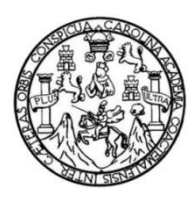

Universidad de San Carlos de Guatemala Facultad de Ingeniería Escuela de Ingeniería Civil

# **DISEÑO DE CENTRO DE ATENCIÓN PERMANENTE (CAP) EN COMUNIDAD DE PUEBLO NUEVO, IXCÁN, QUICHÉ**

### **Sergio de Jesús Francisco Cardona Méndez**

Asesorado por la Inga. Christa Classon de Pinto

Guatemala, octubre de 2018

UNIVERSIDAD DE SAN CARLOS DE GUATEMALA

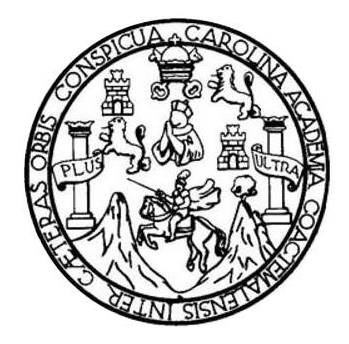

FACULTAD DE INGENIERÍA

# **DISEÑO DE CENTRO DE ATENCIÓN PERMANENTE (CAP) EN COMUNIDAD DE PUEBLO NUEVO, IXCÁN, QUICHÉ**

TRABAJO DE GRADUACIÓN

# PRESENTADO A LA JUNTA DIRECTIVA DE LA FACULTAD DE INGENIERÍA POR

# **SERGIO DE JESÚS FRANCISCO CARDONA MÉNDEZ**

ASESORADO POR LA INGA. CHRISTA CLASSON DE PINTO

AL CONFERÍRSELE EL TÍTULO DE

**INGENIERO CIVIL**

GUATEMALA, OCTUBRE DE 2018

# UNIVERSIDAD DE SAN CARLOS DE GUATEMALA FACULTAD DE INGENIERÍA

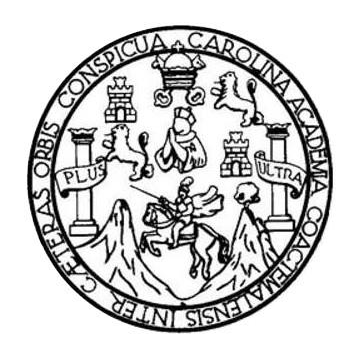

# **NÓMINA DE JUNTA DIRECTIVA**

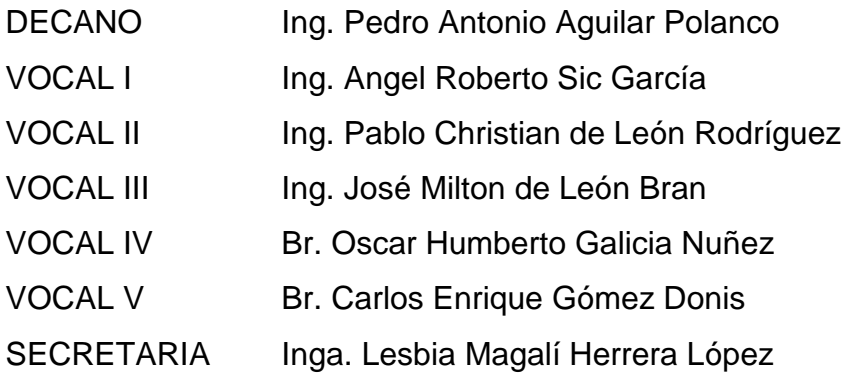

# **TRIBUNAL QUE PRACTICÓ EL EXAMEN GENERAL PRIVADO**

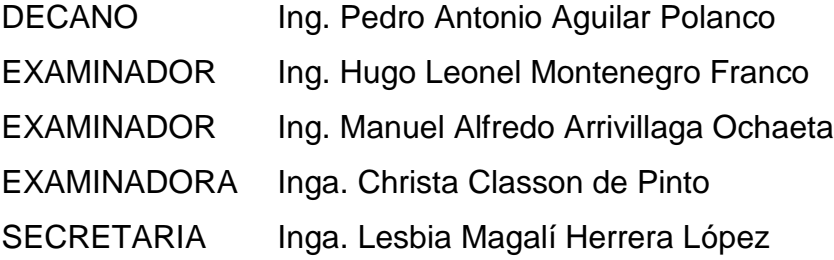

# HONORABLE TRIBUNAL EXAMINADOR

En cumplimiento con los preceptos que establece la ley de la Universidad de San Carlos de Guatemala, presento a su consideración mi trabajo de graduación titulado:

# DISEÑO DE CENTRO DE ATENCIÓN PERMANENTE (CAP) EN COMUNIDAD DE PUEBLO NUEVO, IXCÁN, QUICHÉ

Tema que me fuera asignado por la Dirección de la Escuela de Ingeniería Civil, con fecha 19 de julio de 2017.

Sergio de Jesús Francisco Cardona Méndez

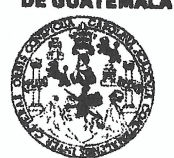

#### **FACULTAD DE INGEMIERÍA**

#### **UNIDAD DE EPS**

Guatemala, 07 de marzo de 2018 Ref.EPS.DOC.248.03.18

Ing. Hugo Leonel Montenegro Franco Director Escuela de Ingeniería Civil Facultad de Ingeniería Presente

Estimado Ingeniero Montenegro Franco:

Por este medio atentamente le informo que como Asesora-Supervisora de la Práctica del Ejercicio Profesional Supervisado (E.P.S.), del estudiante universitario Sergio de Jesús Francisco Cardona Méndez, Registro Académico 201314829 y CUI 2323 31286 0101, de la Carrera de Ingeniería Civil, procedí a revisar el informe final, cuyo título es: DISEÑO DE CENTRO DE ATENCIÓN PERMANENTE (CAP) EN COMUNIDAD DE PUEBLO NUEVO, IXCÁN, QUICHÉ.

En tal virtud, LO DOY POR APROBADO, solicitándole darle el trámite respectivo.

Sin otro particular, me es grato suscribirme.

Atentamente,

"Id y Enseñad a Todos"

Inga. Christa Classon de Pinto

Asesora-Supervisora de EPS Area de Ingeniería Civil

San Carlos de Inga. Christa del Rosario Classon de Pinto ASESORA - SUPERVISORA DE EPS Unidad de Prácticas de Ingeniería y EP e<br><sup>Gentra</sup> de In

c.c. Archivo  $CCdP/ra$ 

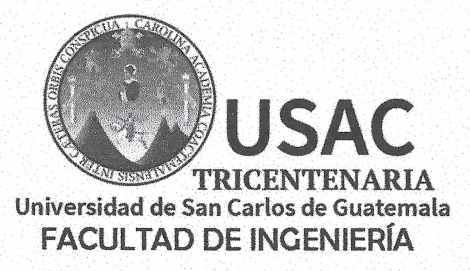

http;//civil.ingenieria.usac.edu.gt

ESCUELA DE INGENIERÍA CIVIL

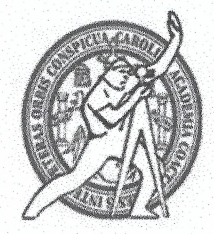

Guatemala, 14 de agosto de 2018

Ingeniero Hugo Leonel Montenegro Franco Director Escuela Ingeniería Civil Facultad de Ingeniería Universidad de San Carlos

Estimado Ingeniero Montenegro.

Le informo que he revisado el trabajo de graduación DISEÑO DE CENTRO DE ATENCIÓN PERMANENTE (CAP) EN COMUNIDAD DE PUEBLO NUEVO, IXCÁN, QUICHÉ desarrollado por el estudiante de Ingeniería Civil Sergio de Jesús Francisco Cardona Méndez, con Registro Estudiantil No. 201314829, quien contó con la asesoría de la Inga. Christa del Rosario Classon de Pinto.

Considero este trabajo bien desarrollado y representa un aporte para la comunidad del área y habiendo cumplido con los objetivos del referido trabajo doy mi aprobación al mismo solicitando darle el trámite respectivo.

Atentamente,

FACULTAD DE INGENIERIZ **IDYENSENADA TODOS** DEPARTAMENTO DE ESTRUCTURAS USAC Ing. Ronald Estuardo Galindo Cabrera Jefe del Departamento de Estructuras

/mrrm.

Más de 138 años de Trabajo y Mejora Continua

**UNIVERSIDAD DE SAN CARLOS** 

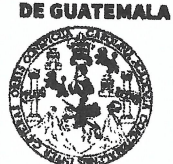

#### **FACULTAD DE INGENIERÍA**

**UNIDAD DE EPS** 

Guatemala, 16 de agosto de 2018 Ref.EPS.DOC.301.08.18

Ing. Hugo Leonel Montenegro Franco Director Escuela de Ingeniería Civil Facultad de Ingeniería Presente

Estimado Ingeniero Montenegro Franco:

Por este medio atentamente le envío el informe final correspondiente a la práctica del Ejercicio Profesional Supervisado, (E.P.S) titulado DISEÑO DE CENTRO DE ATENCIÓN PERMANENTE (CAP) EN COMUNIDAD DE PUEBLO NUEVO, IXCÁN, QUICHÉ, que fue desarrollado por el estudiante universitario Sergio de Jesús Francisco Cardona Méndez, Registro Académico 201314829 y CUI 2323 31286 0101, quien fue debidamente asesorado y supervisado por la Inga. Christa Classon de Pinto.

Por lo que habiendo cumplido con los objetivos y requisitos de ley del referido trabajo y existiendo la aprobación como Asesora-Supervisora, y Directora apruebo su contenido solicitándole darle el trámite respectivo.

Sin otro particular, me es grato suscribirme.

Atentamente, "Id y Enseñad a Todos Inga.-Christa Classon de Pinto Directora Unidad de F Shivergilla **DIRECCIÓN** Unidad de Prácticas de Ingeniería y El *Facultad de Ingenieris* 

 $CCdP/ra$ 

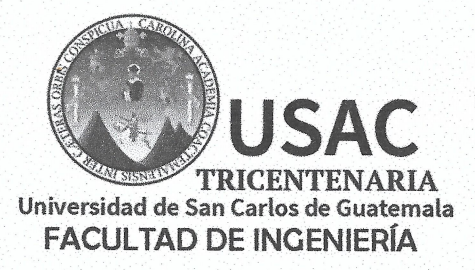

http;//civil.ingenieria.usac.edu.gt

ESCUELA DE INGENIERÍA CIVIL

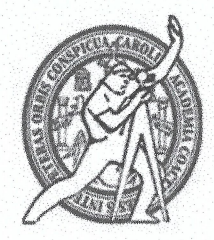

El director de la Escuela de Ingeniería Civil, después de conocer el dictamen de la Asesora y Coordinadora de E.P.S. Inga. Christa del Rosario Classon de Pinto, al trabajo de graduación del estudiante Sergio de Jesús Francisco Cardona Méndez DISEÑO DE CENTRO DE ATENCIÓN PERMANENTE (CAP) EN COMUNIDAD DE PUEBLO NUEVO, IXCÁN, QUICHÉ da por éste medio su aprobación a dicho trabajo.

Hugo Leonel Montenegro Franc Ing. AD DE INGE

Guatemala, octubre 2018 /mrrm.

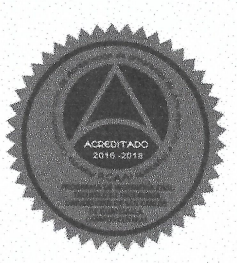

Más de 138 años de Trabajo y Mejora Contínua

Universidad de San Carlos De Guatemala

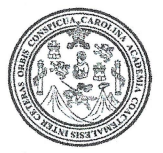

Facultad de Ingeniería Decanato

Ref. DTG.379.2018

El Decano de la Facultad de Ingeniería de la Universidad de San Carlos de Guatemala, luego de conocer la aprobación por parte/ del Director de la Escuela de Ingeniería Civil al trabajo de graduación titulado. DISEÑO DE CENTRO DE ATENCIÓN PERMANENTE (CAP) EN COMUNIDAD DE PUEBLO NUEVO, IXCAN QUICHÉ Spresentado por  $\mathsf{el}$ estudiante universitario: Sergio de Jesús Francisco Cardona Méndez, y después de haber culminado las revisiones previas bajo la responsabilidad de las instancias correspondientes, se autoriza la impresión del mismo

**IMPRÍMASE** 

Ing. Pedro Antonio Aguilar Polang Decano

DE SAN CARLOS DE GUATE DECANO **FACULTAD DE INGENIERIA** 

ŵ

Guatemala, Octubre de 2018

/edr

# **ACTO QUE DEDICO A:**

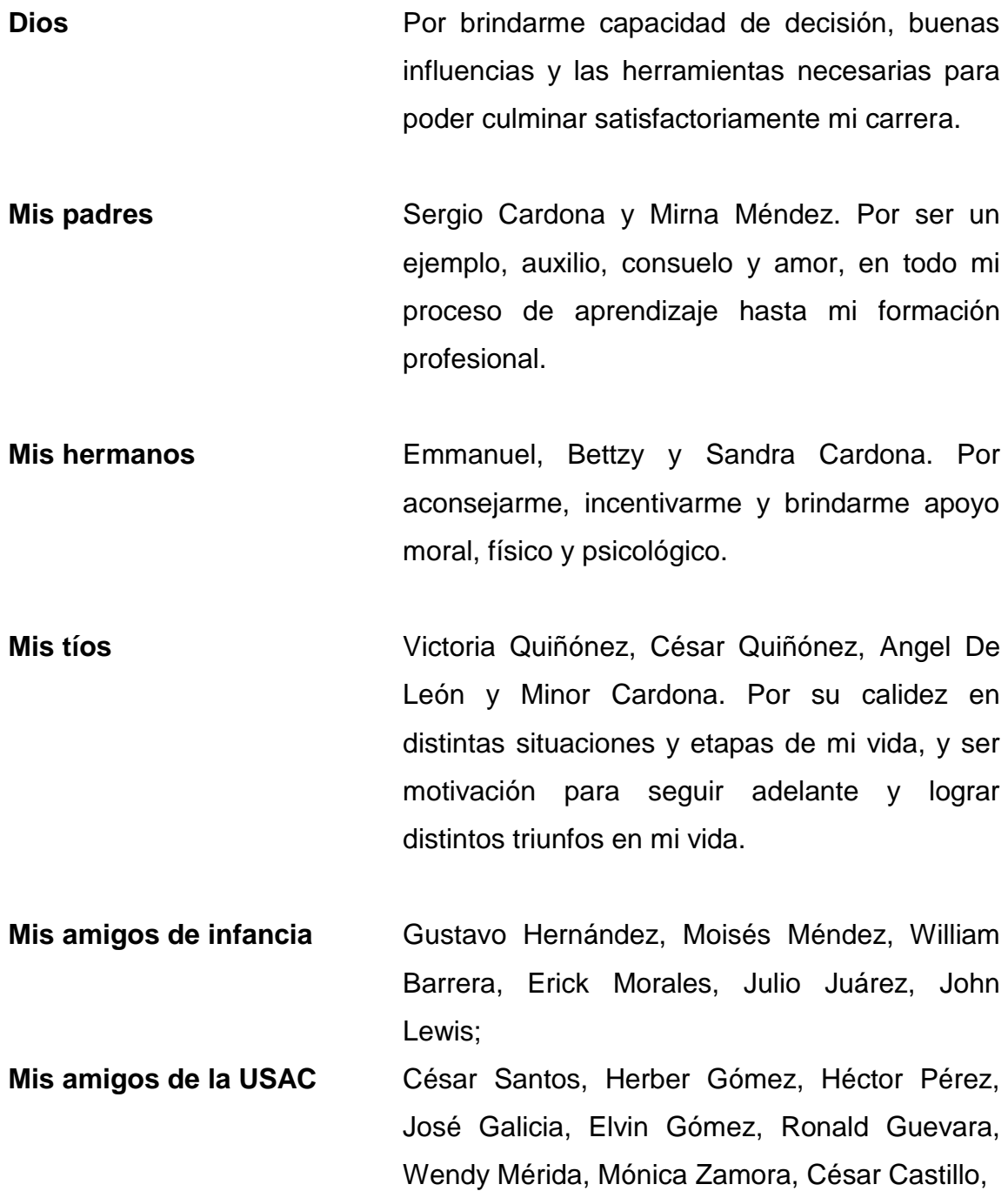

Victor Lutín, Heike Wellmann, Winter Morales, Edwin Zárate, Brayan Concobá, Elvin Reyes, Jhonathan Ordóñez, Melvin Pérez, Walter Felipe, Alfredo Sánchez, Jared Véliz, Erick García, Pablo Chirix, Angel Gabriel, Yazmin Donis y a todas aquellas personas que colocaron su grano de arena para mi formación profesional, y este trabajo de graduación.

**Mis amigos de la UPE** Arq. Guillermo Mayén, Ing. Guillermo Mejía, Ing. Luis Ecuté, Arq. Andrés De León, Arq. Msc. Jorge Enríquez, Luis Cheves, Arq. Edgar Orozco, Arq. Mario Vettorazzi, Ing. Orozco, Luis Muñoz, Ing. Sandoval e Ing. Jurado. Por la oportunidad de realizar mi Ejercicio Profesional Supervisado y brindarme su amistad, experiencia y la oportunidad de pertenecer a su equipo de trabajo.

**Mis líderes**  Yazmin López, Herta Alvarado y Roberto Sampuel. Por ser un ejemplo y enseñarme a recorrer la milla extra.

# **AGRADECIMIENTOS A:**

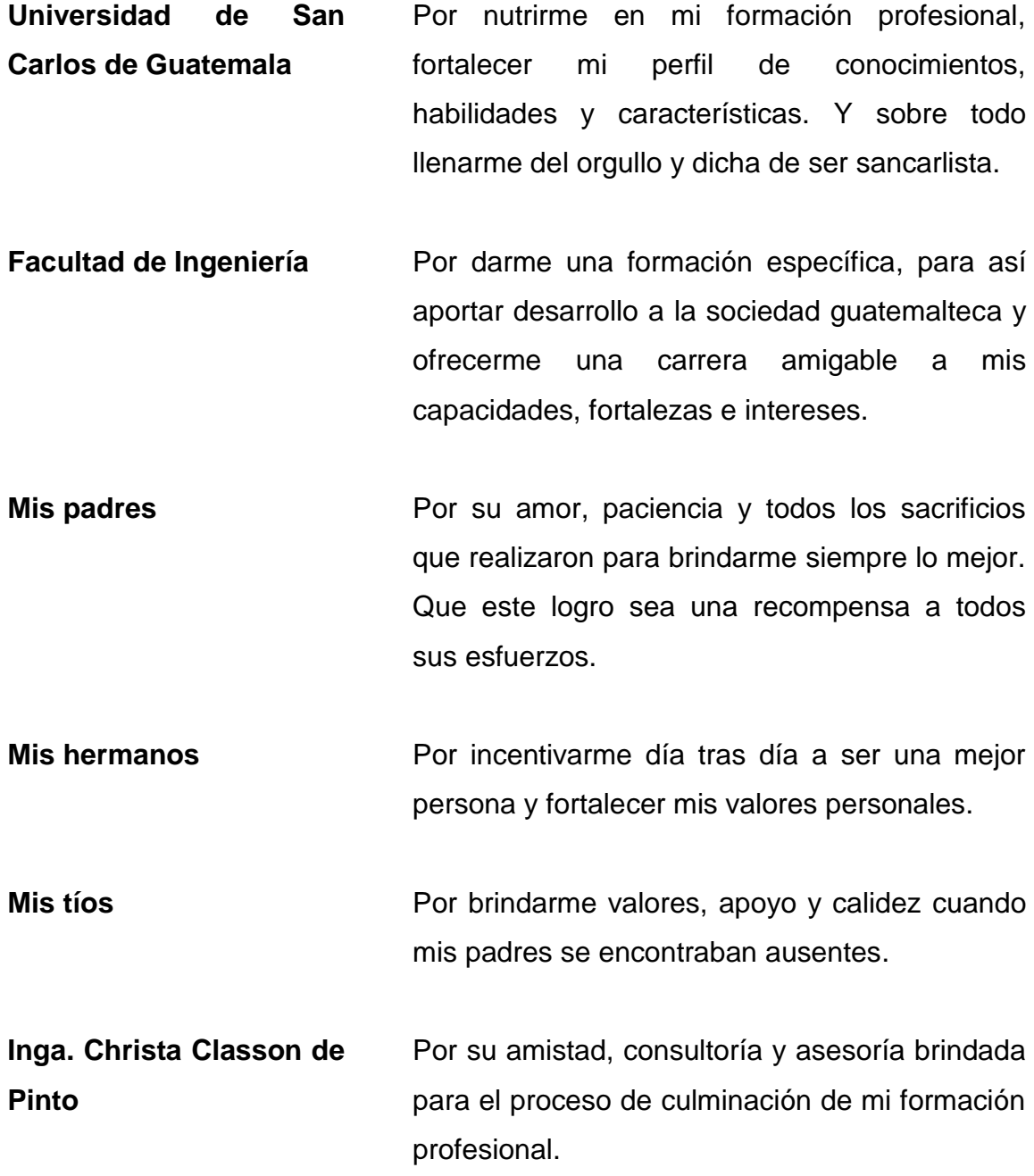

Mis amigos **Por compartir tanto buenos como malos** momentos durante todo mi proceso de formación.

# **ÍNDICE GENERAL**

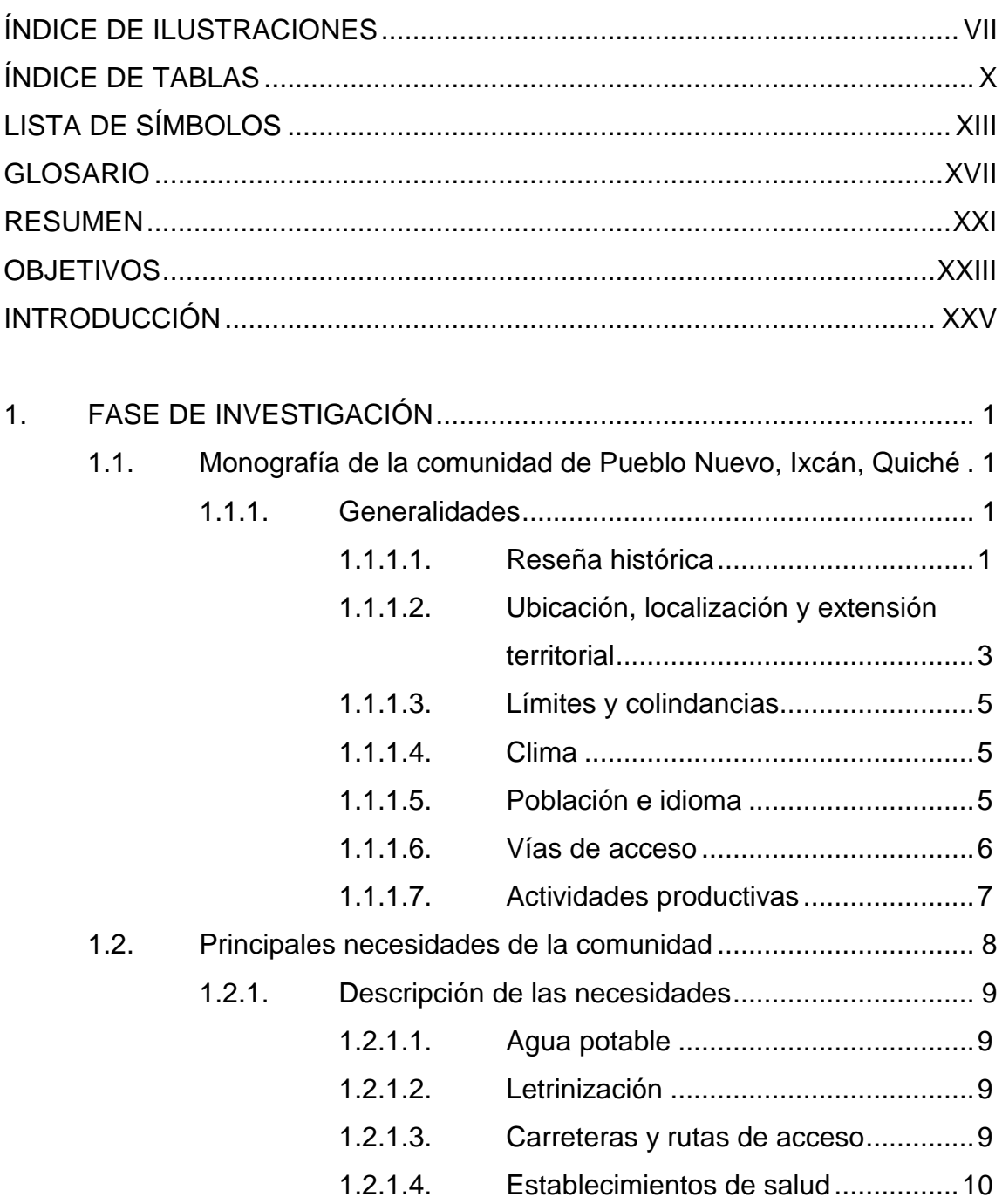

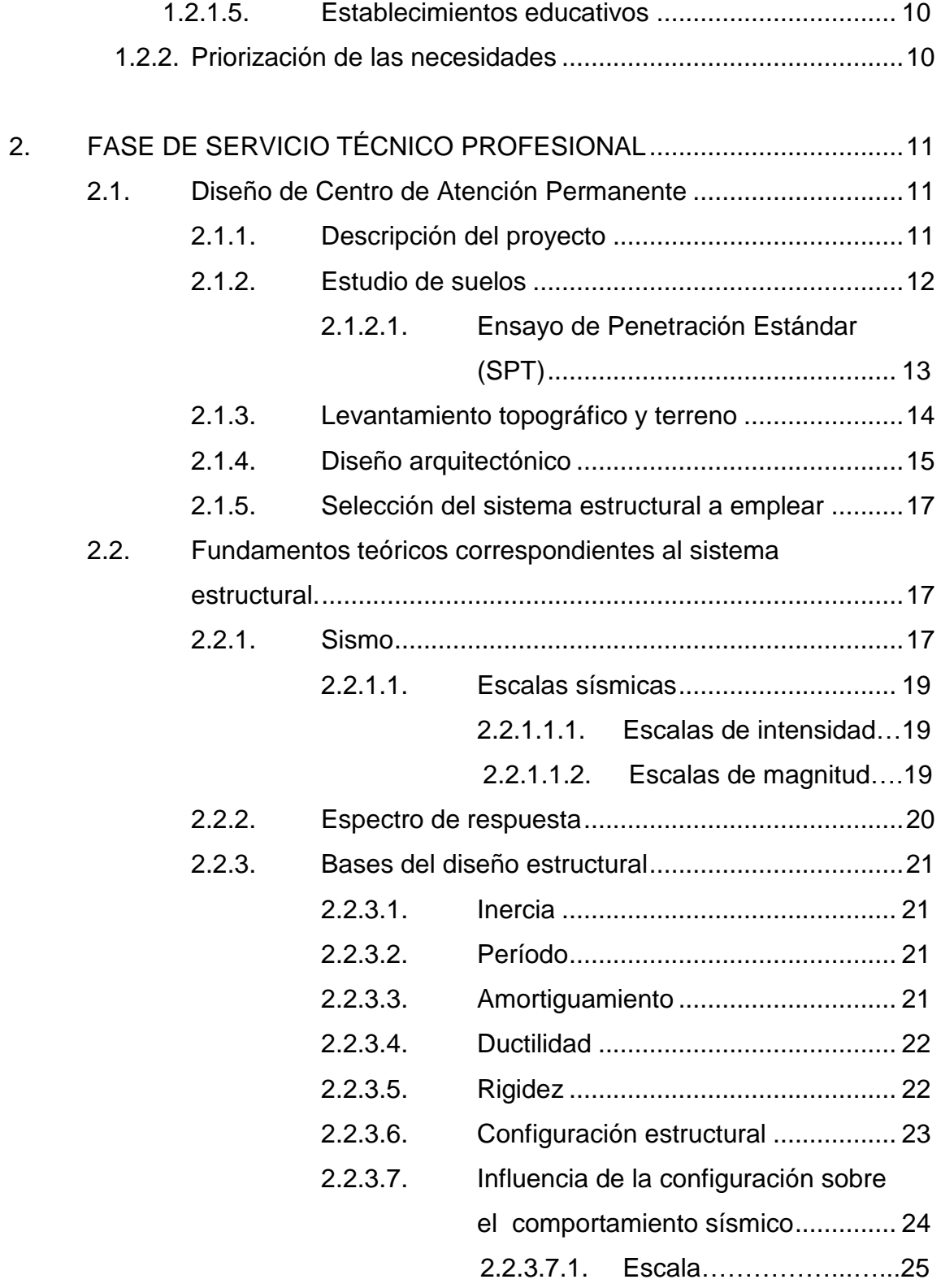

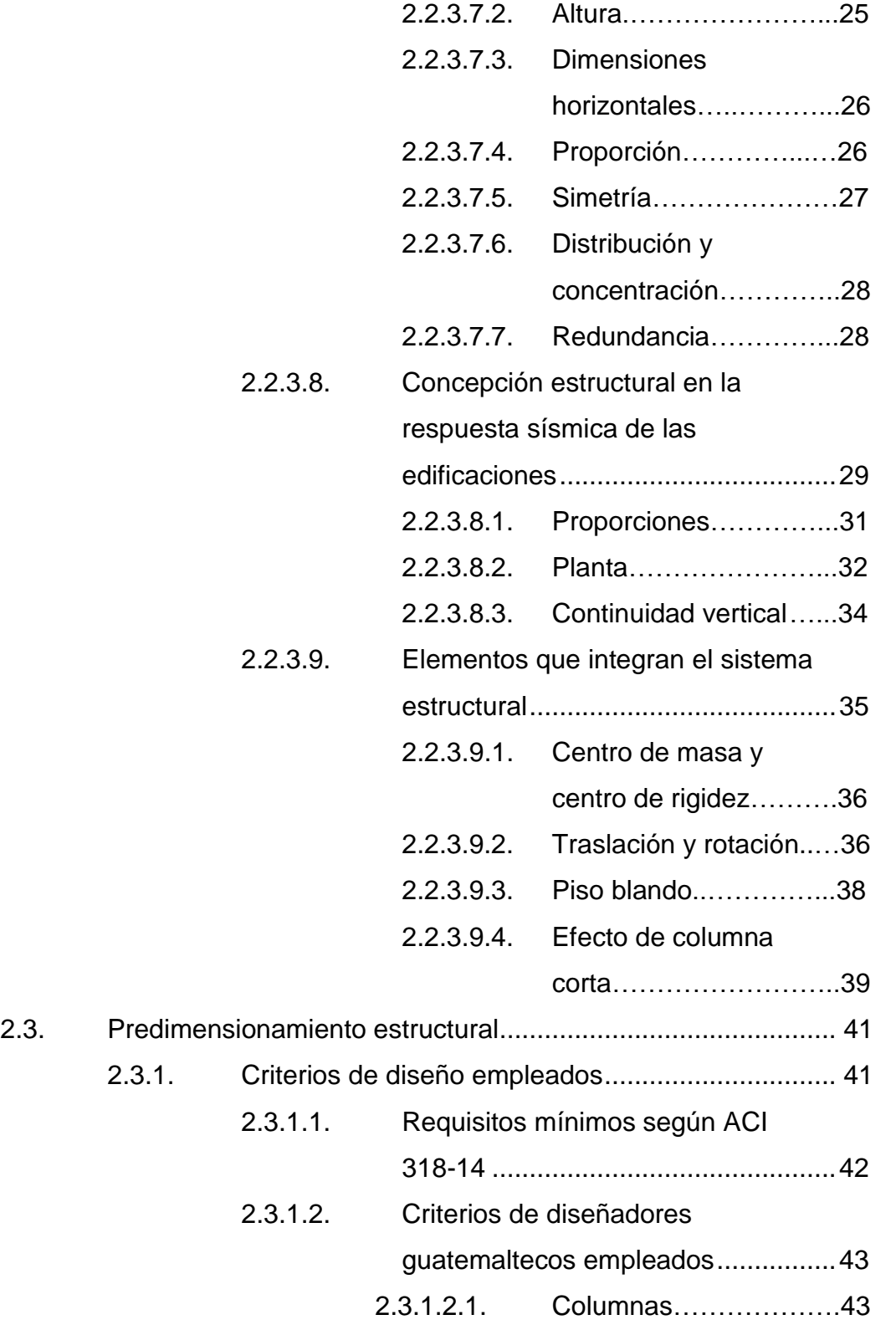

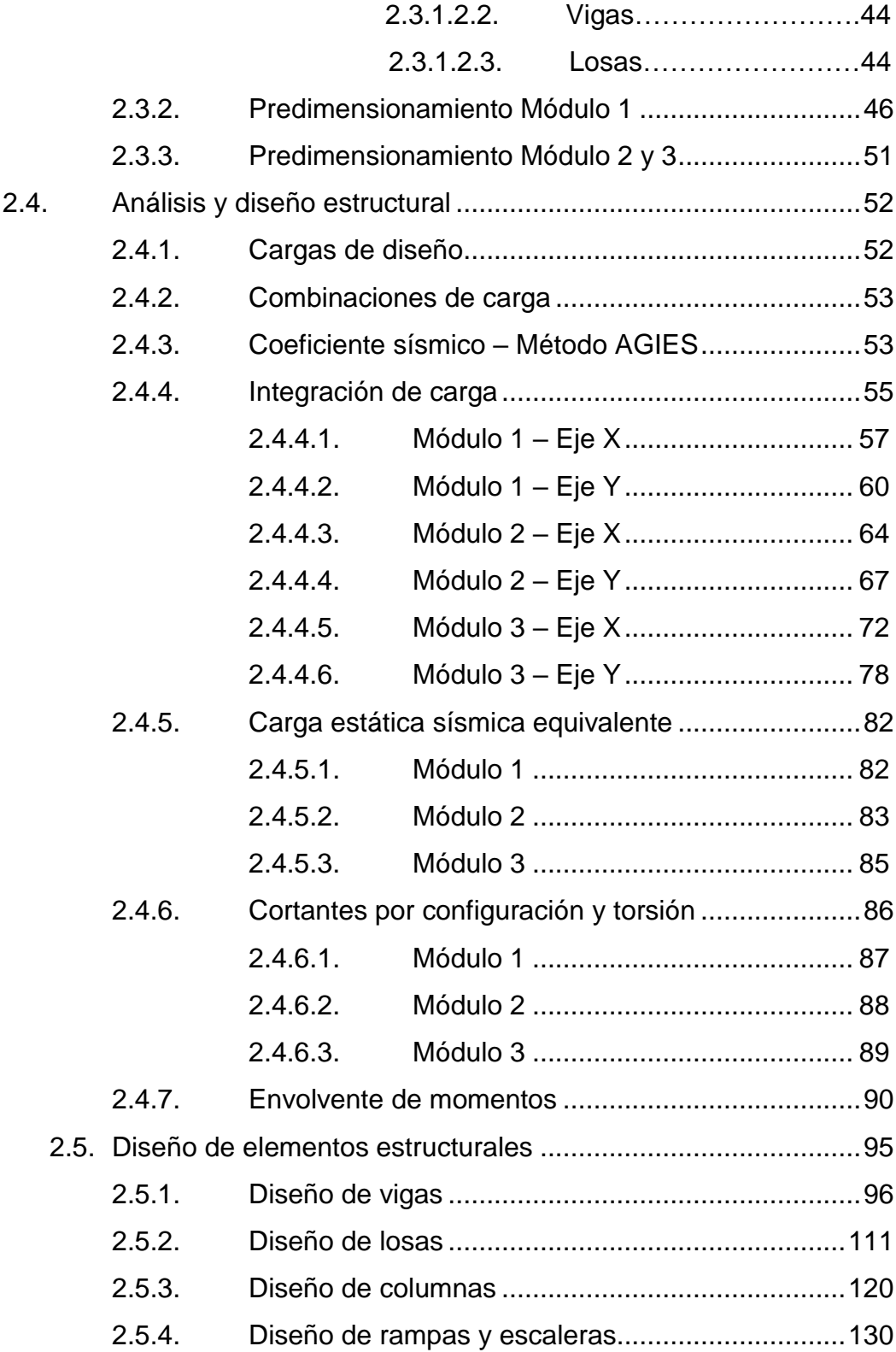

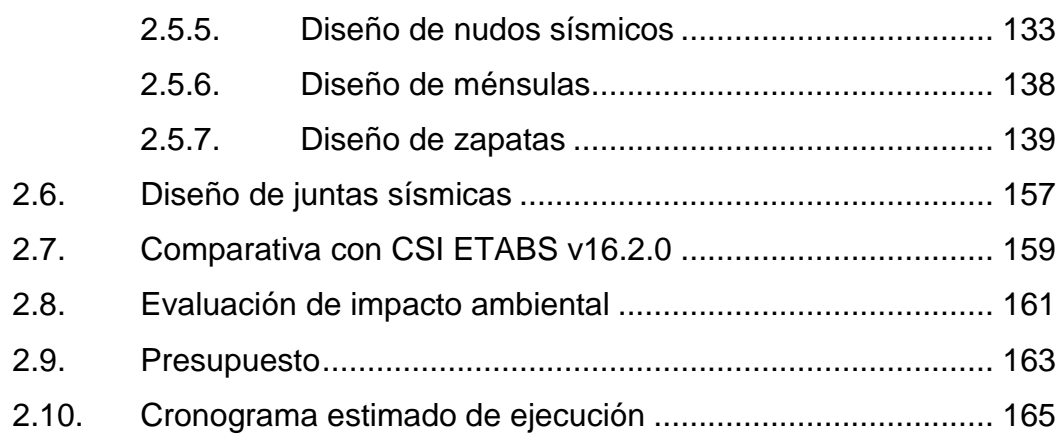

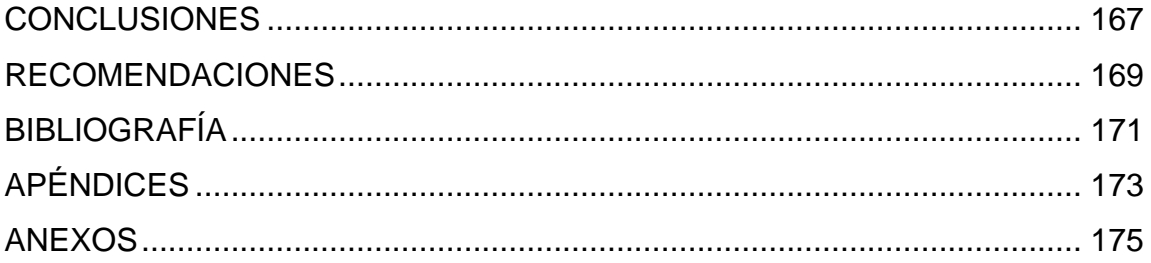

# **ÍNDICE DE ILUSTRACIONES**

### **FIGURAS**

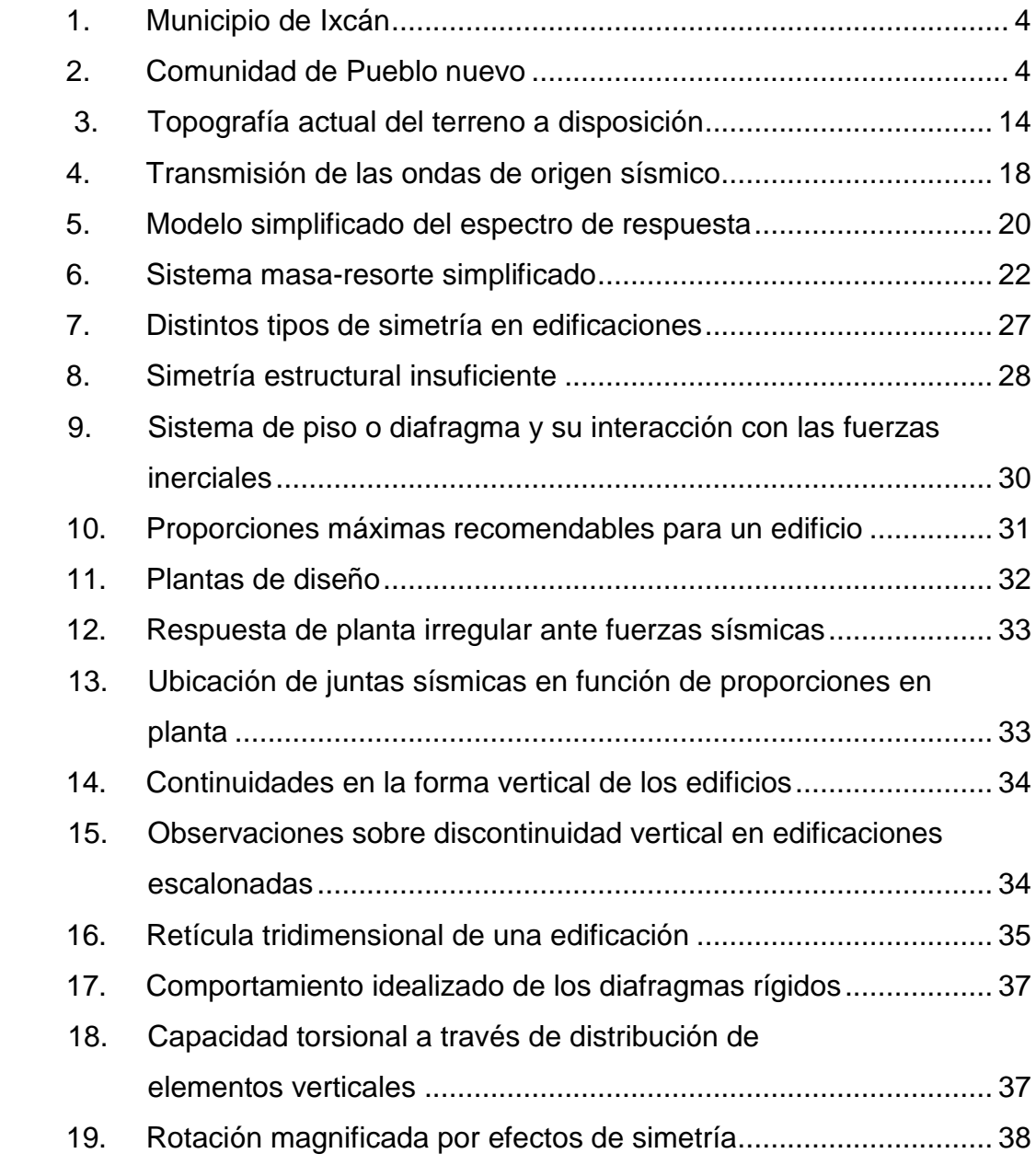

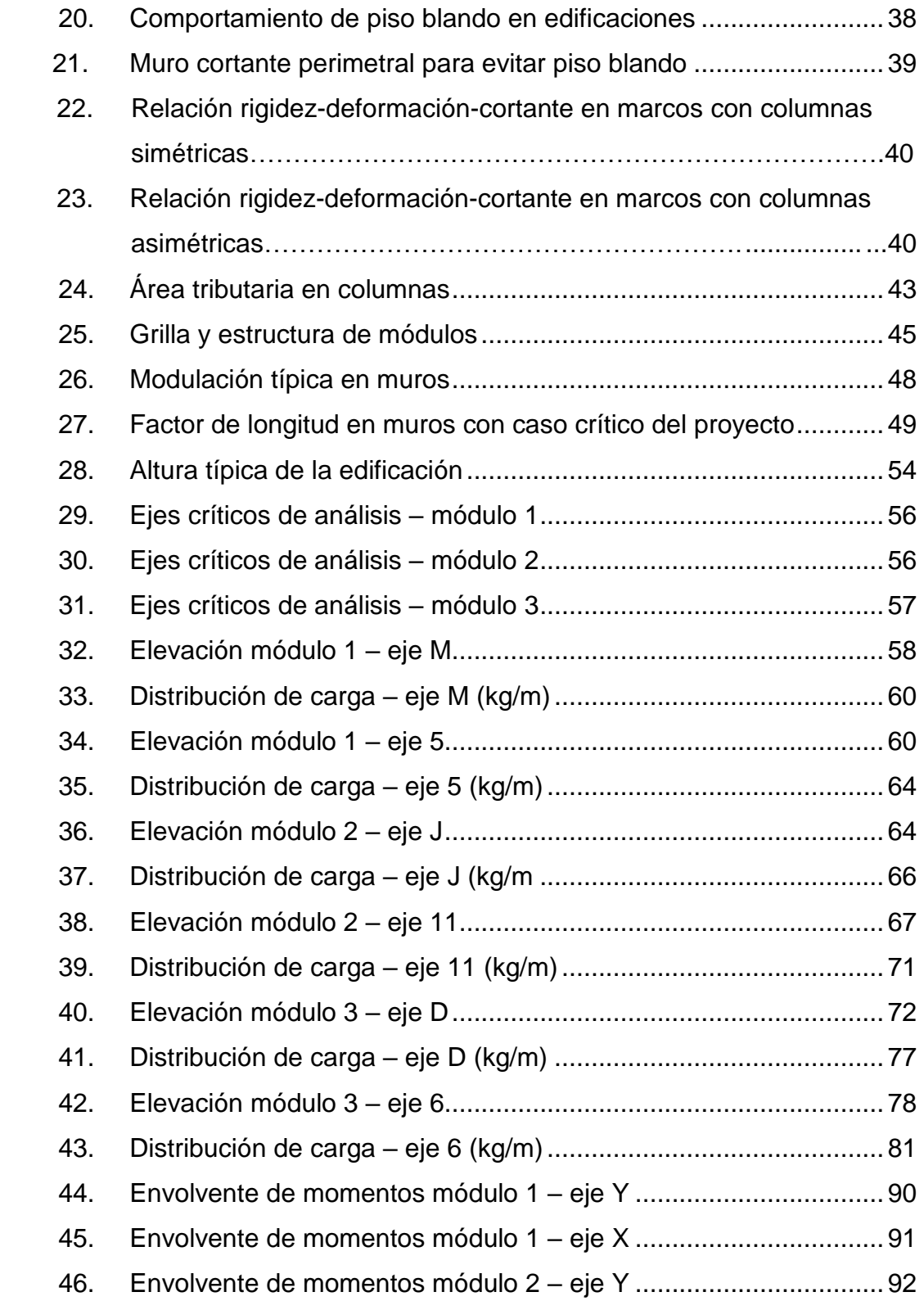

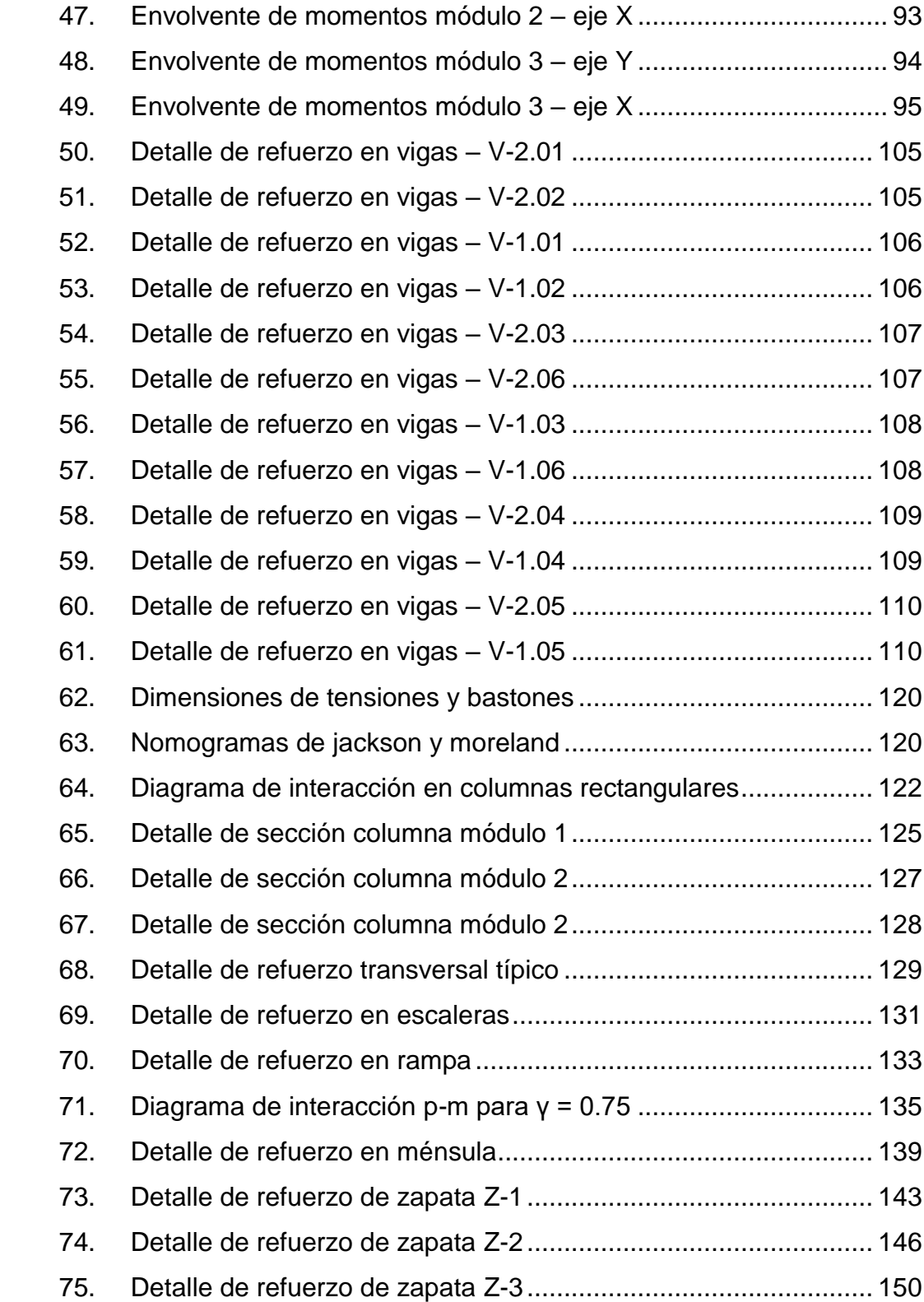

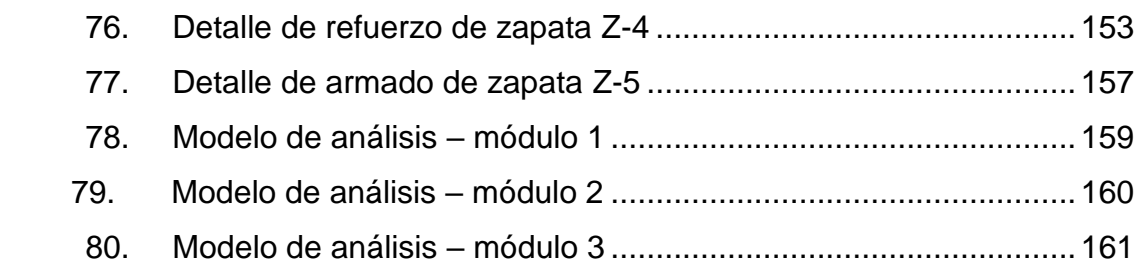

# **TABLAS**

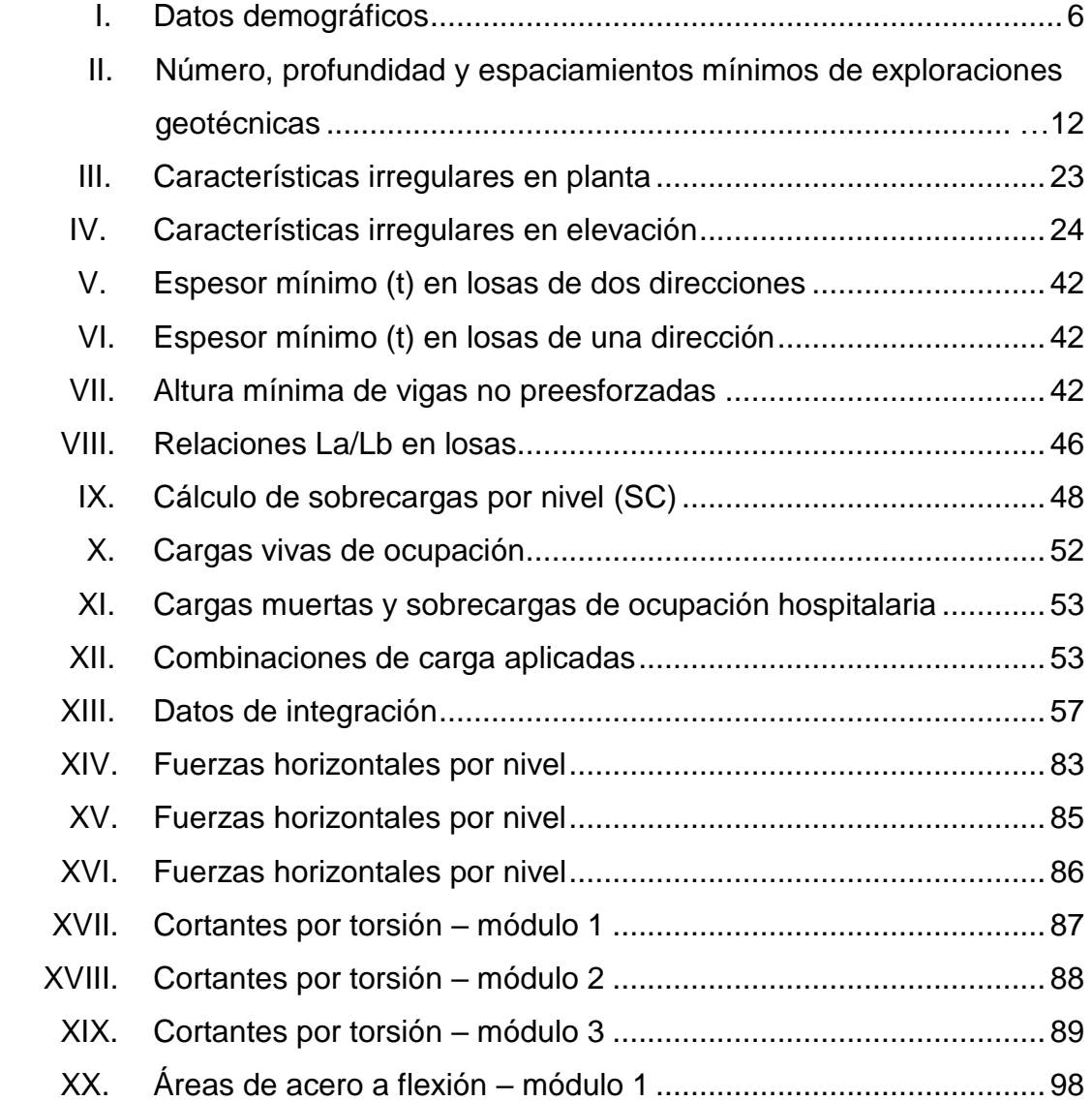

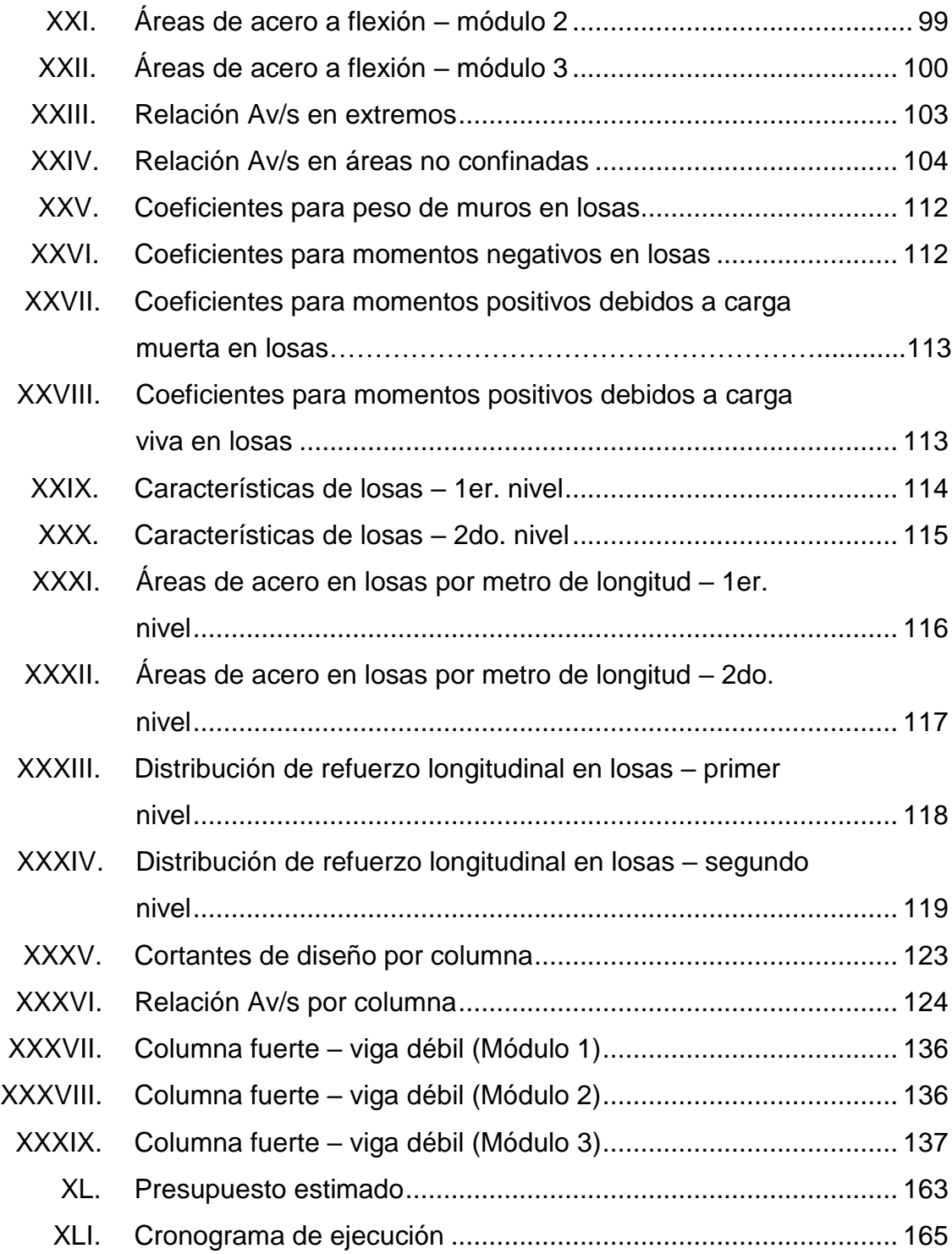

# **LISTA DE SÍMBOLOS**

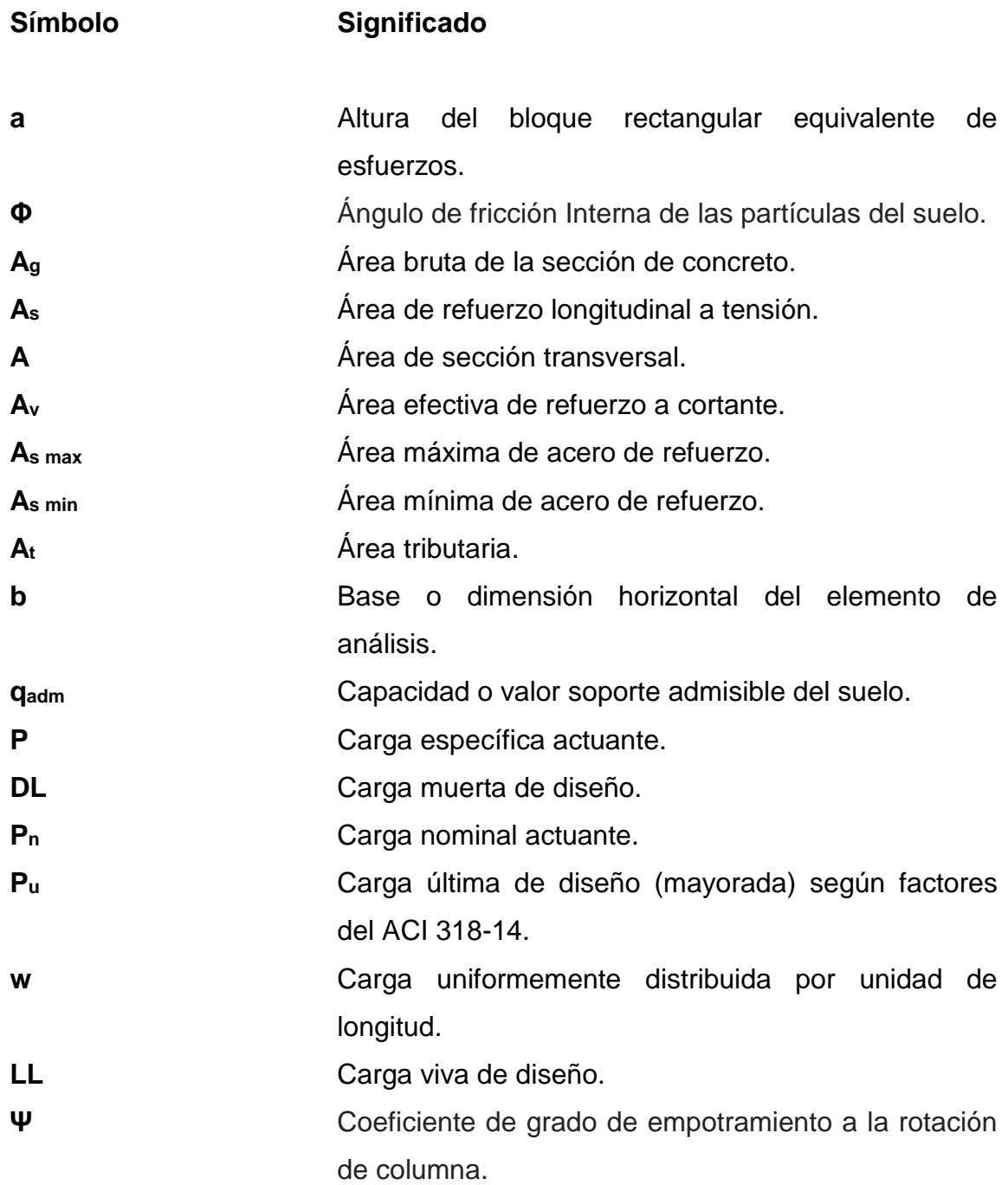

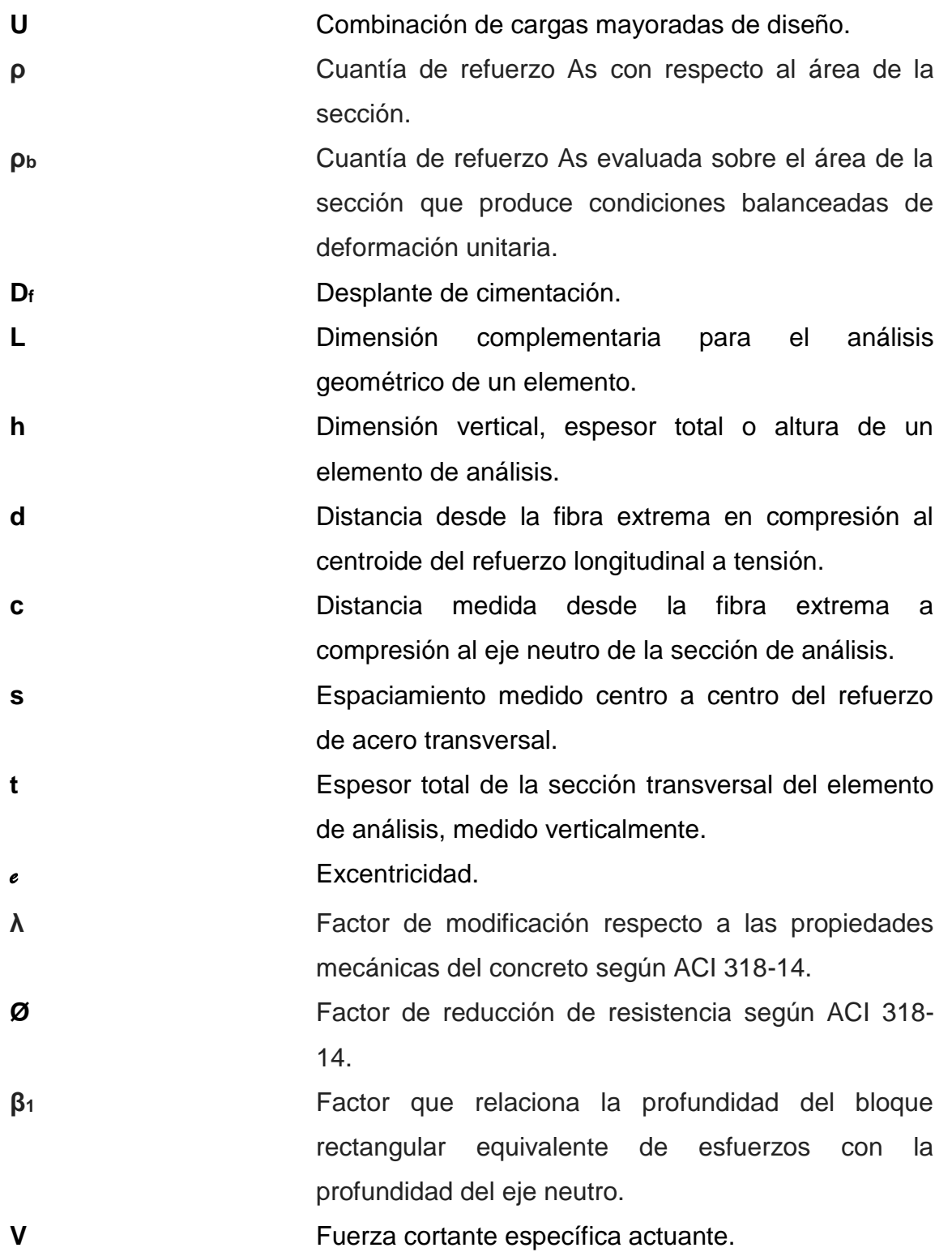

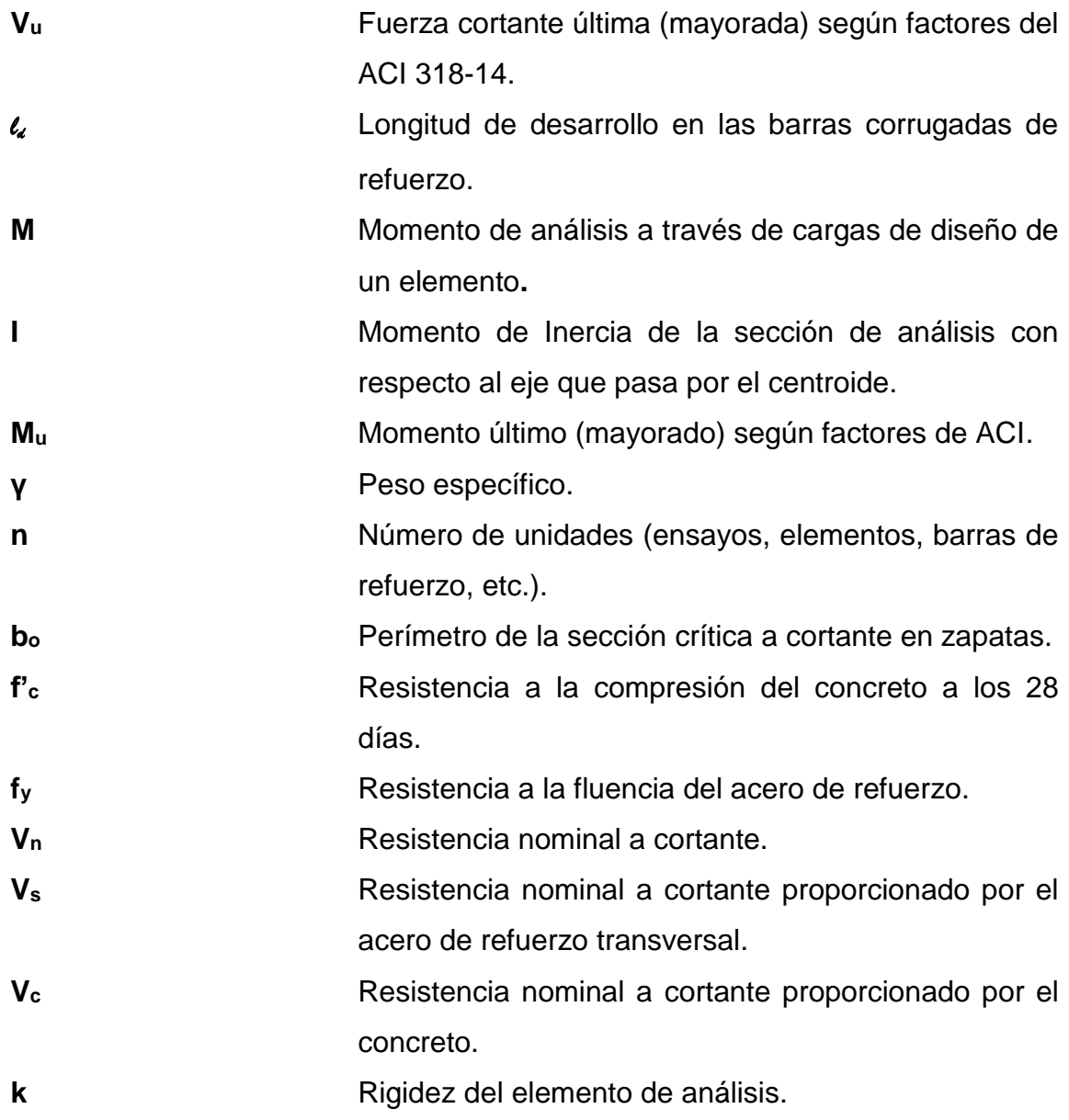

### **GLOSARIO**

- ACI Instituto Americano del Concreto (American Concrete Institute). Adherencia **Resistencia** tangencial al deslizamiento que se produce entre dos cuerpos o superficies de contacto al interactuar con una fuerza o reacción externa.
- **AGIES** Asociación Guatemalteca de Ingeniería Estructural y Sismología.
- **Altimetría** Medición de las distintas diferencias de nivel o elevación entre los distintos puntos topográficos del terreno.
- **Concreto** Mezcla de cemento Portland o cualquier otro cemento de reacción hidráulica, con agregados finos, agregado grueso, agua y aditivos (según conveniencia del diseño).
- **Compresión** Esfuerzo de reacción ante cargas externas provocando una deformación de reducción o aplastamiento en el eje donde se aplica en los elementos de diseño.

Cortante **Esfuerzo** de reacción ante cargas externas provocando un corte o cizalladura donde se aplique en los elementos de diseño.

**Esfuerzo** Resistencia interna o de reacción de un material ante los efectos de cargas o fuerzas externas produciendo deformaciones en el material. Esta reacción tiende a regresar los átomos del material a su posición de origen mientras no supere el límite elástico.

Estribo **Estribo** Refuerzo de acero a esfuerzos cortantes, de geometría cerrada y con gancho sísmico a 135°.

Flexión **Esfuerzo** combinado de reacción ante cargas externas provocando una deflexión en los elementos de diseño. Este esfuerzo es una combinación de fuerzas de tracción y de compresión, las cuales están divididas por una línea imaginaria denominada eje neutro.

**Inercia Propiedad** de oposición al desplazamiento característica de todos los cuerpos, tras aplicárseles una fuerza.

**Mampostería** Obra de albañilería que puede estar formada por distintas unidades, apiladas o mampuestas uniformemente para formar un elemento sólido y homogéneo con fin estructural.

**Módulo de sección** Característica geométrica que relaciona la distancia del centroide a la fibra extrema con la inercia de la sección.

**Momento resistente** Resistencia a la flexión de los miembros estructurales cargados con fuerzas externas, la cual es determinada empleando las propiedades físicas y mecánicas de los miembros de análisis.

**Momento último** Momento de diseño factorado con el objetivo de asegurar la resistencia de los elementos estructurales para soportar las fuerzas actuantes de diseño.

**MSPAS** Ministerio de Salud Pública y Asistencia Social.

**Peso específico** Relación entre el peso de un material y su volumen geométrico.

- **Planimetría** Medición de las distintas diferencias del terreno horizontalmente (distancias horizontales), áreas proyectadas en planta, etc. entre los distintos puntos topográficos del terreno.
- **Punzonamiento** Efecto producido por una fuerza que insiste sobre una superficie pequeña, causando así una penetración o desprendimiento entre las piezas o subelementos que conforman al elemento de análisis.

XIX

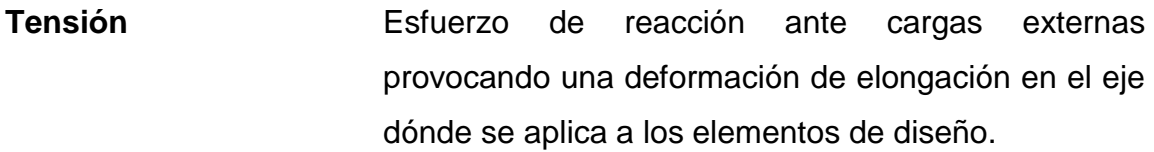

**Torsión** Esfuerzo de reacción ante cargas externas provocando una deformación de retorcimiento en un eje paralelo dónde se aplica a los elementos de diseño.

**UPE** Unidad de Planificación Estratégica.

### **RESUMEN**

El presente trabajo de graduación se realiza con el objetivo de planificar y diseñar una edificación que cumpla con las necesidades y requisitos estructurales para un correcto funcionamiento de Centro de Atención Permanente (CAP) ubicado en la comunidad de Pueblo Nuevo, del municipio de Ixcán, perteneciente al departamento del Quiché, proporcionando así una solución profesional a la situación de esta comunidad.

Como primer punto se realiza una compilación de los aspectos monográficos más relevantes del municipio de Ixcán, dándole importancia a los aspectos que puedan aportar información que influya en el proceso de construcción, el cual será posterior al proceso de diseño y planificación de la edificación, para así conocer las necesidades, formas de desarrollo del municipio y viabilidad del proyecto.

Como segundo punto se contempló el procedimiento de servicio técnico profesional, determinándose así los estudios y memorias de cálculo correspondientes para establecer la geometría, refuerzo, fundamentos, criterios, sistemas constructivos y otros factores necesarios para los distintos elementos que conformarán el nuevo CAP de Ixcán. De esta manera será una estructura sismoresistente conformada por marcos rígidos resistentes a momento.

Para el diseño del Centro de Atención Permanente, se realizó un diagnóstico para conocer y así cubrir las necesidades de la comunidad. Desarrollándose así la planificación de una edificación con 3972.06m<sup>2</sup> de

XXI

construcción, contando así con tres módulos dividido por juntas de construcción para aportar una arquitectura más agradable.

El módulo 1 cuenta con áreas de almacenamiento, lavandería y cocina, este está diseñado para una futura ampliación (Segundo Nivel) con cargas de diseño de bodega liviana. El módulo 2 cuenta con dos niveles: en el primer nivel cuenta con los servicios de emergencia, labor y parto, recuperación, pediatría y rayos X; en el segundo nivel cuenta con servicios de aislados y encamamientos. El Módulo 3 cuenta con dos niveles: en el primer nivel cuenta con los servicios de consulta externa, archivo y procedimientos menores; en el segundo nivel cuenta con el sector administrativo del servicio.

# **OBJETIVOS**

### **General**

Diseñar una estructura sismoresistente que contribuya con el desarrollo de la comunidad de Pueblo Nuevo, del municipio de Ixcán, perteneciente al departamento del Quiché.

### **Específicos**

- 1. Desarrollar un marco monográfico y diagnóstico sobre las necesidades y actualidad de la comunidad.
- 2. Diseñar un Centro de Atención Permanente que cumpla con las normativas de construcción vigentes en el país.
- 3. Disminuir los índices de mortalidad en el municipio de Ixcán, a través de intervención profesional indirecta.
- 4. Elaborar los planos, presupuesto y cronograma de ejecución del CAP.
- 5. Realizar un análisis financiero del presente proyecto para resaltar la viabilidad del proyecto.

# **INTRODUCCIÓN**

La planificación de un nuevo centro de atención permanente surge debido al deslizamiento que ocurrió en la edificación anteriormente construida. Como consecuencia, la Coordinadora Nacional para la Reducción de Desastres (CONRED) dictaminó que la estructura que acogía la función de CAP, actualmente, no es apta para ninguna actividad humana, por lo que se estableció la necesidad de una nueva estructura sismoresistente en un terreno que cumpla las condiciones necesarias para brindar la función de CAP.

Guatemala es un país en vías de desarrollo y uno de los indicadores de desarrollo humano (IDH) es la salud, la cual es medida por la esperanza de vida al nacer (este es uno de los factores más influyentes, además de la educación y la riqueza). Por tanto, el suministrarle este servicio a la comunidad es una de las prioridades establecidas por el Ministerio de Salud Pública y Asistencia Social. La salud es uno de los principales problemas en Guatemala, la cual se podría controlar con un sistema de atención adecuado para las necesidades de la población, con una cobertura que crezca de acuerdo con la comunidad. El Centro de Atención Permanente es un establecimiento que ofrece servicios especializados, comúnmente ubicado en las cabeceras departamentales o municipios de mayor cobertura, su objetivo es el desconcentrar a las consultas externas y las urgencias de los hospitales; siendo sus servicios básicos promoción, prevención, recuperación y rehabilitación de la salud, consulta externa general y especializada en medicina interna, cirugía, pediatría, ginecoobstetricia, traumatología, salud mental, odontología y emergencia.

Para el diseño de la estructura se realizaron los ensayos correspondientes de estudio de suelos, y se realizaron inspecciones de todas las fuentes de suministro energético (Electricidad), agua potable y las redes sanitarias existentes para acoplar las demandas de la estructura nueva.

El proyecto fue propuesto con base en diagnósticos practicados conjuntamente entre las autoridades del Ministerio de Salud Pública y Asistencia Social y las autoridades de la comunidad beneficiada.

### **1. FASE DE INVESTIGACIÓN**

#### **1.1. Monografía de la comunidad de Pueblo Nuevo, Ixcán, Quiché**

La comunidad Pueblo Nuevo está ubicada en el municipio de Ixcán, siendo perteneciente al departamento de Quiché. Se presenta el siguiente estudio detallado para visualizar aspectos históricos, extensiones, delimitaciones, clima, aspectos socioculturales, infraestructura y actividades productivas.

#### **1.1.1. Generalidades**

Para comprender el desarrollo de este trabajo es necesario conocer algunos conceptos generales, a continuación se muestran los más importantes de ellos.

#### **1.1.1.1. Reseña histórica**

La comunidad Pueblo Nuevo está ubicada al norte del municipio de Ixcán. Fue fundado en el año de 1974 por el padre Guillermo Woods. Al principio, la comunidad se llamó Tercer Pueblo por ser el tercer lugar en su fundación después de Mayalán y Xalbal. Los habitantes de la comunidad son personas que provenían de diferentes municipios y departamentos, entre los cuales destacan Huehuetenango, Quiché, Quetzaltenango, San Marcos, Retalhuleu, Chimaltenango y algunas familias de la Costa Sur que hablan Q'anjob'al, Chuj, Popti, Akateko, Mam, Ixil, Kaqchikel, kiche, Qeqchi´ y castellano.
Todos los indígenas que vivían en extrema pobreza y los que vivían en tierra fría eran explotados por los patrones de las grandes fincas cafetaleras, algodoneras y cañeras en la costa sur para ganar un salario relativamente bajo. Esto los obligó a buscar las tierras de Ixcán y luchar para conseguir una parcela dónde trabajar para siembra de raíces y cosechar productos que consideraban les ayudaría a mejorar sus formas de vida y alcanzar un desarrollo familiar y comunitario. Así, llegaron y consiguieron una parcela de cuatrocientas cuerdas distribuidas equitativamente para seiscientos asociados, quienes en el año de 1974 formaron la cooperativa de la resurrección Ixcán, formada por el padre Guillermo Woods y la diócesis de Huehuetenango.

El padre Guillermo en el año 1972 repartió las tierras por parcelas de 400 cuerdas por el costo de Q80,00, que se le entregaba solo a las personas casadas, cuando se ocuparon todas las tierras empezaron a formar otra comunidad que, actualmente, se llama Cuarto Pueblo. Por eso, se reconoce la solidaridad del padre Guillermo y la iglesia católica.

Las juntas directivas de las cooperativas fueron elegidas en una asamblea con todos los habitantes para que ellos asumieran las responsabilidades de velar por el bien de la cooperativa y de la comunidad. De igual manera los alcaldes auxiliares deben resolver los problemas que surgen en la comunidad. Además, se establecieron otros grupos con actividades específicas que estuvieron al servicio de la comunidad. El padre Guillermo consiguió avionetas que volaban con destino a distintos departamentos para traer suministros y productos desde la capital y, en casos de emergencias, para transporte de las juntas directivas de Ixcán que estaban luchando por la legalización de las tierras. Así fue como se formó la comunidad, la cual recibió el nombre de Pueblo Nuevo, aunque también se conoce como Tercer Pueblo. El padre

 $\overline{2}$ 

Guillermo murió en el año 1976 dejando organizadas a las poblaciones por cooperativas.

Con el transcurso del tiempo empezaron a llegar de nuevo a las comunidades los habitantes que habían abandonado el territorio, y se dio para que los soldados abandonaran el lugar durante el Conflicto Armado Interno, luego se repobló la comunidad de pueblo nuevo y la gente recuperó sus tierras, cabe destacar que se encontraban minas enterradas por varios sectores del territorio. En el año 1996 se empezó un programa de disminución donde se exploraron todas las minas que dejo el ejército, y Pueblo Nuevo empezó una vida nueva con desarrollo integral y cooperativista.

# **1.1.1.2. Ubicación, localización y extensión territorial**

El municipio de Ixcán del departamento de Quiché cuenta con una extensión de 1 575 kilómetros cuadrados, lo cual representa el 18,8% de la extensión territorial departamental (8 378 kilómetros cuadrados), la altitud promedio es de 280 metros sobre el nivel del mar. Limita al norte con México, al occidente con el municipio de Barillas del departamento de Huehuetenango, al sur con los municipios de Uspantán y Chajul ambos del departamento de Quiché y al oriente con el municipio de Cobán del departamento de Alta Verapaz. Se localiza en una latitud norte de 15°59'06.41" y una longitud oeste de 90°46'05.38

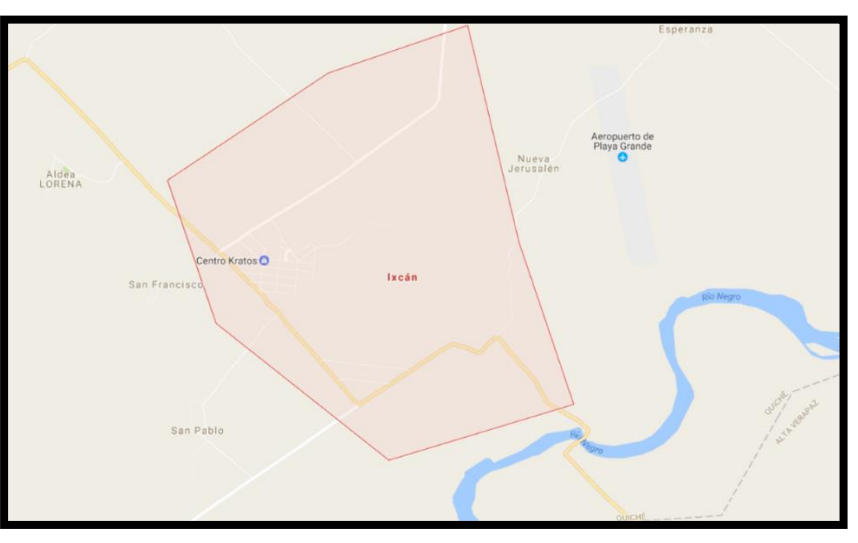

Figura 1. **Municipio de Ixcán**

Fuente: Google Maps.

La Comunidad de Pueblo Nuevo se localiza en la microrregión VII del municipio de Ixcán y ubicada en el área oeste a 55 km de Ixcán (cabecera municipal). Se localiza en una latitud norte de 15°58'16.60" y una longitud oeste de 90°00"16.88", con una altura sobre el nivel del mar entre 200 y 400 metros.

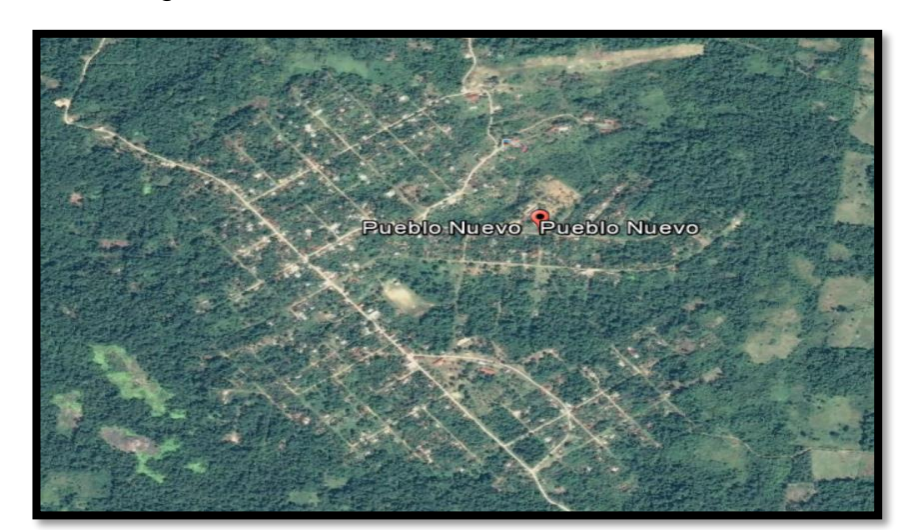

Figura 2. **Comunidad de Pueblo Nuevo**

Fuente: Google Earth.

### **1.1.1.3. Límites y colindancias**

La comunidad de Pueblo Nuevo, Ixcán está actualmente colindando de la siguiente forma:

Colindancias

- o Norte: Comunidades de Los Angeles y Cuarto Pueblo
- o Oeste: Comunidades de Mayalán y Flor todo santera
- o Sur: Xalbal
- o Este: San Lucas y Santo Tomás

### **1.1.1.4. Clima**

La temperatura promedio anual del Municipio de Ixcán es de 32°C, la temperatura más baja alcanza los 18°C y la más alta alcanza los 37°C. La humedad relativa anual promedio es del 81%. Existen dos estaciones predominantes: el verano que es una época seca y calurosa (entre diciembre y abril) e invierno (entre mayo y noviembre). El clima es variable por la influencia del viento y la flora. La precipitación pluvial promedio es de 2 632mm, oscila entre los 2 136mm y los 4 327mm.

### **1.1.1.5. Población e idioma**

Desde 1964, se inicia un proceso de colonización de Ixcán. Al municipio han llegado campesinos pobres procedentes del altiplano, quienes en su oportunidad tuvieron el acceso a una parcela para cultivar y un lote para construir sus viviendas, permitiéndoles de esta forma establecer una agricultura de subsistencia y reemplazando de esta manera el trabajo temporal en las fincas de la costa sur del país.

Inicialmente, las familias que llegaron procedían del departamento de Huehuetenango, pertenecientes a los pueblos de origen Maya: Q´anjob´al, Chuj y Mam, posteriormente arribaron grupos de la comunidad k'iche, Kaqchiquel Pocomchí y junto a ellos familias ladinas provenientes de otros departamentos del país.

Se considera que este proceso de emigración fue promovido de alguna manera por sacerdotes de la orden Marycknol, que trabajaban en aquel entonces en el departamento de Huehuetenango.

|                            | <b>Total</b>        |
|----------------------------|---------------------|
| Demografía                 |                     |
| Población total 2016       | 5 3 9 3             |
| Población migrante         | 267                 |
| Total de nacimientos 2,015 | 156                 |
| Total de nacimientos 2,016 | 173                 |
| Tasa de natalidad          | 32,08 $\%$          |
| Crecimiento vegetativo     | $3,00\%$            |
| Tasa de fecundidad         | 3,80 $\frac{9}{20}$ |
| No. de mortinatos          | 3                   |

Tabla I. **Datos demográficos**

Fuente: Memoria anual 2016, DMS Xalbal.

Las lenguas que más se hablan en Ixcán son el castellano y el q'eqchí. El q'eqchí es el idioma materno por lo que la mayoría de la población lo habla, luego, predomina el castellano. Además, se hablan otros idiomas, como el pocomchí, q'anjob'al, mam, jakalteco, ixil, chuj, achí, uspanteco, poptí, kaqchikel y el quiché.

### **1.1.1.6. Vías de acceso**

La falta de vías de acceso es una de las grandes dificultades que los habitantes del municipio han tenido que afrontar. La infraestructura del

municipio ha tenido un lento desarrollo. Actualmente, la red vial es de 328 kilómetros de carretera balastrada, no existe asfalto en todo el municipio con excepción de la Franja Transversal del Norte. Las principales carreteras son las siguientes: Playa Grande-Ingenieros, Playa Grande-Mayalán, Playa Grande-Santa María Tzejá y Playa Grande-San Juan Chactelá. Los puentes principales se encuentran sobre los ríos Chixoy e Ixcán, que comunican Playa Grande con Alta Verapaz y Huehuetenango.

En los últimos años se han construido carreteras internas que comunican las comunidades rurales con la cabecera municipal, son de terracería, algunas son intransitables en temporada de lluvias. Según la Unidad Técnica Municipal, el 64% de las comunidades cuentan con acceso vehicular a las cabeceras micro-regionales, el resto de ellas no cuenta con acceso vehicular, los habitantes caminan grandes distancias para trasladarse de un punto específico a otro.

### **1.1.1.7. Actividades productivas**

Los habitantes del municipio de Ixcán se dedican a diversas actividades económicas, estas se describen a continuación.

### **1.1.1.7.1. Producción agrícola**

La agricultura representa el 39% en la economía local. Los principales productos que se cultivan son: maíz y cardamomo cereza, así como frijol, piña, café, arroz en vaina y maní con cáscara.

#### **1.1.1.7.2. Producción pecuaria**

La producción pecuaria, con un aporte económico del 6% en las actividades productivas del municipio, está compuesta por la crianza y engorde de ganado bovino, pollo y ganado porcino.

#### **1.1.1.7.3. Producción artesanal**

Otra de las actividades que dinamiza la economía de Ixcán es la artesanal, entre ellas: panadería, carpintería y sastrería. Estos productos son elaborados total o parcialmente con poca tecnología y herramientas manuales simples. La producción artesanal aporta el 26% a la economía del municipio.

### **1.1.1.7.4. Producción agroindustrial**

Se concentra en el cultivo de dos productos que se procesan y se comercializan en el municipio, el café y el cardamomo. Esta actividad aporta el 14% a la economía del municipio.

### **1.1.1.7.5. Servicios y comercio**

Es el sector terciario de las actividades económicas productivas del municipio, con un 15% de participación. Está integrado por servicios privados y comercios, su finalidad es proporcionar servicios que la población requiere a través del intercambio monetario.

### **1.2. Principales necesidades de la comunidad**

Para poder tener una vida digna la comunidad de Pueblo Nuevo necesita el sustentar las siguientes necesidades.

### **1.2.1. Descripción de las necesidades**

Con base en estudios realizados en el año 2016 se describen a continuación las necesidades que padece la población y que requerirían de intervención pronta, por medio de la construcción de obras de infraestructura que facilite las relaciones comerciales y las condiciones de vida de la población.

### **1.2.1.1. Agua potable**

El abastecimiento de agua potable proviene de pozos y ríos aledaños, la cual no cumple con los requisitos mínimos necesarios para su consumo.

### **1.2.1.2. Letrinización**

Las familias utilizan fosas sépticas para realizar sus necesidades fisiológicas, dichas fosas se encuentran ubicadas aproximadamente a 5 metros de distancia de la casa de habitación, lo cual compromete la salud de los habitantes y aumenta la probabilidad de contagio de enfermedades.

### **1.2.1.3. Carreteras y rutas de acceso**

El 90% de las vías de acceso de la cabecera municipal hacia las distintas comunidades se encuentran en malas condiciones. Esta situación se agrava durante temporadas de invierno, lo cual afecta el comercio que se realiza en la región de Ixcán.

#### **1.2.1.4. Establecimientos de salud**

El 68% de las comunidades deben acudir al centro de salud de la microrregión más cercana. Si la enfermedad es muy grave los pacientes son trasladados a la cabecera municipal. Esa situación se considera crítica durante temporadas de invierno puesto que comúnmente las carreteras son intransitables y las personas deben trasladar con gran dificultad a los pacientes (en ocasiones hasta toma días solicitar asistencia médica). Las necesidades que más padecen en los puestos y centros de salud del municipio radican en servicio de agua y medicamentos para los pacientes.

### **1.2.1.5. Establecimientos educativos**

Gran parte de las comunidades tienen, al menos, una escuela que imparte únicamente el nivel primario de educación en un solo salón. Las instalaciones son insuficientes para atender la demanda de la población, falta material didáctico para enseñanza, las clases son impartidas únicamente por dos maestros. Cada uno atiende tres grados.

### **1.2.2. Priorización de las necesidades**

Dadas las necesidades mencionadas, se decidió realizar un proyecto de infraestructura que fortalezca los servicios de salud, es decir, un Centro de Atención Permanente (CAP) en la comunidad de Pueblo Nuevo.

# **2. FASE DE SERVICIO TÉCNICO PROFESIONAL**

#### **2.1. Diseño de centro de atención permanente**

Se determinan aspectos arquitectónicos con base en las Normas de diseño de la red de servicios de salud del MSPAS y los aspectos estructurales o de ingeniería basados en las Normas de Seguridad Estructural (NSE) de AGIES y el Reglamento para Concreto Estructural del ACI Comité 318-14.

### **2.1.1. Descripción del proyecto**

El diseño espacial del CAP tendrá el objetivo satisfacer las necesidades de atención médica y la correcta realización de todas las actividades planificadas como mínimas que debe contemplar un Centro de Atención Permanente, según el Normativo de diseño de la red de servicios de salud.

La norma de diseño de la red de servicios de salud establece que el Centro de Atención Permanente debe atender los servicios de consulta externa médica, consulta odontológica, consulta psicológica, atención prenatal, casa materna, atención del parto eutócico sin complicaciones, atención del parto con pertinencia cultural, atención al neonato, encamamiento materno neonatal, atención del puerperio, atención de la niña y el niño, atención diferenciada a los adolescentes, atención del adulto, atención del adulto mayor, atención a la demanda, procedimientos quirúrgicos menores, inmunizaciones (niñez y mujeres en edad reproductiva), las diez acciones contra el hambre crónica, oferta y aplicación de métodos de planificación familiar, laboratorio básico, pruebas rápidas de VIH, atención médica permanente, emisión de licencias

sanitarias, capacitación a manipuladores de alimentos, vigilancia de la calidad del agua, estabilización, atención y referencia de emergencias, referencia de pacientes para seguimiento en otros servicios de menor complejidad, y referencia de pacientes a servicios de salud de mayor resolución.

Para satisfacer los servicios mencionados se propone una estructura arquitectónica que cumple con los servicios establecidos como mínimos en el normativo. El establecimiento es de 2 niveles y con una arquitectura que obliga al uso de juntas sísmicas para controlar las deformaciones ante fuerzas laterales provocadas por cargas sísmicas de diseño.

### **2.1.2. Estudio de suelos**

El estudio de suelos establecido en las Normas para diseño y construcción de hospitales y establecimientos de salud establecen un estudio de mecánica de suelos correspondientes a la complejidad e importancia del establecimiento.

Tabla II. **Número, profundidad y espaciamientos mínimos de exploraciones geotécnicas**

| Establecimientos de salud de más   | N |                 | D      | <b>Complementos</b> |
|------------------------------------|---|-----------------|--------|---------------------|
| de dos plantas.                    |   | 20 <sub>m</sub> | $D+6m$ | Estudio geofísico   |
| Establecimientos de salud de una y |   | 25 <sub>m</sub> | $D+4m$ | <b>No</b>           |
| dos plantas.                       |   |                 |        |                     |

Fuente: UPE. *Normas para diseño y construcción de hospitales y establecimientos de salud*.

p. 24

Siendo

N: Número mínimo de perforaciones

E: Espaciamiento máximo entre dos puntos de exploración

P: Profundidad mínima del sondeo

D: Profundidad de las cimentaciones

Debido al impacto, importancia y área de influencia que la edificación constituye para la comunidad se determinó que se deberían extraer 9 muestras de suelo, las cuales se establecieron a través del factor E de la Tabla II, puesto que la edificación presenta un área aproximada de 43.70m x 50.30m. Por ello, se determinaría un punto de exploración con base en el centro geométrico de la edificación y con base en este se realizó una cuadrícula de 25,00m x 25,00m, estableciéndose así los 9 pozos de exploración los cuales sobrepasan al número mínimo de perforaciones.

Sin embargo, la municipalidad de Ixcán llegó a un acuerdo con el MSPAS para realizar dos Ensayos de Penetración Estándar (SPT) en lugar de nueve exploraciones de triaxial, en los cuales se obtendría además del valor soporte del suelo, estudios geológicos y geotécnicos.

### **2.1.2.1. Ensayo de penetración estándar (SPT)**

Este es un tipo de ensayo empleado para determinar la resistencia de un terreno y su capacidad de deformación. Es un método de ensayo dinámico y está especialmente diseñado para suelos del tipo arenoso puesto que en suelos arcillosos y suelos que muestren presencia de gravas presenta ciertas dificultades de interpretación. Este ensayo se basa en la determinación del número de golpes necesarios para hincar un muestreador a cierta profundidad en el suelo.

El estudio de suelos para la construcción del CAP fue realizado por la empresa "PROVIDA – Geotechnical engineering" en diciembre de 2016 a solicitud de la Dirección de Área de Salud del municipio de Ixcán. La empresa de PROVIDA provee un informe geotécnico del estudio realizado con dos sondeos de tipo SPT, indicando las condiciones geológicas generales de la

zona, las características geotécnicas del subsuelo y las metodologías para la obtención de los distintos parámetros de sus materiales, las características químicas del suelo, cargas admisibles y recomendaciones para el tipo de suelo donde se establecerá el CAP. La empresa recomienda un dato de 20Ton/m<sup>2</sup> para fines de diseño y un desplante de 2,00 m para evitar riesgos de licuefacción ante un evento sísmico.

### **2.1.3. Levantamiento topográfico y terreno**

Para la construcción del CAP se cuenta con un terreno de aproximadamente 12 389,96 m<sup>2</sup>. Para ello, un profesional realizó la topografía respectiva cuyo resultado son las siguientes curvas de nivel.

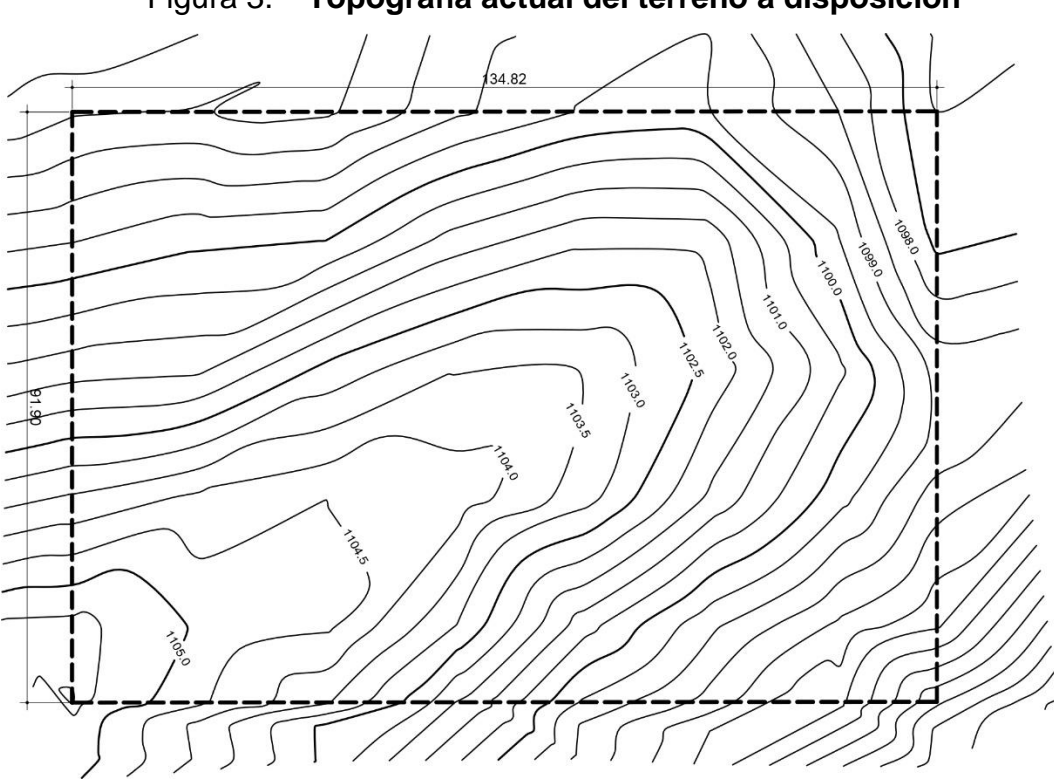

Figura 3. **Topografía actual del terreno a disposición**

Fuente: elaboración propia, empleando AutoCAD

### **2.1.4. Diseño arquitectónico**

El diseño arquitectónico define la forma y estilo que tendrá la edificación, así como sus dimensiones, alturas, nivel de confort y distribución de ambientes. La edificación debe ser funcional para realizar las actividades correspondientes de forma eficiente.

### **2.1.4.1. Distribución de espacios**

El normativo de diseño de la red de servicios establece ejemplificaciones para la determinación de espacios físicos en consulta médica, hospitalización y área quirúrgica.

### **2.1.4.1.1. Consulta médica**

El espacio físico en el servicio de consulta médica es uno de los más importantes debido a los consultorios que pueden determinarse de la siguiente manera:

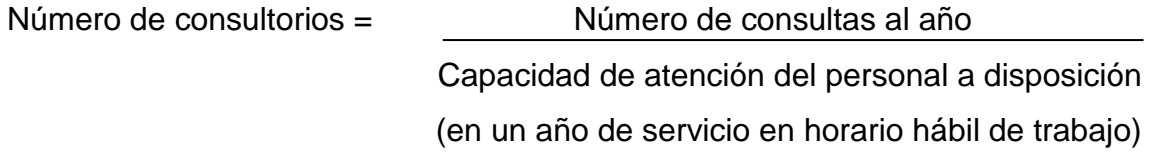

### **2.1.4.1.2. Clínicas de especialidades**

El cálculo del espacio físico para las clínicas es muy similar al anterior, lo que debe considerarse es que el rendimiento del médico a disposición altera la capacidad de atención del personal a disposición.

Número de consultorios = <br>Número de consultorios = <br>Número de consultas al año

Capacidad de atención del personal a disposición (en un año de servicio en horario hábil de trabajo)

## **2.1.4.1.3. Camas de hospitalización**

Un método para determinar el número de camas hospitalarias es el siguiente:

- Estimar el número de posibles beneficiarios por el servicio en la zona de influencia del servicio.
- Definir la tasa de hospitalización correspondiente a la región en la que pertenece el servicio, o se aplica una tasa normalizada a partir de promedios nacionales/locales.

Número de camas = TasadeHospitalización\*Númerodehabitantes\*Promediodíasdeestancia 365 días del año \* Porcentaje ocupacional\_\_\_\_\_

### **2.1.4.1.4. Bloque quirúrgico**

Para estimar el número de cirugías anuales puede emplearse el siguiente método:

Númeroquirófanos= TasadeCirugías\*Númerodehabitantes\*Tiempopromediodeprocesos\_ 6 \* días efectivos de trabajo al año\_\_\_\_\_\_\_

o Nota: 6 horas equivalen al servicio de 1 quirófano/día

### **2.1.5. Selección del sistema estructural a emplear**

Marcos rígidos de concreto reforzado será el sistema estructural por emplear para la construcción del Centro de Atención Permanente debido a la durabilidad, fácil mantenimiento (casi nulo), propiedades de aislamiento térmicoacústico, propiedades mecánicas, y sus materiales y tecnología son de fácil acceso.

La estructuración de un edificio es la primera etapa del diseño de esta índole. En ella, se define el tamaño y forma de la edificación, su naturaleza y ubicación de todos los elementos estructurales, así como la de los elementos no estructurales que puedan alterar el comportamiento de la edificación.

### **2.2. Fundamentos teóricos correspondientes al sistema estructural**

Es la compilación de los criterios que se emplearán específicamente para el sistema estructural seleccionado, para aplicar las nociones correctas y concebir una estructura funcional y sismoresistente.

### **2.2.1. Sismo**

Movimiento brusco y errático de la superficie terrestre. Las vibraciones no poseen una trayectoria específica y pueden presentarse en cualquier dirección.

Los movimientos del suelo durante un sismo se manifiestan básicamente en forma de ondas, para tal efecto, se considera la corteza terrestre como un medio sólido elástico continuo que transmite la energía irradiada desde el epicentro en todas las direcciones de dicho punto de inicio.

Las ondas sísmicas se clasifican según la profundidad de donde son generadas. Las ondas de cuerpo o volumen son generadas a grandes profundidades, mientras que las superficiales se producen cercanas a la superficie terrestre. Las ondas llamadas de cuerpo o volumen son de tipo "P" y "S"; Las ondas P hacen oscilar al suelo en la misma dirección que se propaga el sismo y son las que viajan más rápidamente (hasta 6 km/s) debido a su dirección de expansión radial con respecto a la fuente. Esto provoca básicamente compresión en el medio de transporte. Las ondas S provocan vibraciones perpendiculares a lo largo de su propagación. Dichas ondas viajan más lentamente (aproximadamente la mitad de velocidad, pero de una intensidad mayor) y producen esfuerzos de corte en el medio de transporte.

Las ondas superficiales son las de tipo: "Rayleigh" y "Love". Las ondas Rayleigh (R), hacen vibrar al suelo, de forma elíptica vertical y horizontalmente. Este movimiento es similar al movimiento de las ondas, en el agua. Las ondas Love (L), hacen vibrar al suelo en forma horizontal, en sentido perpendicular a la propagación de la onda, sin movimiento vertical.

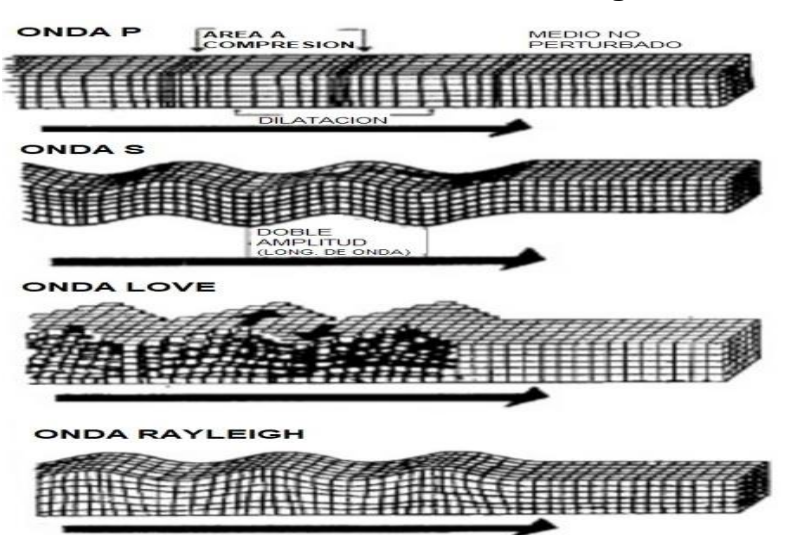

Figura 4. **Transmisión de las ondas de origen sísmico**

Fuente: CRISAFULLI, Francisco. *Nociones de sismología.* p. 14.

Las ondas de cuerpo viajan más rápido que las ondas de superficie, entre las ondas de superficie las de tipo Love son más veloces que las Rayleigh. La diferencia de arribo entre tipos de ondas sirve básicamente para determinar la distancia del foco o epicentro.

### **2.2.1.1. Escalas sísmicas**

Las medidas para describir los sismos se pueden clasificar en escalas de intensidad y escalas de magnitud.

### **2.2.1.1.1. Escalas de intensidad**

Las escalas de intensidad son de carácter subjetivo y miden los efectos de un sismo. Existen varias escalas de intensidad, pero la más aceptada es la de Mercalli modificada (MM).

### **2.2.1.1.2. Escalas de magnitud**

Son escalas que establecen una medida cuantitativa del tamaño de un sismo, independientemente del lugar de observación. Se calcula a partir de mediciones de amplitudes registradas en sismogramas y se expresa en una escala logarítmica en números arábigos y decimales.

La escala de magnitudes más usada es la de Richter y se denota por M, está dada por:

$$
M = Log(A) - Log(A_0)
$$

Donde:

• A = Amplitud máxima de la traza registrada por un instrumento estándar para una distancia dada.

• A0 = Amplitud máxima para sismo particular seleccionado como estándar.

### **2.2.2. Espectro de respuesta**

Gráfica de relación del período de una estructura en resonancia con la aceleración que la misma se halla sujeta a esta respuesta máxima. Al referir el período con el tipo de suelo se obtienen distintos tipos de curva que amplifican o mitigan las fuerzas dinámicas sobre el suelo estudiado.

La mayoría de códigos utilizan esta relación para obtener el cortante basal, y las ecuaciones utilizadas en el diseño corresponden a las curvas del espectro de respuesta.

Figura 5. **Modelo simplificado del espectro de respuesta**

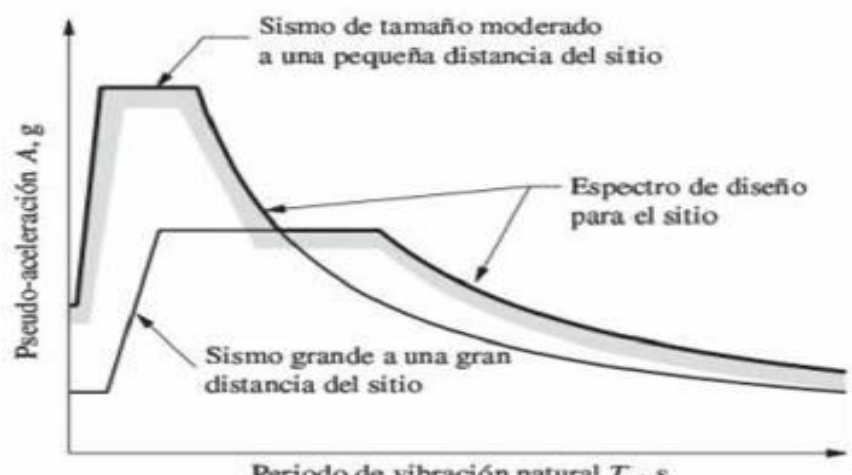

Periodo de vibración natural  $T_n$ , s

Fuente: CHOPRA, Anil K. *Dinámica de estructuras*. p. 273.

### **2.2.3. Bases del diseño estructural**

Las bases del diseño estructural cubren los fundamentos afines, estructuración, selección de procedimientos de análisis e interpretación de resultados de análisis de edificaciones.

#### **2.2.3.1. Inercia**

Propiedad de la materia de resistencia al movimiento tras aplicarse una fuerza externa que genera un cambio de dirección del mismo.

### **2.2.3.2. Período**

Intervalo de tiempo en el cual un sistema masa-resorte completa un ciclo completo. La mayoría de modelos dinámicos en estructuras se reducen básicamente a sistemas de este tipo. Cuando el periodo de movimiento de una estructura coincide con el periodo del suelo se produce resonancia, en la que el suelo y estructura actúan como conjunto provocando mayor amplificación de fuerzas dinámicas sobre la edificación.

#### **2.2.3.3. Amortiguamiento**

Mecanismo mediante el cual un sistema masa-resorte disipa energía y vuelve a su estado original de reposo. El valor numérico del amortiguamiento corresponde a un porcentaje del amortiguamiento crítico, el cual consiste en el valor de amortiguamiento en que un sistema masa-resorte regresa al estado estático al ser trasladado fuera de su posición de reposo. En las estructuras, el amortiguamiento es proporcionado por el rango elástico de deformación de las vigas y columnas.

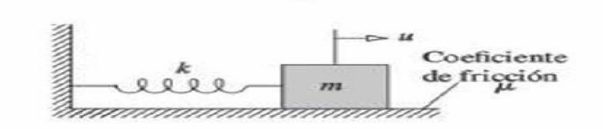

Figura 6. **Sistema masa-resorte simplificado**

Fuente: CHOPRA, Anil K. *Dinámica de estructuras*. p. 406.

### **2.2.3.4. Ductilidad**

Propiedad de la materia que permite su deformación sin que se rompa. En estructuras la ductilidad se emplea como mecanismo de disipación de energía, para evitar el colapso de la edificación cuando se haya excedido su capacidad estimada de carga lateral o vertical.

En un sismo, las cargas laterales reales pueden exceder los valores estimados en el cálculo, lo cual es proporcionando de esta manera la ductilidad de los miembros estructurales, el mecanismo último de disipación de energía.

### **2.2.3.5. Rigidez**

La rigidez es la capacidad de resistencia de un cuerpo a cambiar por la acción de fuerzas exteriores sobre el mismo. En estructuras el concepto de rigidez es relativo a la capacidad de deformación de un miembro estructural (viga, columna, muro) ante la acción de fuerzas externas.

En el sistema masa-resorte, la rigidez corresponde al elemento elástico que reduce las desviaciones laterales, a diferencia del amortiguador, que disipa la energía para que el sistema vuelva al reposo. La rigidez determina las deflexiones que presenta un miembro ante cargas externas y con este fundamento la mayoría de métodos de análisis estructurales utilizan matrices de rigidez para estimar la magnitud de las fuerzas internas de una estructura. Toda deformación de un miembro es inversamente proporcional a su rigidez. El sistema de marcos generalmente se encuentra sujeto por una losa (diafragma rígido), lo cual ocasiona que la distribución de fuerzas sea proporcional a la rigidez de cada tramo.

#### **2.2.3.6. Configuración estructural**

En el diseño estructural de edificaciones se emplean modelos matemáticos basados en metodologías de análisis simplificadas, en las que influyen los factores anteriormente mencionados. Es recomendable que, al establecer la estructuración de los edificios se trate de que los elementos estructurales sean de configuración sencilla, simétrica y que cumplan con lo referente a masas, rigideces y resistencias. AGIES cuenta con un normativo para la metodología de análisis ante configuraciones estructurales, estableciéndose así las irregularidades en planta más frecuentes, aquellas en elevación y además establece las disposiciones a utilizar en el proceso de análisis.

| Tipo de<br>irregularidad                                                                                                    | Descripción                                                                                                    | Nivel de Protección<br>al que aplica | Sección<br>de referencia    |  |
|----------------------------------------------------------------------------------------------------|----------------------------------------------------------------------------------------------------|--------------------------------------|-----------------------------|--|
| $H1-A$                                                                                                    | Giro mayor de diafragma:<br>en la dirección de la carga lateral, la deriva<br>en un extremo es mayor que 1.5 veces la<br>deriva en el otro extremo                             | D, E                                 | $1.8.3.4 \bullet$<br>1.10.5 |  |
|                                                                                                    |                                                                                                    | C, D, E                              | $1835 -$<br>1.10.5          |  |
|                                                                                                    |                                                                                                    | <b>B. C. D. E</b>                    | 1.10.5                      |  |
| $H1-B$                                                                                                    | Giro extremo del diafragma:<br>en la dirección de la carga lateral, la deriva<br>en un extremo es mayor que 2.3 veces la<br>deriva en el otro extremo                          | F                                    | $1.8.3.1 +$                 |  |
|                                                                                                    |                                                                                                    | D                                    | $1.8.3.4 \bullet$<br>1.10.5 |  |
|                                                                                                    |                                                                                                    | C, D                                 | $1.8.3.5 -$<br>1.10.5       |  |
|                                                                                                    |                                                                                                    | B, C, D                              | 1.10.5                      |  |
| H2                                                                                                    | Esquina entrante:<br>al menos una esquina del diafragma está<br>recortada más de 25% en la dirección de<br>análisis                                                            | D, E                                 | $1.8.3.4 \bullet$<br>1.10.5 |  |
| H <sub>3</sub>                                                                                                    | Diafragma discontinuo:<br>el diafragma tiene menos del 50% del área<br>del rectángulo que circunscribe al piso o si<br>cambia rigidez en más de 50% de un piso al<br>siquiente | D, E                                 | $1.8.3.4 \bullet$<br>1.10.5 |  |
| H4                                                                                                    | Desfase lateral:<br>un muro o marco o columna se interrumpe y                                                                                                    | D, E                                 | $1.8.3.4 \bullet$<br>1.10.5 |  |
|                                                                                                    | se reanuda total o parcialmente hacia un lado                                                                                                    | B, C, D, E                           | 1.8.3.3 $\Omega_r$          |  |
|                                                                                                    |                                                                                                    | <b>B. C. D. E</b>                    | 1.10.5                      |  |
| H <sub>5</sub>                                                                                                    | Sistema no-paralelo:<br>cuando hay uno o más marcos o muros que<br>no son paralelos a los ejes principales de la<br>estructura                                                 | D, E                                 | 1.10.5                      |  |
|                                                                                                    |                                                                                                    | B, C, D, E                           | 1.8.3.6                     |  |
|                                                                                                    |                                                                                                    | B, C, D, E                           | 4.2.4                       |  |
| La tabla no aplica a estructuras sin diafragma o con diafragma sin rigidez<br>1)<br>irregularidad prohibida para el NdP indicado<br>precaución especial para el NdP indicado<br>$\Omega_{\rm r}$ irregularidad requiere aplicar $\Omega_{\rm r}$ para resolverla |                                                                                                    |                                      |                             |  |

Tabla III. **Características Irregulares en Planta**

Fuente: AGIES NSE 3-10. *Diseño Estructural de edificaciones*. p. 16.

### Tabla IV. **Características irregulares en elevación**

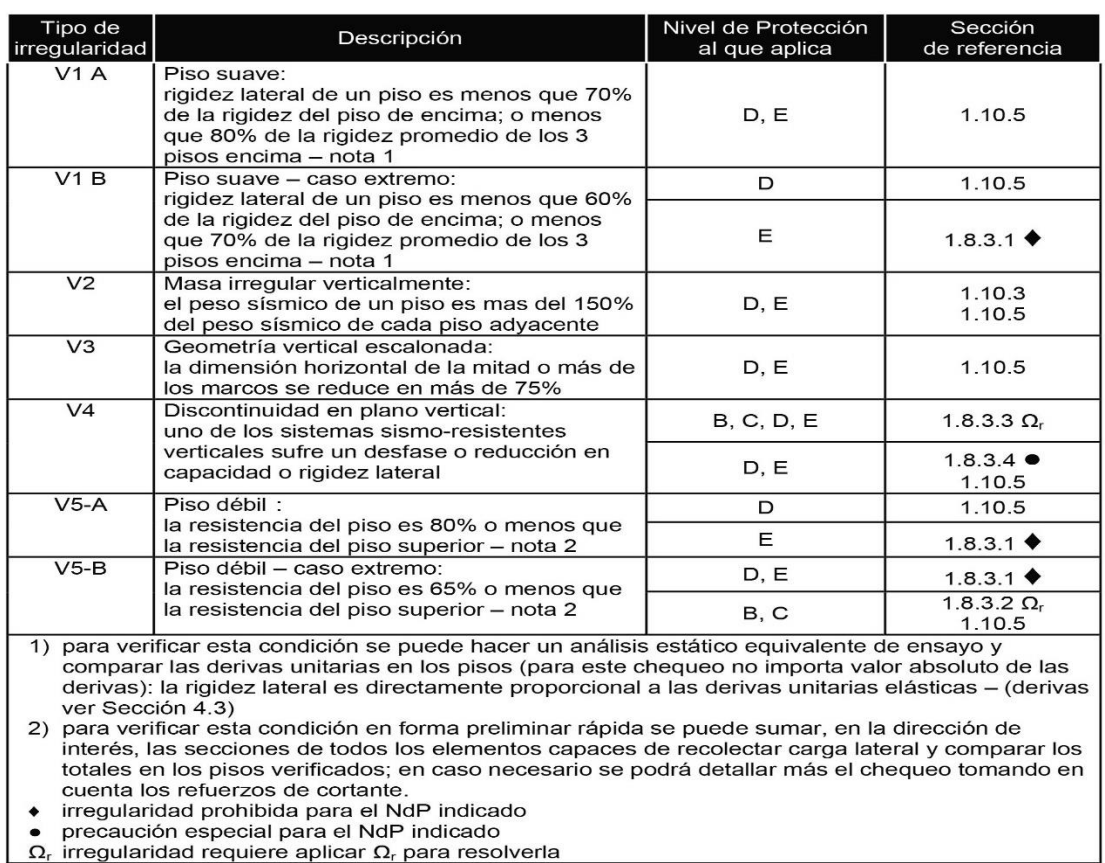

Fuente: AGIES NSE 3-10. *Diseño Estructural de edificaciones*. p. 17.

# **2.2.3.7. Influencia de la configuración sobre el comportamiento sísmico**

Los factores que se enlistan a continuación son aquellos que más influyen con el rendimiento sismorresistente para las infraestructuras, las cuales deben de considerarse para diseñar una estructura eficiente.

#### **2.2.3.7.1. Escala**

Este factor se relaciona con la dimensión o tamaño de la edificación. En construcciones pequeñas (casas, edificios de pequeña dimensión) puede omitirse alguna consideración de geometría regular. En construcciones de mediana o alta proporción, la simetría y redundancia son esenciales. Su indiferencia provocará cargas indeterminadas de volteo y comportamiento errático que requerirá un análisis dinámico más cuidadoso.

#### **2.2.3.7.2. Altura**

Este factor en un edificio es equivalente al aumento del claro de una viga en voladizo. A medida que un edificio se hace más alto genera un periodo de diseño mayor, y un aumento significa un incremento o decremento del nivel de respuesta y de magnitud de las fuerzas de diseño.

La altura puede definirse como proporcionalmente relacionada al período de la edificación. Los edificios pequeños tendrán un cortante basal mayor debido a su rigidez, los de mayor altura sufrirán menores cortantes en su base, pero conforme se incremente la altura se deberá elevar la rigurosidad de simetría geométrica, proporción y métodos constructivos de mayor factibilidad. Debe aclararse que el periodo de una edificación no únicamente está en función de su altura, sino también de factores como la relación altura/ancho, alturas de entrepisos, tipo de material, sistemas estructurales, magnitud y distribución de la masa. Por ello, la altura de una edificación es fundamental para su diseño estructural, puesto que altera como mínimo una variable (periodo) de las descritas anteriormente y así tiende a aumentar o disminuir las fuerzas sísmicas de diseño.

### **2.2.3.7.3. Dimensiones horizontales**

Cuando la planta se vuelve extremadamente grande, incluso si es una forma simétrica y sencilla, el edificio puede tener una dificultosa respuesta ante las vibraciones sísmicas.

Al determinar las fuerzas horizontales (por fuerza sísmica), se emplea la suposición de que la estructura vibra como un sistema homogéneo, en el que todos sus elementos lo realizan en el mismo lapso de tiempo, estando así en la misma fase de desplazamiento, velocidad y aceleración con una misma amplitud. En realidad, las diversas partes de la base del edificio vibran asincrónicamente con aceleraciones distintas, causando esfuerzos longitudinales de tensión-compresión y desplazamientos horizontales adicionales. Algunos ingenieros estructurales recomiendan una longitud máxima del edificio de aproximadamente 60m.

### **2.2.3.7.4. Proporción**

En el diseño sísmico las proporciones de un edificio pueden ser más importantes que su tamaño absoluto. Para edificios altos, su relación de esbeltez (alto/ancho) es un parámetro más importante que su altura.

Se sugiere limitar la relación de esbeltez entre un rango de 3 a 4. Cuanto más esbelto sea un edificio peor serán los efectos de volteo durante un sismo, y mayores los esfuerzos sísmicos en las columnas externas, y el control de las fuerzas de compresión por volteo pueden ser de mayor dificultad para el diseñador.

### **2.2.3.7.5. Simetría**

Este término, generalmente, se refiere a la propiedad geométrica de una edificación, la cual es respectiva a uno o dos ejes y quiere decir que es idéntica con respecto al eje (configuración cuadrada, rectangular, circular, etc.).

Una edificación puede ser simétrica respecto a un eje (configuración triangular, L, T), pero asimétrico en cualquier otro eje que se pudiese trazar. Una construcción puede tener una configuración geométrica simétrica respecto a dos ejes y aun así ser clasificada como irregular debido a la distribución de masa o a os elementos verticales de resistencia sísmica.

Esto es equivalente a decir que la simetría geométrica no es condición suficiente para que un edificio sea regular. Simetría estructural significa que el centro de masa y centro de rigidez estén localizados en el mismo punto.

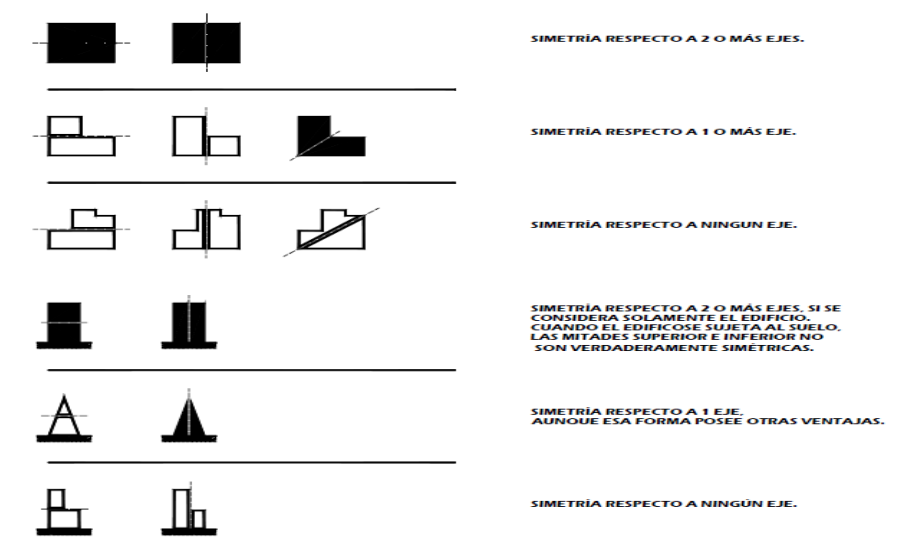

Figura 7. **Distintos tipos de simetría en edificaciones**

Fuente: CASTELLANOS GUTIERREZ, Diego. *Diseño de edificaciones con marcos rígidos de concreto reforzado utilizando las normas AGIES 1996*. p. 14.

Una construcción puede tener una simetría estructural y aun así no ser regular. En la siguiente figura se ilustran dos plantas simétricas respecto a dos ejes, si las alas son muy cortas, como en el caso a, la configuración se aproxima a la forma ideal (cuadrada); si las alas son muy largas, como en el caso b, se producirán severas concentraciones de esfuerzos en las esquinas interiores.

Figura 8. **Simetría estructural insuficiente**

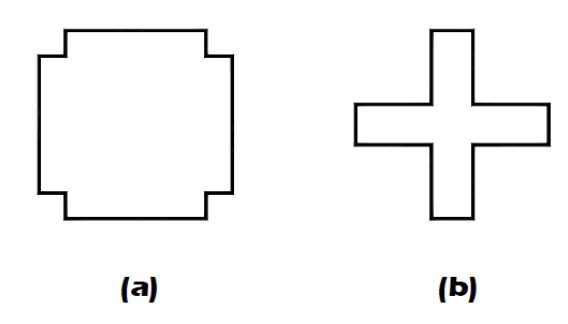

Fuente: GÓMEZ TREMARI, Raúl. *Fundamentos de diseño y construcción sismo-resistente*. p. 59.

### **2.2.3.7.6. Distribución y concentración**

La simetría no debe cumplirse solo geométricamente y con rigidez, es esencial que las cargas que soporte estén proporcionalmente repartidas en la estructura. Una gran masa provocará concentraciones de esfuerzos y momentos de volteo en sus miembros portantes, debido a que la presencia de grandes masas produce inercias altas.

### **2.2.3.7.7. Redundancia**

Propiedad de distribuir la carga total en varios elementos o miembros estructurales portantes, esto está definido como el número de marcos en ambos

sentidos geométricos de la edificación (X-X & Y-Y). No debe confundirse con la función que realizan los elementos no estructurales ante una situación sísmica.

Los elementos redundantes son elementos estructurales que en condiciones de servicio no desempeñan una función estructural o están sobre esforzados con respecto a su resistencia, pero que son capaces de resistir fuerzas laterales si es necesario. Estos proporcionan un medio útil para obtener un factor adicional de seguridad donde pueda haber incertidumbres analíticas de diseño.

# **2.2.3.8. Concepción estructural en la respuesta sísmica de las edificaciones**

El movimiento que induce el paso de las ondas sísmicas en la corteza terrestre genera como consecuencia en las edificaciones fuerzas inerciales que guardan relación con la cantidad de movimiento en los apoyos, propiedades del terreno de desplante, masa de la estructura y características dinámicas de la misma.

Las fuerzas inerciales están en función directa de la masa de las distintas partes que componen el edificio; la ubicación y magnitud de esas fuerzas, así como la capacidad de soportarlas dependerá de la situación de las masas, así como de sus proporciones y forma estructural del conjunto volumétrico.

La concepción estructural involucra básicamente la disposición y características de los elementos verticales sismorresistentes (muros o columnas), así como los sistemas de piso y diafragmas que en conjunto conducen a la forma o configuración del sistema, cuyos elementos y partes que

lo integran deben de contar con ciertas características o atributos para lograr una satisfactoria respuesta bajo efectos sísmicos.

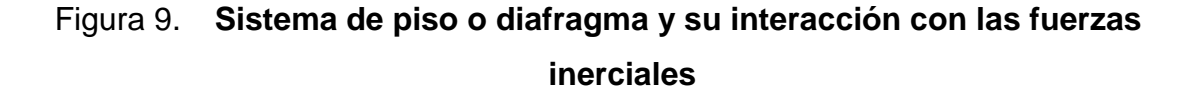

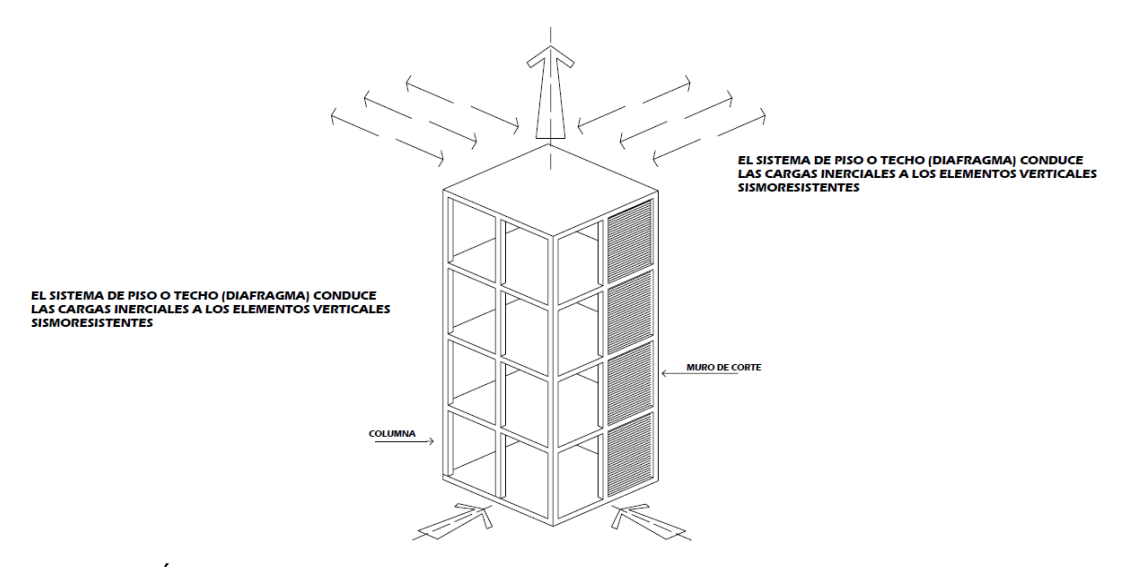

Fuente: GÓMEZ TREMARI, Raúl. *Fundamentos de diseño y construcción sismo-resistente*. p. 81.

El sistema de piso o techo (diafragma) conduce las cargas inerciales a los elementos sismorresistentes; las fuerzas inerciales son de carácter dinámico y pueden actuar en distintas direcciones. Se ha comprobado que cuando la concepción estructural de un edificio cuenta con ciertas características (simetría, continuidad, sencillez, etc.) su comportamiento bajo efectos sísmicos resulta ser satisfactorio. Los factores más importantes que influyen en la respuesta sísmica del edificio sujeto son:

- Forma o configuración externa de conjunto estructural
- Planta del edificio en cuanto a geometría
- Elementos verticales sismorresistentes (disposición y características)

• Sistemas de piso o techo (diafragmas)

### **2.2.3.8.1. Proporciones**

Además de la simetría y continuidad los edificios deben conservar proporciones razonables de altura y largo con respecto al ancho que brindan cierta robustez.

En el diseño sísmico, las proporciones de un edificio pueden ser más importantes que su tamaño absoluto. Para edificios altos, su relación de esbeltez, determinada de la misma manera que en una columna es una consideración más importante que únicamente su altura.

### Figura 10. **Proporciones máximas recomendables para un edificio**

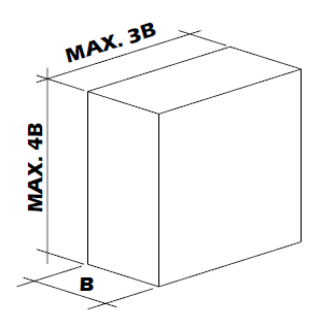

Fuente: GÓMEZ TREMARI, Raúl. *Fundamentos de diseño y construcción sismo-resistente*. p. 84.

Cuanto más esbelto es el edificio, mayores serán las acciones de compresión sobre sus columnas perimetrales, causándose un efecto de volteo. La transmisión del momento a la planta baja y cimentación será más efectiva si se respetan las proporciones adecuadas.

Cuanto más alargada sea la edificación será un mayor desafío el comportamiento de los sistemas de piso (diafragma rígido), puesto que pueden sufrir fuertes deformaciones en su propio plano. Para estos casos existe la tendencia de producirse diversas formas de vibración en la longitud del edificio. Se evitan estos fenómenos al acortar longitudes del edificio a través de la disposición de juntas de construcción (juntas sísmicas).

### **2.2.3.8.2. Planta**

Es recomendable que la forma cuente con simetría en planta. Se debe de evitar edificaciones de forma irregular, en caso contrario subdividir en formas regulares que puedan responder independientemente. La decisión de resolver como una unidad un edificio irregular o mediante juntas de construcción creando varios cuerpos dependerá del estudio de alternativas que contemple básicamente la intensidad sísmica esperada, la importancia de la edificación y altura del edificio.

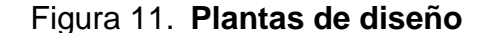

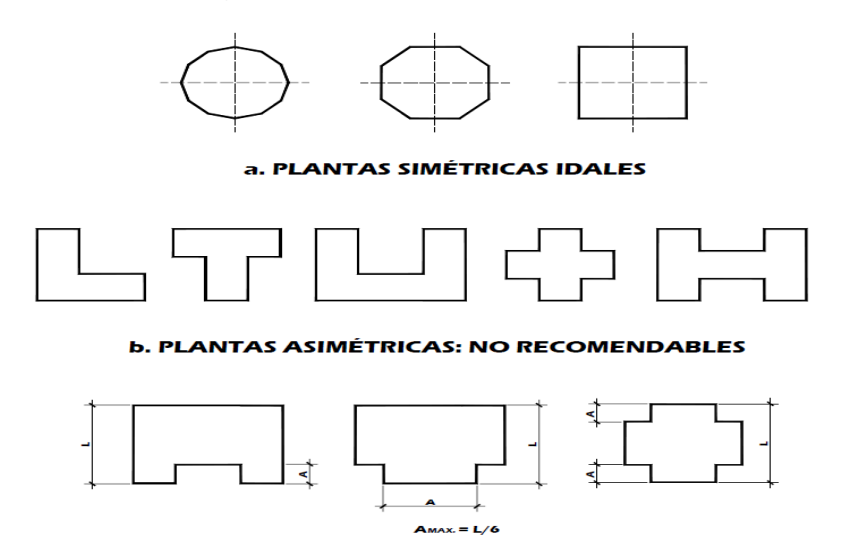

Fuente: GÓMEZ TREMARI, Raúl. *Fundamentos de diseño y construcción sismo-resistente*.

p. 85-86.

En la siguiente figura se observan los efectos ante fuerzas sísmicas laterales en una edificación con configuración irregular en planta.

Figura 12. **Respuesta de planta irregular ante fuerzas sísmicas**

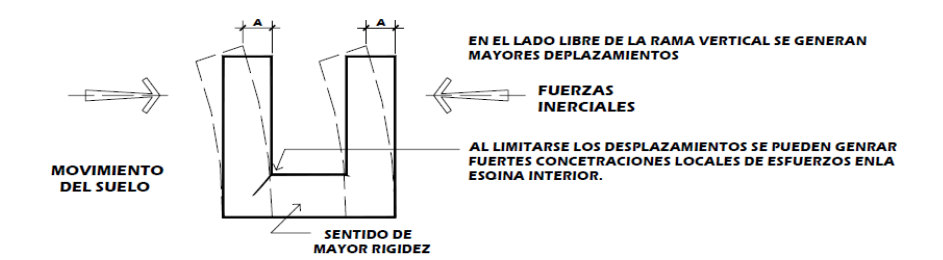

Fuente: GÓMEZ TREMARI, Raúl. *Fundamentos de diseño y construcción sismo-resistente*. p. 87.

En zonas de intensidad sísmica de mediana y edificios de altura moderada, puede rigidizarse la estructura con vigas o muros de corte. En zonas donde se esperan sismos de baja intensidad y edificios de poca altura, estas edificaciones pueden resolverse como una única unidad.

Para determinar la ubicación de las juntas sísmicas es necesario considerar las proporciones en planta.

Figura 13. **Ubicación de juntas sísmicas en función de proporciones en planta**

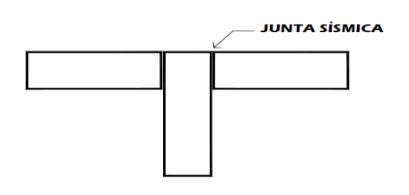

Fuente: GÓMEZ TREMARI, Raúl. *Fundamentos de diseño y construcción sismo-resistente*.

p. 87.

### **2.2.3.8.3. Continuidad vertical**

En la elevación también se tiende a conservar la continuidad en la forma, pero para evitar una limitante en el diseño arquitectónico se puede aceptar cierta discontinuidad en la elevación del edificio, siempre y cuando se respeten ciertas proporciones. Cuanto más alta sea la edificación se deben de evitar irregularidades eliminando discontinuidades.

Figura 14. **Continuidades en la forma vertical de los edificios**

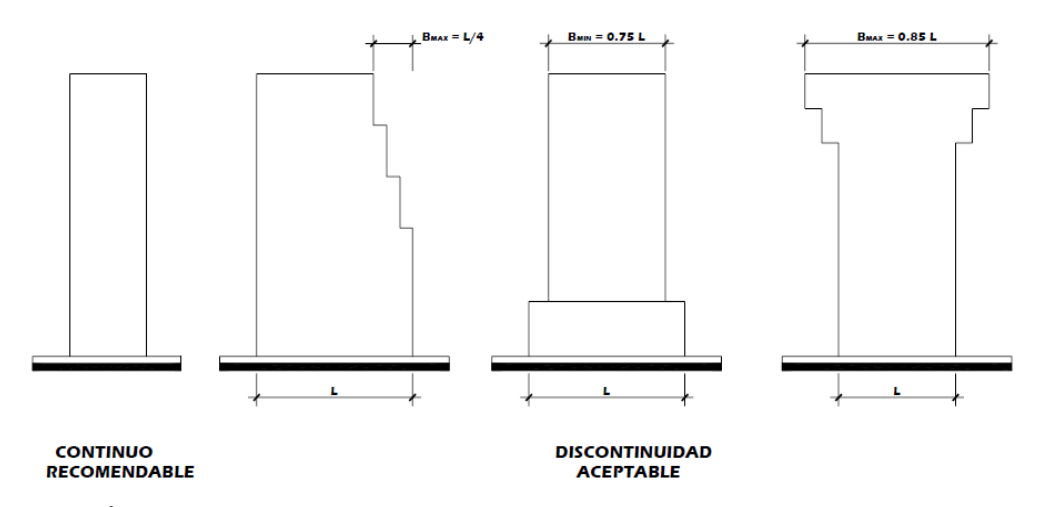

Fuente: GÓMEZ TREMARI, Raúl. *Fundamentos de diseño y construcción sismo-resistente*. p. 88.

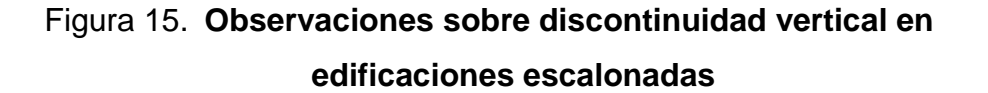

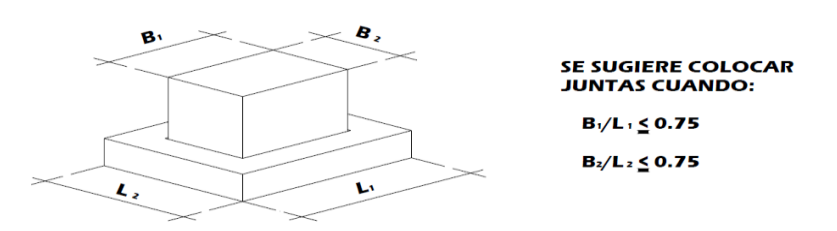

Fuente: GÓMEZ TREMARI, Raúl. *Fundamentos de diseño y construcción sismo-resistente*.

p. 88.

# **2.2.3.9. Elementos que integran el sistema estructural**

Las estructuras de las edificaciones están constituidas por una retícula ortogonal en tres direcciones: una vertical definida por columnas y dos horizontales definida por las trabes horizontales (vigas).

Cuando los marcos forman ángulos rectos, intentar hacer un análisis tridimensional puede resultar laborioso e impráctico, por lo que el problema se puede reducir a un sistema de marcos planos en dos direcciones que da por resultado una forma aproximada de análisis simplificado y aceptable.

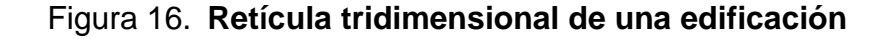

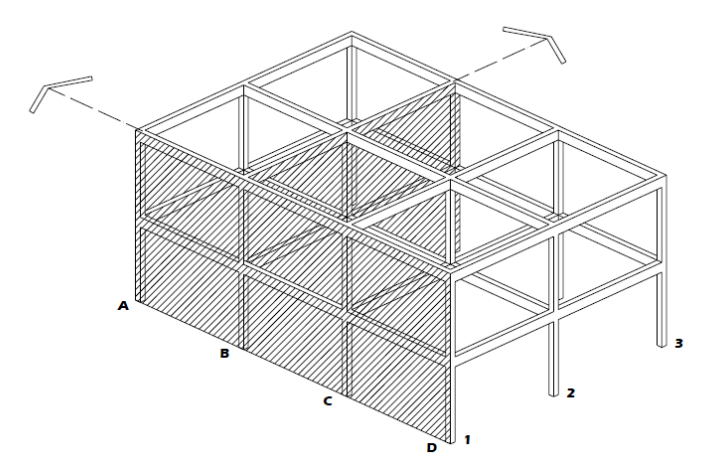

Fuente: GÓMEZ TREMARI, Raúl. *Fundamentos de diseño y construcción sismo-resistente*. p. 90.

Los sistemas fundamentales de trabajo estructural se basan en cómo se transmiten las fuerzas cortantes generadas por un sismo, estas pueden ser a través de:

- Muros de corte (concreto o mampostería)
- Marcos rígidos (uniones losa-viga-columna)
- Por combinación de marco rígido y muros de corte o marcos contraventeados.

### **2.2.3.9.1. Centro de masa y centro de rigidez**

El centro de masa (C.M.) es el centro de gravedad de las cargas verticales de un nivel, si están distribuidas uniformemente, el centro de masas coincide con el centroide geométrico de la planta de piso, y será el punto donde se considera aplicada la fuerza horizontal que incide en ese nivel. El centro de rigidez (C.R.) de un nivel será el centro de gravedad de las rigideces de los elementos que definen la conformación estructural (muros y columnas). Es importante tratar de coincidir el centro de masas con el centro de rigidez para evitar efectos torsionantes en la estructura.

### **2.2.3.9.2. Traslación y rotación**

Los sistemas de piso se consideran indeformables (rígidos), si los elementos en que se apoyan tienen un orden igual de deformación. Los diafragmas de concreto reforzados se clasifican como rígidos, actuando como verdaderas vigas horizontales con fuerzas laterales en su propio plano y consecuentemente sometida a flexión y cortante, sin que supuestamente, ocurran deformaciones en el mismo, pero sí traslaciones y rotaciones. La traslación dependerá de la resistencia de los elementos estructurales verticales.

#### Figura 17. **Comportamiento idealizado de los diafragmas rígidos**

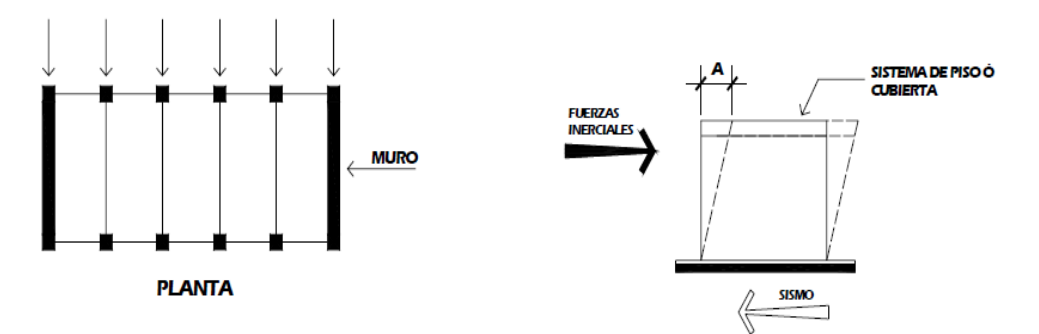

Fuente: GÓMEZ TREMARI, Raúl. *Fundamentos de diseño y construcción sismo-resistente*. p. 92.

La disposición de los elementos verticales sismorresistentes es definitiva en la capacidad torsional del edificio, dependiendo de una mayor o menor distribución de los elementos sismorresistentes, se aumentará o disminuirá la traslación en las edificaciones.

# Figura 18. **Capacidad torsional a través de distribución de elementos verticales**

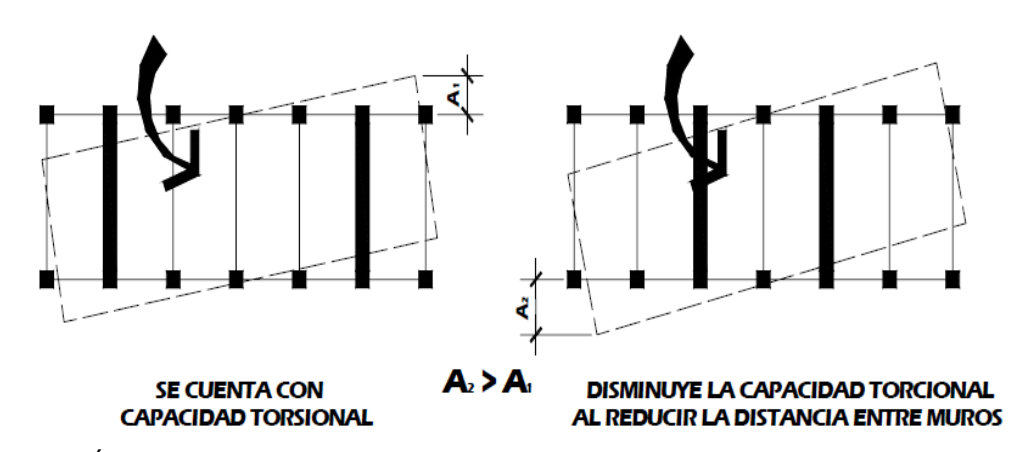

Fuente: GÓMEZ TREMARI, Raúl. *Fundamentos de diseño y construcción sismo-resistente*.

p. 93.
El problema torsional se acentúa por la disposición asimétrica en planta. La estructura tiende a rotar pivoteando sobre la zona más rígida.

Figura 19. **Rotación magnificada por efectos de simetría**

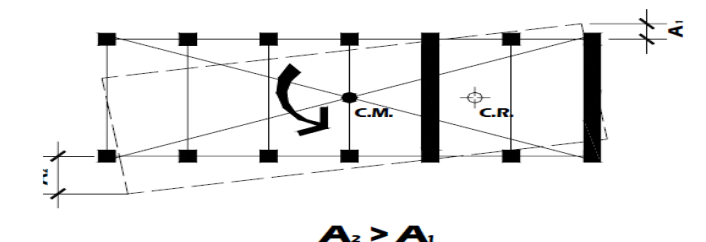

Fuente: GÓMEZ TREMARI, Raúl. *Fundamentos de diseño y construcción sismo-resistente*. p. 93.

#### **2.2.3.9.3. Piso blando**

Son los que muestran una reducción significativa en la rigidez lateral respecto a los demás pisos de la estructura. Son considerados por los ingenieros sísmicos muy perjudiciales para el comportamiento global de la estructura, por lo que debe considerarse en el diseño de la misma.

Por lo general, el piso blando es aquel cuya rigidez lateral es menor de 70% de la rigidez de piso superior o menor del 80% de la rigidez promedio de los 3 pisos superiores al piso blando. El comportamiento de este tipo de planta baja es denominado flexible, actúa de manera similar al de un péndulo invertido.

Figura 20. **Comportamiento de piso blando en edificaciones**

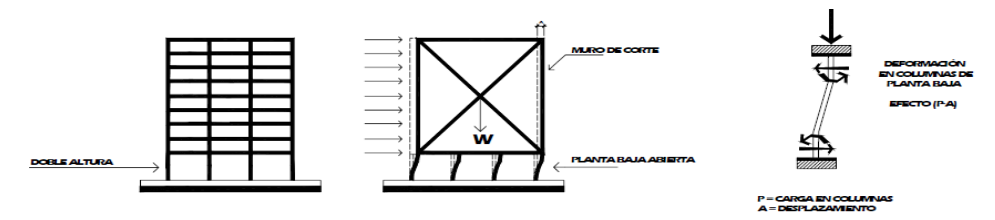

Fuente: GÓMEZ TREMARI, Raúl. *Fundamentos de diseño y construcción sismo-resistente*. p. 103.

En columnas de la planta baja se exige una gran demanda de ductilidad, la cual es difícil de lograr bajo esas condiciones, porque se origina flexión adicional en las columnas de la planta baja por el desplazamiento lateral de las mismas conocido como efecto P-Δ, el cual provoca fuertes acciones de cortante y flexión en los elementos verticales.

El piso blando, aunque no es deseable sobre todo para edificios de cierta altura, es muy común por razones arquitectónicas, por lo que es importante buscar alternativas mediante la introducción de muros de cortante perimetrales y núcleos rígidos que limiten los desplazamientos a base de marcos modulados de mayor dimensión que brinden una relativa continuidad a la altura. No es recomendable rigidizar el piso blando con un arriostramiento o muros de cortante perimetrales colocados únicamente en la planta baja, sino que se dispongan en toda la altura del edificio.

Figura 21. **Muro cortante perimetral para evitar piso blando**

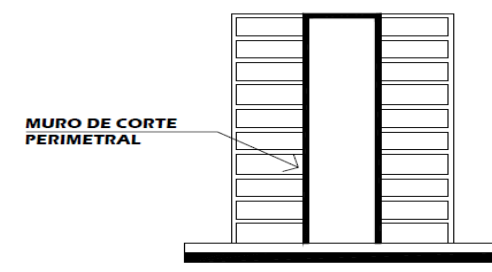

Fuente: GÓMEZ TREMARI, Raúl. *Fundamentos de diseño y construcción sismo-resistente*. p. 105.

#### **2.2.3.9.4. Efecto de columna corta**

Al reducir la altura de algunas columnas con relación al resto de elementos verticales de un entrepiso, provoca un incremento en su rigidez y consecuentemente una concentración de esfuerzos en las zonas rígidas.

Figura 22. **Relación rigidez-deformación-cortante en marcos con columnas simétricas**

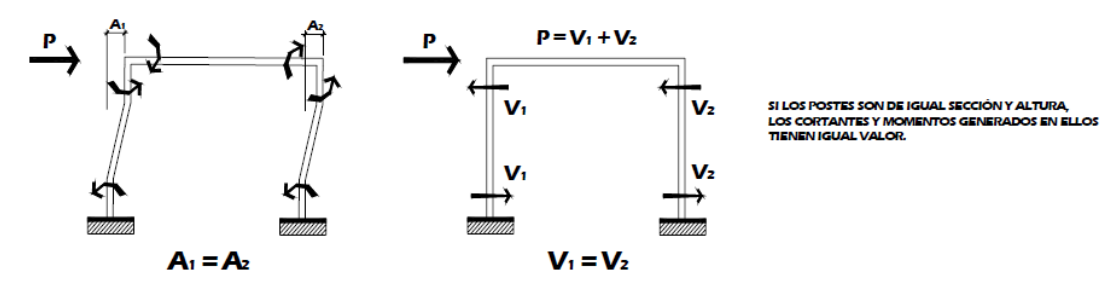

Fuente: GÓMEZ TREMARI, Raúl. *Fundamentos de diseño y construcción sismo-resistente*. p. 105.

Son frecuentes los casos en los cuales se puede presentar el efecto columna corta. Este, bajo cargas gravitacionales puede no afectar el comportamiento estructural, pero bajo efectos sísmicos puede resultar nocivo en la respuesta del edificio.

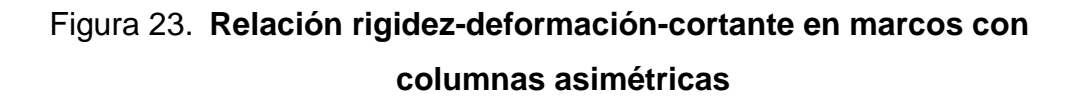

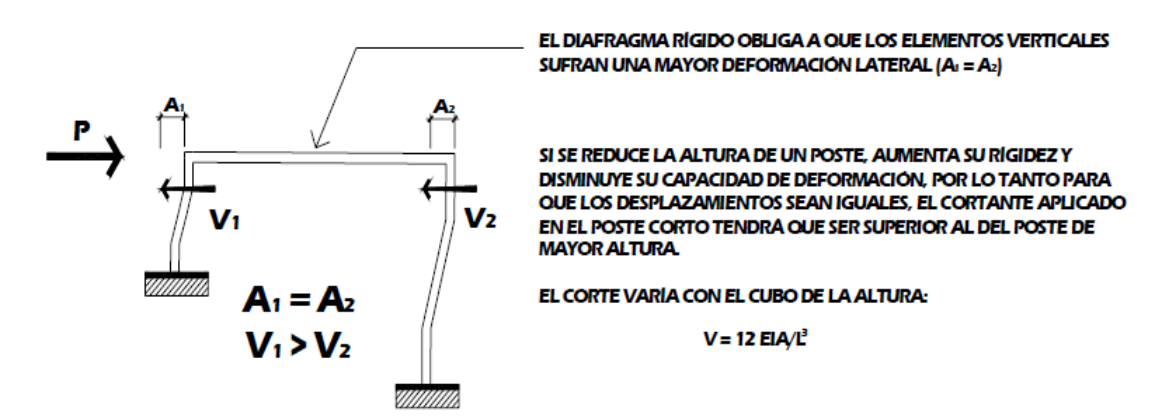

Fuente: GÓMEZ TREMARI, Raúl. *Fundamentos de diseño y construcción sismo-resistente*.

p. 105.

#### **2.3. Predimensionamiento estructural**

Dentro del proceso de diseño estructural la estimación de las secciones preliminares (Predimensionamiento) busca satisfacer los criterios relativos a estados límites de falla y de servicio establecidos en los reglamentos.

El predimensionamiento es un proceso subjetivo, en el cual el diseñador podrá emplear cualquier criterio que considere conveniente para predimensionar los elementos, ya que en la parte final del diseño verificará si las secciones propuestas satisfacen las condiciones establecidas por el o los reglamentos que emplee.

#### **2.3.1. Criterios de diseño empleados**

Los criterios de diseño empleados para el predimensionamiento, dimensionamiento y diseño de la estructura del marco sismorresistente del Centro de Atención Permanente son los establecidos por los requisitos de reglamento para concreto estructural del ACI 318-14 primeramente, si el ACI en este reglamento no establece un criterio mínimo de diseño se procederá a emplear la edición del 2011 y, como alternativa final, se emplearán criterios de diseñadores guatemaltecos, por último a través de procesos iterativos con auxilio del programa ETABS se establecerá la sección final por emplear.

# **2.3.1.1. Requisitos mínimos según ACI 318-14**

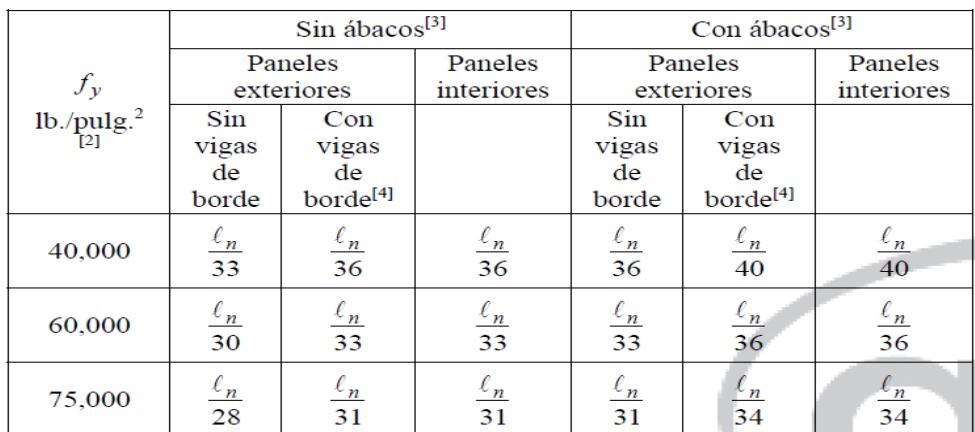

# Tabla V. **Espesor mínimo (t) en losas de dos direcciones**

Fuente: 8.3.1.1. ACI 318-14. p. 103.

# Tabla VI. **Espesor mínimo (t) en losas de una dirección**

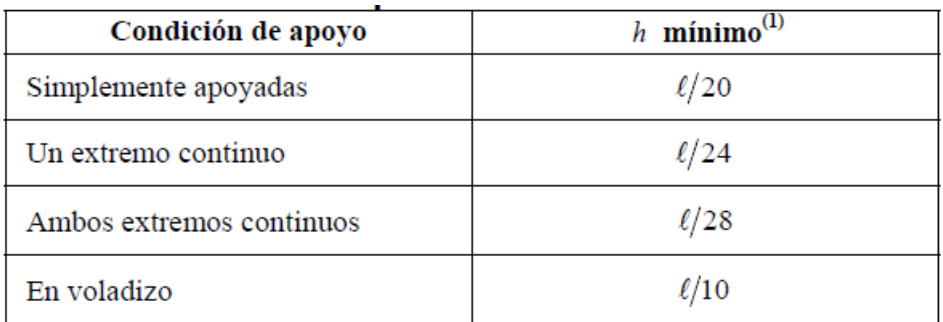

Fuente: 7.3.1.1. ACI 318-14. p. 92.

# Tabla VII. **Altura mínima de vigas no preesforzadas**

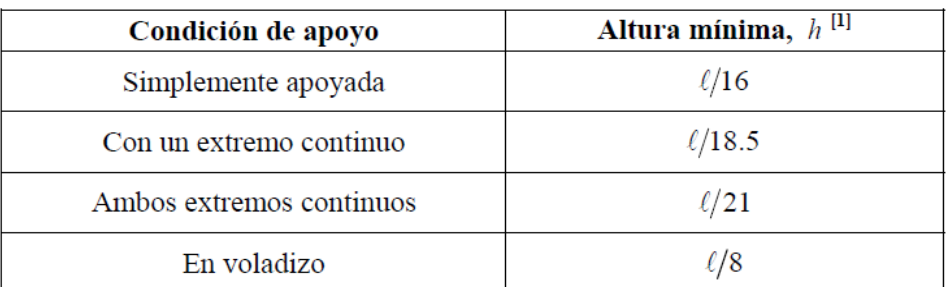

Fuente: 9.3.1.1. ACI 318-14. p. 138.

El ACI 318-14 no ha especificado tamaños o dimensiones mínimas para el diseño de columnas, a excepción de la dimensión mínima en marcos rígidos resistentes a momento (30 cm). El objetivo es diseñar a través de cargas muy elevadas o livianas. Por ello, se empleó la alternativa de métodos de aproximación de diseñadores guatemaltecos.

# **2.3.1.2. Criterios de diseñadores guatemaltecos empleados**

Se presentan métodos semiempíricos de diseñadores guatemaltecos para despreciar el cálculo de las deflexiones permisibles en los elementos estructurales.

## **2.3.1.2.1. Columnas**

El ing. J.M. Rubio propone el cálculo del área gruesa de las columnas a través de la siguiente relación.

$$
Ag=Pact/(0,17f'c);
$$
 Donde: P<sub>act</sub> =  $\sum$ (P<sub>entrepiso</sub> + P<sub>vigas</sub> + P<sub>columns</sub>);

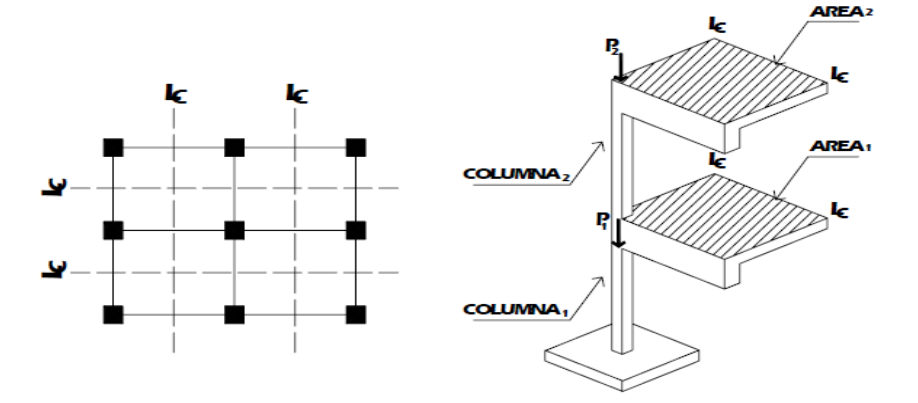

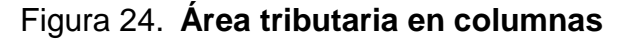

Fuente: SIC GARCÍA, Angel. *Guía teórica y práctica del curso de concreto armado 2*. p. 203.

#### **2.3.1.2.2. Vigas**

El peralte efecto de vigas es comúnmente predimensionado por ingenieros estructurales en Guatemala por una relación entre 6 a 8 cm por metro lineal de claro, y una relación entre ancho de alma (bw) de 1/3 a 1/2 del peralte efectivo (d).

$$
d = (0.06 \text{ a } 0.08)^* L_n; y
$$

$$
b_w = (1/3 \text{ a } 1/2)^* d
$$

#### **2.3.1.2.3. Losas**

El espesor de losas en dos sentidos (t) es comúnmente predimensionado por ingenieros estructurales en Guatemala por la relación del perímetro de losa en claros libres entre 180, por lo que, si es rectangular o cuadrada, el espesor estaría dado por:

$$
t = (2L_a + 2L_b) / 180
$$

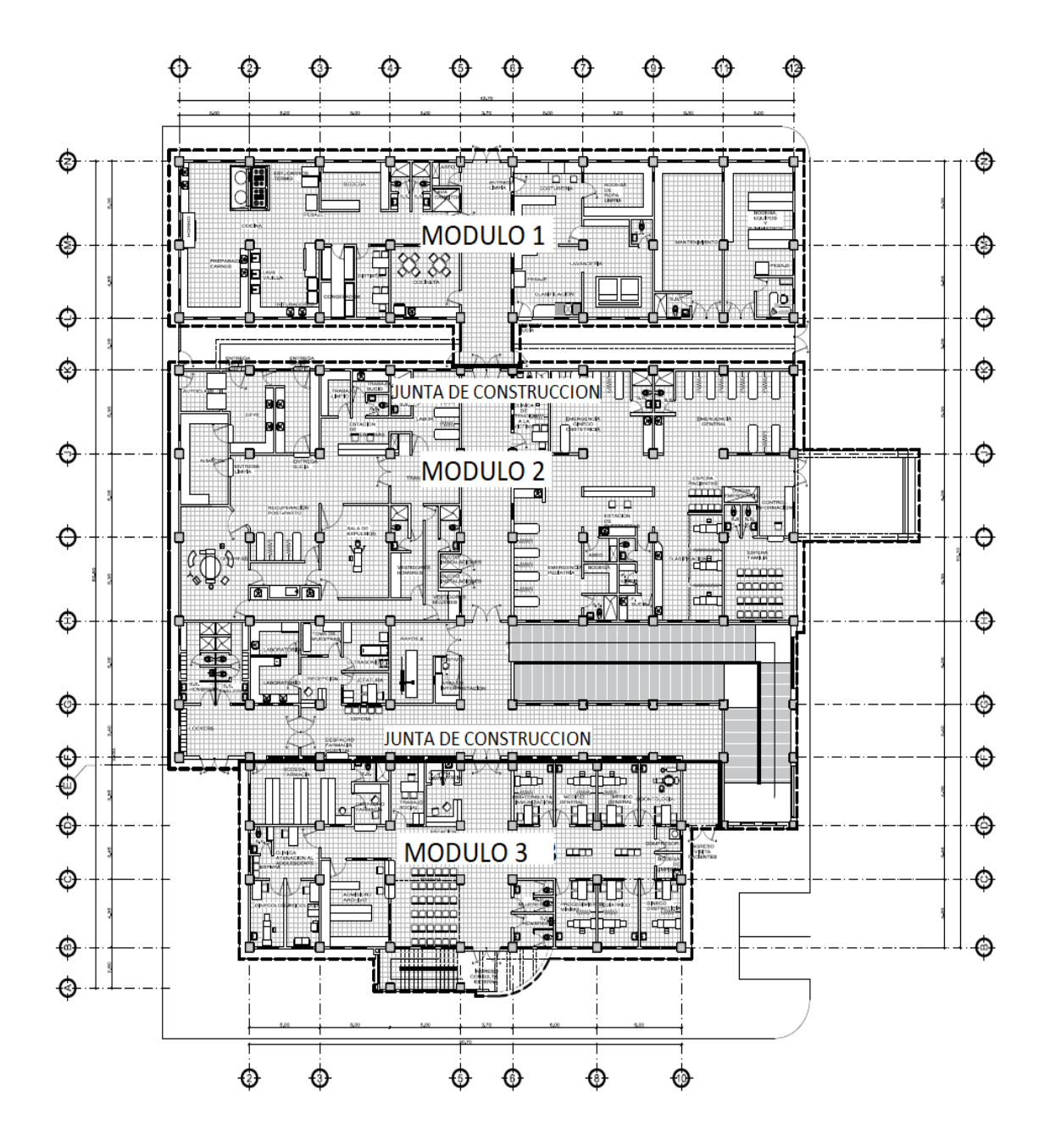

Figura 25. **Grilla y estructura de módulos**

Fuente: elaboración propia, empleando AutoCAD

#### **2.3.2. Módulo 1**

A ontinuación se presentan los predimensionamientos del módulo 1.

## **2.3.2.1. Predimensionamiento de losas**

Al observar todas las losas de la edificación pueden verificarse que todas trabajan en dos direcciones puesto que la relación lado corto con respecto al lado largo ("m") no es menor a 0,5, tal y como se presenta en la siguiente tabla:

| LOSA No. | m    | LOSA No. | m    | LOSA No. | m    | LOSA No. | m    |
|----------|------|----------|------|----------|------|----------|------|
| 1.01     | 0,93 | 1.39     | 0,93 | 2.01     | 0,93 | 2.39     | 0,93 |
| 1.02     | 0,93 | 1.40     | 0,93 | 2.02     | 0,93 | 2.40     | 0,93 |
| 1.03     | 0,93 | 1.41     | 0,93 | 2.03     | 0,93 | 2.41     | 0,93 |
| 1.04     | 0,93 | 1.42     | 0,67 | 2.04     | 0,93 | 2.42     | 0,67 |
| 1.05     | 0,67 | 1.43     | 0,93 | 2.05     | 0,67 | 2.43     | 0,93 |
| 1.06     | 0,93 | 1.44     | 0,93 | 2.06     | 0,93 | 2.44     | 0,93 |
| 1.07     | 0,93 | 1.45     | 0,93 | 2.07     | 0,93 | 2.45     | 0,93 |
| 1.08     | 0,93 | 1.46     | 0,93 | 2.08     | 0,93 | 2.46     | 0,93 |
| 1.09     | 0,93 | 1.47     | 0,93 | 2.09     | 0,93 | 2.47     | 0,67 |
| 1.10     | 0,93 | 1.48     | 0,93 | 2.10     | 0,93 | 2.48     | 0,93 |
| 1.11     | 0,93 | 1.49     | 0,93 | 2.11     | 0,93 | 2.49     | 0,93 |
| 1.12     | 0,93 | 1.50     | 0,93 | 2.12     | 0,93 | 2.50     | 0,93 |
| 1.13     | 0,93 | 1.51     | 0,67 | 2.13     | 0,93 | 2.51     | 0,91 |
| 1.14     | 0,67 | 1.52     | 0,66 | 2.14     | 0,67 | 2.52     | 0,93 |
| 1.15     | 0,93 | 1.53     | 0,66 | 2.15     | 0,93 | 2.53     | 0,93 |
| 1.16     | 0,93 | 1.54     | 0,66 | 2.16     | 0,93 | 2.54     | 0,93 |
| 1.17     | 0,93 | 1.55     | 0.66 | 2.17     | 0,93 | 2.55     | 0,76 |
| 1.18     | 0,93 | 1.56     | 0,91 | 2.18     | 0,93 | 2.56     | 0,76 |
| 1.19     | 0,9  | 1.57     | 0.66 | 2.19     | 0,9  | 2.57     | 0,76 |
| 1.20     | 0,93 | 1.58     | 0,66 | 2.20     | 0,93 | 2.58     | 0,93 |
| 1.21     | 0,93 | 1.59     | 0,66 | 2.21     | 0,93 | 2.59     | 0,55 |
| 1.22     | 0,93 | 1.60     | 0,76 | 2.22     | 0,93 | 2.60     | 0,55 |
| 1.23     | 0,93 | 1.61     | 0,76 | 2.23     | 0,93 | 2.61     | 0,67 |
| 1.24     | 0,67 | 1.62     | 0,76 | 2.24     | 0,67 | 2.62     | 0,67 |
| 1.25     | 0,93 | 1.63     | 0,96 | 2.25     | 0,93 | 2.63     | 0,67 |
| 1.26     | 0,93 | 1.64     | 0,62 | 2.26     | 0,93 | 2.64     | 0,93 |
| 1.27     | 0,93 | 1.65     | 0,62 | 2.27     | 0,93 | 2.65     | 0,55 |
| 1.28     | 0,93 | 1.66     | 0,67 | 2.28     | 0,93 | 2.66     | 0,55 |
| 1.29     | 0,93 | 1.67     | 0,67 | 2.29     | 0,93 | 2.67     | 0,86 |
| 1.30     | 0,93 | 1.68     | 0,67 | 2.30     | 0,93 | 2.68     | 0,86 |
| 1.31     | 0,93 | 1.69     | 0,93 | 2.31     | 0,93 | 2.69     | 0,93 |
| 1.32     | 0,93 | 1.70     | 0,55 | 2.32     | 0,93 | 2.70     | 0,84 |
| 1.33     | 0,67 | 1.71     | 0,55 | 2.33     | 0,67 | 2.71     | 0,71 |
| 1.34     | 0,93 | 1.72     | 0,86 | 2.34     | 0,93 | 2.72     | 0,71 |
| 1.35     | 0,93 | 1.73     | 0,86 | 2.35     | 0,93 | 2.73     | 0,93 |
| 1.36     | 0,93 | 1.74     | 0,84 | 2.36     | 0,93 |          |      |
| 1.37     | 0,93 | 1.75     | 0,71 | 2.37     | 0,93 |          |      |
| 1.38     | 0,93 | 1.76     | 0,71 | 2.38     | 0,93 |          |      |

Tabla VIII. **Relaciones La/Lb en losas**

Fuente: elaboración propia.

Por lo que se predimensionará la losa de la siguiente manera para despreciar el análisis de deformaciones permisibles y usando la losa crítica de análisis:

$$
t = (2(5,00) + 2(5,35)) / 180 = 0.12;
$$
  
& t  $\ge 4,90/36 = 0,14$ 

A través de procesos iterativos se determinó que la sección de losa de 12cm de espesor es lo suficientemente apta para resistir los cortantes y esfuerzos flexionantes de las cargas de diseño.

# **2.3.2.2. Predimensionamiento de vigas**

$$
d = 0,08*4,90 = 0,40; \&
$$

$$
b_w = 0,5*(0,40) = 0,20
$$

Posteriormente se realizó el análisis con los 3 casos críticos con su respectiva condición como especifica el ACI:

$$
d_1 \ge 5,35/18,5 = 0,30
$$
  
\n
$$
d_2 \ge 5,00/21 = 0,24 ;
$$
  
\n
$$
d_3 \ge 3,35/8 = 0,42 \approx 0,50; 8
$$
  
\n
$$
b_w = 0,5^*(0,50) = 0,25
$$

# **2.3.2.3. Predimensionamiento de columnas**

Como se hizo énfasis anteriormente, el ACI 318-14 no establece dimensiones mínimas para el predimensionamiento de columnas, por lo que se empleará un método empírico de predimensionamiento a través de cargas de diseño hospitalario (Ver tabla X y XI).

| Tipo de carga             | Losa de Entrepiso       | Losa de Cubierta      |
|---------------------------|-------------------------|-----------------------|
| Piso + acabados           | 100 kg/m <sup>2</sup>   |                       |
| Instalaciones             | 25 kg/m <sup>2</sup>    | 25 kg/m <sup>2</sup>  |
| Ductos y cielo falso      | 50 kg/ $m2$             | 50 kg/ $m2$           |
| <b>Impermeabilizantes</b> |                         | 10 kg/ $m2$           |
| Pañuelos                  |                         | 100 kg/m <sup>2</sup> |
| <b>Total</b>              | $175$ kg/m <sup>2</sup> | 185 kg/m <sup>2</sup> |

Tabla IX. **Cálculo de sobrecargas por nivel (SC)**

Fuente: elaboración propia.

#### **2.3.2.3.1. Carga distribuida de muros**

Para las tabicaciones y cerramientos se emplearán muros de mampostería Tipo B (f'm=100kg/cm2) según COGUANOR y los rangos de peso se establecen en la norma NTG 41054:

 $-W_{\text{(blocks)}} = 20.91 \text{kg/u*12.5u/m²} = 261.36 \text{kg/m²}$ 

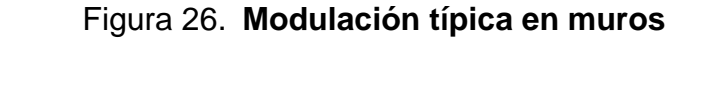

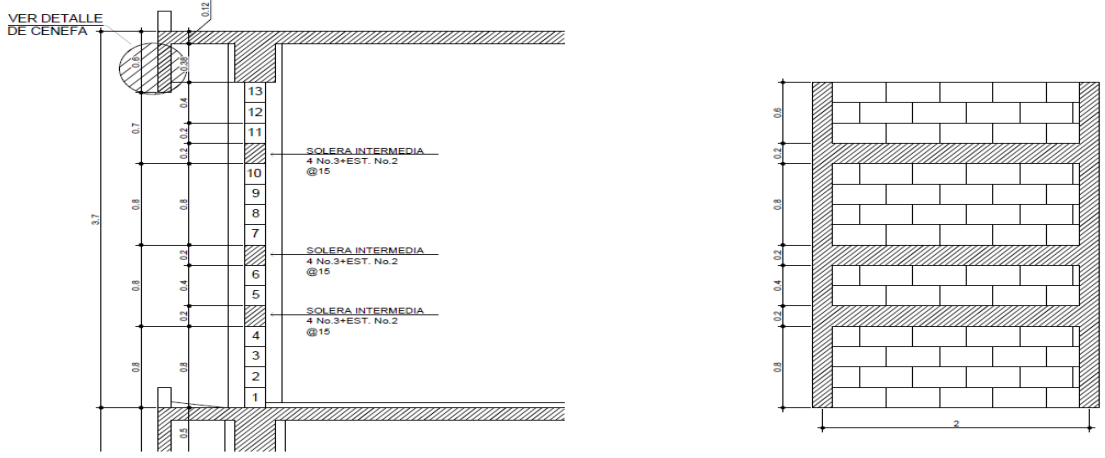

Fuente: elaboración propia, empleando AutoCAD.

| $W$ (Cols) $=$    | 3,2m*0,15m*0,15m*2410kg/m <sup>3</sup>                                       |                         | $=$ | 173,52Kg   |
|-------------------|------------------------------------------------------------------------------|-------------------------|-----|------------|
| $W$ (Soleras) $=$ | 1,85m*3u*0,20m*0,15m*2410Kg/m3                                               |                         | $=$ | 401,27Kg   |
| $W$ (Mamp) =      | 2,60m*1,85m*261,36Kg/m3                                                      |                         | =   | 1 257,14Kg |
|                   |                                                                              |                         |     | 1831,93Kg  |
| $W_{(Muros)} =$   | $1831,93\text{Kg}/(2,00\text{m}^*3,20\text{m}) = 286,24\text{Kg}/\text{m}^2$ |                         |     |            |
| $W_{(Acabado)}=$  | $30\text{Kg/m}^2 + 30\text{Kg/m}^2$                                          | $= 60,00Kg/m2$          |     |            |
|                   |                                                                              | 346,24Kg/m <sup>2</sup> |     |            |
|                   | (Ambos lados con mortero y enlucido tipo monocapa)                           |                         |     |            |

Figura 27. **Factor de longitud en muros con caso crítico del proyecto**

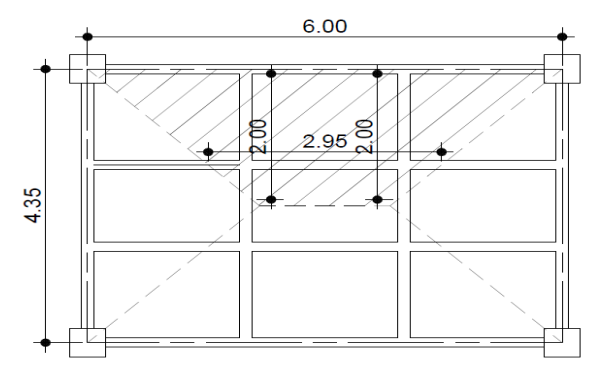

Fuente: elaboración propia, empleando AutoCAD.

Este factor surge para facilitar la estimación del peso real de los muros de mampostería a través del eje de análisis, puesto que la edificación tendrá tabiques divisorios entre ambientes y para esto se emplea el caso crítico en la losa de mayores dimensiones y considerando tres tabicaciones entre ejes:

$$
FL = (6,00m+2,00m+2,00m+2,95m) / 6,00m = 2,16
$$
  

$$
W_{(Muros)*} = W_{muros} * FL = 346,24Kg/m^{2*}2,16 = 747,88Kg/m^{2} \approx 750Kg/m^{2}
$$

Con las cargas de diseño establecidas se continuará con el procedimiento para el predimensionamiento de columnas:

PU2do.nivel Área tributaria crítica =  $25m^2$ 

Losa =  $0,12m*25m2*2410kg/m<sup>3</sup>$  = 7 230kg Vigas =  $0,38m^{*}0,25m^{*}10m^{*}2$  410kg/m<sup>3</sup> = 2 289,50kg Columna =  $Ag*3,7m*2410 kg/m<sup>3</sup>$  = 8 917\*Ag  $SC$ (2do, Nivel) = 185kg/m<sup>2\*</sup>25m<sup>2</sup>  $= 4 625kg$  $LL = 600kg/m^2*25m^2$  $= 5000kg$ 

 $\Sigma$ P = PU<sub>2do,nivel</sub> = 19144,50kg + 8917Ag

PU1er,nivel Área tributaria crítica =  $25m^2$ 

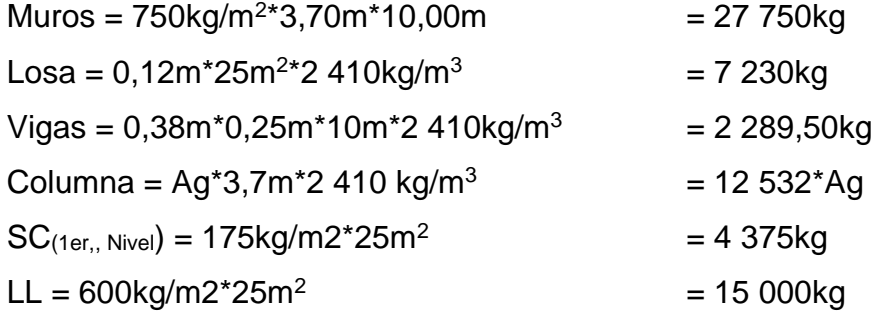

∑P = PU1er.nivel= 56 644.50kg + 12 532Ag

 $P_{act} = PU_{1er,nivel} + PU_{2do,nivel} = 75789 + 21449Ag$ 

 $Ag = P_{act} / 0.17f_c$  100<sup>2</sup> Ag = (75 789 + 21 449Ag)/0,17(281kg/cm2) ∴ Ag =  $0,1661m^2$ 

$$
Ag = L2 \rightarrow L = Ag0,5 = 0,16610,5 = 0,41m \approx 0,45m
$$

#### **2.3.3. Módulo 2 y 3**

Como se observa los módulos tienen sus longitudes de claro libre (Ln) de mayor longitud iguales (puesto que se emplearán columnas de la misma dimensión para no alterar la arquitectura de la estructura y establecer esfuerzos concentrados debido a la rigidez de los elementos). Por eso, se realizará un mismo cálculo para ambos predimensionamientos.

#### **2.3.3.1. Predimensionamiento de losas**

Como se observa, todas las losas son en dos sentidos, por lo que se predimensionará la losa de la siguiente manera:

 $t_2 = (2(5,00) + 2(5,35)) / 180 = 0,12$ 

#### **2.3.3.2. Predimensionamiento de vigas**

$$
d = 0.08*4.90 = 0.40; \&
$$

$$
b_w = 0.5*(0.40) = 0.20
$$

Posteriormente se realizó el análisis con los 3 casos que especifica el ACI 318-14:

$$
d_1 \ge 5,35/18,5 = 0,30
$$
  
\n
$$
d_2 \ge 5,00/21 = 0,24 ;
$$
  
\n
$$
d_3 \ge 3,35/8 = 0,42 \approx 0,50; 8
$$
  
\n
$$
b_w = 0,5^*(0,50) = 0,25
$$

## **2.3.3.3. Predimensionamiento de columnas**

Para facilidad constructiva, procesos de planificación, estética y arquitectura, análisis y seguridad estructural se decidió emplear una dimensión de columnas de la misma dimensión que en el módulo 1; por lo tanto, las columnas para el Módulo 1, 2 y 3 serán de 45cm\*45cm.

#### **2.4. Análisis y diseño estructural**

A continuación se procede a realizar todos los procedimientos para determinar los momentos y cortantes de diseño para los elementos estructurales.

#### **2.4.1. Cargas de diseño**

AGIES en su normativo de seguridad estructural, especifica las cargas de diseño aplicables a hospitales en la Tabla 3-1 de la norma NSE 2-10, por lo que para el diseño del CAP se emplearán las siguientes cargas de ocupación:

| <b>HOSPITALES</b><br>500 kg/m <sup>2</sup><br><b>Pasillos</b><br>250 kg/m <sup>2</sup><br>Clínicas y encamamientos<br>350 kg/m <sup>2</sup><br>Servicios médicos y laboratorios<br>500 kg/m <sup>2</sup><br>Escaleras y rampas<br>500 kg/ $m2$<br>Cafetería y cocina<br>200 kg/m <sup>2</sup><br>Terraza con acceso<br><b>BODEGAS</b><br>Liviana<br>600 kg/m <sup>2</sup><br><b>LOSAS</b><br>Losa final<br>185 kg/m <sup>2</sup> | 1 UNIU 71.        | <u>Udigas vivas ac ocapacion</u> |  |  |
|----------------------------------------------------------------------------------------------------|-------------------|----------------------------------|--|--|
|                                                                                                    |                   |                                  |  |  |
|                                                                                                    |                   |                                  |  |  |
|                                                                                                    |                   |                                  |  |  |
|                                                                                                    |                   |                                  |  |  |
|                                                                                                    |                   |                                  |  |  |
|                                                                                                    |                   |                                  |  |  |
|                                                                                                    |                   |                                  |  |  |
|                                                                                                    |                   |                                  |  |  |
|                                                                                                    |                   |                                  |  |  |
|                                                                                                    |                   |                                  |  |  |
|                                                                                                    |                   |                                  |  |  |
|                                                                                                    | Losa de entrepiso | 175 kg/m <sup>2</sup>            |  |  |

Tabla X. **Cargas vivas de ocupación**

Fuente: 3-1. AGIES NSE 2-10.

Además de las cargas vivas de ocupación, se emplearon las siguientes cargas muertas y sobrecargas de diseño con base en experiencia de diseñadores hospitalarios guatemaltecos:

Tabla XI. **Cargas muertas y sobrecargas de ocupación hospitalaria**

| Piso + acabados                | 100 kg/m <sup>2</sup> |
|--------------------------------|-----------------------|
| Instalaciones                  | 25 kg/m <sup>2</sup>  |
| Ductos y cielo falso           | 50 kg/m <sup>2</sup>  |
| Impermeabilizantes             | 10 kg/ $m2$           |
| Pañuelos                       | 100 kg/m <sup>2</sup> |
| Muros + enlucidos              |                       |
| (Factorados por configuración) | 750 kg/m <sup>2</sup> |

Fuente: Recopilación de distribuidores de materiales guatemaltecos y AGIES.

## **2.4.2. Combinaciones de carga**

Los códigos de construcción vigentes establecen combinaciones de cargas específicas que los miembros estructurales deben estar en capacidad de soportar para tratar de evitar el colapso de la edificación. Para el diseño del CAP se emplearán las combinaciones de carga propuestas por ACI 318-14, las cuales son las siguientes:

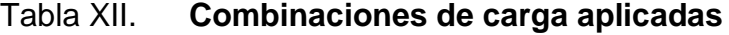

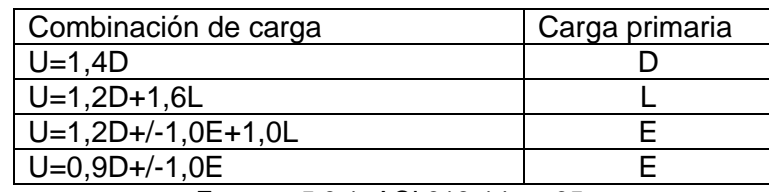

Fuente: 5.3.1. ACI 318-14. p. 65.

#### **2.4.3. Coeficiente sísmico – método AGIES**

El siguiente método es el correspondientemente descrito en las normas de seguridad estructural (NSE) de AGIES para la determinación del coeficiente sísmico de la región de Ixcán para, posteriormente, calcular el cortante basal en el análisis de la carga sísmica estática equivalente.

Lugar: Ixcán, Quiché

 $I_0 = 3^a$  $S_{cr} = 0,90g$  $S_{1r} = 0,35g$ 

Se empleará un desplante de cimentación (Dt) de 2,00m, por lo que la altura total de la edificación será la siguiente:

Figura 28. **Altura típica de la edificación**

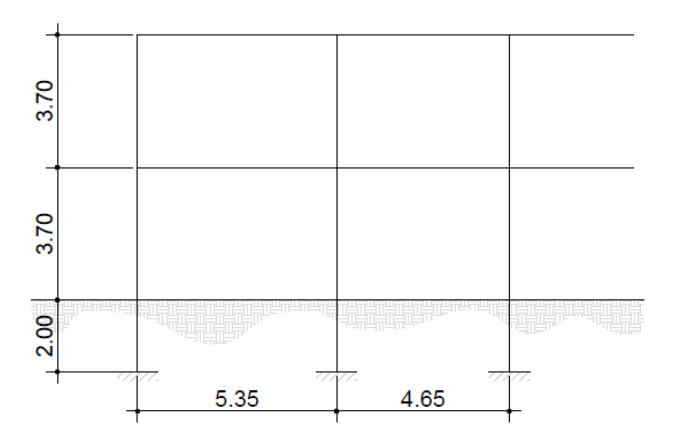

Fuente: elaboración propia, empleando AutoCAD.

 $Hn = 2,00m + 3,70m(2u) = 9,40m$  $Ta = K_T(Hn)^{X} = 0.047*9.40^{0.9} = 0.35$ 

Para un suelo suave y una clase de sitio de Tipo "E", una Fuente Sísmica de Tipo B y una distancia mayor de 15Km a la falla más cercana:

- $F_A = 1,0$
- $F_V = 2,6$
- $N_A = 1.0$
- $Nv = 1,0$ 
	- $\text{Scs} = \text{Scr}^* \text{FA}^* \text{NA} = 0.9^* \text{1}, 0^* \text{1}, 0 = 0.90$
	- o  $S_{1s} = S1r^*F V^* NV = 0,35^*2,6^*1,0 = 0,91$

Considerando un sismo severo

- $K_d = 0,80$
- $S_{\text{cd}} = K_d * S_{\text{cs}} = 0.90 * 0.80 = 0.72$
- $S_{1d} = K_d * S_{1S} = 0.91 * 0.80 = 0.73$
- $T_s = S_{1s}/S_{cd} = 0.91/0.72 = 1.26$

Debido a que no se cumple la condición en que el periodo empírico (Ta) es mayor al periodo de divisor de periodos cortos y largos (Ts), la demanda sísmica de diseño se determina de la siguiente manera:

• 
$$
S_a(T) = S_{cd} = 0.72
$$

$$
\circ \qquad \text{CS} = \text{Sa(T)/R} = 0.72/8, 0 = 0.09; \text{ &}
$$

■ Cs ≥ 0,75<sup>\*</sup>K<sub>d</sub><sup>\*</sup>S<sub>1r</sub>/R = 0,75<sup>\*</sup>0,80<sup>\*</sup>0,35/8,0 = 0,0328 **(OK)** 

#### **2.4.4. Integración de carga**

Al ser tres módulos distintos que conformarán la estructura del Centro de Atención Permanente, se realizarán un análisis por cada módulo.

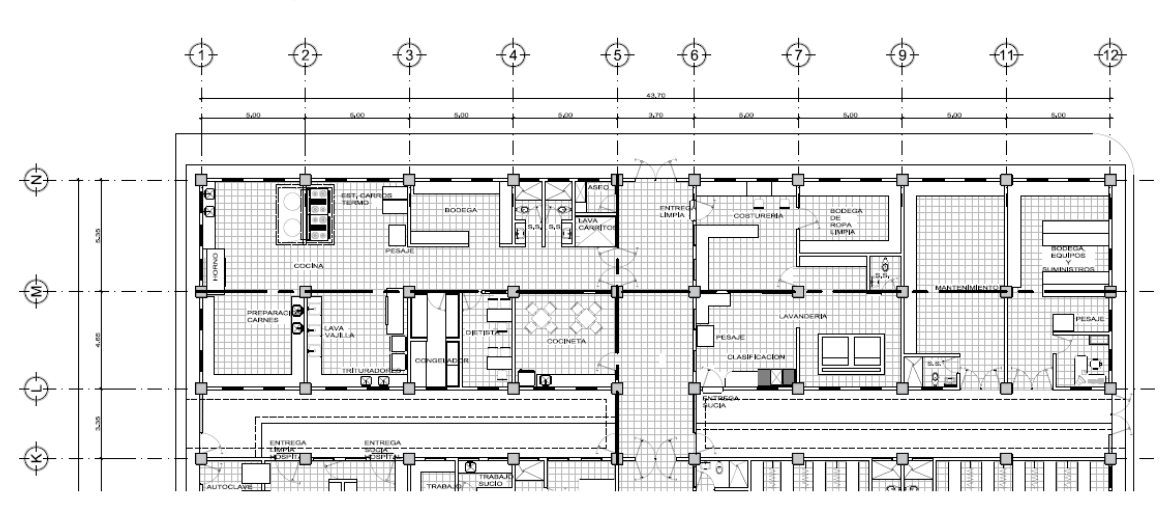

Figura 29. **Ejes Críticos de análisis – Módulo 1**

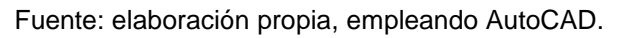

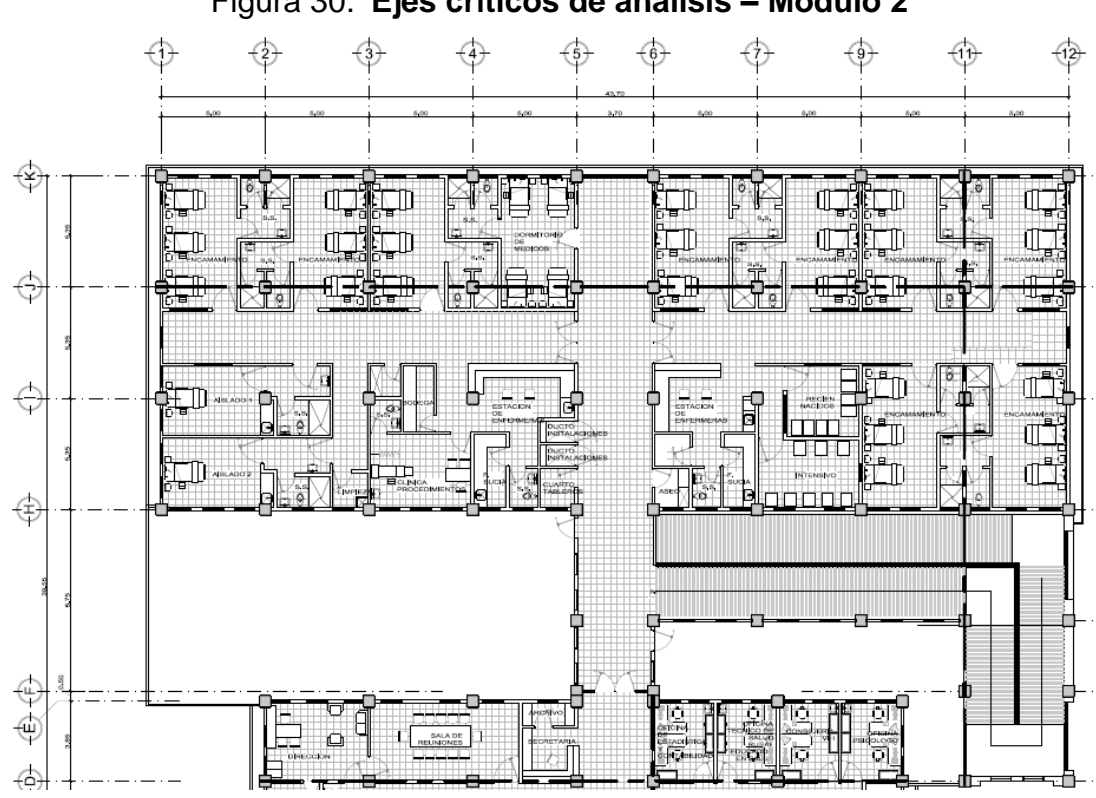

Figura 30. **Ejes críticos de análisis – Módulo 2**

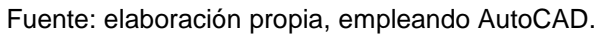

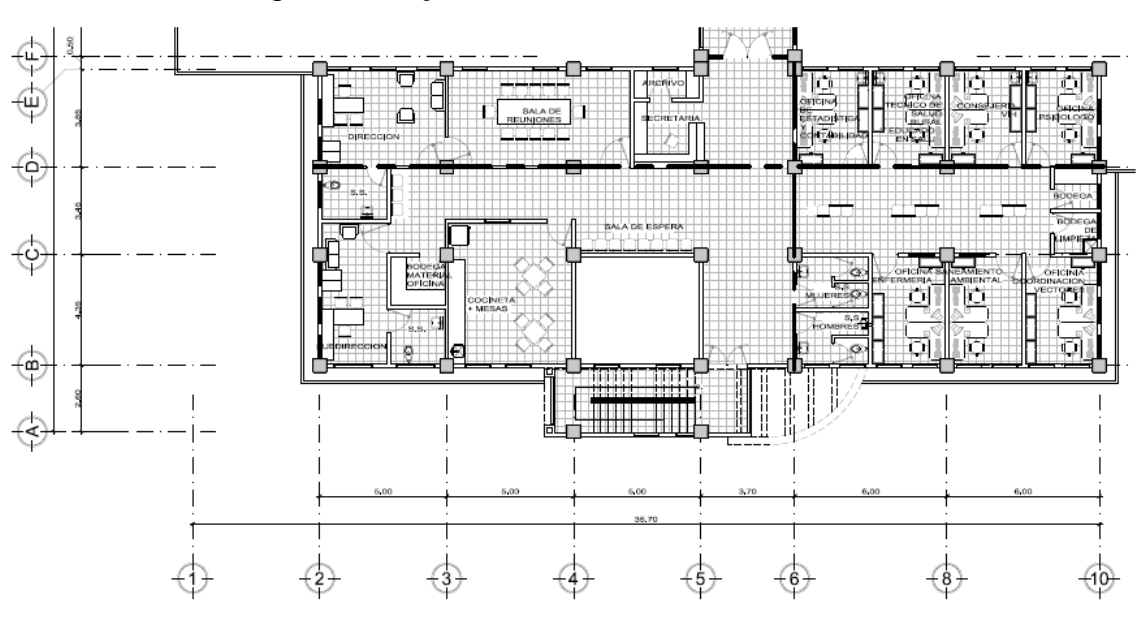

Figura 31. **Ejes críticos de análisis – Módulo 3**

Fuente: elaboración propia, empleando AutoCAD.

# **2.4.4.1. Módulo 1 – Eje X**

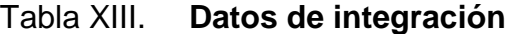

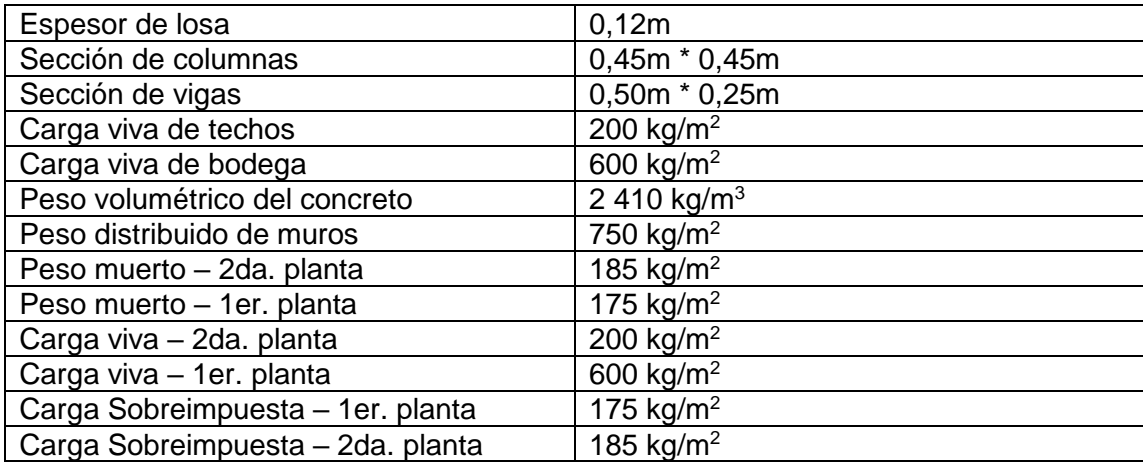

Fuente: elaboración propia.

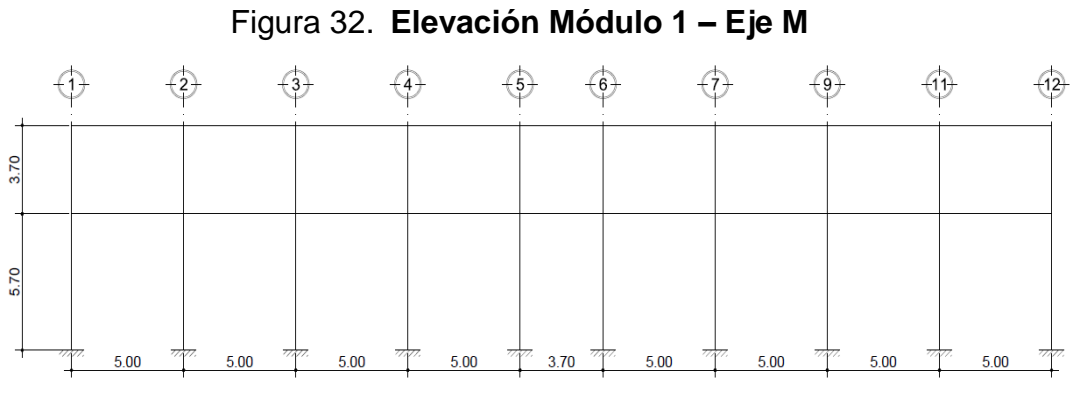

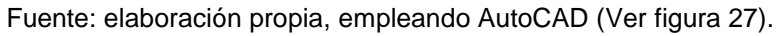

# **2.4.4.1.1. Tramo 1 (segundo nivel)**

- Longitud de tramo  $(L)= 5,00m;$
- Área tributaria total  $(A_t) = 12,47$ m<sup>2</sup>
	- $\textdegree$  WLosa = 12,47m<sup>2</sup>\*0,12m\*2 410kg/m<sup>3</sup>/ 5,00m = 721,27kg/m
	- $\textdegree$  Wvigas = (0,50m-0,12m)\*0,25m\*2 410kg/m<sup>3</sup> = 228,95kg/m
	- $\circ$  W<sub>MUROS</sub> = 0 (por ser Segundo nivel)
	- $\textdegree$  W<sub>SDL</sub> = 12,47m<sup>2</sup>\*185kg/m<sup>2</sup>/5,00m = 461,39kg/m
	- ∘ W∟∟ = 12,47m<sup>2</sup>\*200kg/m<sup>2</sup>/5,00m = 498,80kg/m
		- $\blacksquare$   $\Sigma W_{DL} = 1411,61 \text{kg/m}$
		- $\blacktriangleright$   $\sum W_{LL} = 498,80 \text{kg/m}$

## **2.4.4.1.2. Tramo 2 (segundo nivel)**

- Longitud de tramo  $(L)= 3,70m;$
- Área tributaria total  $(A_t) = 6,85$ m<sup>2</sup>
- $\textdegree$  WLosa = 6,85\*0,12m\*2 410kg/m<sup>3</sup>/ 3,70m = 535,41kg/m
- $\textdegree$  Wvigas = (0,50m-0,12m)\*0,25m\*2410kg/m<sup>3</sup> = 228,95kg/m
- $\circ$  W<sub>MUROS</sub> = 0 (por ser Segundo nivel)
- ∘ Wsp∟ = 6,85m<sup>2</sup>\*185kg/m<sup>2</sup>/3,70m = 342,50kg/m
- ∘ WLL = 6,85m<sup>2</sup>\*200kg/m<sup>2</sup>/3,70m = 370,27kg/m
	- $\blacktriangleright$   $\blacktriangleright$   $W_{DL} = 1,106,86kg/m$
	- $\blacktriangleright$   $\blacktriangleright$   $\text{W}_{LL} = 370,27 \text{kg/m}$

#### **2.4.4.1.3. Tramo 1 (primer nivel)**

- Longitud de tramo  $(L)= 5,00m;$
- Área tributaria total  $(A_t) = 12.47 \text{m}^2$ 
	- $\textdegree$  WLosa = 12,47m<sup>2</sup>\*0,12m\*2 410kg/m<sup>3</sup>/ 5,00m = 721,27kg/m
	- $\textdegree$  Wvigas = (0,50m-0,12m)\*0,25m\*2 410kg/m<sup>3</sup> = 228,95kg/m
	- $\degree$  W<sub>MUROS</sub> = 750kg/m2<sup>\*</sup>3,70m = 2 775,00kg/m
	- ∘ W<sub>SDL</sub> = 12,47m<sup>2</sup>\*175kg/m<sup>2</sup>/5,00m = 436,45kg/m
	- ∘ W∟∟ = 12,47m<sup>2\*</sup>600kg/m<sup>2</sup>/5,00m = 1 496,40kg/m
		- $\blacktriangleright$   $\blacktriangleright$   $W_{DL} = 4.161,67kg/m$
		- $\blacktriangleright$   $\nabla W_{LL} = 1.496,40kg/m$

#### **2.4.4.1.4. Tramo 2 (primer nivel)**

- Longitud de tramo  $(L)= 3,70m;$
- Área tributaria total  $(A_t) = 6.85$ m<sup>2</sup>
- $\textdegree$  WLosa = 6,85\*0,12m\*2 410kg/m<sup>3</sup>/ 3,70m = 535,41kg/m
- $\textdegree$  Wvigas = (0,50m-0,12m)\*0,25m\*2 410kg/m<sup>3</sup> = 228,95kg/m
- $\degree$  W<sub>MUROS</sub> = 750kg/m2<sup>\*</sup>3,70m = 2 775,00kg/m
- ∘ Wsp∟ = 6,85m<sup>2</sup>\*175kg/m<sup>2</sup>/3,70m = 323,99kg/m
- ∘ W∟∟ = 6,85m<sup>2</sup>\*600kg/m<sup>2</sup>/3,70m = 1 110,81kg/m
	- $\nabla W_{DL} = 3863,35kg/m$
	- $\nabla W_{LL} = 1 110,81kg/m$

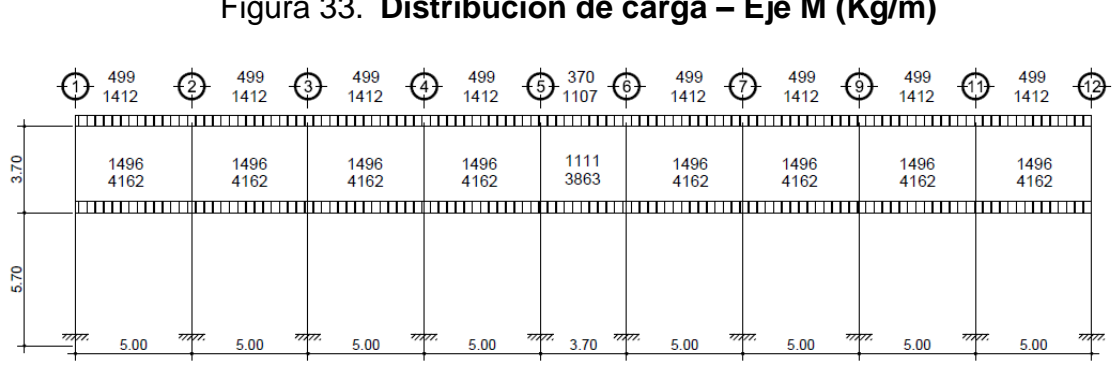

Figura 33. **Distribución de carga – Eje M (Kg/m)**

Fuente: elaboración propia, empleando AutoCAD (Ver figura 27).

**2.4.4.2. Módulo 1 – Eje Y**

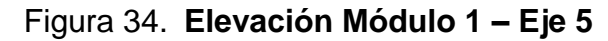

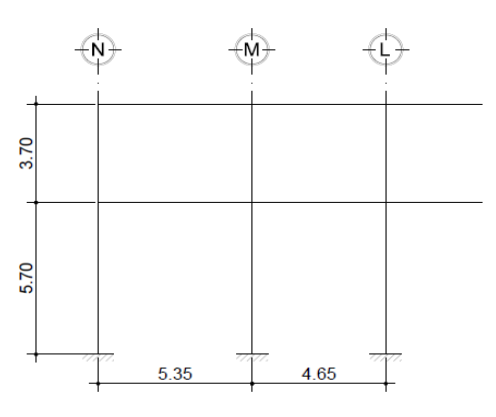

Fuente: elaboración propia, empleando AutoCAD (Ver figura 27).

# **2.4.4.2.1. Tramo 1 (segundo nivel)**

- Longitud de tramo  $(L)= 5,35m;$
- Área tributaria total  $(A_t) = 13.61 \text{m}^2$ 
	- $\degree$  WLosa = 13,61m<sup>2</sup>\*0,12m\*2410kg/m<sup>3</sup>/ 5,35m = 735,70kg/m
	- $\degree$  Wvigas = (0,50m-0,12m)\*0,25m\*2410kg/m<sup>3</sup> = 228,95kg/m
	- $\circ$  W<sub>MUROS</sub> = 0 (por ser Segundo nivel)
	- ∘ W<sub>SDL</sub> = 13,61m<sup>2</sup>\*185kg/m<sup>2</sup>/5,35m = 470,63kg/m
	- ∘ W∟∟ = 13,61m<sup>2</sup>\*200kg/m<sup>2</sup>/5,35m = 508,79kg/m
		- $\blacktriangleright$   $\blacktriangleright$   $W_{DL} = 1.435,28 \text{kg/m}$
		- $\blacksquare$   $\Sigma W_{LL} = 508,79 \text{kg/m}$

# **2.4.4.2.2. Tramo 2 (segundo nivel)**

- Longitud de tramo  $(L)= 4,65m;$
- Área tributaria total  $(A_t) = 10,59$ m<sup>2</sup>
	- $\textdegree$  WLosa = 10,59m<sup>2</sup>\*0,12m\*2410kg/m<sup>3</sup>/ 4,65m = 658,63kg/m
	- $\textdegree$  W<sub>VIGAS</sub> = (0,50m-0,12m)\*0,25m\*2 410kg/m<sup>3</sup> = 228,95kg/m
	- $\circ$  W<sub>MUROS</sub> = 0 (por ser Segundo nivel)
	- ∘ Wsp∟ = 10,59m<sup>2</sup>\*185kg/m<sup>2</sup>/4,65m = 421,32kg/m
	- ∘ W∟∟ = 10,59m<sup>2</sup>\*200kg/m<sup>2</sup>/4,65m = 455,48kg/m
		- $\Sigma W_{DL} = 1308,90kg/m$
		- $\blacktriangleright$   $\nabla W_{LL} = 455,48 \text{ kg/m}$

# **2.4.4.2.3. Tramo 3 (segundo nivel)**

- Longitud de tramo  $(L)= 3,35m;$
- Área tributaria total  $(A_t) = 2.81 \text{ m}^2$ 
	- $\textdegree$  WLosa = 2,81m<sup>2\*</sup>0,12m\*2 410kg/m<sup>3</sup>/ 3,35m = 242,58kg/m
	- $\degree$  Wvigas = (0,50m-0,12m)\*0,25m\*2 410kg/m<sup>3</sup> = 228,95kg/m
	- $\circ$  W<sub>MUROS</sub> = 0 (por ser Segundo nivel)
	- ∘ W<sub>SDL</sub> = 2,81m<sup>2</sup>\*185kg/m<sup>2</sup>/3,35m = 155,18kg/m
	- ∘ W∟∟ = 2,81m<sup>2</sup>\*200kg/m<sup>2</sup>/3,35m = 167,76kg/m
		- $\blacktriangleright$   $\blacktriangleright$   $W_{DL} = 626,71 \text{kg/m}$
		- $\blacksquare$   $\Sigma W_{LL} = 167,76kg/m$

# **2.4.4.2.4. Tramo 1 (primer nivel)**

- Longitud de tramo  $(L)= 5,35m;$
- Área tributaria total  $(A_t) = 13,61 \text{ m}^2$ 
	- $\,^{\circ}$  WLosa = 13,61m<sup>2</sup>\*0,12m\*2 410kg/m<sup>3</sup>/ 5,35m = 735,70kg/m
	- $\textdegree$  W<sub>VIGAS</sub> = (0,50m-0,12m)\*0,25m\*2 410kg/m<sup>3</sup> = 228,95kg/m
	- $\degree$  W<sub>MUROS</sub> = 750kg/m2<sup>\*</sup>3,70m = 2 775,00kg/m
	- ∘ Wsp∟ = 13,61m<sup>2</sup>\*187kg/m<sup>2</sup>/5,35m = 508,79kg/m
	- ∘ W∟∟ = 13,61m<sup>2</sup>\*200kg/m<sup>2</sup>/5,35m = 1 526,36kg/m
		- $\sum W_{DL} = 4248,44kg/m$
		- $\blacktriangleright$   $\blacktriangleright$  W<sub>LL</sub> = 1 526,36kg/m

# **2.4.4.2.5. Tramo 2 (primer nivel)**

- Longitud de tramo  $(L)= 4,65m;$
- Área tributaria total  $(A_t) = 10,59$ m<sup>2</sup>
	- $\degree$  WLosa = 10,59m<sup>2</sup>\*0,12m\*2 410kg/m<sup>3</sup>/ 4,65m = 658,63kg/m
	- $\degree$  Wvigas = (0,50m-0,12m)\*0,25m\*2 410kg/m<sup>3</sup> = 228,95kg/m
	- $\degree$  W<sub>MUROS</sub> = 750kg/m2<sup>\*</sup>3,70m = 2 775,00kg/m
	- ∘ W<sub>SDL</sub> = 10,59m<sup>2</sup>\*175kg/m<sup>2</sup>/4,65m = 398,55kg/m
	- ∘ W∟∟ = 10,59m<sup>2</sup>\*600kg/m<sup>2</sup>/4,65m = 1 366,45kg/m
		- $\blacktriangleright$   $\blacktriangleright$   $W_{DL} = 4.061,13kg/m$
		- $\blacksquare$   $\Sigma W_{LL} = 1366,45kg/m$

## **2.4.4.2.6. Tramo 3 (primer nivel)**

- Longitud de tramo  $(L)= 3,35m$ ;
- Área tributaria total  $(A_t) = 2.81 \text{ m}^2$ 
	- $\textdegree$  WLosa = 2,81m<sup>2\*</sup>0,12m\*2 410kg/m<sup>3</sup>/ 3,35m = 242,58kg/m
	- $\textdegree$  W<sub>VIGAS</sub> = (0,50m-0,12m)\*0,25m\*2 410kg/m<sup>3</sup> = 228,95kg/m
	- $\degree$  W<sub>MUROS</sub> = 750kg/m<sup>2</sup>\*3,70m = 2 775,00kg/m
	- ∘ Wsp∟ = 2,81m<sup>2</sup>\*175kg/m<sup>2</sup>/3,35m = 146,79kg/m
	- ∘ W∟∟ = 2,81m<sup>2</sup>\*600kg/m<sup>2</sup>/3,35m = 503,28kg/m
		- $\Sigma W_{DL} = 3393,32kg/m$
		- $\blacktriangleright$   $\nabla W_{LL} = 503,28 \text{kg/m}$

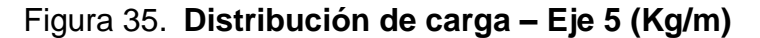

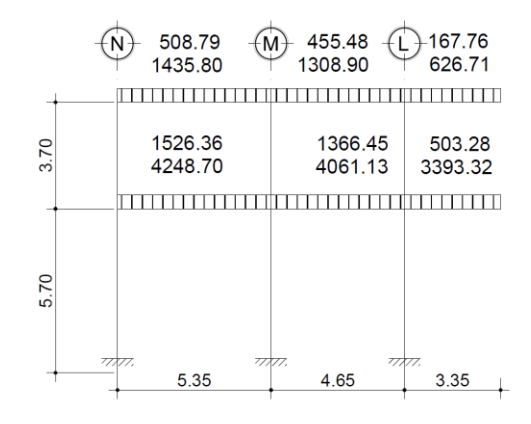

Fuente: elaboración propia, empleando AutoCAD (Ver figura 27).

## **2.4.4.3. Módulo 2 – Eje X**

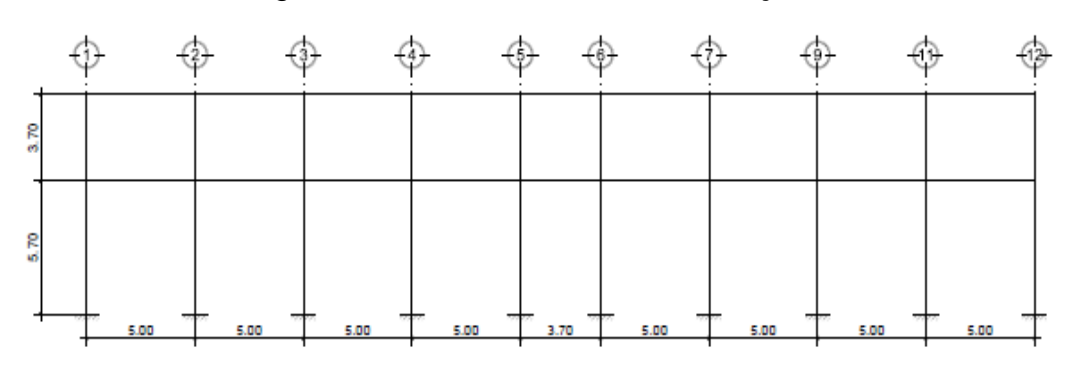

Figura 36. **Elevación Módulo 2 – Eje J**

Fuente: elaboración propia, empleando AutoCAD (Ver figura 28).

**2.4.4.3.1. Tramo 1 (segundo nivel)**

- Longitud de tramo  $(L)= 5,00m;$
- Área tributaria total  $(A_t) = 12,50$ m<sup>2</sup>
	- $\textdegree$  WLosa = 12,5m<sup>2\*</sup>0,12m\*2 410kg/m<sup>3</sup>/ 5,00m = 723,00kg/m
	- $\textdegree$  W∨<sub>IGAS</sub> = (0,50m-0,12m)\*0,25m\*2410kg/m<sup>3</sup> = 228,95kg/m
- $\circ$  W<sub>MUROS</sub> = 0 (por ser segundo nivel)
- ∘ Wsp∟ = 12,5m<sup>2</sup>\*185kg/m<sup>2</sup>/5,00m = 462,50kg/m
- $\textdegree$  WLL = 12,5m<sup>2\*</sup>200kg/m<sup>2</sup>/5,00m = 500,00kg/m
	- $\Sigma W_{DL} = 1.414,45kg/m$
	- $\blacktriangleright$   $\blacktriangleright$   $\text{W}_{LL}$  = 500,00kg/m

# **2.4.4.3.2. Tramo 2 (segundo nivel)**

- Longitud de tramo  $(L)= 3,70m;$
- Área tributaria total  $(A_t) = 6,85$ m<sup>2</sup>
	- $\textdegree$  WLosa = 6,85m<sup>2\*</sup>0,12m\*2 410kg/m<sup>3</sup>/ 3,70m = 535,41kg/m
	- $\textdegree$  Wvigas = (0,50m-0,12m)\*0,25m\*2410kg/m<sup>3</sup> = 228,95kg/m
	- $\circ$  W<sub>MUROS</sub> = 0 (por ser segundo nivel)
	- ∘ Wsp∟ = 6,85m<sup>2</sup>\*185kg/m<sup>2</sup>/3,70m = 342,50kg/m
	- ∘ W∟∟ = 6,85m<sup>2</sup>\*200kg/m<sup>2</sup>/3,70m = 370,27kg/m
		- $\blacktriangleright$   $\nabla W_{DL} = 1106,86kg/m$
		- $\blacktriangleright$   $\nabla W_{LL} = 370,27 \text{kg/m}$

# **2.4.4.3.3. Tramo 1 (primer nivel)**

- Longitud de tramo  $(L)= 5,00m$ ;
- Área tributaria total  $(A_t) = 12,50$ m<sup>2</sup>
	- $\degree$  WLosa = 12,50m<sup>2</sup>\*0,12m\*2 410kg/m<sup>3</sup>/ 5,00m = 723,00kg/m
	- $\textdegree$  Wvigas = (0,50m-0,12m)\*0,25m\*2 410kg/m<sup>3</sup> = 228,95kg/m
	- $\degree$  W<sub>MUROS</sub> = 750kg/m2<sup>\*</sup>3,70m = 2 775,00kg/m
- ∘ Wsp∟ = 12,50m<sup>2</sup>\*175kg/m<sup>2</sup>/5,00m = 437,50kg/m
- ∘ W∟∟ = 12,50m<sup>2</sup>\*400kg/m<sup>2</sup>/5,00m = 1000,00kg/m
	- $\nabla W_{DL} = 4 164,45kg/m$
	- $\Sigma W_{LL} = 1000,00kg/m$

## **2.4.4.3.4. Tramo 2 (primer nivel)**

- Longitud de tramo  $(L)= 3,70m;$
- Área tributaria total  $(A_t) = 6.85$ m<sup>2</sup>
	- $\degree$  WLosa = 6,85m<sup>2\*</sup>0,12m\*2 410kg/m<sup>3</sup>/ 3,70m = 535,41kg/m
	- $\textdegree$  W<sub>VIGAS</sub> = (0,50m-0,12m)\*0,25m\*2 410kg/m<sup>3</sup> = 228,95kg/m
	- $\textdegree$  W<sub>MUROS</sub> = 750kg/m2<sup>\*</sup>3,70m = 2 775,00kg/m
	- ∘ Wsp∟ = 6,85m<sup>2</sup>\*175kg/m<sup>2</sup>/3,70m = 323,99kg/m
	- ∘ W∟∟ = 6,85m<sup>2</sup>\*500kg/m<sup>2</sup>/3,70m = 925,68kg/m
		- $\sum W_{DL} = 3.863,35kg/m$
		- $\blacktriangleright$   $\nabla W_{LL} = 925,68 \text{kg/m}$

# Figura 37. **Distribución de carga – Eje J (Kg/m**

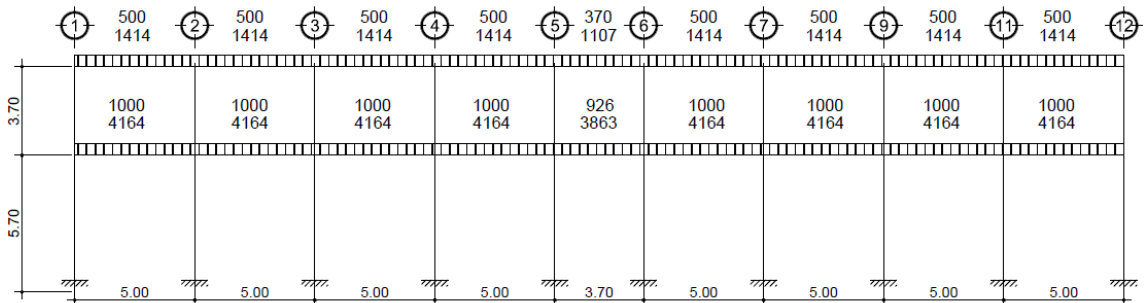

Fuente: elaboración propia, empleando AutoCAD (Ver figura 28).

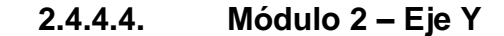

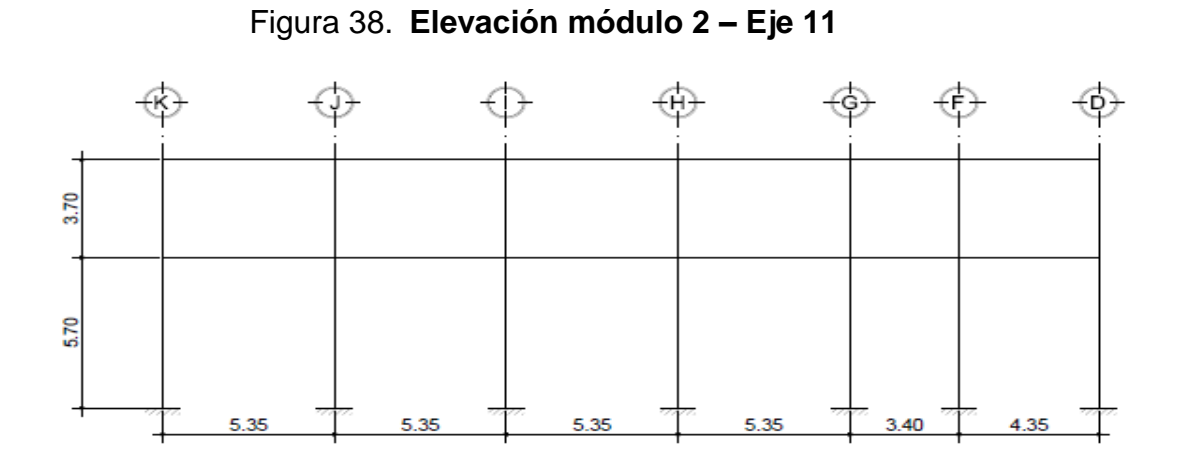

Fuente: elaboración propia, empleando AutoCAD (Ver figura 28).

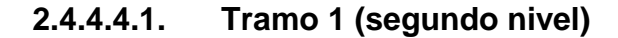

- Longitud de tramo  $(L)= 5,35m;$
- Área tributaria total  $(A_t) = 14,25m^2$ 
	- $\textdegree$  W<sub>LOSA</sub> = 14,25m<sup>2</sup>\*0,12m\*2 410kg/m<sup>3</sup>/ 5,35m = 770,27kg/m
	- $\textdegree$  W<sub>VIGAS</sub> = (0,50m-0,12m)\*0,25m\*2 410kg/m<sup>3</sup> = 228,95kg/m
	- $\circ$  W<sub>MUROS</sub> = 0 (por ser Segundo nivel)
	- ∘ Wsp∟ = 14,25m<sup>2</sup>\*185kg/m<sup>2</sup>/5,35m = 492,76kg/m
	- ∘ W∟∟ = 14,25m<sup>2</sup>\*200kg/m<sup>2</sup>/5,35m = 532,71kg/m
		- $\Sigma W_{DL} = 1461,98kg/m$
		- $\Sigma$ WLL = 532,71kg/m

# **2.4.4.4.2. Tramo 2 (segundo nivel)**

- Longitud de tramo  $(L)= 5,35m;$
- Área tributaria total  $(A_t) = 14,25 \text{ m}^2$
- Nota: el tramo 2 posee características semejantes al tramo 1, la única variación es la carga viva en la losa de primer nivel, por lo que la única variante será la carga viva en el primer nivel:
	- $\blacksquare$   $\nabla W_{DL} = 1.461,98 \text{kg/m}$
	- $\Sigma$ W<sub>LL</sub> = 532,71kg/m

# **2.4.4.4.3. Tramo 3 (segundo nivel)**

- Longitud de tramo  $(L)= 3,40m;$
- Área tributaria total  $(A_t) = 5.78$ m<sup>2</sup>
	- ∘ W∟os<code>a</code> = 5,78m<sup>2</sup>\*0,12m\*2 410kg/m<sup>3</sup>/ 3,40m = 491,64kg/m
	- $\textdegree$  Wvigas = (0,50m-0,12m)\*0,25m\*2 410kg/m<sup>3</sup> = 228,95kg/m
	- $\circ$  W<sub>MUROS</sub> = 0 (por ser segundo nivel)
	- ∘ W<sub>SDL</sub> = 5,78m<sup>2</sup>\*185kg/m<sup>2</sup>/3,40m = 314,50kg/m
	- $\textdegree$  WLL = 5,78m<sup>2\*</sup>200kg/m<sup>2</sup>/3,40m = 340,00kg/m
		- $\blacktriangleright$   $\sum W_{DL} = 1.035,09kg/m$
		- $\blacktriangleright$   $\nabla W_{LL} = 340,00 \text{kg/m}$

# **2.4.4.4.4. Tramo 4 (segundo nivel)**

- Longitud de tramo  $(L)= 3,85m;$
- Área tributaria total  $(A_t) = 3.71 \text{m}^2$ 
	- $\textdegree$  WLosa = 3,71m<sup>2\*</sup>0,12m\*2410kg/m<sup>3</sup>/ 3,85m = 278,68kg/m
	- $\degree$  Wvigas = (0,50m-0,12m)\*0,25m\*2 410kg/m<sup>3</sup> = 228,95kg/m
	- $\circ$  W<sub>MUROS</sub> = 0 (por ser segundo nivel)
	- ∘ W<sub>SDL</sub> = 3,71m<sup>2</sup>\*185kg/m<sup>2</sup>/3,85m = 178,27kg/m
	- ∘ W∟∟ = 3,71m<sup>2</sup>\*200kg/m<sup>2</sup>/3,85m = 192,73kg/m
		- $\blacktriangleright$   $\blacktriangleright$   $\text{W}_{DL} = 685,90 \text{kg/m}$
		- $\blacksquare$   $\Sigma W_{LL} = 192,73kg/m$

# **2.4.4.4.5. Tramo 1 (primer nivel)**

- Longitud de tramo  $(L) = 5,35m$ ;
- Área tributaria total  $(A_t) = 14,25m^2$ 
	- $\circ$  WLosa = 14,25m<sup>2</sup>\*0,12m\*2 410kg/m<sup>3</sup>/ 5,35m = 770,30kg/m
	- $\textdegree$  W<sub>VIGAS</sub> = (0,50m-0,12m)\*0,25m\*2 410kg/m<sup>3</sup> = 228,95kg/m
	- $\degree$  W<sub>MUROS</sub> = 750kg/m2<sup>\*</sup>3,70m = 2 775,00kg/m
	- ∘ Wsp∟ = 14,25m<sup>2</sup>\*175kg/m<sup>2</sup>/5,35m = 466,12kg/m
	- ∘ W∟∟ = 14,25m<sup>2</sup>\*300kg/m<sup>2</sup>/5,35m = 799,07kg/m
		- $\Sigma W_{DL} = 4240,37kg/m$
		- $\blacktriangleright$   $\nabla W_{LL} = 799,07 \text{kg/m}$

## **2.4.4.4.6. Tramo 2 (primer nivel)**

- Longitud de tramo  $(L)= 5,35m;$
- Área tributaria total  $(A_t) = 14,25 \text{ m}^2$
- Nota: el tramo 2 posee características semejantes al tramo 1, la única variación es la carga viva en la losa de primer nivel, por lo que la única variante será la carga viva en el primer nivel:
	- ∘ W∟∟ = 14,25m<sup>2</sup>\*500kg/m<sup>2</sup>/5,35m = 1 331,78kg/m
		- $\blacktriangleright$   $\blacktriangleright$   $W_{DL} = 4240,37kg/m$
		- $\blacksquare$   $\Sigma W_{LL} = 1331,78 \text{kg/m}$

## **2.4.4.4.7. Tramo 3 (primer nivel)**

- Longitud de tramo  $(L)= 3,40m$ ;
- Área tributaria total  $(A_t) = 5.78$ m<sup>2</sup>
	- $\textdegree$  WLosa = 5,78m<sup>2\*</sup>0,12m\*2 410kg/m<sup>3</sup>/ 3,40m = 491,64kg/m
	- $\textdegree$  W<sub>VIGAS</sub> = (0,50m-0,12m)\*0,25m\*2 410kg/m<sup>3</sup> = 228,95kg/m
	- $\degree$  W<sub>MUROS</sub> = 750kg/m2<sup>\*</sup>3,70m = 2 775,00kg/m
	- ∘ Wsp∟ = 5,78m<sup>2</sup>\*175kg/m<sup>2</sup>/3,40m = 297,50kg/m
	- ∘ W∟∟ = 5,78m<sup>2</sup>\*500kg/m<sup>2</sup>/3,40m = 850,00kg/m
		- $\blacktriangleright$   $\sum W_{DL} = 3793,09 \text{kg/m}$
		- $\blacktriangleright$   $\nabla W_{LL} = 850,00 \text{kg/m}$

#### **2.4.4.4.8. Tramo 4 (Primer Nivel)**

- Longitud de tramo  $(L)= 3,85m;$
- Área tributaria total  $(A_t) = 3.71 \text{m}^2$ 
	- $\degree$  WLosa = 3,71m<sup>2\*</sup>0,12m\*2 410kg/m<sup>3</sup>/ 3,80m = 282,35kg/m
	- $\degree$  Wvigas = (0,50m-0,12m)\*0,25m\*2 410kg/m<sup>3</sup> = 278,68kg/m
	- $\degree$  W<sub>MUROS</sub> = 750kg/m2<sup>\*</sup>3,70m = 2 775,00kg/m
	- ∘ W<sub>SDL</sub> = 3,71m<sup>2</sup>\*175kg/m<sup>2</sup>/3,85m = 168,64kg/m
	- ∘ W∟∟ = 3,71m<sup>2</sup>\*500kg/m<sup>2</sup>/3,85m = 481,82kg/m
		- $\nabla W_{DL} = 3504,67kg/m$
		- $\Sigma W_{LL}$  = 481,82kg/m

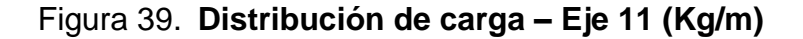

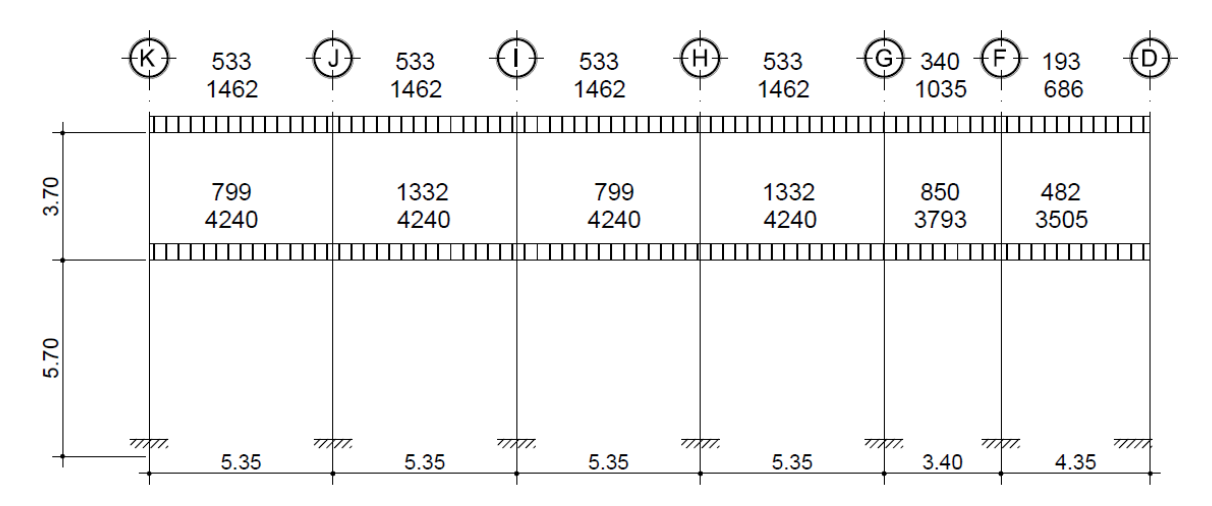

Fuente: elaboración propia, empleando AutoCAD (Ver figura 28).

## **2.4.4.5. Módulo 3 – Eje X**

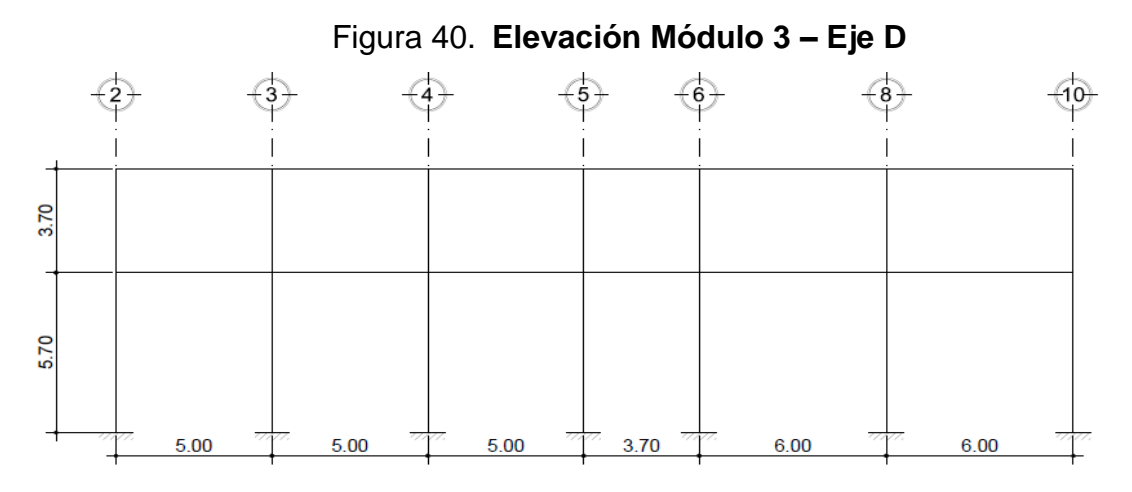

Fuente: elaboración propia, empleando AutoCAD (Ver figura 29).

**2.4.4.5.1. Tramo 1 (segundo nivel)**

- Longitud de tramo (L)= 5,00m;
- Área tributaria total  $(A_t) = 11,57$ m<sup>2</sup>
	- $\textdegree$  WLosa = 11,57m<sup>2\*</sup>0,12m\*2 410kg/m<sup>3</sup>/ 5,00m = 669,21kg/m
	- $\textdegree$  Wvigas = (0,50m-0,12m)\*0,25m\*2 410kg/m<sup>3</sup> = 228,95kg/m
	- $\circ$  W<sub>MUROS</sub> = 0 (por ser segundo nivel)
	- ∘ Wsp∟ = 11,57m<sup>2</sup>\*185kg/m<sup>2</sup>/5,00m = 428,09kg/m
	- ∘ W∟∟ = 11,57m<sup>2</sup>\*200kg/m<sup>2</sup>/5,00m = 462,80kg/m
		- $\nabla W_{DL} = 1.326,25kg/m$
		- $\Sigma W_{LL} = 462,80kg/m$

# **2.4.4.5.2. Tramo 2 (segundo nivel)**

- Longitud de tramo  $(L)= 5,00m;$
- Área tributaria total  $(A_t) = 11,57$ m<sup>2</sup>
- Nota: el tramo 2 posee características semejantes al tramo 1, la única variación es la carga viva en la losa de primer nivel, por lo que la única variante será la carga viva en el primer nivel:
	- $\nabla W_{DL} = 1.326,25kg/m$
	- $\Sigma W_{LL} = 462,80kg/m$

# **2.4.4.5.3. Tramo 3 (segundo nivel)**

- Longitud de tramo  $(L)= 5,00m;$
- Área tributaria total  $(A_t) = 11,57$ m<sup>2</sup>
- Nota: el tramo 3 posee características semejantes al tramo 1 y 2, la única variación es la carga viva en la losa de primer nivel, por lo que la única variante será la carga viva en el primer nivel:
	- $\blacksquare$   $\Sigma W_{DL} = 1469,11kg/m$
	- $\blacksquare$   $\Sigma$ W<sub>LL</sub> = 462,80kg/m
## **2.4.4.5.4. Tramo 4 (segundo nivel)**

- Longitud de tramo  $(L)= 3,70m;$
- Área tributaria total  $(A_t) = 6.83$ m<sup>2</sup>
	- $\degree$  WLosa = 6,83m<sup>2</sup>\*0,12m\*2 410kg/m<sup>3</sup>/ 3,70m = 533,85kg/m
	- $\degree$  Wvigas = (0,50m-0,12m)\*0,25m\*2 410kg/m<sup>3</sup> = 228,95kg/m
	- $\circ$  W<sub>MUROS</sub> = 0 (por ser segundo nivel)
	- ∘ W<sub>SDL</sub> = 6,83m<sup>2</sup>\*185kg/m<sup>2</sup>/3,70m = 341,50kg/m
	- ∘ W∟∟ = 6,83m<sup>2</sup>\*200kg/m<sup>2</sup>/3,70m = 369,19kg/m
		- $\blacktriangleright$   $\nabla W_{DL} = 1104,30kg/m$
		- $\sum W_{LL} = 369,19 \text{kg/m}$

### **2.4.4.5.5. Tramo 5 (segundo nivel)**

- Longitud de tramo  $(L)= 6,00m;$
- Área tributaria total  $(A_t) = 15,22 \text{ m}^2$ 
	- $\circ$  WLosa = 15,22m<sup>2</sup>\*0,12m\*2 410kg/m<sup>3</sup>/ 6,00m = 733,60kg/m
	- $\textdegree$  W<sub>VIGAS</sub> = (0,50m-0,12m)\*0,25m\*2 410kg/m<sup>3</sup> = 228,95kg/m
	- $\circ$  W<sub>MUROS</sub> = 0 (por ser segundo nivel)
	- ∘ Wsp∟ = 15,22m<sup>2</sup>\*185kg/m<sup>2</sup>/6,00m = 469,28kg/m
	- ∘ W∟∟ = 15,22m<sup>2</sup>\*200kg/m<sup>2</sup>/6,00m = 507,33kg/m
		- $\blacksquare$   $\Sigma W_{DL} = 1431,83kg/m$
		- $\blacktriangleright$   $\blacktriangleright$   $\text{W}_{LL} = 507,33 \text{kg/m}$

## **2.4.4.5.6. Tramo 1 (primer nivel)**

- Longitud de tramo  $(L)= 5,00m;$
- Área tributaria total  $(A_t) = 11,57$ m<sup>2</sup>
	- $\textdegree$  WLosa = 11,57m<sup>2</sup>\*0,12m\*2 410kg/m<sup>3</sup>/ 5,00m = 669,21kg/m
	- $\degree$  Wvigas = (0,50m-0,12m)\*0,25m\*2 410kg/m<sup>3</sup> = 228,95kg/m
	- $\degree$  W<sub>MUROS</sub> = 750kg/m2<sup>\*</sup>3,70m = 2 775,00kg/m
	- ∘ W<sub>SDL</sub> = 11,57m<sup>2</sup>\*175kg/m<sup>2</sup>/5,00m = 404,95kg/m
	- ∘ W∟∟ = 11,57m<sup>2</sup>\*300kg/m<sup>2</sup>/5,00m = 694,20kg/m
		- $\blacktriangleright$   $\blacktriangleright$   $W_{DL} = 4.078,11 \text{kg/m}$
		- $\blacksquare$   $\Sigma W_{LL} = 694,20 \text{kg/m}$

### **2.4.4.5.7. Tramo 2 (primer nivel)**

- Longitud de tramo  $(L) = 5,00$ m;
- Área tributaria total  $(A_t) = 11,57$ m<sup>2</sup>
- Nota: el tramo 2 posee características semejantes al tramo 1, la única variación es la carga viva en la losa de primer nivel, por lo que la única variante será la carga viva en el primer nivel:
	- ∘ W∟∟ = 11,57m<sup>2</sup>\*500kg/m<sup>2</sup>/5,00m = 1 157,00kg/m
		- $\blacksquare$   $\Sigma W_{DL} = 4.078,11 \text{kg/m}$
		- $\blacktriangleright$   $\nabla W_{LL} = 1.157,00kg/m$

### **2.4.4.5.8. Tramo 3 (primer nivel)**

- Longitud de tramo  $(L)= 5,00m;$
- Área tributaria total  $(A_t) = 11,57$ m<sup>2</sup>
- Nota: el tramo 3 posee características semejantes al tramo 1 y 2, la única variación es la carga viva en la losa de primer nivel, por lo que la única variante será la carga viva en el primer nivel:
	- ∘ W∟∟1 = 5,92m<sup>2</sup>\*300kg/m<sup>2</sup>/5,00m = 355,16kg/m
	- ∘ W∟∟2 = 5,65m<sup>2</sup>\*500kg/m<sup>2</sup>/5,00m = 564,94kg/m
		- $\sum W_{DL} = 4.078,11 \,\text{kg/m}$
		- $\mathsf{V}$   $\mathsf{V}$ <sup>1</sup>  $\mathsf{V}$   $\mathsf{V}$  = 920,10kg/m

### **2.4.4.5.9. Tramo 4 (Primer Nivel)**

- Longitud de tramo  $(L)= 3,70m;$
- Área tributaria total  $(A_t) = 6.83$ m<sup>2</sup>
	- $\textdegree$  WLosa = 6,83m<sup>2\*</sup>0,12m\*2 410kg/m<sup>3</sup>/ 3,70m = 533,85kg/m
	- $\textdegree$  Wvigas = (0,50m-0,12m)\*0,25m\*2 410kg/m<sup>3</sup> = 228,95kg/m
	- $\degree$  W<sub>MUROS</sub> = 750kg/m2<sup>\*</sup>3,70m = 2 775,00kg/m
	- ∘ Wsp∟ = 6,83m<sup>2</sup>\*175kg/m<sup>2</sup>/3,70m = 323,04kg/m
	- ∘ W∟∟ = 6,83m<sup>2</sup>\*500kg/m<sup>2</sup>/3,70m = 922,97kg/m
		- $\blacktriangleright$   $\nabla W_{DL} = 3860,84 \text{kg/m}$
		- $\blacktriangleright$   $\nabla W_{LL} = 922,97 \text{kg/m}$

#### **2.4.4.5.10. Tramo 5 (Primer Nivel)**

- Longitud de tramo  $(L)= 6,00m;$
- Área tributaria total  $(A_t) = 15,22 \text{ m}^2$ 
	- $\degree$  WLosa = 15,22m<sup>2</sup>\*0,12m\*2 410kg/m<sup>3</sup>/ 6,00m = 733,60kg/m
	- $\degree$  Wvigas = (0,50m-0,12m)\*0,25m\*2 410kg/m<sup>3</sup> = 228,95kg/m
	- $\degree$  W<sub>MUROS</sub> = 750kg/m2<sup>\*</sup>6,00m = 2 775,00kg/m
	- ∘ W<sub>SDL</sub> = 15,22m<sup>2</sup>\*175kg/m<sup>2</sup>/6,00m = 443,92kg/m
	- ∘ WLL1 = 7,8444m<sup>2</sup>\*500kg/m<sup>2</sup>/6,00m = 392,22kg/m
	- ∘ WLL2 = 7,3744m<sup>2</sup>\*300kg/m<sup>2</sup>/6,00m = 614,53kg/m
		- $\Sigma W_{DL} = 4 181,50kg/m$
		- $\nabla W_{LL} = 1006,75kg/m$

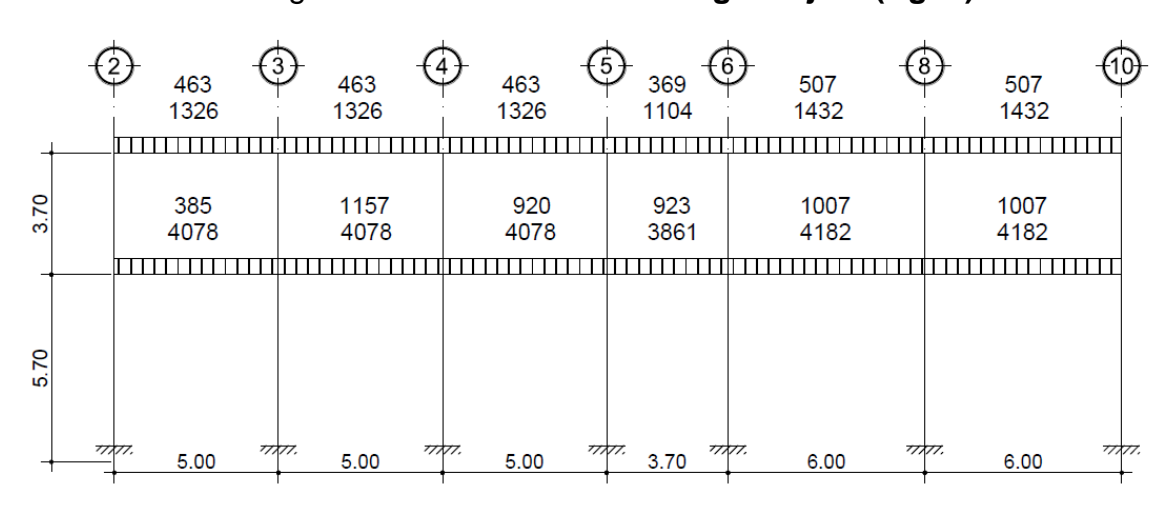

Figura 41. **Distribución de carga – Eje D (Kg/m)**

Fuente: elaboración propia, empleando AutoCAD (Ver figura 29).

## **2.4.4.6. Módulo 3 – Eje Y**

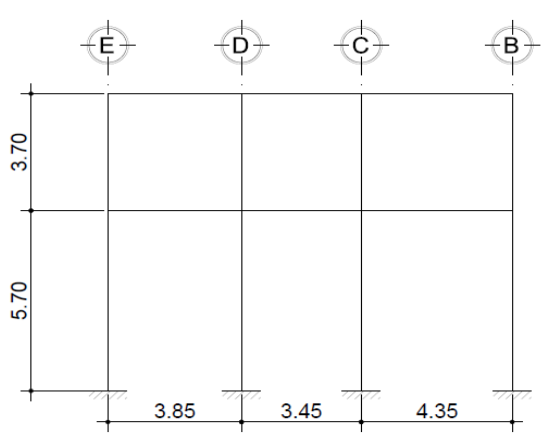

Figura 42. **Elevación Módulo 3 – Eje 6**

Fuente: elaboración propia, empleando AutoCAD (Ver figura 29).

#### **2.4.4.6.1. Tramo 1 (Segundo Nivel)**

- Longitud de tramo  $(L)= 3,85m$ ;
- Área tributaria total  $(A_t) = 7,42m^2$ 
	- $\degree$  WLosa = 7,42m<sup>2\*</sup>0,12m\*2 410kg/m<sup>3</sup>/ 3,85m = 557,37kg/m
	- $\textdegree$  W<sub>VIGAS</sub> = (0,50m-0,12m)\*0,25m\*2 410kg/m<sup>3</sup> = 228,95kg/m
	- $\circ$  W<sub>MUROS</sub> = 0 (por ser segundo nivel)
	- ∘ Wsp∟ = 7,42m<sup>2</sup>\*185kg/m<sup>2</sup>/3,85m = 356,55kg/m
	- ∘ W∟∟ = 7,42m<sup>2</sup>\*(200kg/m<sup>2</sup>) / 3,85m= 385,45kg/m
		- $\Sigma W_{DL} = 1142,87kg/m$
		- $\nabla W_{LL} = 385,45 \text{kg/m}$

## **2.4.4.6.2. Tramo 2 (segundo nivel)**

- Longitud de tramo  $(L)= 3,45m;$
- Área tributaria total  $(A_t) = 5.96$ m<sup>2</sup>
	- $\degree$  WLosa = 5,96m<sup>2</sup>\*0,12m\*2 410kg/m<sup>3</sup>/ 3,45m = 499,60kg/m
	- $\degree$  Wvigas = (0,50m-0,12m)\*0,25m\*2 410kg/m<sup>3</sup> = 228,95kg/m
	- $\circ$  W<sub>MUROS</sub> = 0 (por ser segundo nivel)
	- ∘ W<sub>SDL</sub> = 5,96m<sup>2</sup>\*185kg/m<sup>2</sup>/3,45m = 319,59kg/m
	- ∘ W∟∟ = 5,96m<sup>2</sup>\*200kg/m<sup>2</sup>/3,45m = 345,51kg/m
		- $\blacktriangleright$   $\blacktriangleright$   $W_{DL} = 1.048,14 \text{kg/m}$
		- $\blacksquare$   $\Sigma W_{LL} = 345,51 \text{kg/m}$

### **2.4.4.6.3. Tramo 3 (segundo nivel)**

- Longitud de tramo  $(L)= 4,35m$ ;
- Área tributaria total  $(A_t) = 9,46$ m<sup>2</sup>
	- $\textdegree$  WLosa = 9,46m<sup>2</sup>\*0,12m\*2 410kg/m<sup>3</sup>/ 4,35m = 628,93kg/m
	- $\textdegree$  W<sub>VIGAS</sub> = (0,50m-0,12m)\*0,25m\*2 410kg/m<sup>3</sup> = 228,95kg/m
	- $\circ$  W<sub>MUROS</sub> = 0 (por ser segundo nivel)
	- ∘ WspL =  $9,46m^{2*}$ 185kg/m<sup>2</sup>/4,35m = 402,32kg/m
	- ∘ W∟∟ = 9,46m<sup>2</sup>\*200kg/m<sup>2</sup>/4,35m = 434,94kg/m
		- $\Sigma W_{DL} = 1260.20$ kg/m
		- $\blacktriangleright$   $\nabla W_{LL} = 402.32 \text{kg/m}$

## **2.4.4.6.4. Tramo 1 (primer nivel)**

- Longitud de tramo  $(L)= 3,85m;$
- Área tributaria total  $(A_t) = 7,42m^2$ 
	- $\textdegree$  WLosa = 7,42m<sup>2</sup>\*0,12m\*2 410kg/m<sup>3</sup>/ 3,85m = 557,37kg/m
	- $\degree$  Wvigas = (0,50m-0,12m)\*0,25m\*2 410kg/m<sup>3</sup> = 228,95kg/m
	- $\degree$  W<sub>MUROS</sub> = 750kg/m2<sup>\*</sup>3,70m = 2 775,00kg/m
	- ∘ W<sub>SDL</sub> = 7,42m<sup>2</sup>\*175kg/m<sup>2</sup>/3,85m = 337,27kg/m
	- ∘ W∟∟ = 7,42m<sup>2</sup>\*(500+350kg/m<sup>2</sup>) /2(3,85m) = 819,09kg/m
		- $\blacktriangleright$   $\blacktriangleright$   $W_{DL} = 3898,59kg/m$
		- $\sum W_{LL} = 819,09kg/m$

## **2.4.4.6.5. Tramo 2 (primer nivel)**

- Longitud de tramo  $(L)= 3,45m;$
- Área tributaria total  $(A_t) = 5.96$ m<sup>2</sup>
	- $\circ$  WLosa = 5,96m<sup>2</sup>\*0,12m\*2410kg/m<sup>3</sup>/ 3,45m = 499,60kg/m
	- $\textdegree$  W<sub>VIGAS</sub> = (0,50m-0,12m)\*0,25m\*2410kg/m<sup>3</sup> = 228,95kg/m
	- $\degree$  W<sub>MUROS</sub> = 750kg/m2<sup>\*</sup>3,45m = 2 775,00kg/m
	- ∘ Wsp∟ = 5,96m<sup>2</sup>\*175kg/m<sup>2</sup>/3,45m = 302,32kg/m
	- ∘ W∟∟ = 5,96m<sup>2</sup>\*500kg/m<sup>2</sup>/3,45m = 863,77kg/m
		- $\sum W_{DL} = 3.805,87kg/m$
		- $\blacktriangleright$   $\nabla W_{LL} = 863,77 \text{kg/m}$

#### **2.4.4.6.6. Tramo 3 (primer nivel)**

- Longitud de tramo  $(L)= 4,35m;$
- Área tributaria total  $(A_t) = 9,46$ m<sup>2</sup>
	- $\degree$  WLosa = 9,46m<sup>2</sup>\*0,12m\*2 410kg/m<sup>3</sup>/ 4,35m = 628,93kg/m
	- $\degree$  Wvigas = (0,50m-0,12m)\*0,25m\*2 410kg/m<sup>3</sup> = 228,95kg/m
	- $\degree$  W<sub>MUROS</sub> = 750kg/m2<sup>\*</sup>4,35m = 2 775,00kg/m
	- ∘ W<sub>SDL</sub> = 9,46m<sup>2</sup>\*175kg/m<sup>2</sup>/4,35m = 380,57kg/m
	- ∘ W∟∟ = 7,42m<sup>2</sup>\*(500+350kg/m<sup>2</sup>) /2(3,85m) = 924,25kg/m
		- $\blacktriangleright$   $\blacktriangleright$   $W_{DL} = 4.013,45kg/m$
		- $\Sigma$ W<sub>LL</sub> = 924,25kg/m

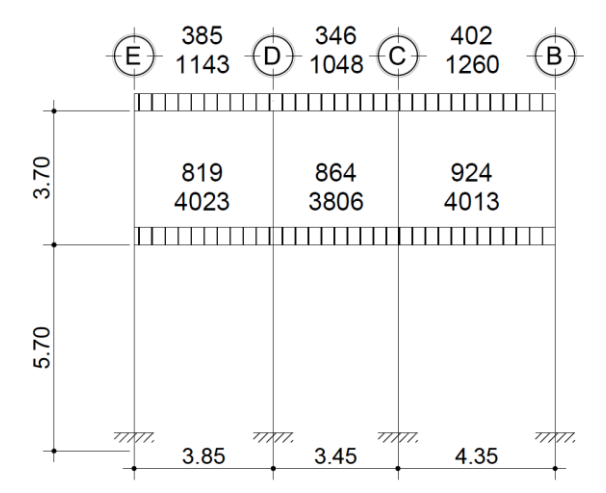

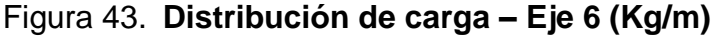

Fuente: elaboración propia, empleando AutoCAD (Ver figura 29).

#### **2.4.5. Carga estática sísmica equivalente**

Al ser tres módulos distintos que conformarán la estructura del Centro de Atención Permanente, se realizarán un análisis por cada módulo.

#### **2.4.5.1. Módulo 1**

A continuación se describe la integración de pesos por nivel del módulo 1.

#### **2.4.5.1.1. Peso total 2do. Nivel**

- Losa =  $0,12m(10,00m+0,45m)*(43,7m+0,45m)*2 410kg/m<sup>3</sup> = 133 427,48kg$
- Vigas=0,38m\*0,25m\*(10u(10,00m)+3u(43,70m))\*2 410kg/m<sup>3</sup> = 52 910,35kg
- Columnas =  $0.45m^{*}0.45m^{*}1.85m^{*}(3^{*}10)u^{*}2410kg/m^{3} = 27.08539kg$
- $Muros = 1,85m(10,00m(10u)+43,70m(3u))$ \*750kg/m<sup>3</sup> = 320 651,25kg
- Carga SSDL =  $185 \text{kg/m}^2*(43,70\text{m}+0,45\text{m})*(10,00\text{m}+0,45\text{m}) = 85352,99\text{kg}$
- $LL_{(25\%)} = 0,25(200\text{kg/m2*43,7m*10,00m}) =$  21 850,00kg
	- o ∑W<sup>2</sup> =641 277,46kg

### **2.4.5.1.2. Peso total 1er. nivel**

- Losa = 0,12m(10,00m + 0,45m)  $*(43,7m+0,45m)$   $*$  2 410kg/m<sup>3</sup> = 133 427,48kg
- Vigas=0,38m\*0,25m\*(10u(10m)+3u(43,70m))\*2 410kg/m<sup>3</sup>= 52 910,35kg
- Columnas =  $0.45$ m<sup>\*</sup>0,45m<sup>\*</sup>7,55m<sup>\*</sup>(3<sup>\*</sup>10)u<sup>\*</sup>2 410kg/m<sup>3</sup> = 110 537,66kg
- $Muros = 5,55m(10,00m(10u)+43,70m(3u))$ \*750kg/m<sup>3</sup> = 961 953,75kg
- Carga SSDL =  $175 \text{kg/m}^2*(43,70 \text{m}+0,45 \text{m})*(10,00 \text{m}+0,45 \text{m}) = 80739,31 \text{kg}$
- $LL_{25\%} = 0.25(600 \text{kg/m}2*43.7 \text{m} *10.00 \text{m}) = 65,550,00 \text{kg}$

o ∑W<sup>1</sup> =1 405 118,55kg

#### **2.4.5.1.3. Cortante basal**

- $W_T = \sum(W_i) = 641\,277,46kg + 1\,405\,118,55kg = 2\,046\,396,01kg \approx$ 2 046,40Ton
	- o  $V^B = Cs^*W_T = 0,1125^*$  2 046,40= 230,22Ton

#### **2.4.5.1.4. Fuerzas horizontales por nivel**

Y como resultado se obtienen las siguientes fuerzas horizontales por nivel:

| <b>Nivel</b> | $W_i$ (Ton) | $Hx$ (m)      | $W_i^*H_X$      | CV <sub>X</sub> | FX (Ton) |
|--------------|-------------|---------------|-----------------|-----------------|----------|
|              |             |               |                 |                 |          |
|              | 641,28      | 9.<br>$\cdot$ | 6 0 28,03       | 0,4294          | 98,86    |
|              | 1 405,12    | 5,            | 8 009,18        | 0,5706          | 131,36   |
| Total        | 2 046,40    | 14,1          | 14 037,21       | 1,00            | 230,22   |
|              |             | .             | $\cdot$ $\cdot$ |                 |          |

Tabla XIV. **Fuerzas horizontales por nivel**

Fuente: elaboración propia.

#### **2.4.5.2. Módulo 2**

A continuación se describe la integración de pesos por nivel del módulo 2.

#### **2.4.5.2.1. Peso total 2do. nivel**

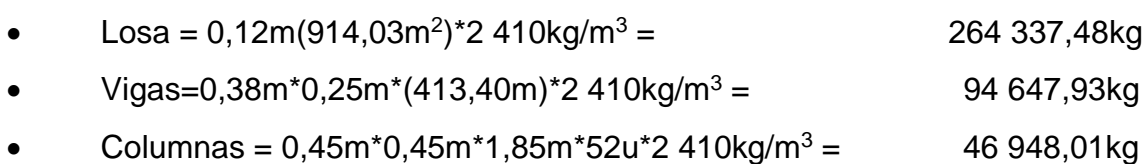

• Muros=1,85m\*(413,40m)\*750kg/m<sup>2</sup>= 573 592,50kg

- Carga SSDL =  $185 \text{kg/m}^2*(914,03 \text{ m}^2)$ ) = 169 095,55kg
- LL<sub>(25%)</sub> = 0,25(879,51m<sup>2</sup>)\*200kg/m<sup>2</sup> = 43 975,50kg

## **2.4.5.2.2. Peso total 1er. Nivel**

• Losa =  $0,12$ m $(1\ 135,77$ m<sup>2</sup> $)$ \*2 410kg/m<sup>3</sup> = 328 464,68kg Vigas=0,38m\*0,25m\*(517,90M)\*2 410kg/m<sup>3</sup> = 187 220,85kg Columnas =  $0,45m^{*}0,45m(7,55m^{*}(52u)+5,70m(10u))$ <sup>\*</sup>2 410kg/m<sup>3</sup> = 219 416,04kg • Muros =  $5,55m(517,90m)^*750kg/m^3$  = 2 155 758,75kg • Carga SSDL =  $175 \text{kg/m}^{2*}$ (1 135,77m<sup>2</sup> ) = 198 759,75kg • LL<sub>(25%)</sub>=0,25(300kg/m2(428,00m<sup>2</sup>)+200kg/m2(226,00m<sup>2</sup>)+  $500\text{kg/m}$ 2(449,01 m<sup>2</sup>)) = )) = 99 526,25kg

o ∑W<sup>1</sup> =3 189 146,33kg

### **2.4.5.2.3. Cortante basal**

- $W_T = \sum(W_i) = 1$  192 596,97kg + 3 189 146,33kg = 4 381 743,30kg  $\approx$ 4 381,74Ton
	- o  $V^B = C_S^* W_T = 0.1125^*4381.74T$ on = 492,95Ton

### **2.4.5.2.4. Fuerzas horizontales por nivel**

Y como resultado se obtienen las siguientes fuerzas horizontales por nivel:

o ∑W<sup>2</sup> =1 192 596,97 kg

| <b>Nivel</b> | $W_i$ (Ton) | $H_X(m)$ | $W_i^*H_X$ | CV <sub>x</sub> | FX (Ton) |
|--------------|-------------|----------|------------|-----------------|----------|
| ົ            |             |          |            |                 |          |
|              | 1 192,60    | 9,4      | 11 210,44  | 0,3815          | 188,06   |
|              | 3 189,14    | 5.       | 18 178,10  | 0,6185          | 304,89   |
| Total        | 4 381,74    | 14,1     | 29 388,54  | 1,00            | 492,95   |

Tabla XV. **Fuerzas horizontales por nivel**

Fuente: elaboración propia.

#### **2.4.5.3. Módulo 3**

A continuación se describe la integración de pesos por nivel del módulo 3.

## **2.4.5.3.1. Peso total 2do. nivel**

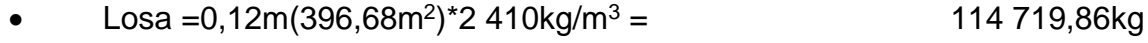

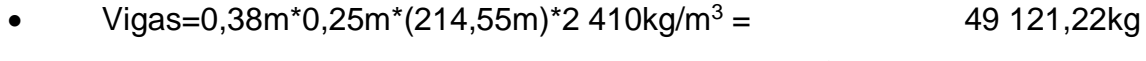

• Columnas =  $0,45m*0,45m*1,85m*30u*2410kg/m<sup>3</sup> = 27 085,39kg$ 

• Muros = 
$$
1,85m*(396,68m)*750kg/m^2 = 550393,50kg
$$

- Carga SSDL =  $185 \text{kg/m}^2*(396,68 \text{m}^2)$ ) = 169 095,55kg
- LL<sub>(25%)</sub> = 0,25(377,42m<sup>2</sup>)\*200kg/m<sup>2</sup> = 18 871,00kg
	- o ∑W<sup>2</sup> =929 286,52kg

#### **2.4.5.3.2. Peso total 1er. nivel**

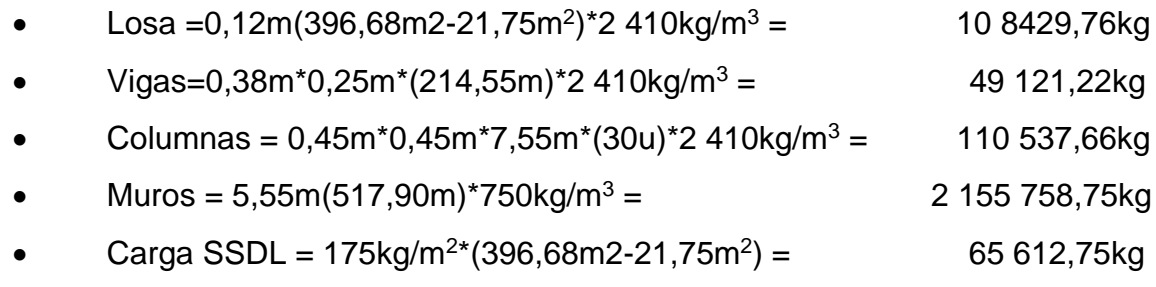

• LL<sub>(25%)</sub>=0,25(300kg/m2(212,54m<sup>2</sup>)+500kg/m2(143,13m<sup>2</sup>)) = 33 831,75kg

o ∑W<sup>1</sup> =2 523 291,89kg

#### **2.4.5.3.3. Cortante basal**

 $W_T = \sum(W_i) = 929\,286,52\text{kg} + 2\,523\,291,89\text{kg} = 3\,452\,577,52\text{kg} \approx$ 3 452,58Ton

o  $V_B = Cs*W_T = 0,1125*3452,58Ton = 388,42Ton$ 

#### **2.4.5.3.4. Fuerzas horizontales por nivel**

Y como resultado se obtienen las siguientes fuerzas horizontales por nivel:

| <b>Nivel</b> | $W_i$ (Ton) | $H_X(m)$ | $W_i^*H_X$    | CV <sub>X</sub> | FX (Ton) |
|--------------|-------------|----------|---------------|-----------------|----------|
| ົ            |             |          |               |                 |          |
|              | 929,29      | 9,4      | 8 7 3 5 , 3 3 | 0,3779          | 146,78   |
|              | 2 523,29    | 5,7      | 14 382,75     | 0.6221          | 241,64   |
| Total        | 3 452,82    | 15,1     | 23 118,08     | 1,00            | 388,42   |

Tabla XVI. **Fuerzas horizontales por nivel**

Fuente: elaboración propia.

#### **2.4.6. Cortantes por configuración y torsión**

Al realizarse un análisis de acuerdo con la configuración en planta, se observó que es necesario un análisis de torsión, puesto que no es una configuración simétrica con respecto a la distribución de cargas, rigideces y geometría, además este procedimiento considera las rigideces verticales que disipan los movimientos laterales y su posición (columnas). Por lo que es un procedimiento que se adecúa más a la realidad y se presentan los siguientes resultados.

# **2.4.6.1. Módulo 1**

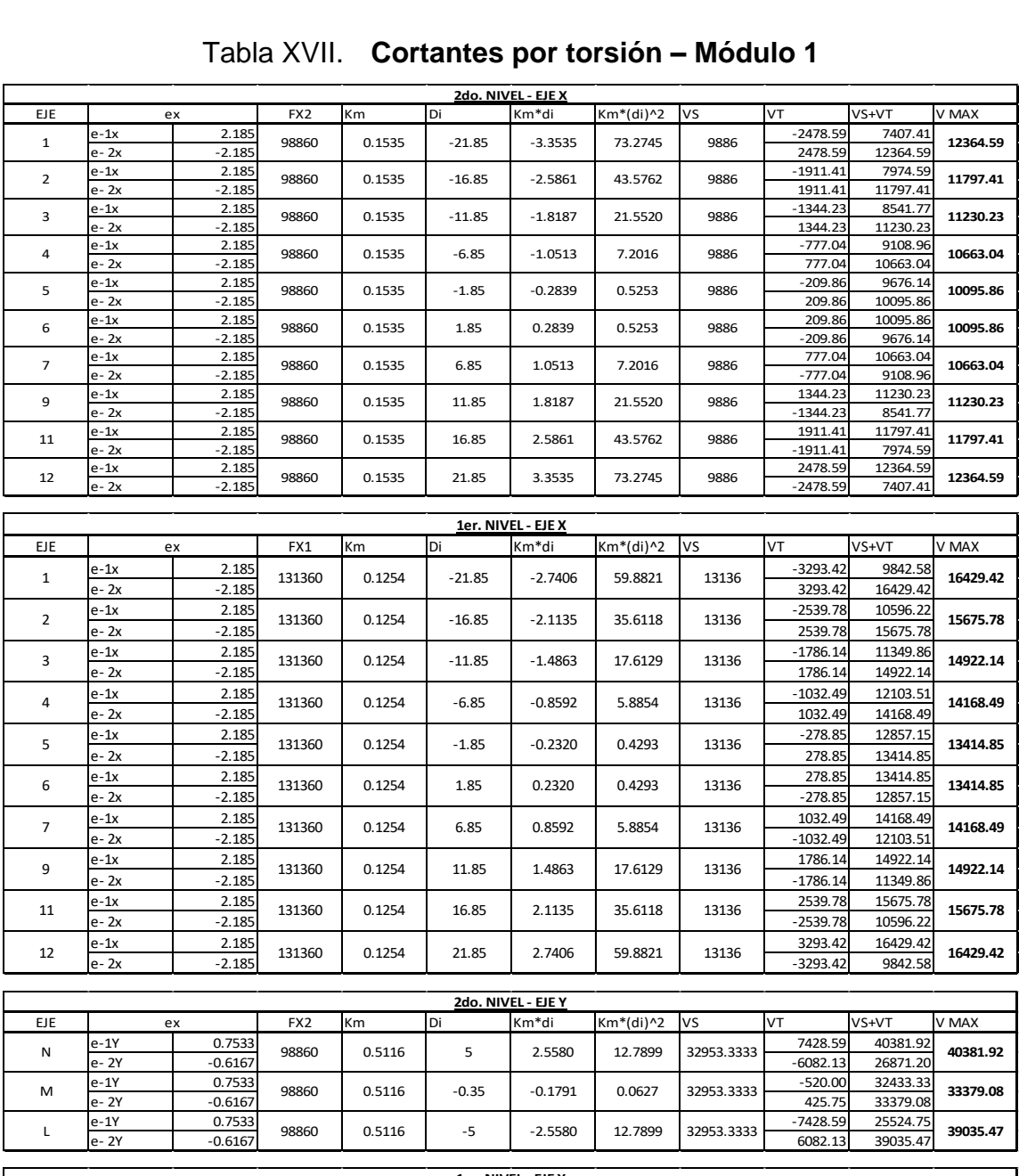

#### Tabla XVII. **Cortantes por torsión – Módulo 1**

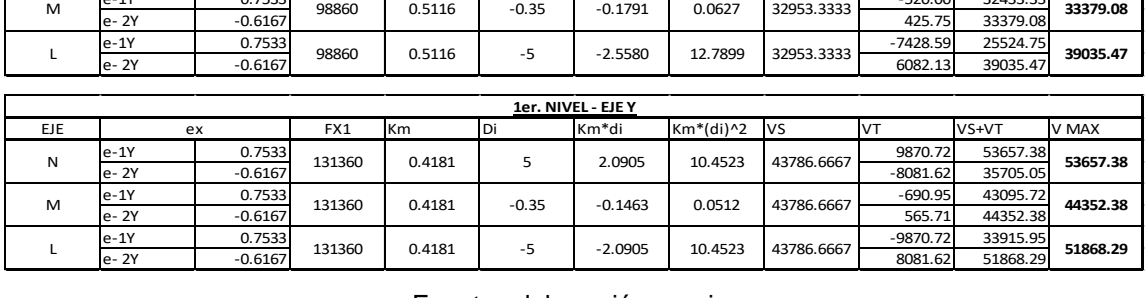

e-1Y | 0.7533 -2006 | 0.5446 | 5 | 2.5500 | 12.7900 | 2.7952 2.731 | -7428.59 | 25524.75 e- 2Y | -0.6167  $\vert$  -0.9350 | -0.947 | -0.947 | -0.947 | -0.947 | -0.947 | -0.947 | -0.947 | -0.947 | -0.947 | -0.947 | -0.947 | -0.947 | -0.947 | -0.947 | -0.947 | -0.947 | -0.947 | -0.947 | -0.947 | -0.947 | -0.947 | -0

Fuente: elaboración propia.

# **2.4.6.2. Módulo 2**

#### Tabla XVIII. **Cortantes por torsión – Módulo 2 2do. NIVEL - EJE X**

٦

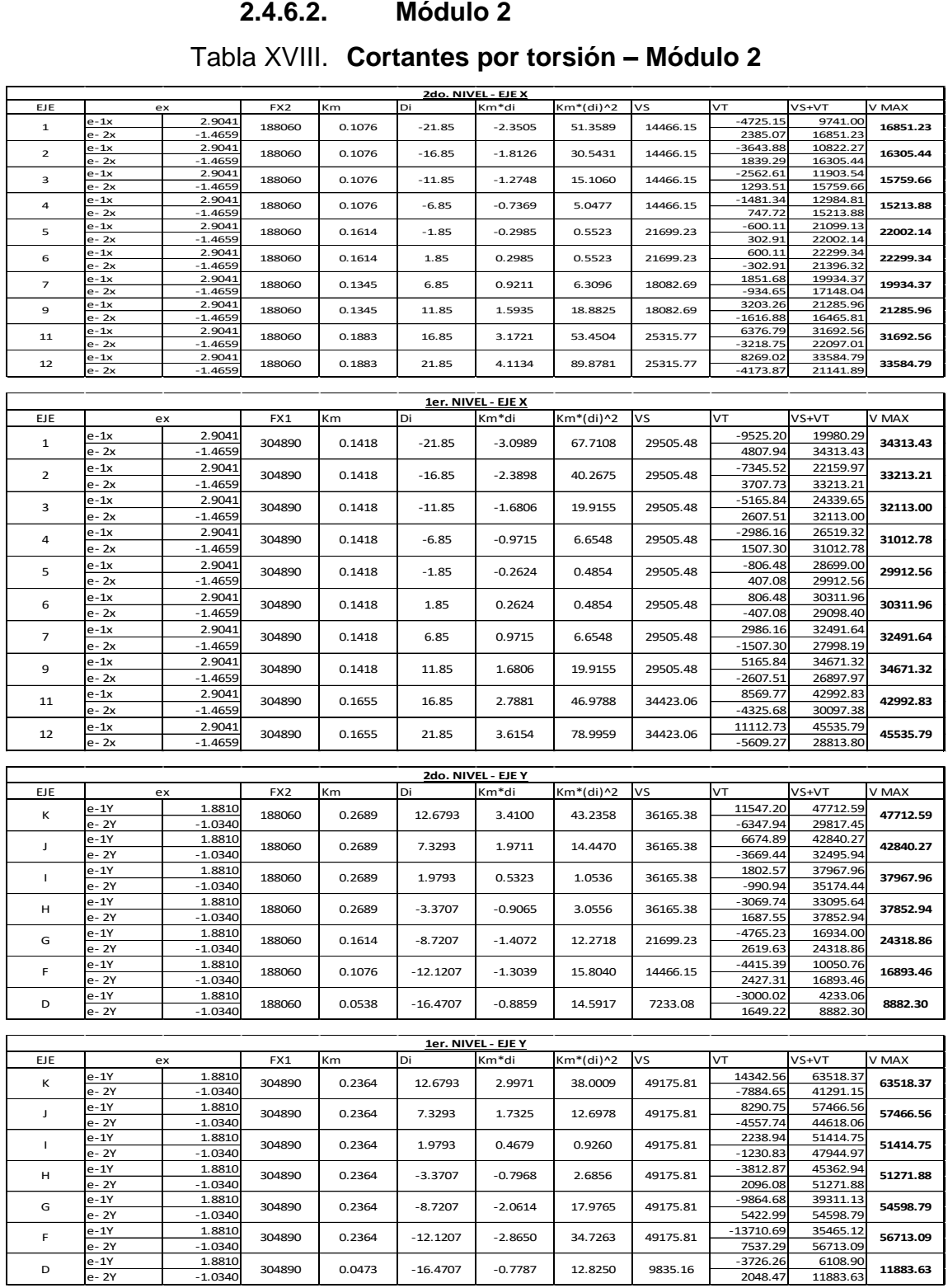

Fuente: elaboración propia.

## **2.4.6.3. Módulo 3**

|     |       |           |                 |        |           |                    |             | Tabla XIX. Cortantes por torsión – Módulo 3 |             |                      |           |
|-----|-------|-----------|-----------------|--------|-----------|--------------------|-------------|---------------------------------------------|-------------|----------------------|-----------|
|     |       |           |                 |        |           | 2do. NIVEL - EJE X |             |                                             |             |                      |           |
| EJE |       | ex        | FX <sub>2</sub> | Кm     | Di        | Km*di              | Km*(di)^2   | vs                                          | VT          | VS+VT                | v Max     |
|     | e-1x  | 2.7217    |                 |        |           |                    |             |                                             | $-8555.68$  | 11014.98             |           |
| 2   | e- 2x | $-1.6483$ | 146780          | 0.1378 | $-15.25$  | $-2.1019$          | 32.0540     | 19570.67                                    | 5181.55     | 24752.22             | 24752.22  |
|     | e-1x  | 2.7217    |                 |        |           |                    |             |                                             | $-5750.54$  | 13820.12             |           |
| 3   | e- 2x | $-1.6483$ | 146780          | 0.1378 | $-10.25$  | $-1.4128$          | 14.4807     | 19570.67                                    | 3482.68     | 23053.35             | 23053.35  |
|     |       |           |                 |        |           |                    |             |                                             |             |                      |           |
| 4   | e-1x  | 2.7217    | 146780          | 0.1723 | $-5.25$   | $-0.9045$          | 4.7487      | 24463.33                                    | -3681.75    | 20781.58             | 26693.10  |
|     | e- 2x | $-1.6483$ |                 |        |           |                    |             |                                             | 2229.77     | 26693.10             |           |
| 5   | e-1x  | 2.7217    | 146780          | 0.1723 | $-0.25$   | $-0.0431$          | 0.0108      | 24463.33                                    | $-175.32$   | 24288.01             | 24569.51  |
|     | e- 2x | $-1.6483$ |                 |        |           |                    |             |                                             | 106.18      | 24569.51             |           |
| 6   | e-1x  | 2.7217    | 146780          | 0.1378 | 3.45      | 0.4755             | 1.6405      | 19570.67                                    | 1935.55     | 21506.21             | 21506.21  |
|     | e- 2x | $-1.6483$ |                 |        |           |                    |             |                                             | $-1172.22$  | 18398.45             |           |
| 8   | e-1x  | 2.7217    | 146780          | 0.1378 | 9.45      | 1.3025             | 12.3085     | 19570.67                                    | 5301.72     | 24872.39             | 24872.39  |
|     | е- 2х | $-1.6483$ |                 |        |           |                    |             |                                             | $-3210.86$  | 16359.80             |           |
|     | e-1x  | 2.7217    |                 |        |           |                    |             |                                             | 8667.89     | 28238.56             |           |
| 10  | e- 2x | $-1.6483$ | 146780          | 0.1378 | 15.45     | 2.1295             | 32.9003     | 19570.67                                    | -5249.50    | 14321.16             | 28238.56  |
|     |       |           |                 |        |           |                    |             |                                             |             |                      |           |
|     |       |           |                 |        |           | 1er. NIVEL - EJE X |             |                                             |             |                      |           |
| EJE |       | ex        | FX1             | Km     | Di        | Km*di              | Km*(di)^2   | VS                                          | VT          | VS+VT                | V MAX     |
|     | e-1x  | 2.8921    |                 |        |           |                    |             |                                             | $-14966.80$ | 17251.87             |           |
| 2   | e- 2x | $-1.4779$ | 241640          | 0.1193 | $-15.25$  | $-1.8193$          | 27.7445     | 32218.67                                    | 7648.44     | 39867.11             | 39867.11  |
|     | e-1x  | 2.8921    |                 |        |           |                    |             |                                             | $-10059.65$ | 22159.02             |           |
| 3   | e- 2x | $-1.4779$ | 241640          | 0.1193 | $-10.25$  | $-1.2228$          | 12.5339     | 32218.67                                    | 5140.76     | 37359.42             | 37359.42  |
|     | e-1x  | 2.8921    |                 |        |           |                    |             |                                             | $-6440.63$  | 33832.70             |           |
| 4   | e- 2x | -1.4779   | 241640          | 0.1491 | $-5.25$   | $-0.7829$          | 4.1102      | 40273.33                                    | 3291.34     | 43564.67             | 43564.67  |
|     | e-1x  | 2.8921    |                 |        |           |                    |             |                                             | $-306.70$   | 39966.64             |           |
| 5   | e- 2x | $-1.4779$ | 241640          | 0.1491 | $-0.25$   | $-0.0373$          | 0.0093      | 40273.33                                    | 156.73      | 40430.06             | 40430.06  |
|     | e-1x  | 2.8921    |                 |        |           |                    |             |                                             | 3385.93     | 35604.60             |           |
| 6   | e- 2x | $-1.4779$ | 241640          | 0.1193 | 3.45      | 0.4116             | 1.4200      | 32218.67                                    | -1730.30    | 30488.36             | 35604.60  |
|     | e-1x  | 2.8921    |                 |        |           |                    |             |                                             | 9274.51     | 41493.17             |           |
| 8   | e- 2x | $-1.4779$ | 241640          | 0.1193 | 9.45      | 1.1274             | 10.6537     | 32218.67                                    | $-4739.53$  | 27479.14             | 41493.17  |
|     | e-1x  | 2.8921    |                 |        |           |                    |             |                                             | 15163.08    | 47381.75             |           |
| 10  | e- 2x | $-1.4779$ | 241640          | 0.1193 | 15.45     | 1.8432             | 28.4770     | 32218.67                                    | $-7748.75$  | 24469.91             | 47381.75  |
|     |       |           |                 |        |           |                    |             |                                             |             |                      |           |
|     |       |           |                 |        |           | 2do. NIVEL - EJE Y |             |                                             |             |                      |           |
| EJE |       | ex        | FX <sub>2</sub> | Km     | Di        | Km*di              | $Km*(di)^2$ | VS                                          | VT          | VS+VT                | V MAX     |
| Ε   | e-1Y  | 0.7783    | 146780          | 0.2412 | 6.0757    | 1.4655             | 8.9038      | 34248.67                                    | 7421.14     | 41669.81             | 41669.81  |
|     | e- 2Y | $-0.5917$ |                 |        |           |                    |             |                                             | $-5641.44$  | 28607.23             |           |
| D   | e-1Y  | 0.7783    | 146780          | 0.2412 | 2.2257    | 0.5368             | 1.1949      | 34248.67                                    | 2718.57     | 36967.24             | 36967.24  |
|     | e- 2Y | $-0.5917$ |                 |        |           |                    |             |                                             | -2066.62    | 32182.05             |           |
| C   | e-1Y  | 0.7783    | 146780          | 0.2412 | $-1.2243$ | $-0.2953$          | 0.3615      | 34248.67                                    | -1495.42    | 32753.25             | 35385.46  |
|     | e- 2Y | $-0.5917$ |                 |        |           |                    |             |                                             | 1136.79     | 35385.46             |           |
| В   | e-1Y  | 0.7783    | 146780          | 0.2412 | $-5.5743$ | $-1.3445$          | 7.4948      | 34248.67                                    | $-6808.71$  | 27439.96             | 39424.54  |
|     | e- 2Y | $-0.5917$ |                 |        |           |                    |             |                                             | 5175.88     | 39424.54             |           |
| Α   | e-1Y  | 0.7783    | 146780          | 0.0689 | $-8.1743$ | $-0.5633$          | 4.6048      | 9785.33                                     | -2852.71    | 6932.63              | 11953.92  |
|     | e- 2Y | $-0.5917$ |                 |        |           |                    |             |                                             | 2168.58     | 11953.92             |           |
|     |       |           |                 |        |           |                    |             |                                             |             |                      |           |
|     |       |           |                 |        |           | 1ER. NIVEL - EJE Y |             |                                             |             |                      |           |
| EJE |       | ex        | FX1             | Km     | Di        | Km*di              | Km*(di)^2   | ٧S                                          | VT          | VS+VT                | V MAX     |
| Ε   | e-1Y  | 0.7343    | 241640          | 0.2088 | 6.0757    | 1.2684             | 7.7067      | 56382.67                                    | 11525.43    | 67908.10             | 67908.10  |
|     | e- 2Y | $-0.6357$ |                 |        |           |                    |             |                                             | $-9979.15$  | 46403.52             |           |
| D   | e-1Y  | 0.7343    | 241640          | 0.2088 | 2.2257    | 0.4647             | 1.0342      | 56382.67                                    | 4222.09     | 60604.76             | 60604.76  |
|     | e- 2Y | $-0.6357$ |                 |        |           |                    |             |                                             | $-3655.64$  | 52727.02             |           |
| С   | e-1Y  | 0.7343    | 241640          | 0.2088 | $-1.2243$ | $-0.2556$          | 0.3129      | 241640.00                                   | $-2322.46$  | 239317.54            | 243650.88 |
|     | e- 2Y | $-0.6357$ |                 |        |           |                    |             |                                             | 2010.88     | 243650.88            |           |
| В   | e-1Y  | 0.7343    | 241640          | 0.2088 | $-5.5743$ | $-1.1638$          | 6.4872      | 845740.00                                   | $-10574.29$ | 835165.71            | 854895.62 |
|     | e- 2Y | $-0.6357$ |                 |        |           |                    |             |                                             | 9155.62     | 854895.62            |           |
| Α   | e-1Y  | 0.7343    | 241640          | 0.0596 | $-8.1743$ | $-0.4876$          | 3.9857      | 16109.33                                    | -4430.41    | 11678.93<br>19945.34 | 19945.34  |
|     | e- 2Y | $-0.6357$ |                 |        |           |                    |             |                                             | 3836.01     |                      |           |

Tabla XIX. **Cortantes por torsión – Módulo 3**

Fuente: elaboración propia. e- 2Y | -0.6357  $\left[\right]$   $\left[\right]$ 

#### **2.4.7. Envolvente de momentos**

A continuación, se muestran las envolventes de momentos determinadas por el método de Kani, el cual es un proceso iterativo y está basado en ecuaciones de pendiente-deformación. Se realizaron seis combinaciones de carga por módulo tal y como se establecieron anteriormente con base en el ACI 318-14, lo cual brindaría en total treinta y seis procedimientos de este método iterativo. Resumiéndose así en las siguientes figuras.

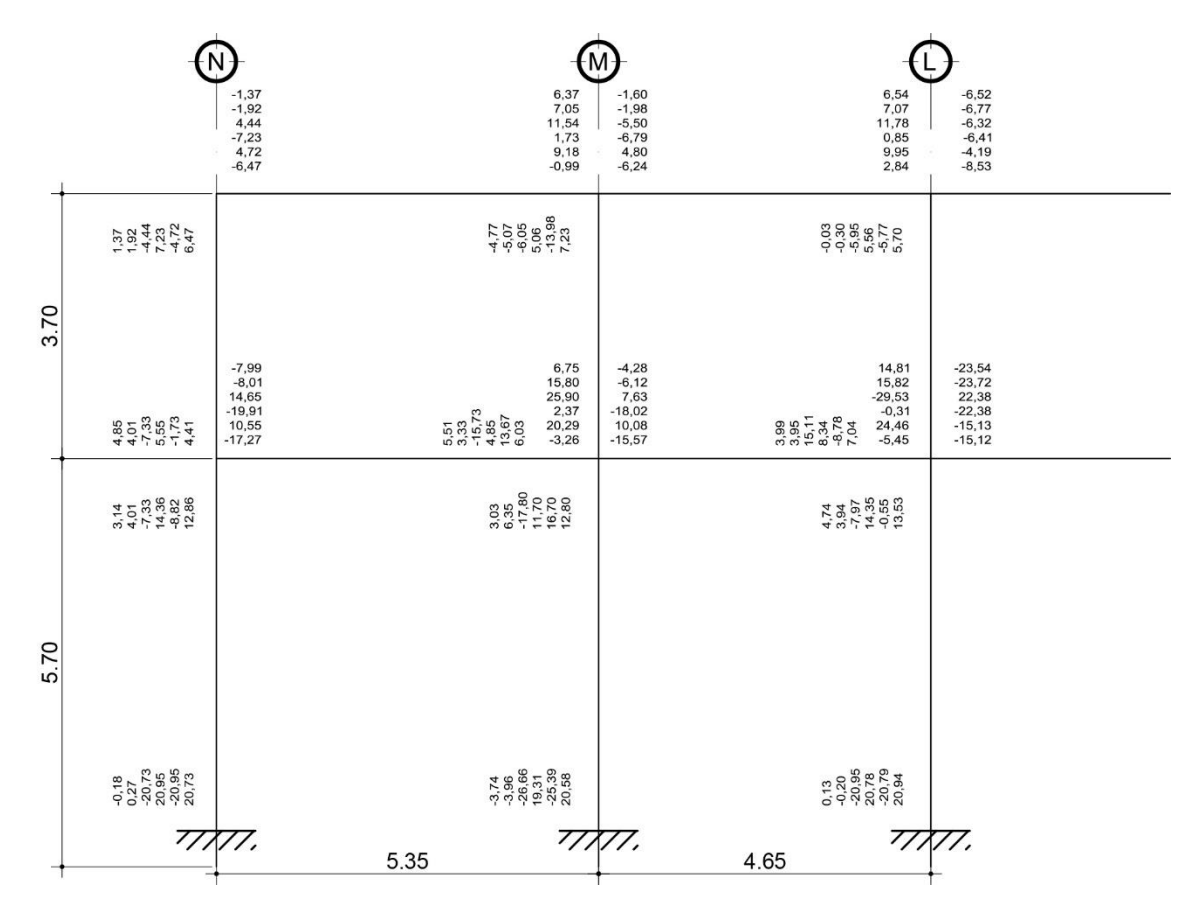

Figura 44. **Envolvente de momentos módulo 1 – Eje Y**

Fuente: elaboración propia, empleando AutoCAD.

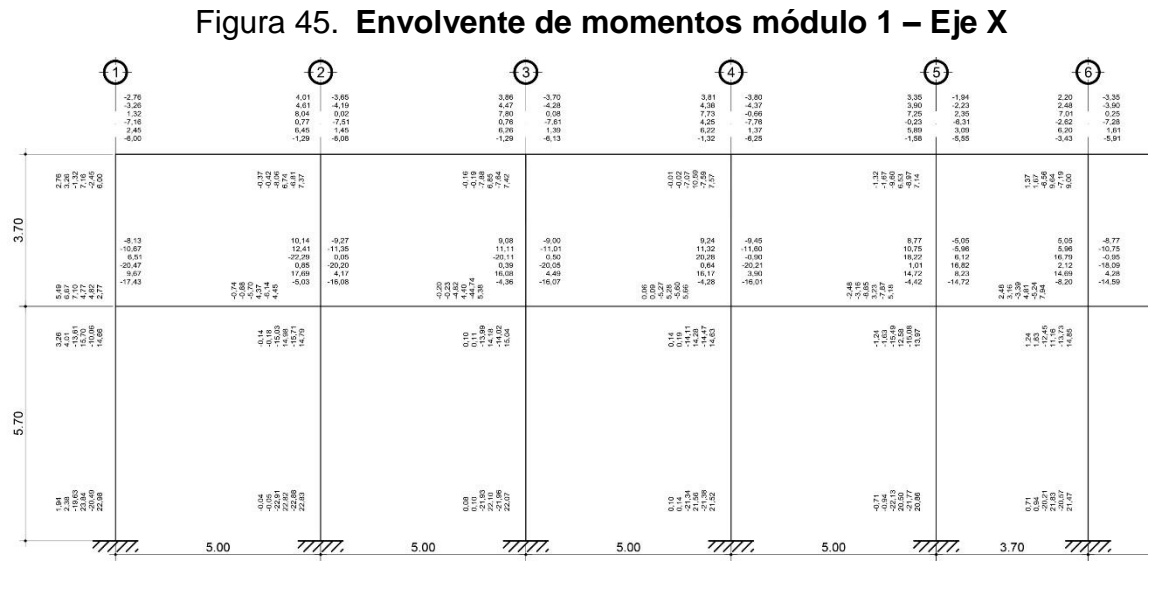

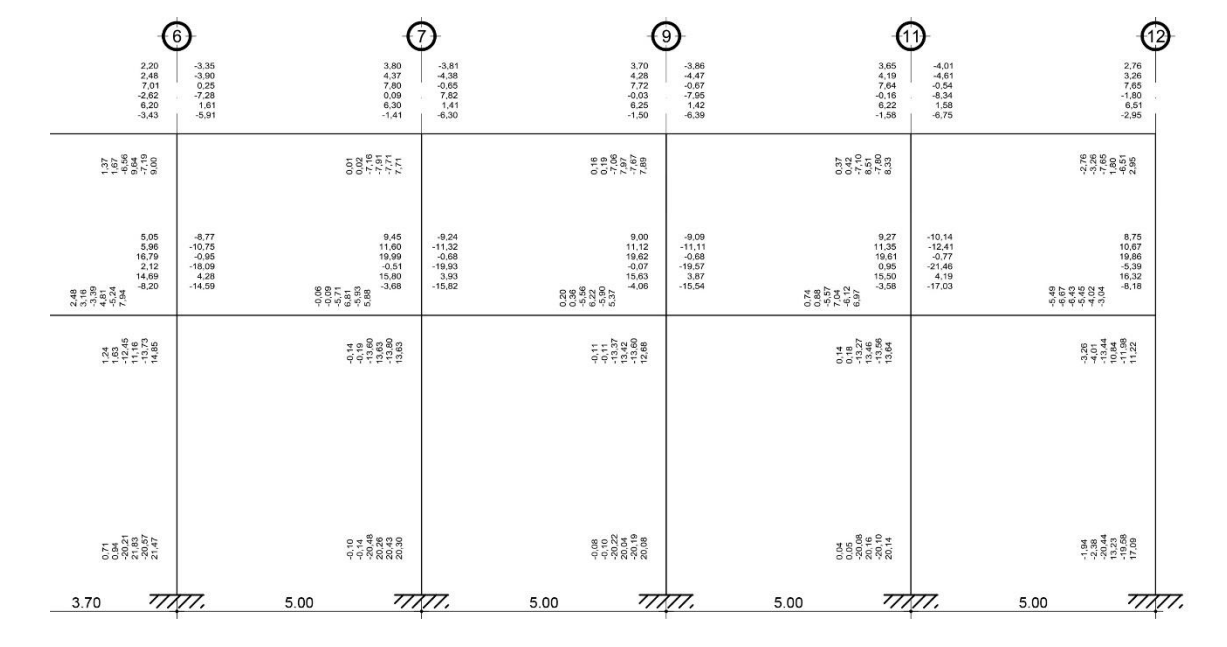

Fuente: elaboración propia, empleando AutoCAD.

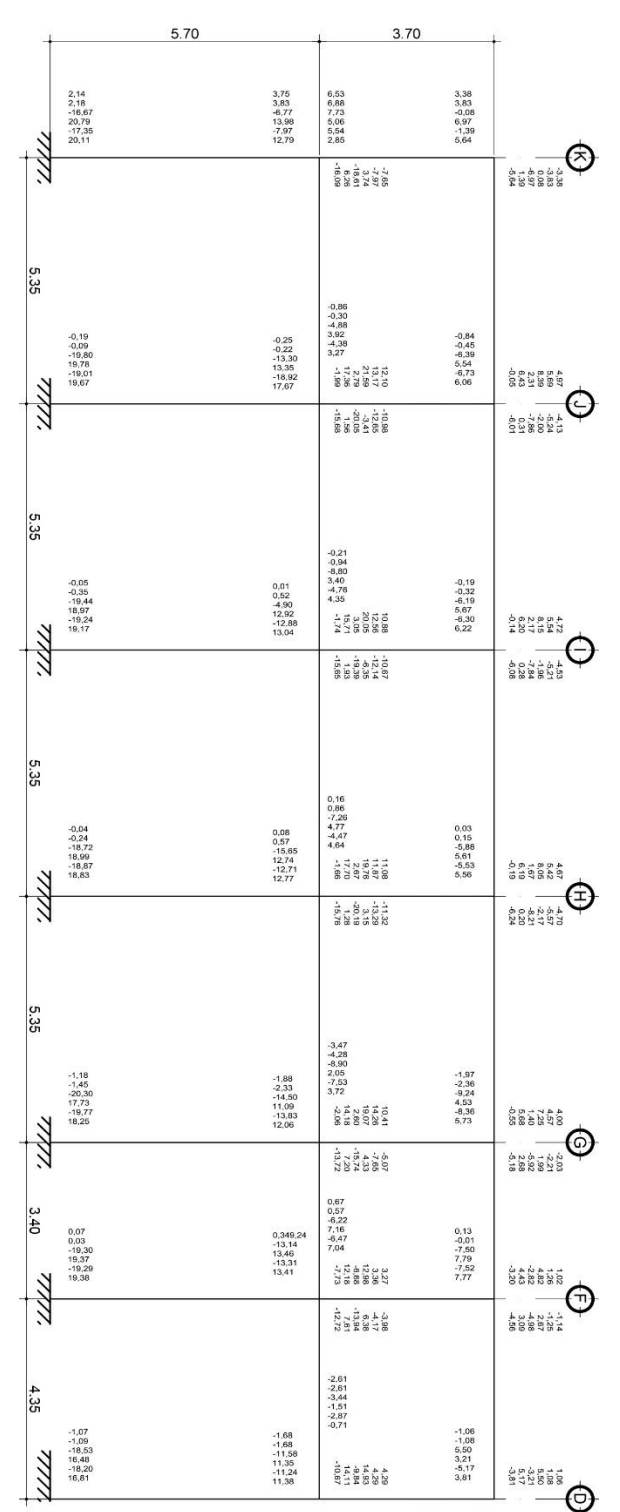

# Figura 46. **Envolvente de momentos módulo 2 – Eje Y**

Fuente: elaboración propia, empleando AutoCAD.

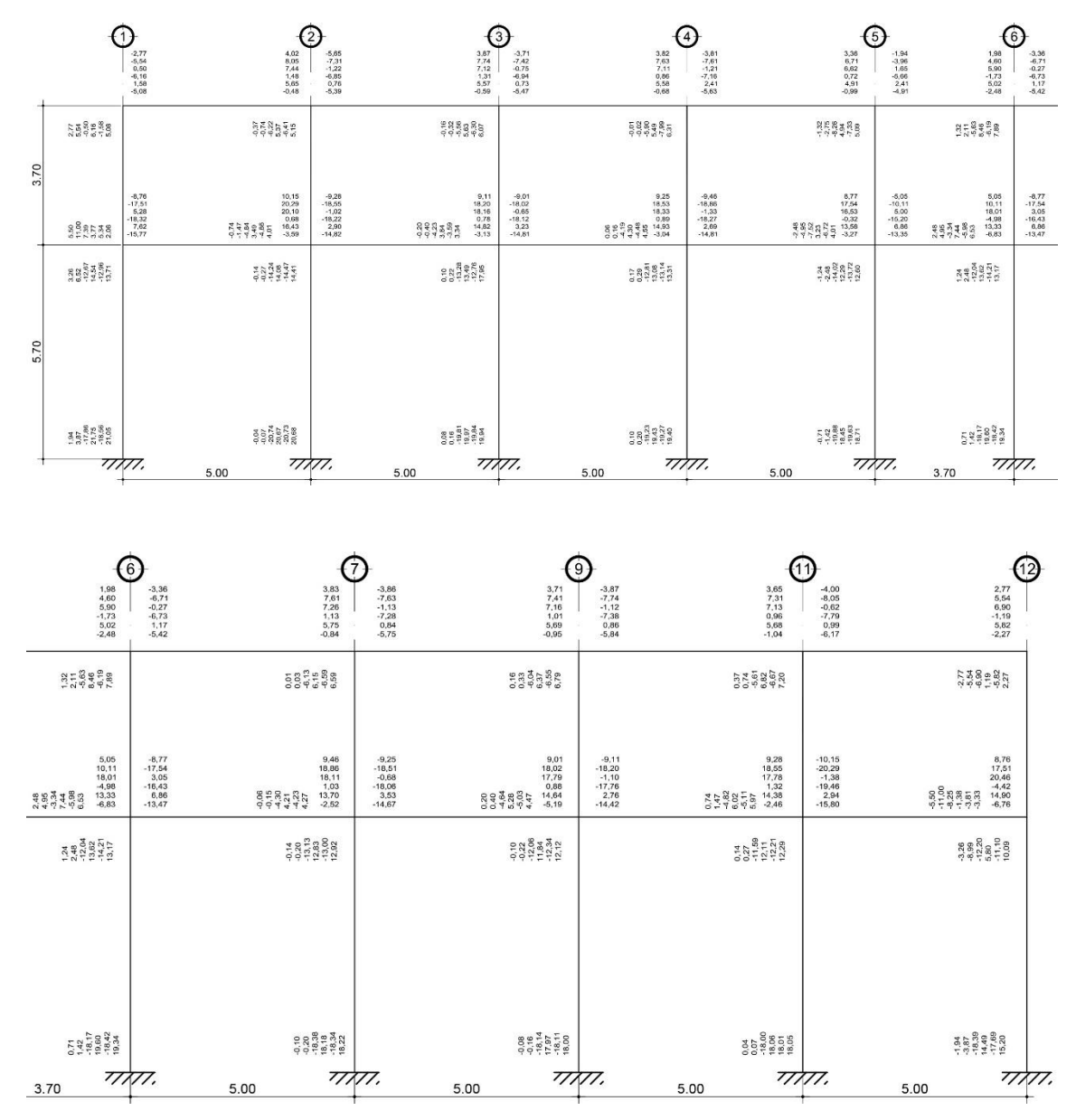

Figura 47. **Envolvente de momentos módulo 2 – Eje X**

Fuente: elaboración propia, empleando AutoCAD.

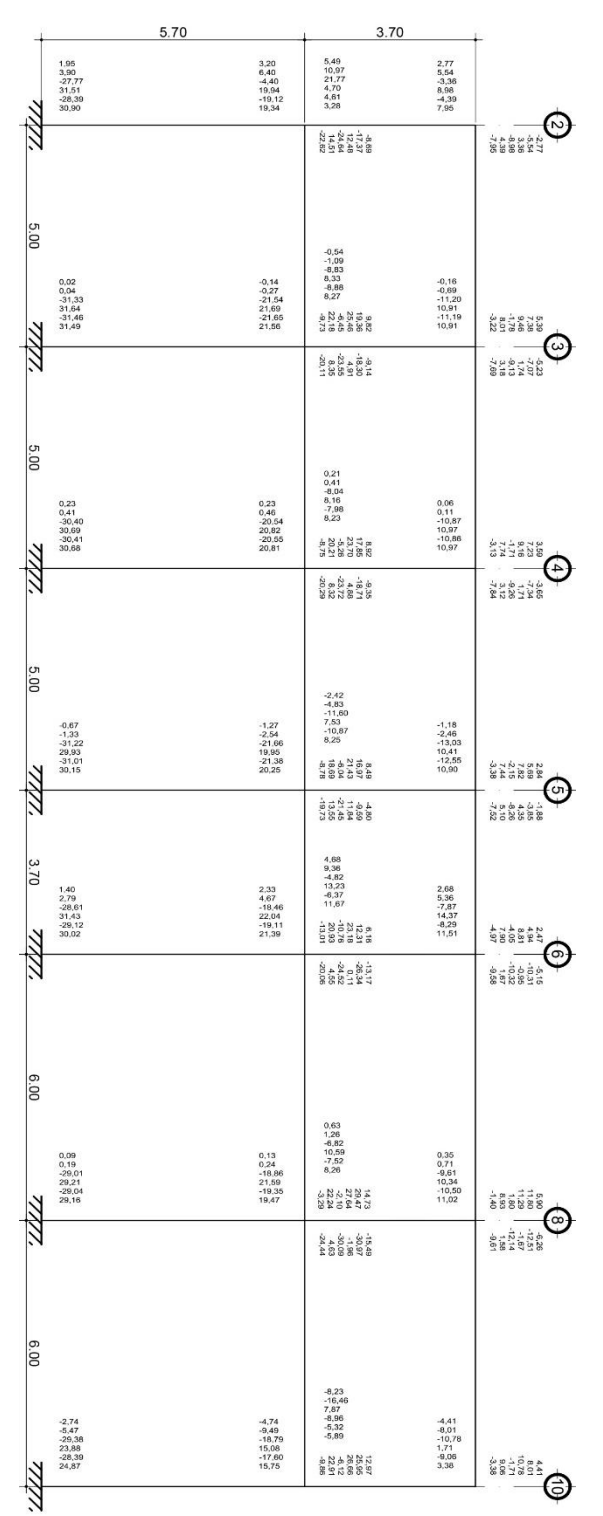

Figura 48. **Envolvente de momentos módulo 3 – Eje Y**

Fuente: elaboración propia, empleando AutoCAD.

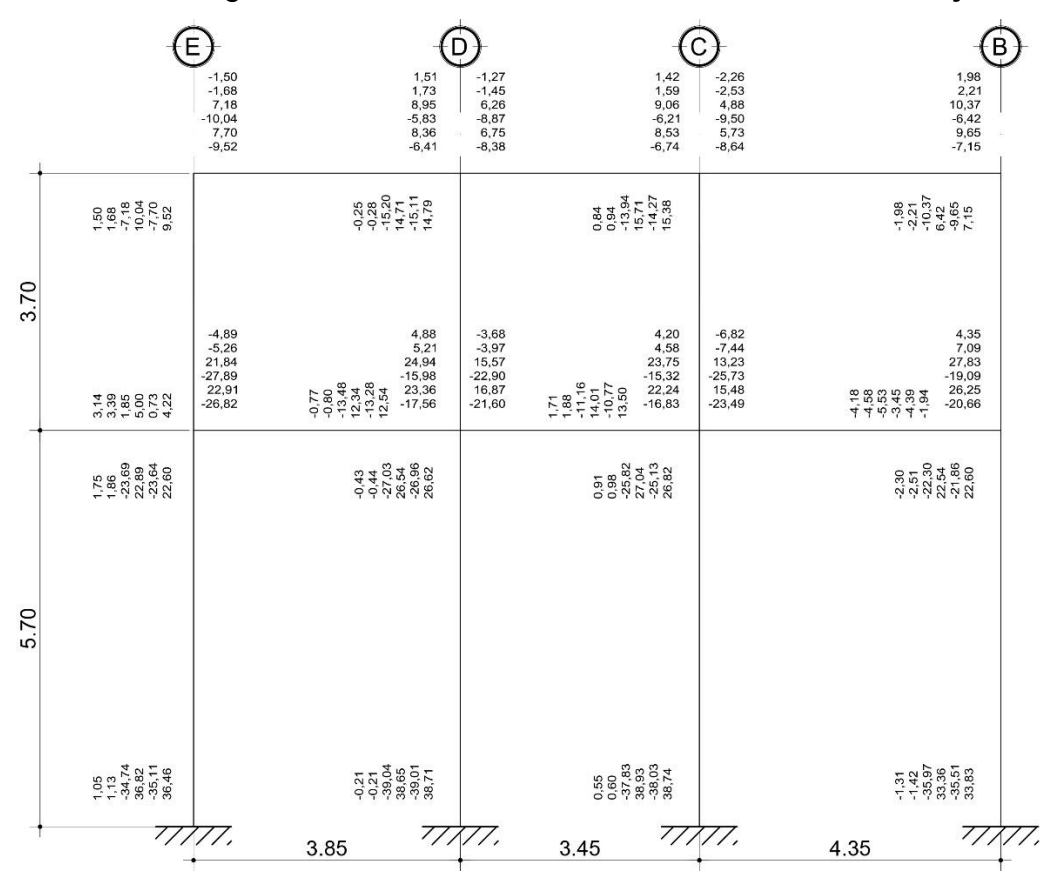

Figura 49. **Envolvente de momentos módulo 3 – Eje X**

Fuente: elaboración propia, empleando AutoCAD.

#### **2.5. Diseño de elementos estructurales**

A continuación, se determinarán los elementos estructurales de acuerdo con la metodología establecida por el ACI 318-14, con los requerimientos establecidos en el capítulo 18 de esta edición (ESTRUCTURAS SISMO RESISTENTES).

Para el diseño de los elementos estructurales, se estableció un concreto con resistencia a la compresión a los 28 días de 281 kg/cm<sup>2</sup> (4 000 psi), y se empleará un acero de refuerzo con resistencia a la fluencia de 4 218 kg/cm<sup>2</sup> (60 000 psi).

#### **2.5.1. Diseño de vigas**

A continuación se realiza el diseño a flexión y cortante de los trabes horizontales (vigas).

#### **2.5.1.1.1. Diseño a flexión**

Se analizará las vigas a través de la envolvente de momentos previamente determinada y se calculará empezando por el 2do. nivel. Esta estructura se denomina Viga V-0"x".0"y"; donde "x" será el nivel y "y" será el número correlativo de viga. Se empleará un recubrimiento aproximado hasta el centroide de las barras de refuerzo a flexión de 6cm, por lo tanto, d=44cm

Debido a la complejidad que podría representar determinar todas las áreas de acero para cada tramo de viga. Se establecerá un parámetro mínimo y máximo de diseño.

\n
$$
\rho_{\text{max}} = 0.025 = \text{As}_{\text{max}} / (\text{bw}^* \text{d}) = \text{As}_{\text{max}} / (50^* 25) \text{cm}^2
$$
\n  
\n $\therefore \text{ As}_{\text{max}} = 0.025^* 50^* 25 = 31.25 \text{cm}^2$ \n  
\n $\therefore \text{ Mn}_{\text{max}} = \Phi^* (\rho f_y \text{bw} \text{d}^{2*} (1 - 0.59 \rho f_y / f'_c)) = 35774.65 \text{kg-m}$ \n

• 
$$
\text{As}_{\text{min}} = 14^* \text{ b}_{\text{w}}^* \text{d /fy} \ge 0,8 \frac{\sqrt{f/c}}{f \text{y}} * \text{ b}_{\text{w}}^* \text{d} = 3,65 \text{ cm}^2 \ge \underline{3,50 \text{ cm}^2}
$$

$$
\circ \qquad \therefore \; \rho_{\text{min}} = A s_{\text{min}} / (b_w^* d) = 0,00318182
$$

$$
\circ \qquad \therefore \quad \text{Mn}_{\text{min}} = \Phi^*(\rho f_y b_w d^{2*}(1-0,59 \rho f_y/f_c)) = 5925,60 \text{kg-m}
$$

Para el diseño a flexión se emplearán todos los requisitos establecidos en el capítulo 18 del ACI 318-14, entre los cuales destacan tres chequeos con respecto a la resistencia que estas deben de cumplir, las cuales se establecen a continuación:

- Se chequeará el momento mínimo de diseño anteriormente establecido.
- La resistencia a momento positivo en la cara del nudo no debe ser menor que la mitad de la resistencia a momento negativo o positivo.
- En cualquier sección a lo largo de la longitud del miembro, debe ser al menos igual a un cuarto de la resistencia máxima a momento proporcionada en la cara de cualquiera de los nudos.

Para facilitar el proceso de cálculo se establecerá una ecuación de segundo grado, donde la variable será la cuantía de acero, puesto que las dimensiones de todas las vigas serán constantes al igual que el fy, el f´c, y se despreció la variación de "d".

• 
$$
Mn = \Phi^*(\rho f_y b_w d^{2*}(1-0,59 \rho f_y/f_c))
$$

$$
\circ \qquad \text{Mn} = (0.9^{\ast}(\rho 60\ 000(25/2, 54)(44/2, 54)^{2\ast}(1-0, 59\rho(60/4))/86,7962
$$

$$
\circ \qquad \text{Mn} = 1\,837\,542{,}66\rho - 16\,262\,252{,}53\,\rho^2
$$

 $\blacksquare$  0 = 16 262 252,53  $\rho^2$  – 1 837 542,66 $\rho$  + Mn

Y se desarrollan las siguientes tablas al colocar el momento de diseño en la fórmula cuadrática y calcular el área de acero para la sección de viga establecida de 50cm x 25cm.

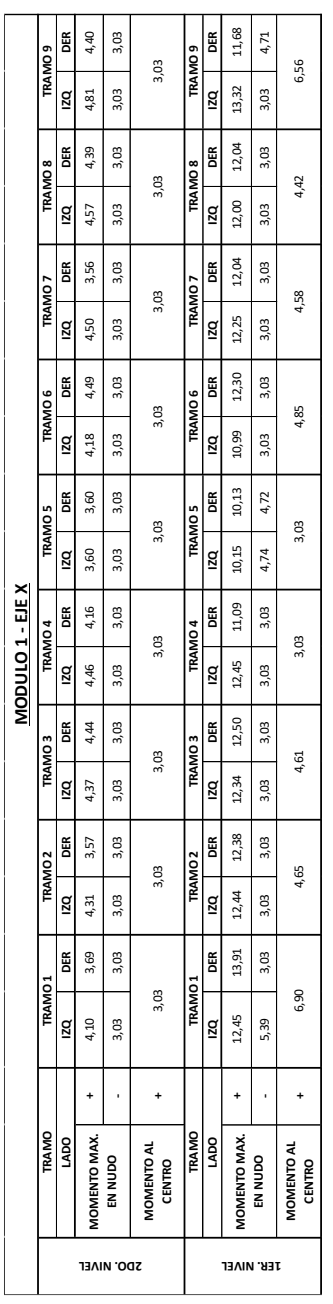

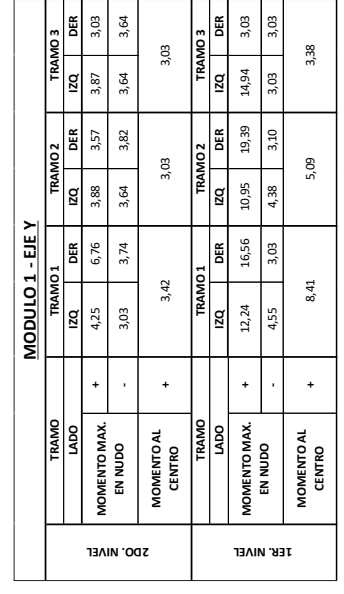

# Tabla XX. **Áreas de acero a flexión – Módulo 1**

Fuente: elaboración propia.

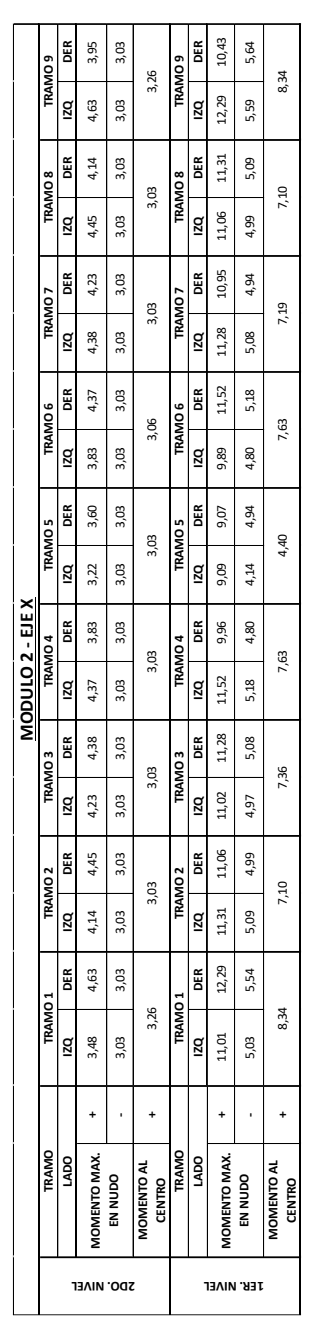

| 4,70<br>œ<br>3,03<br>TRAMO <sub>2</sub><br>3,03<br>ızq<br>4,52<br>3,03<br>œ<br>4,84<br>3,03<br><b>TRAMO1</b><br>3,03<br>3,99<br>g<br>3,03<br><b>TRAMO</b><br><b>VIOMENTO MAX.</b><br><b>DOM</b><br>MOMENTO AL<br>EN NUDO<br>CENTRO<br><b>2DO. NIVEL</b> | <b>TRAMO3</b><br>120<br>3,03<br>4,51 | 4,73<br>3,03<br>ızq<br>œ<br>4,63<br>3,03 | œ<br>4,16<br>3,03<br><b>TRAMO4</b> | <b>TRAMO5</b><br>3,37<br>ızq |      |       |               |
|----------------------------------------------------------------------------------------------------|--------------------------------------|------------------------------------------|------------------------------------|------------------------------|------|-------|---------------|
|                                                                                                    |                                      |                                          |                                    |                              |      |       | <b>TRAMO6</b> |
|                                                                                                    |                                      |                                          |                                    |                              | œ    | 120   | œ             |
|                                                                                                    |                                      |                                          |                                    |                              | 3,03 | 3,03  | 3,03          |
|                                                                                                    |                                      |                                          |                                    | 3,03                         | 3,03 | 3,03  | 3,03          |
|                                                                                                    | 3,03                                 |                                          | 3,03                               | 3,03                         |      |       | 3,03          |
| <b>TRAMO<sub>2</sub></b><br><b>TRAMO<sub>1</sub></b><br><b>TRAMO</b>                                                                                                    | <b>RAMO3</b>                         |                                          | TRAMO <sub>4</sub>                 | <b>TRAMO5</b>                |      |       | <b>TRAMO6</b> |
| g<br>œ<br>g<br>œ<br>g<br><b>DO</b>                                                                                                    |                                      | g<br>ER                                  | œ                                  | g                            | œ    | g     | œ             |
| 12,34<br>12,34<br>13,42<br>11,35<br>MOMENTO MAX.                                                                                                    | 11,88                                | 12,43<br>12,14                           | 11,02                              | 9,44                         | 7.67 | 8, 28 | 8, 39         |
| 5,52<br>5,52<br>5,97<br>$\frac{11}{2}$<br>EN NUDO<br><b>TER. NIVEL</b>                                                                                                    | 5, 33                                | 5,56<br>5,44                             | 5, 24                              | 4,29                         | 3,52 | 4,14  | 5,90          |
| 4,96<br>6,33<br>MOMENTO AL<br>CENTRO                                                                                                    | 4,51                                 |                                          | 5,24                               | 3,03                         |      |       | 3,03          |

Fuente: elaboración propia.

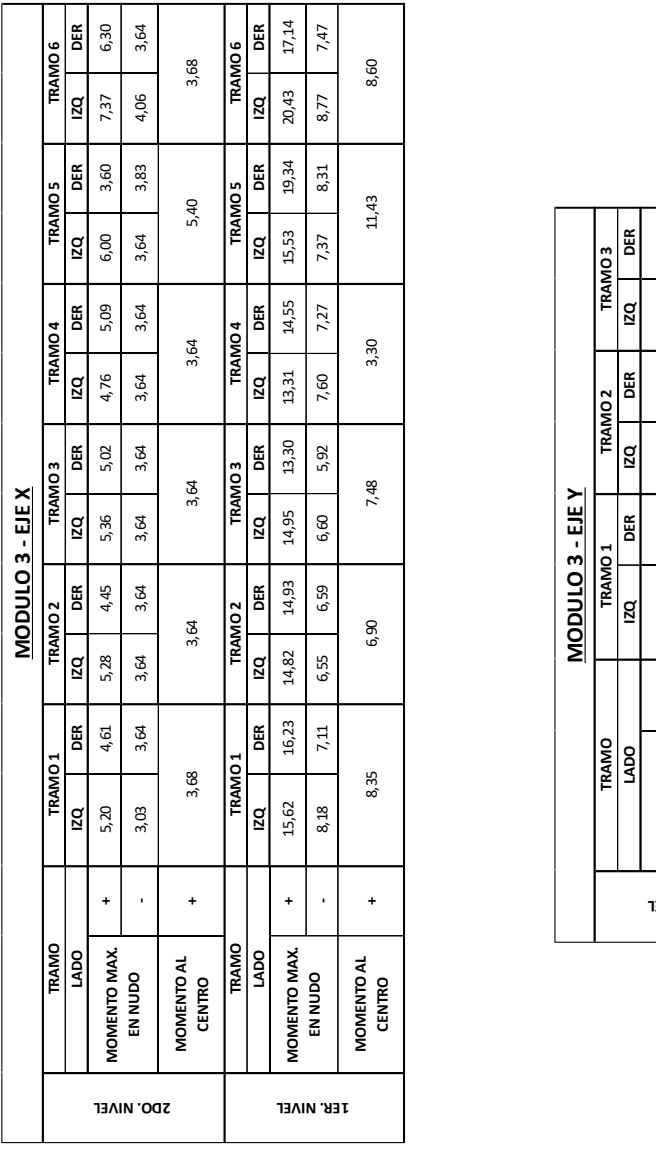

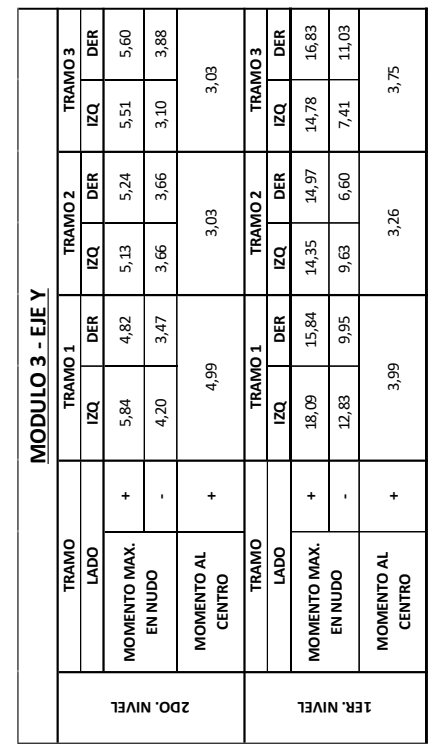

Fuente: elaboración propia.

#### **2.5.1.1.2. Diseño a corte**

Se analizarán las vigas a través de los cortantes extraídos de la envolvente de momentos. Se emplearán los requisitos establecidos en el capítulo 18 del ACI 318-14, entre los cuales cabe destacar los siguientes criterios:

- Deben colocarse estribos cerrados de confinamiento en una longitud igual a dos veces la altura de la viga, medida desde la cara de apoyo hacia el centro de la luz, en ambos extremos de la viga
- Donde se requieran estribos cerrados de confinamiento el espaciamiento de los estribos de confinamiento no debe exceder el menor de (a) hasta  $(c)$ :
	- a. d/4
	- b. Seis veces el diámetro de las barras a flexión
	- c. 6 pulgadas
- Cuando no se requieran estribos cerrados de confinamiento, deben colocarse estribos con ganchos sísmicos en ambos extremos, espaciados a no más de d/2 en toda la longitud de la viga.
- Se estableció Vc=0 (Resistencia a corte del concreto) en las áreas de confinamiento, por lo que el A<sup>v</sup> se calculó para resistir todo el cortante en estas secciones.

Para facilitar el proceso constructivo se establecerá refuerzo transversal homogéneo por nivel con espaciamientos de fácil aplicación, por lo que se determinará la relación Av/s; las relaciones Av/s a emplear son las siguientes:

- Av/s<sub>1</sub>: Estribo con gancho sísmico No. 3  $\omega$  7,5cm = 0,19003
- Av/s<sub>2</sub>: Estribo con gancho sísmico No. 3  $\omega$  10 cm = 0,14252
- Av/s<sub>3</sub>: Estribo con gancho sísmico No. 3  $@$  15 cm = 0,09501
- Av/s<sub>4</sub>: Estribo con gancho sísmico No. 3  $@$  20cm = 0,07126
- Av/s<sub>5</sub>: Estribo con gancho sísmico No. 4  $@$  7.5cm = 0,33781
- Av/s<sub>6</sub>: Estribo con gancho sísmico No. 4  $@$  10cm = 0,25336
- Av/s<sub>7</sub>: Estribo con gancho sísmico No. 4  $@$  15cm = 0,16891
- Av/s8: Estribo con gancho sísmico No. 4 @ 20cm = 0,12668

El cortante de concreto se establecerá a través de la siguiente fórmula:

•  $V_c = 0.53\sqrt{f'c}b_wd$ 

$$
\circ \qquad V_c = 0.53^* \sqrt{281^* 25^* 44} = 9772.86 \text{kg}
$$

El cálculo de la relación Av/s, se determinará de las dos maneras siguientes:

• 
$$
\frac{Av}{s} = \frac{Vu}{\varphi * fy * d}
$$
 (Área de confinamiento)

• 
$$
\frac{Av}{s} = \frac{Vu - Vc}{\varphi * fy * d}
$$
 (Resto de longitud)

Arthur H. Nilson establece una fórmula para establecer el refuerzo mínimo de acero a cortante, la cual está dada por:

• 
$$
\frac{Av}{s} = \frac{3.517b_w}{fy} = \frac{3.517*30}{4\ 220} = 0.025
$$

Por lo que el refuerzo mínimo propuesto (Av/s4) sobrepasa esta cuantía.

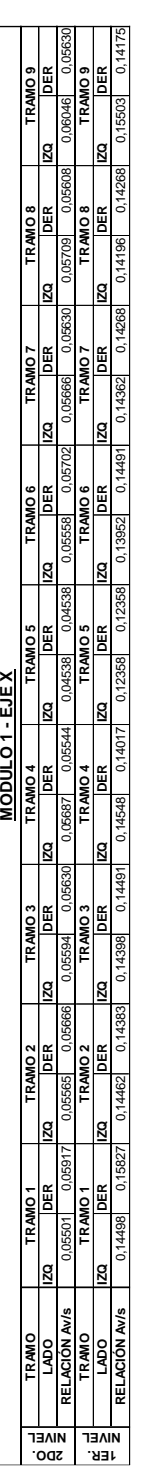

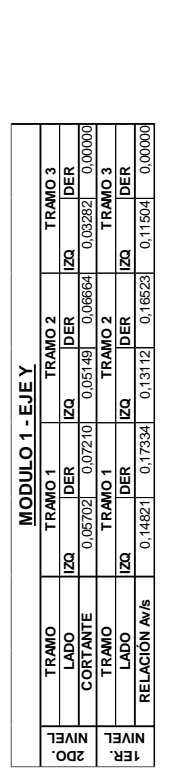

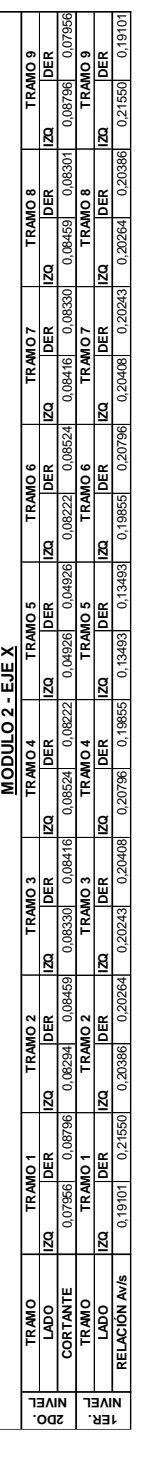

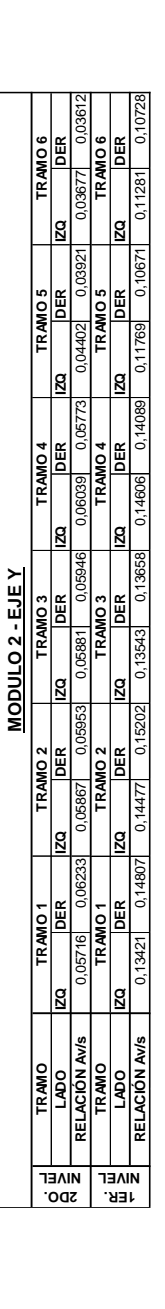

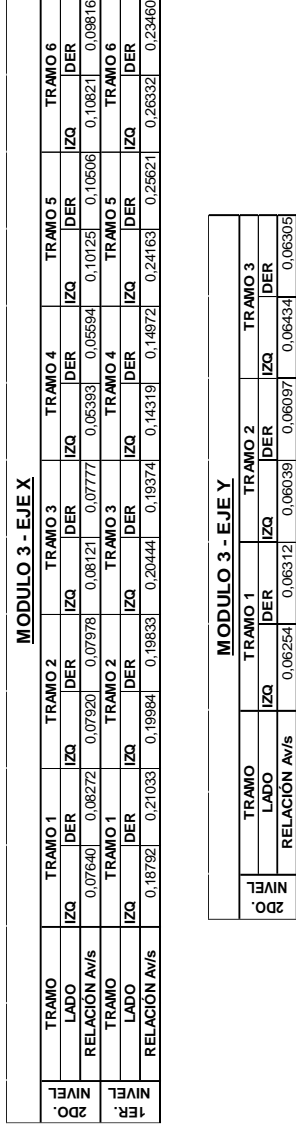

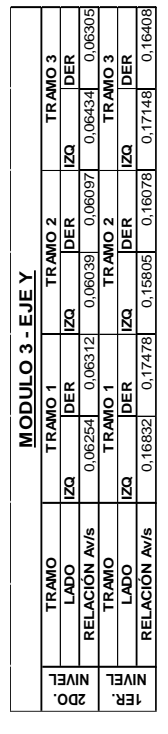

Fuente: elaboración propia.

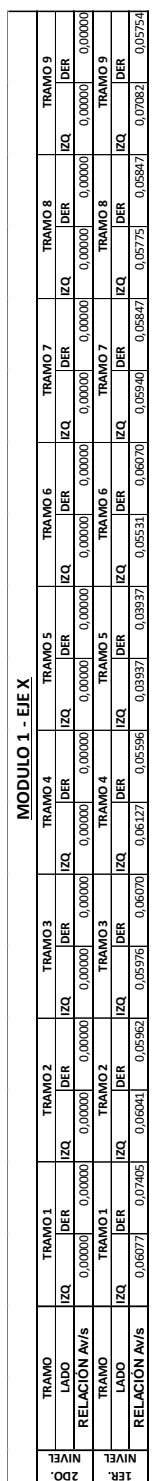

**MODULO 1 - EJE Y**

**TRAMO TRAMO 1 TRAMO 2 TRAMO 3**

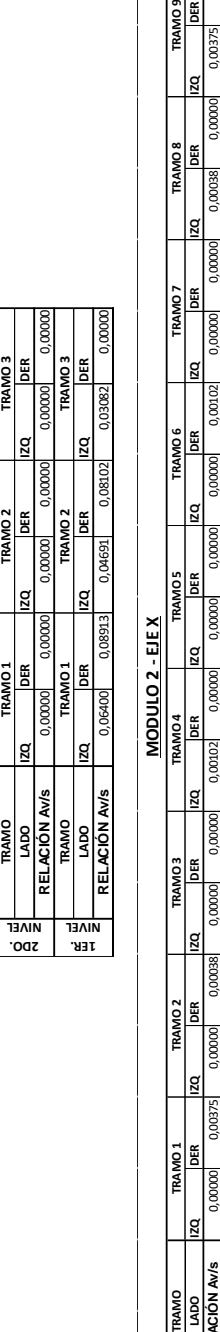

0,00000 0,00375 0,00000 0,00038 0,00000 0,00000 0,00102 0,00000 0,00000 0,00000 0,00000 0,00102 0,00000 0,00000 0,00038 0,00000 0,00375 0,00000

**TRAMO 5 TRAMO 6**

**TRAMO 7 TRAMO 8 TRAMO 9**

10680

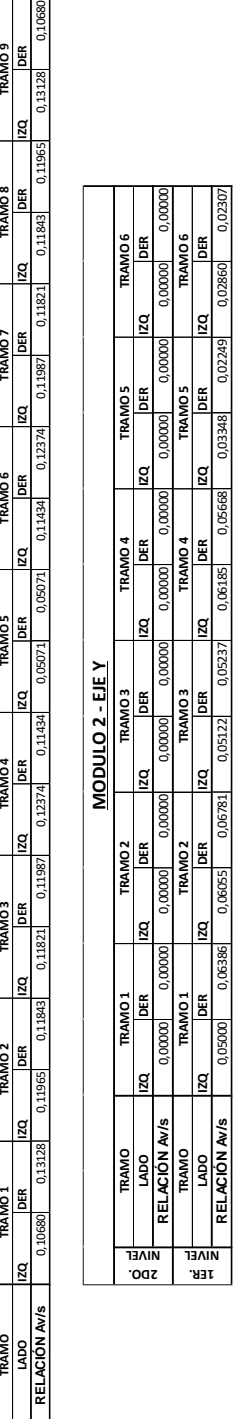

0,05000 0,06386 0,06055 0,06781 0,05122 0,05237 0,06185 0,05668 0,03348 0,02249 0,02860 0,02307

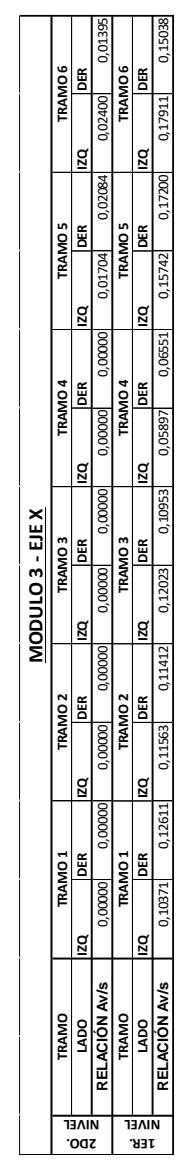

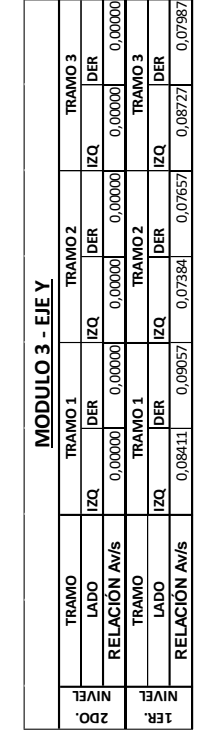

## Fuente: elaboración propia.

**2DO. NIVEL**

**1ER. NIVEL**

88 **RELACIÓN Av/s**

Tabla XXIV. **Relación Av/s en áreas no confinadas**

⊕ ⊕ A 2 No. 5 CORRIDOS **b.** 5 CORRIDOS  $N<sub>0.4</sub>$ 10 S CORRIDO  $N^{N>4}$  $\left| \cdot \right|$   $\left| \cdot \right|$  $N_0$  so s **EST No. 3 @ 0.10** EST No. 3 @ 0.20 EST No. 3 @ 0.1 EST No. 3 @ 0.20 EST No. 3 @ 0.1 **EST No. 3 @ 0.10** EST No. 3 @ 0.20 EST No. 3 @ 0.10 ⊕ ⊕ ⊙ 7)  $\sum$  No. 5 **TINNIN**  $200$  scoreogs  $\frac{1}{2}$  $2\text{ No } 5 \text{ C}$ 2 No. 5 CORREDOS  $N = 5$ **HUBLE** 出生性 3 @ 0.10<br>1 o E EST No. 3 @ 0.2  $\frac{8}{0.25}$ <u>: 0</u> Ľ ⊙ ℗ ⊕ ⊕ **END SCORRDOS**  $N = 5$  $\frac{1}{2}$  , the 4  $\sim$  10.5  $2N<sub>0</sub>$  s compos  $\frac{1}{2}$  $2N<sub>0</sub>$  s domenos EST No. 3 @ 0.20 EST No. 3 @ 0.20 EST No. 3 @ 0.1 EST No. 3 @ 0.2  $\begin{array}{|c|c|} \hline 2\, \text{No. 5} \\ \hline 100.4 \\ \hline 2\, \text{No. 5} \\ \hline \end{array}$  $\frac{8}{0.25}$  $\frac{8}{0.25}$   $\frac{8}{2}$   $\frac{8}{2}$  $\bigcup_{2N\in\mathcal{S}}$ 10... Ľ L L

Figura 50. **Detalle de refuerzo en vigas – V-2.01**

Fuente: elaboración propia, empleando AutoCAD.

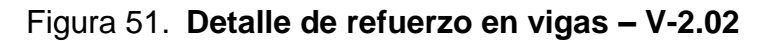

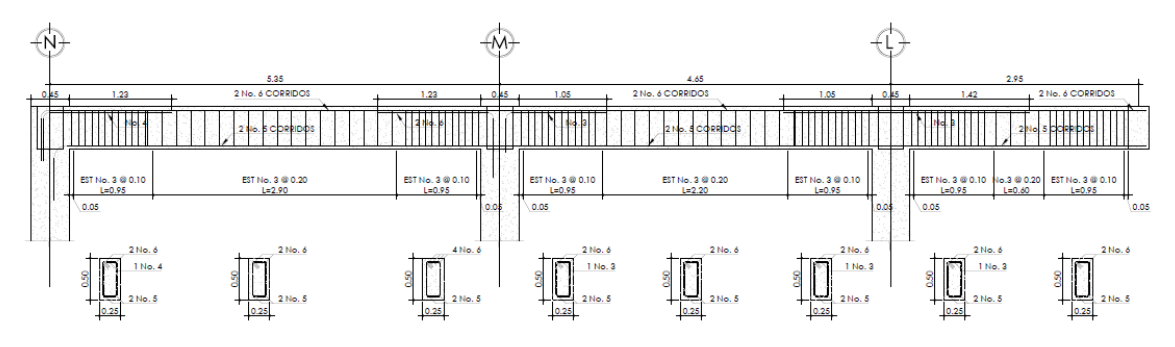

Fuente: elaboración propia, empleando AutoCAD.

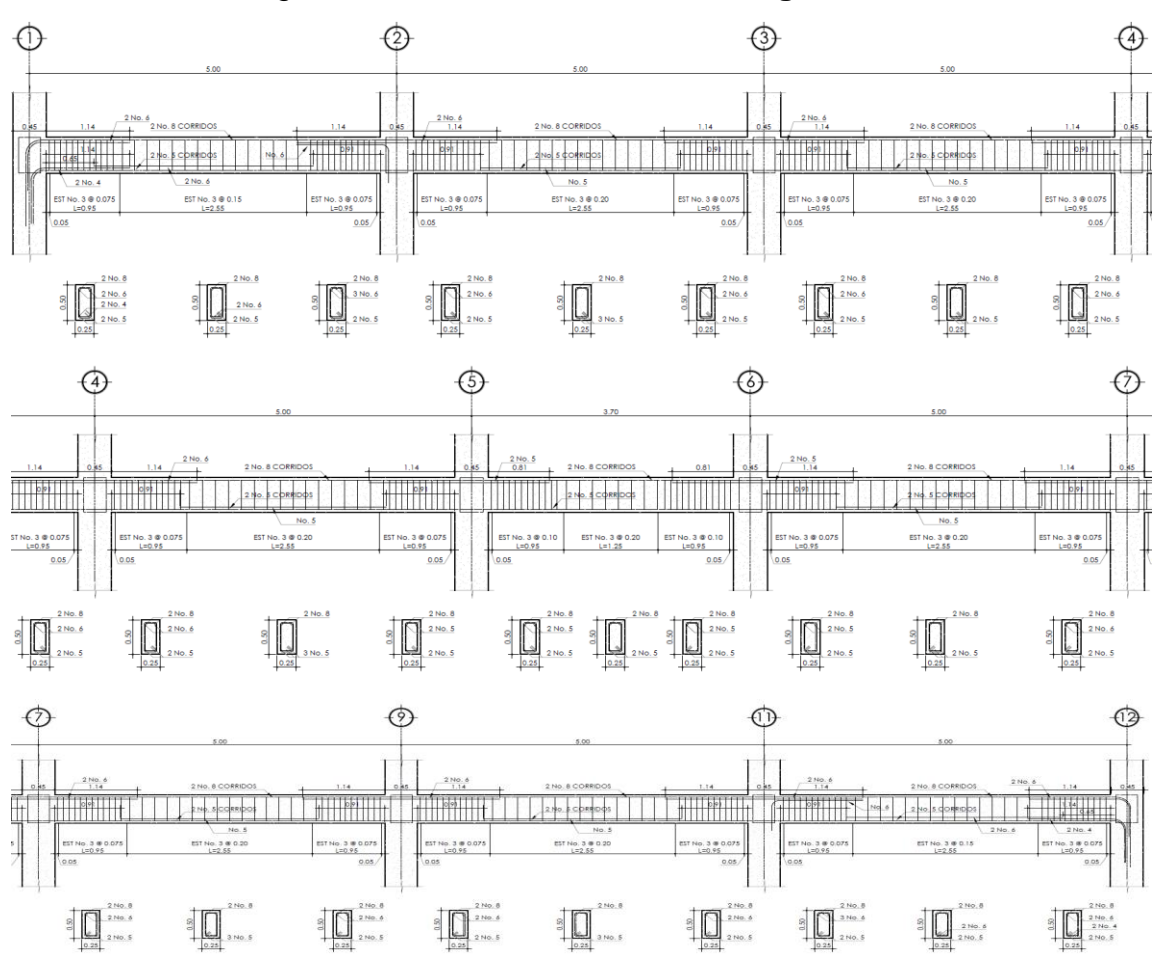

Figura 52. **Detalle de refuerzo en vigas – V-1.01**

Fuente: elaboración propia, empleando AutoCAD.

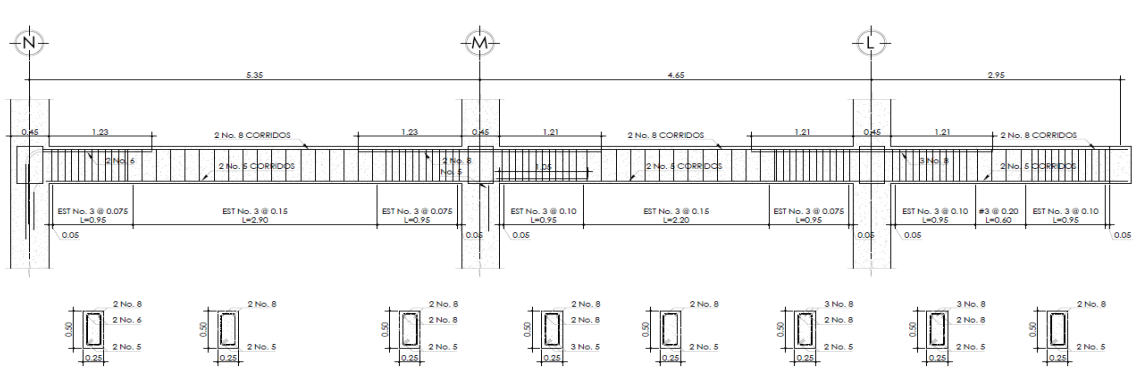

Figura 53. **Detalle de refuerzo en vigas – V-1.02**

Fuente: elaboración propia, empleando AutoCAD.

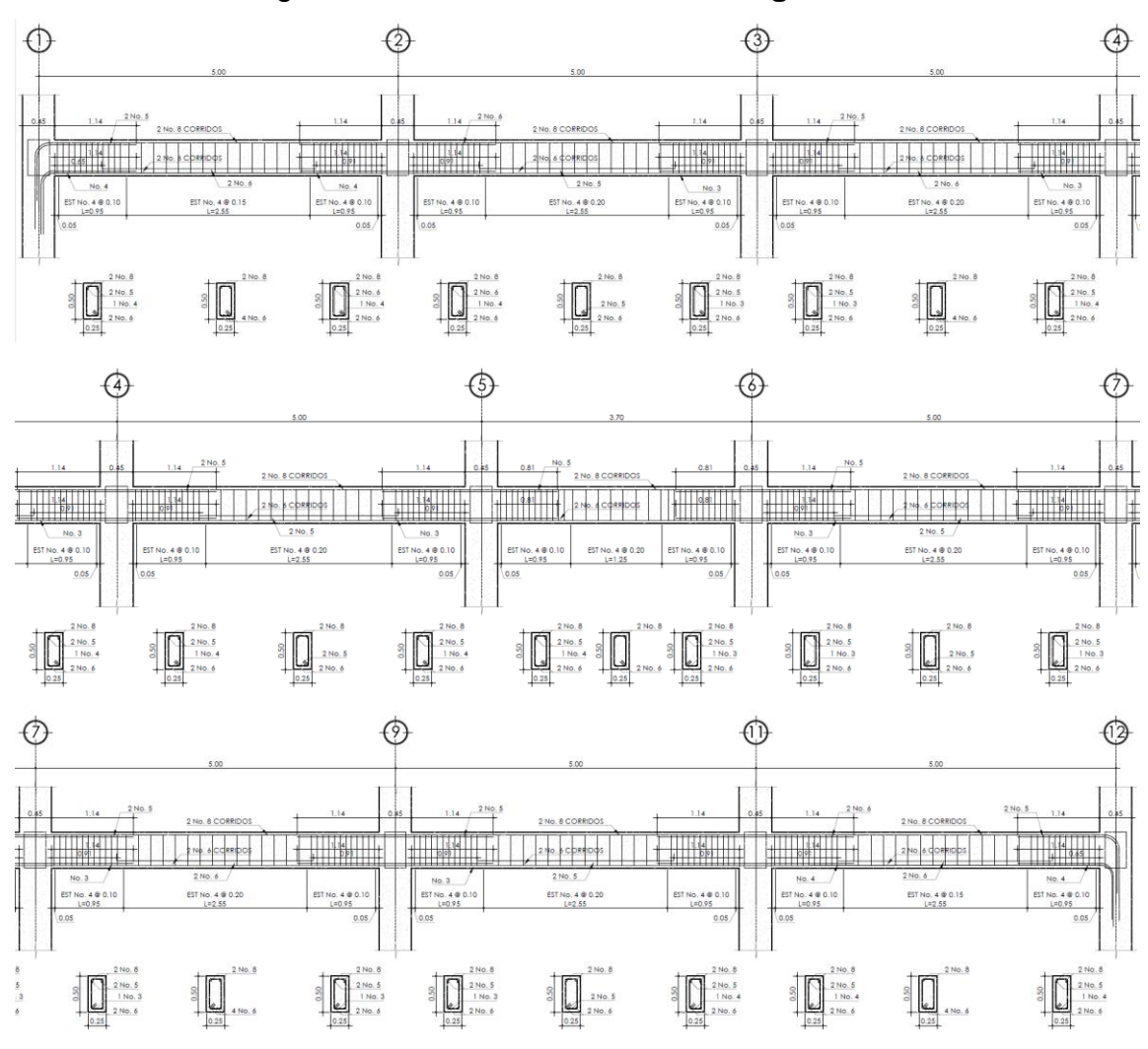

Figura 54. **Detalle de refuerzo en vigas – V-2.03**

Fuente: elaboración propia, empleando AutoCAD.

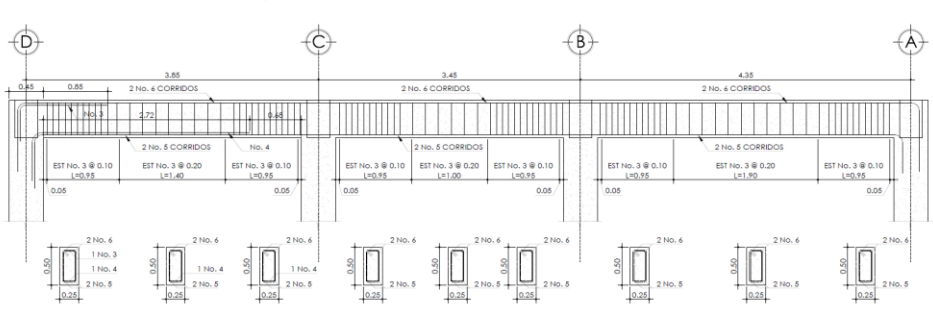

Figura 55. **Detalle de refuerzo en vigas – V-2.06**

Fuente: elaboración propia, empleando AutoCAD.

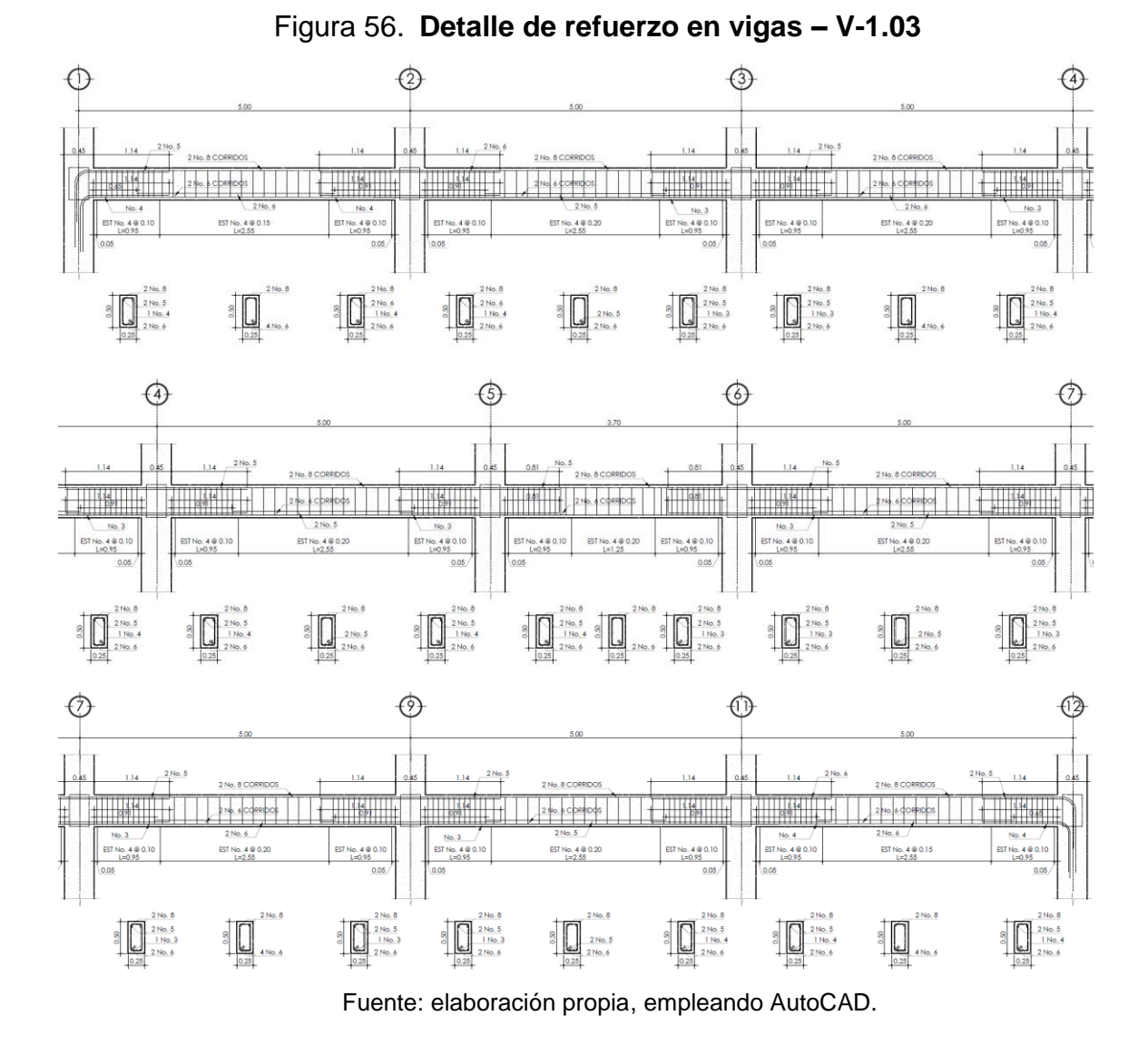

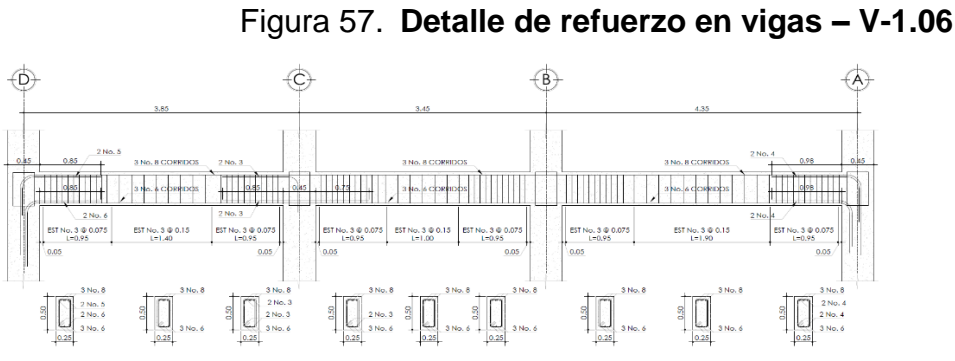

Fuente: elaboración propia, empleando AutoCAD.

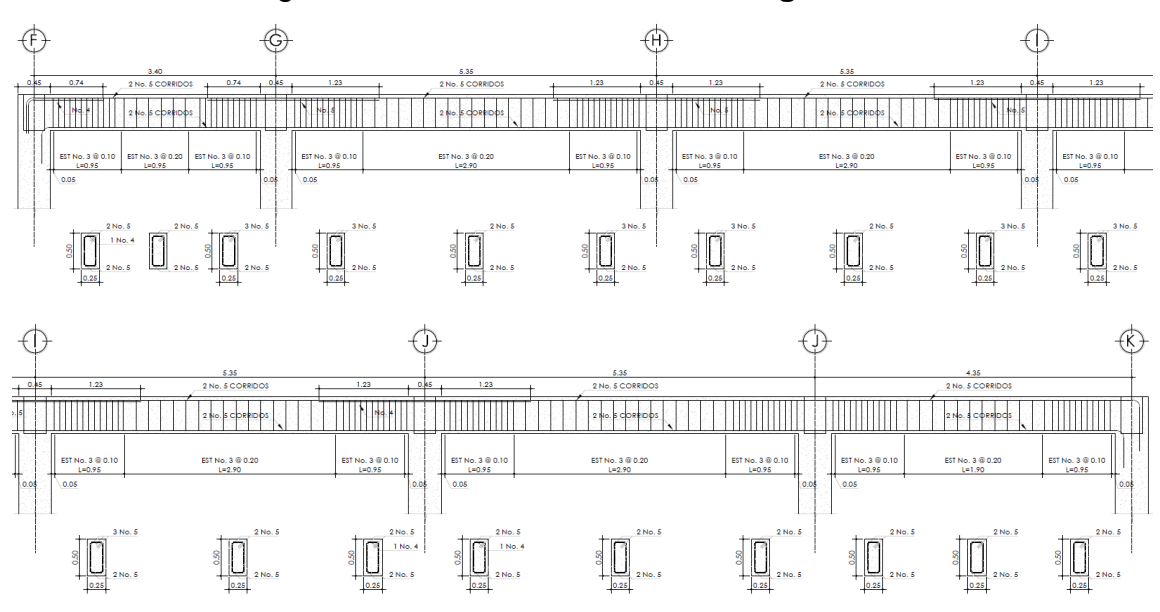

Figura 58. **Detalle de refuerzo en vigas – V-2.04**

Fuente: elaboración propia, Empleando AutoCAD.

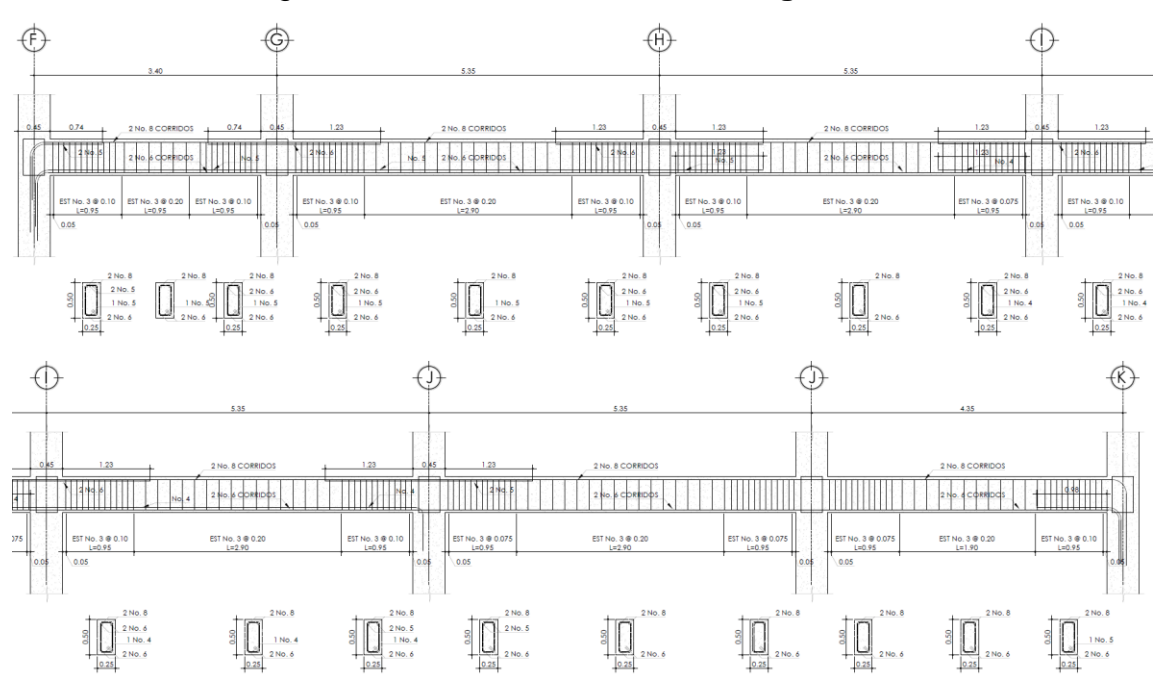

Figura 59. **Detalle de refuerzo en vigas – V-1.04**

Fuente: elaboración propia, empleando AutoCAD.
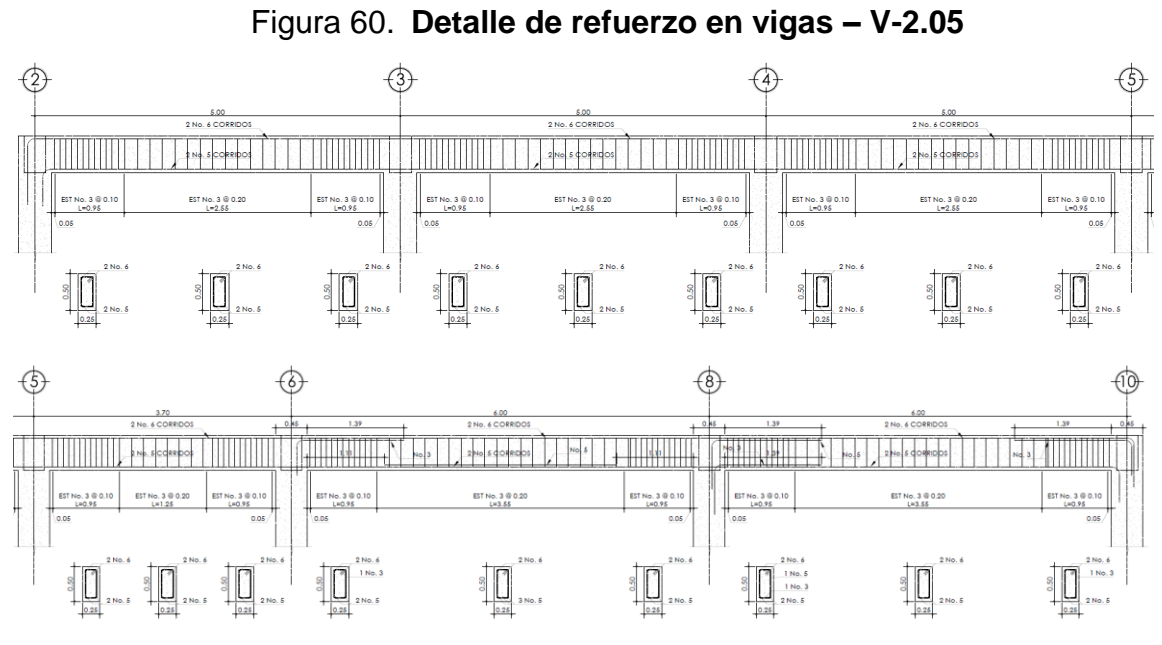

Fuente: elaboración propia, empleando AutoCAD.

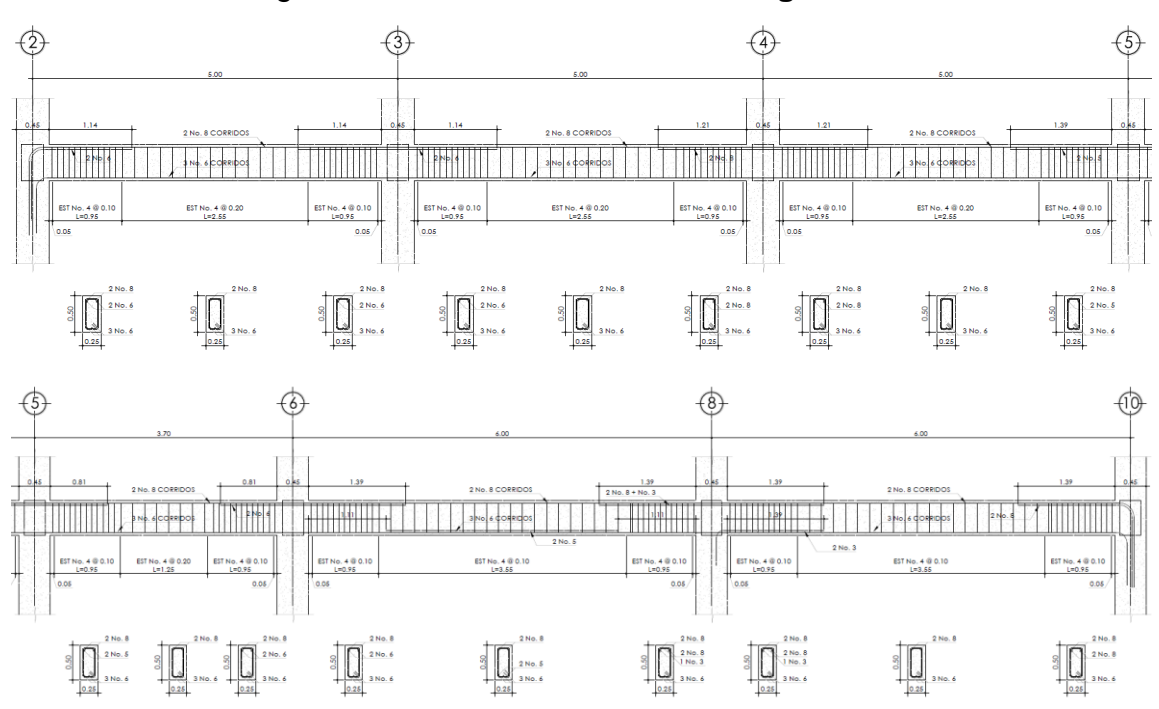

Figura 61. **Detalle de refuerzo en vigas – V-1.05**

Fuente: elaboración propia, empleando AutoCAD.

#### **2.5.2. Diseño de losas**

Los cálculos se realizarán por medio del Método de coeficientes del ACI, puesto que presenta resultados muy apegados a la realidad del comportamiento en una losa rígida y además por su fácil sistema constructivo. Se denominará Losa"x",0"y"; donde "x" será el Nivel y "y" será el número correlativo de losa.

Como se demostró en la envolvente de momentos, la combinación No. 2 muestra unos momentos mayores a la No. 1, por lo que se empleará esta para el diseño de losas.

Se realizarán las losas en una franja unitaria de 1,00m de ancho y un peralte efectivo de 0,09m. Debido a la complejidad que podría representar el determinar todas las áreas de acero para cada losa, se analizará al igual que en las vigas con una ecuación de segundo grado, donde la variable será la cuantía de acero ρ.

\n- $$
Mn = \Phi^*(\rho f_y b_w d^{2*}(1-0.59 \rho f_y/f_c))
$$
\n- $Mn = (0.9^*(\rho 60.000(100/2.54)(9/2.54)^{2*}(1-0.59 \rho (60/4))/86.7962$
\n- $Mn = 341.691.82 \rho - 3.023.972.58 \rho^2$
\n

 $\bullet$  0 = 3 023 972,58 $\rho$ <sup>2</sup> – 341 691,82 $\rho$  + Mn

También se emplearán las siguientes condicionantes que establece el ACI 318- 14:

• 
$$
\rho_{\text{max}} = 0.025 = \text{As}_{\text{max}}/(b_w^*d) = \text{As}_{\text{min}}/(100^*11) \text{ cm}^2
$$

$$
\therefore \text{ As}_{\text{max}} = 0.025^*100^*11 = 27.50 \text{ cm}^2/\text{m}
$$

- As<sub>min</sub> =  $0.002$ <sup>\*</sup> b<sub>w</sub><sup>\*</sup>t =  $0.002$ <sup>\*</sup>(100<sup>\*</sup>14) = 2.80 cm<sup>2</sup>/m
- $S_{\text{max}} = 2^*t = 2(12,00) = 24,00 \text{cm}$

Debido a la condición de los muros y la interacción que estos proveen de acuerdo con la relación de lado corto y lado largo (m), el instituto de ingeniería de la UNAM establece los siguientes coeficientes en función de m para determinar los momentos finales de diseño:

Tabla XXV. **Coeficientes para peso de muros en losas**

| Relación (m)          | 1.00 | 0.95 | 0.90 | 0,85 |      |  | $0,80$   0,75   0,70   0,65   0,60   0,55   0,50 |  |
|-----------------------|------|------|------|------|------|--|--------------------------------------------------|--|
| Muro paralelo al lado |      |      |      |      |      |  |                                                  |  |
| l corto               | 1,6  |      | 1.54 | 1.51 |      |  | $1,48$   1,45   1,42   1,39   1,36   1,33   1,30 |  |
| Muro paralelo al lado |      |      |      |      |      |  |                                                  |  |
| largo                 | 1.8  | 1.78 | 1.76 | 1.74 | 1.72 |  | 1,7   1,68   1,66   1,64   1,62   1,60           |  |

Fuente: Universidad Nacional Autónoma de México. *Diseño y construcción de estructuras de concreto. No 401*. p. 75.

| <b>Relación</b><br>$m = \frac{l_a}{l_b}$ |                                                                                                    | Caso 1 | Caso <sub>2</sub> | Caso3 | Caso 4         | Caso 5 | Caso6 | Caso 7 | Caso <sub>8</sub> | Caso 9         |
|------------------------------------------|----------------------------------------------------------------------------------------------------|--------|-------------------|-------|----------------|--------|-------|--------|-------------------|----------------|
| 1.00                                     | $C_{\scriptscriptstyle a, \scriptscriptstyle \sf neg}$<br>$C_{b,neg}$                                         |        | 0,045<br>0,045    | 0,076 | 0,050<br>0,050 | 0,075  | 0,071 | 0,071  | 0,033<br>0,061    | 0,061<br>0,033 |
| 0.95                                     | $C_{_{a,{\rm neg}}}$<br>$C_{b,neg}$                                                                           |        | 0,050<br>0,041    | 0,072 | 0,055<br>0,045 | 0,079  | 0,075 | 0,067  | 0,038<br>0,056    | 0,065<br>0,029 |
| 0.90                                     | $C_{\scriptscriptstyle a, neg}$<br>$C_{\mathit{b,neg}}$                                                       |        | 0,055<br>0,037    | 0,070 | 0,060<br>0,040 | 0,080  | 0,079 | 0,062  | 0,043<br>0,052    | 0,068<br>0,025 |
| 0.85                                     | $C_{\scriptscriptstyle a, \scriptscriptstyle neg}$<br>$C_{\mathit{b,neg}}$                                    |        | 0,060<br>0,031    | 0,065 | 0,066<br>0,034 | 0,082  | 0,083 | 0,057  | 0,049<br>0,046    | 0,072<br>0,021 |
| 0.80                                     | $C_{a,\text{neg}}$<br>$C_{b,neg}$                                                                             |        | 0,065<br>0,027    | 0,061 | 0,071<br>0,029 | 0,083  | 0,086 | 0,051  | 0,055<br>0,041    | 0,075<br>0,017 |
| 0.75                                     | $C_{\rm a,neg}$<br>$\epsilon_{b,neg}$                                                                         |        | 0,069<br>0,022    | 0,056 | 0,076<br>0,024 | 0,085  | 0,088 | 0,044  | 0,061<br>0,036    | 0,078<br>0,014 |
| 0.70                                     | $C_{_{a,{\rm neg}}}$<br>$C_{\mathit{b},\mathit{neg}}$                                                         |        | 0,074<br>0,017    | 0,050 | 0,081<br>0,019 | 0,086  | 0,091 | 0,038  | 0,068<br>0,029    | 0,081<br>0,011 |
| 0.65                                     | $C_{_{a,{\rm neg}}}$<br>$C_{\mathit{b},\mathit{neg}}$                                                         |        | 0,077<br>0,014    | 0,043 | 0,085<br>0,015 | 0,087  | 0,093 | 0,031  | 0,074<br>0,024    | 0,083<br>0,008 |
| 0.60                                     | $C_{\scriptscriptstyle g,neg}$<br>$C_{\rm b,neg}$                                                             |        | 0,081<br>0,010    | 0,035 | 0,089<br>0,011 | 0,088  | 0,095 | 0,024  | 0,080<br>0,018    | 0,085<br>0,006 |
| 0.55                                     | $C_{\scriptscriptstyle a, \scriptscriptstyle neg}$<br>$C_{b, neg}$                                            |        | 0,084<br>0,007    | 0,028 | 0,092<br>0,008 | 0,089  | 0,096 | 0,019  | 0,085<br>0,014    | 0,086<br>0,005 |
| 0.50                                     | $C_{\scriptscriptstyle a, \scriptscriptstyle n \scriptscriptstyle c \scriptscriptstyle S}$<br>$C_{\rm b,neg}$ |        | 0,086<br>0,006    | 0,022 | 0,094<br>0,006 | 0,090  | 0,097 | 0,014  | 0,089<br>0,010    | 0,088<br>0,003 |

Tabla XXVI. **Coeficientes para momentos negativos en losas**

" Un borde achurado indica que la losa continúa a través o se encuentra empotrada en el apoyo; un borde sin marcas indica un apoyo donde la<br>resistenciatorsional es despreciable.

Fuente: NILSON, Arthur H. *Diseño de estructuras de concreto (12ª. Edición)*. p. 378.

|      | Relación                                    | Caso1 | Caso2 | Caso3 | Caso4 | Caso5 | Caso 6 | Caso7 | Caso <sub>8</sub> | Caso9 |
|------|---------------------------------------------|-------|-------|-------|-------|-------|--------|-------|-------------------|-------|
| ı,   |                                             |       |       |       |       |       |        |       |                   |       |
| 1.00 | $\boldsymbol{C}_{a,dl}$                     | 0,036 | 0,018 | 0,018 | 0,027 | 0,027 | 0,033  | 0,027 | 0,020             | 0,023 |
|      | $\boldsymbol{C}_{b,dl}$                     | 0,036 | 0,018 | 0,027 | 0,027 | 0,018 | 0,027  | 0,033 | 0,023             | 0,020 |
| 0.95 | $\boldsymbol{C}_{a,dl}$                     | 0,040 | 0,020 | 0,021 | 0,030 | 0,028 | 0,036  | 0,031 | 0,022             | 0.024 |
|      | $C_{b,dl}$                                  | 0,033 | 0,016 | 0,025 | 0,024 | 0,015 | 0,024  | 0,031 | 0,021             | 0,017 |
| 0.90 | $\boldsymbol{C}_{\scriptscriptstyle a,dl}$  | 0,045 | 0,022 | 0,025 | 0,033 | 0,029 | 0,039  | 0,035 | 0,025             | 0,026 |
|      | $C_{b,dl}$                                  | 0,029 | 0,014 | 0,024 | 0,022 | 0,013 | 0,021  | 0,028 | 0,019             | 0.015 |
| 0.85 | $\boldsymbol{C}_{a,dl}$                     | 0,050 | 0,024 | 0,029 | 0,036 | 0,031 | 0,042  | 0,040 | 0,029             | 0,028 |
|      | $C_{b,dl}$                                  | 0,026 | 0,012 | 0,022 | 0,019 | 0,011 | 0,017  | 0,025 | 0,017             | 0,013 |
| 0.80 | $\boldsymbol{C}_{a,dl}$                     | 0,056 | 0,026 | 0,034 | 0,039 | 0,032 | 0,045  | 0,045 | 0,032             | 0,029 |
|      | $C_{b,dl}$                                  | 0,023 | 0,011 | 0,020 | 0,016 | 0,009 | 0,015  | 0,022 | 0,015             | 0,010 |
| 0.75 | $\boldsymbol{C}_{a,dl}$                     | 0,061 | 0,028 | 0,040 | 0,043 | 0,033 | 0,048  | 0,051 | 0,036             | 0,031 |
|      | $C_{b,dl}$                                  | 0,019 | 0,009 | 0,018 | 0,013 | 0,007 | 0,012  | 0,020 | 0,013             | 0,007 |
| 0.70 | $C_{a,dl}$                                  | 0,068 | 0,030 | 0,046 | 0,046 | 0,035 | 0,051  | 0,058 | 0,040             | 0.033 |
|      | $C_{b,dl}$                                  | 0,016 | 0,007 | 0,016 | 0,011 | 0,005 | 0,009  | 0,017 | 0,011             | 0,006 |
| 0.65 | $C_{\mathfrak a,dl}$                        | 0,074 | 0,032 | 0,054 | 0,050 | 0,036 | 0,054  | 0,065 | 0,044             | 0,034 |
|      | $C_{b, dI}$                                 | 0,013 | 0,006 | 0,014 | 0,009 | 0,004 | 0,007  | 0,014 | 0,009             | 0,005 |
| 0.60 | $C_{\mathfrak{a},\mathfrak{d}\mathfrak{l}}$ | 0,081 | 0,034 | 0,062 | 0,053 | 0,037 | 0,056  | 0,073 | 0,048             | 0,036 |
|      | $C_{b,dl}$                                  | 0,010 | 0,004 | 0,011 | 0,007 | 0,003 | 0,006  | 0,012 | 0,007             | 0,004 |
| 0.55 | $\boldsymbol{C}_{a,dl}$                     | 0,088 | 0,035 | 0,071 | 0,056 | 0,038 | 0,058  | 0,081 | 0,052             | 0,037 |
|      | $C_{b, dI}$                                 | 0,008 | 0,003 | 0,009 | 0,005 | 0,002 | 0,004  | 0,009 | 0,005             | 0,003 |
| 0.50 | $C_{\scriptscriptstyle a, dI}$              | 0,095 | 0,037 | 0,080 | 0,059 | 0,039 | 0,061  | 0,089 | 0,056             | 0,038 |
|      | $C_{b, dI}$                                 | 0,006 | 0,002 | 0,007 | 0,004 | 0,001 | 0,003  | 0,007 | 0,004             | 0,002 |

Tabla XXVII. **Coeficientes para momentos positivos debidos a carga muerta en losas**

- On oor de achurado molea que la 1

Fuente: NILSON, Arthur H. *Diseño de estructuras de concreto (12ª. Edición)*. p. 379.

# Tabla XXVIII.**Coeficientes para momentos positivos debidos a carga viva**

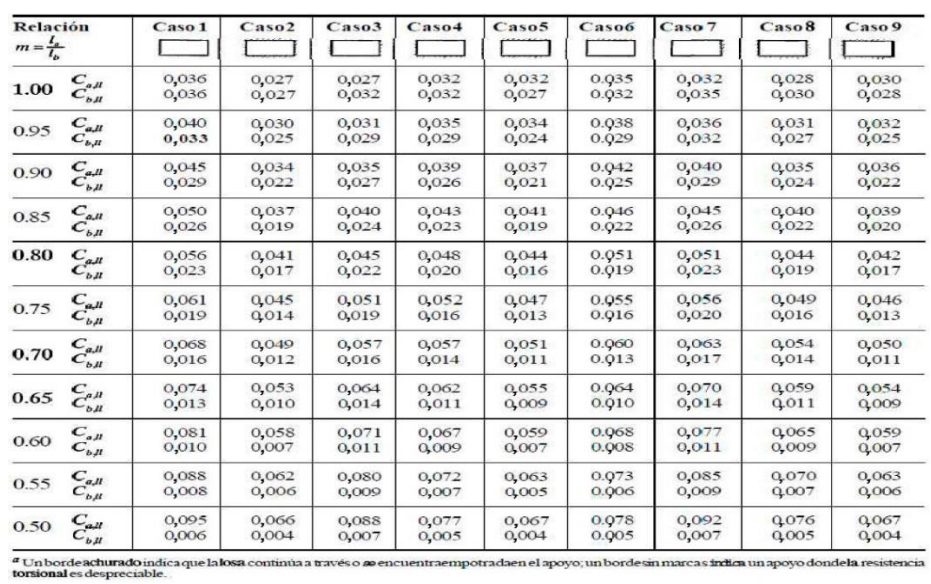

**en losas**

Fuente: NILSON, Arthur H. *Diseño de estructuras de concreto (12ª. Edición)*. p. 380.

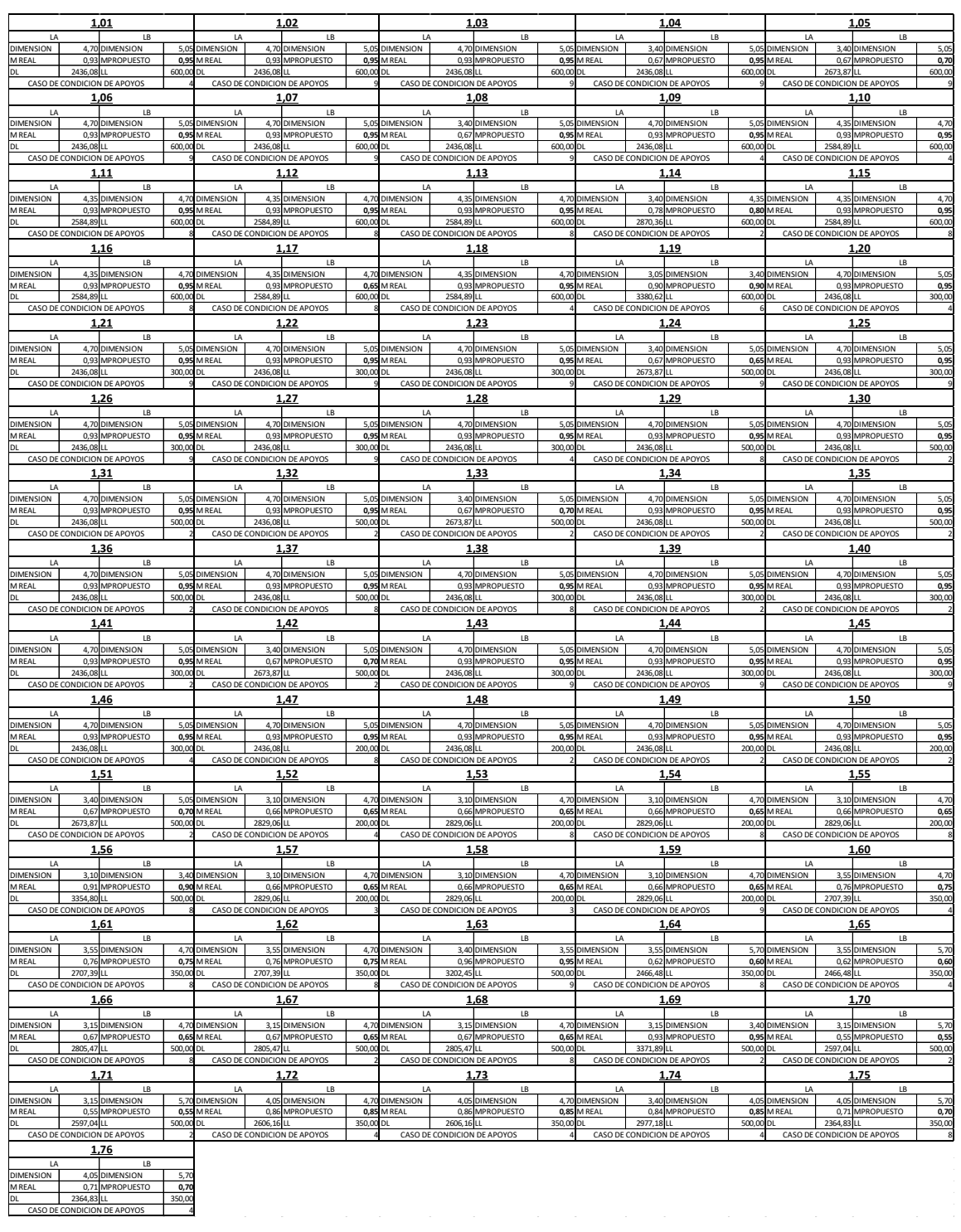

Tabla XXIX. **Características de Losas – 1er. Nivel**

| 2,01                                                                   |        |                                      | 2,02                                     |          |                                      | 2,03                                      |        |                                 | 2,04                                    |        |                                                  | 2,05                                     |              |
|------------------------------------------------------------------------|--------|--------------------------------------|------------------------------------------|----------|--------------------------------------|-------------------------------------------|--------|---------------------------------|-----------------------------------------|--------|--------------------------------------------------|------------------------------------------|--------------|
| LA<br>LB.<br><b>DIMENSION</b>                                          |        | $\mathsf{I}$                         | LB                                       |          | $\mathsf{I}$                         | LB                                        |        | $\mathsf{IA}$                   | LB                                      |        | $\mathsf{I}$                                     | $\overline{B}$<br>3,4 DIMENSION          |              |
| 4,7 DIMENSION<br><b>M REAL</b><br>0.93 MPROPUESTO                      |        | 5,05 DIMENSION<br>0,95 M REAL        | 4,7 DIMENSION<br>0,93 MPROPUESTO         |          | 5,05 DIMENSION<br>0,95 M REAL        | 4,7 DIMENSION<br>0,93 MPROPUESTO          |        | 5,05 DIMENSION<br>0.95 M REAL   | 4,7 DIMENSION<br>0.93 MPROPUESTO        |        | 5,05 DIMENSION<br>0,95 M REAL                    | 0.67 MPROPUESTO                          | 5,0<br>0,70  |
| 522,4 LL                                                               | 200 DL |                                      | 522,4LL                                  | 200 DL   |                                      | 522,4 LL                                  | 200 DL |                                 | 522,4 LL                                |        | 522,4LL<br>200 DL                                |                                          | 200          |
| CASO DE CONDICION DE APOYOS                                            |        |                                      | CASO DE CONDICION DE APOYOS              |          |                                      | CASO DE CONDICION DE APOYOS               |        |                                 | CASO DE CONDICION DE APOYOS             |        | CASO DE CONDICION DE APOYOS                      |                                          |              |
| 2,06<br>LA<br>LB                                                       |        | LA                                   | 2,07<br>$\overline{B}$                   |          | $\mathsf{I}$                         | 2,08<br>LB                                |        | LA                              | 2.09<br>1B                              |        | $\overline{A}$                                   | 2,10<br>$\overline{B}$                   |              |
| <b>DIMENSION</b><br>4,7 DIMENSION                                      |        | 5,05 DIMENSION                       | 4,7 DIMENSION                            |          | 5,05 DIMENSION                       | 3,4 DIMENSION                             |        | 5,05 DIMENSION                  | 4,7 DIMENSION                           |        | 5,05 DIMENSION                                   | 4,35 DIMENSION                           | 4,7          |
| 0,93 MPROPUESTO<br><b>M REAL</b>                                       |        | 0,95 M REAL<br>200 DL                | 0,93 MPROPUESTO                          |          | 0,95 M REAL                          | 0.67 MPROPUESTO                           |        | 0.95 M REAL                     | 0,93 MPROPUESTO                         |        | 0,95 M REAL                                      | 0,93 MPROPUESTO                          | 0,95         |
| 522,4LL<br>CASO DE CONDICION DE APOYOS                                 |        |                                      | 522,4 LL<br>CASO DE CONDICION DE APOYOS  | 200 DL   |                                      | $522,4$ LL<br>CASO DE CONDICION DE APOYOS | 200 DL |                                 | 522,4LL<br>CASO DE CONDICION DE APOYOS  |        | 200 DL<br>522,4LL<br>CASO DE CONDICION DE APOYOS |                                          | 200          |
| 2,11                                                                   |        |                                      | 2,12                                     |          |                                      | 2,13                                      |        |                                 | 2,14                                    |        |                                                  | 2,15                                     |              |
| IA<br><b>IB</b>                                                        |        | $\mathsf{I}$                         | $\overline{B}$                           |          | $\overline{A}$                       | LB                                        |        | LA                              | 1B                                      |        | 1A                                               | $\overline{B}$                           |              |
| <b>DIMENSION</b><br>4,35 DIMENSION<br><b>M REAL</b><br>0,93 MPROPUESTO |        | 4,7 DIMENSION<br>0,95 M REAL         | 4.35 DIMENSION<br>0,93 MPROPUESTO        |          | 4,7 DIMENSION<br>0,95 M REAL         | 4,35 DIMENSION<br>0,93 MPROPUESTO         |        | 4,7 DIMENSION<br>0,95 M REAL    | 3,4 DIMENSION<br>0,78 MPROPUESTO        |        | 4,35 DIMENSION<br>0,80 M REAL                    | 4.35 DIMENSION<br>0,93 MPROPUESTO        | 0,95         |
| 522,4LL                                                                |        | 200 DL                               | 522,4 LL                                 | 200 DL   |                                      | 522,4LL                                   | 200 DL |                                 | 522,4 LL                                |        | 200 DL<br>522,4LL                                |                                          | 200          |
| CASO DE CONDICION DE APOYOS                                            |        |                                      | CASO DE CONDICION DE APOYOS              |          |                                      | CASO DE CONDICION DE APOYOS               |        |                                 | CASO DE CONDICION DE APOYOS             |        | CASO DE CONDICION DE APOYOS                      |                                          |              |
| 2,16                                                                   |        |                                      | 2,17                                     |          |                                      | 2,18                                      |        |                                 | 2,19                                    |        |                                                  | 2,20                                     |              |
| LA<br>LB<br><b>DIMENSION</b><br>4,35 DIMENSION                         |        | LA<br>4,7 DIMENSION                  | LB<br>4,35 DIMENSION                     |          | LA<br>4,7 DIMENSION                  | 4,35 DIMENSION                            |        | LA<br>4,7 DIMENSION             | 3,05 DIMENSION                          |        | 3,4 DIMENSION                                    | LB<br>4,7 DIMENSION                      | 5,0          |
| <b>MREAL</b><br>0,93 MPROPUESTO                                        |        | $0,95$ M REAL                        | 0,93 MPROPUESTO                          |          | 0,65 M REAL                          | 0,93 MPROPUESTO                           |        | $0,95$ M REAL                   | 0,90 MPROPUESTO                         |        | $0,90$ M REAL                                    | 0,93 MPROPUESTO                          | 0,95         |
| 522,4LL<br>CASO DE CONDICION DE APOYOS                                 | 200 DL |                                      | 522,4 LL                                 | 200 DL   |                                      | 522,4LL<br>CASO DE CONDICION DE APOYOS    | 200 DL |                                 | 522,4LL<br>CASO DE CONDICION DE APOYOS  |        | 200 DL<br>522,4LL<br>CASO DE CONDICION DE APOYOS |                                          | 200          |
| 2,21                                                                   |        |                                      | CASO DE CONDICION DE APOYOS<br>2,22      |          |                                      | 2,23                                      |        |                                 | 2,24                                    |        |                                                  | 2,25                                     |              |
| LA<br>LB.                                                              |        | LA                                   | LB                                       |          | LA                                   | LB.                                       |        | LA                              | LB                                      |        | $\mathsf{I}$ A                                   | LB                                       |              |
| <b>DIMENSION</b><br>4,7 DIMENSION                                      |        | 5,05 DIMENSION                       | 4,7 DIMENSION                            |          | 5,05 DIMENSION                       | 4,7 DIMENSION                             |        | 5,05 DIMENSION                  | 3,4 DIMENSION                           |        | 5,05 DIMENSION                                   | 4,7 DIMENSION                            | 5,05         |
| <b>MREAL</b><br>0,93 MPROPUESTO<br>522,4 LL                            |        | 0,95 M REAL<br>200 DL                | 0,93 MPROPUESTO<br>522,4 LL              |          | 0,95 M REAL<br>200 DL                | 0,93 MPROPUESTO<br>522,4 LL               |        | 0,95 M REAL<br>200 DL           | 0,67 MPROPUESTO<br>522,4 LL             |        | 0,70 M REAL<br>200 DL                            | 0,93 MPROPUESTO<br>522,4 LL              | 0,95<br>200  |
| CASO DE CONDICION DE APOYOS                                            |        |                                      | CASO DE CONDICION DE APOYOS              |          |                                      | CASO DE CONDICION DE APOYOS               |        |                                 | CASO DE CONDICION DE APOYOS             |        | CASO DE CONDICION DE APOYOS                      |                                          |              |
| 2,26                                                                   |        |                                      | 2,27                                     |          |                                      | 2,28                                      |        |                                 | 2,29                                    |        |                                                  | 2,30                                     |              |
| LA<br>LB<br><b>DIMENSION</b>                                           |        | LA                                   | $\overline{18}$                          |          | LA                                   | LB                                        |        | LA                              | LB                                      |        | LA                                               | LB                                       |              |
| 4,7 DIMENSION<br><b>M REAL</b><br>0,93 MPROPUESTO                      |        | 5,05 DIMENSION<br>0,95 M REAL        | 4,7 DIMENSION<br>0,93 MPROPUESTO         |          | 5,05 DIMENSION<br>0,95 M REAL        | 4,7 DIMENSION<br>0,93 MPROPUESTO          |        | 5,05 DIMENSION<br>0,95 M REAL   | 4,7 DIMENSION<br>0,93 MPROPUESTO        |        | 5,05 DIMENSION<br>0,95 M REAL                    | 4.7 DIMENSION<br>0,93 MPROPUESTO         | 5,05<br>0,95 |
| 522,4 LL                                                               |        | 200 DL                               | 522,4 LL                                 |          | 200 DL                               | 522,4 LL                                  |        | 200 DL                          | 522,4 LL                                |        | 200 DL<br>522,4 LL                               |                                          | 200          |
| CASO DE CONDICION DE APOYOS                                            |        |                                      | CASO DE CONDICION DE APOYOS              | $\alpha$ |                                      | CASO DE CONDICION DE APOYOS               |        |                                 | CASO DE CONDICION DE APOYOS             |        | CASO DE CONDICION DE APOYOS                      |                                          |              |
| 2,31<br>$\overline{18}$<br>$\overline{A}$                              |        | $\overline{A}$                       | 2,32<br>LB                               |          | $\overline{A}$                       | 2,33<br>LB                                |        | $\overline{A}$                  | 2,34<br>$\overline{18}$                 |        | $\overline{A}$                                   | 2,35<br>$\overline{18}$                  |              |
| <b>DIMENSION</b><br>4,7 DIMENSION                                      |        | 5,05 DIMENSION                       | 4,7 DIMENSION                            |          | 5,05 DIMENSION                       | 3,4 DIMENSION                             |        | 5,05 DIMENSION                  | 4,7 DIMENSION                           |        | 5,05 DIMENSION                                   | 4,7 DIMENSION                            | 5,05         |
| M REAL<br>0,93 MPROPUESTO                                              |        | 0,95 M REAL<br>$200$ $DL$            | 0,93 MPROPUESTO                          |          | 0,95 M REAL                          | 0,67 MPROPUESTO                           |        | 0,70 M REAL                     | 0,93 MPROPUESTO                         |        | 0,95 M REAL                                      | 0,93 MPROPUESTO                          | 0,95         |
| 522,4 LL<br>CASO DE CONDICION DE APOYOS                                |        |                                      | 522,4 LL<br>CASO DE CONDICION DE APOYOS  |          | 200 DL                               | 522,4 LL<br>CASO DE CONDICION DE APOYOS   |        | 200 DL                          | 522,4 LL<br>CASO DE CONDICION DE APOYOS |        | 200 DL<br>CASO DE CONDICION DE APOYOS            | 522,4 LL                                 | 200          |
| 2,36                                                                   |        |                                      | 2,37                                     |          |                                      | 2,38                                      |        |                                 | 2,39                                    |        |                                                  | 2,40                                     |              |
| LA<br>$\overline{18}$                                                  |        | LA                                   | LB                                       |          | LA                                   | LB.                                       |        | LA                              | LB.                                     |        | $\mathsf{I}$                                     | LB                                       |              |
| <b>DIMENSION</b><br>4,7 DIMENSION<br><b>MREAL</b><br>0.93 MPROPUESTO   |        | 5,05 DIMENSION<br><b>0.95 M REAL</b> | 4,7 DIMENSION<br>0.93 MPROPUESTO         |          | 5,05 DIMENSION<br><b>0.95 M REAL</b> | 4,7 DIMENSION<br>0.93 MPROPUESTO          |        | 5,05 DIMENSION<br>0,95 M REAL   | 4,7 DIMENSION<br>0.93 MPROPUESTO        |        | 5,05 DIMENSION<br>0.95 M REAL                    | 4,7 DIMENSION<br>0.93 MPROPUESTO         | 5,05<br>0.95 |
| 522,4 LL                                                               | 200 DL |                                      | $522,4$ LL                               | 200 DL   |                                      | 522,4LL                                   | 200 DL |                                 | 522,4 LL                                |        | 522,4LL<br>200 DL                                |                                          | 200          |
| CASO DE CONDICION DE APOYOS                                            |        |                                      | CASO DE CONDICION DE APOYOS              |          |                                      | CASO DE CONDICION DE APOYOS               |        |                                 | CASO DE CONDICION DE APOYOS             |        | CASO DE CONDICION DE APOYOS                      |                                          |              |
| 2,41                                                                   |        |                                      | 2,42                                     |          |                                      | 2,43                                      |        |                                 | 2,44                                    |        |                                                  | 2,45                                     |              |
| LA<br>$\overline{18}$<br>DIMENSION<br>4,7 DIMENSION                    |        | LA<br>5,05 DIMENSION                 | $\overline{B}$<br>3,4 DIMENSION          |          | LA<br>5,05 DIMENSION                 | $\overline{B}$<br>4,7 DIMENSION           |        | $\mathsf{IA}$<br>5,05 DIMENSION | $\overline{18}$<br>4,7 DIMENSION        |        | $\mathsf{I}$<br>5,05 DIMENSION                   | $\overline{B}$<br>4,7 DIMENSION          | 5,05         |
| <b>MRFAI</b><br>0.93 MPROPUESTO                                        |        | 0.95 M REAL                          | 0,67 MPROPUESTO                          |          | 0,70 M REAL                          | 0.93 MPROPUESTO                           |        | 0,95 M REAL                     | 0,93 MPROPUESTO                         |        | 0.95 M REAL                                      | 0.93 MPROPUESTO                          | 0,95         |
| 522,4 LL<br>CASO DE CONDICION DE APOYOS                                | 200 DL |                                      | 522,4LL<br>CASO DE CONDICION DE APOYOS   | 200 DL   |                                      | 522,4LL<br>CASO DE CONDICION DE APOYOS    | 200 DL |                                 | 522,4 LL<br>CASO DE CONDICION DE APOYOS | 200 DL | 522,4LL<br>CASO DE CONDICION DE APOYOS           |                                          | 200          |
| 2,46                                                                   |        |                                      | 2,47                                     |          |                                      | 2,48                                      |        |                                 | 2,49                                    |        |                                                  | 2,50                                     |              |
| $\overline{A}$<br>LB                                                   |        | $\mathsf{I}$                         | $\overline{B}$                           |          | LA                                   | 1B                                        |        | LA                              | LB                                      |        | $\overline{A}$                                   | $\overline{R}$                           |              |
| <b>DIMENSION</b><br>4.7 DIMENSION                                      |        | 5,05 DIMENSION                       | 3,4 DIMENSION                            |          | 5,05 DIMENSION                       | 4.7 DIMENSION                             |        | 5,05 DIMENSION                  | 4,7 DIMENSION                           |        | 5,05 DIMENSION                                   | 4.7 DIMENSION                            | 5,05         |
| 0,93 MPROPUESTO<br><b>M REAL</b><br>522,4 LL                           | 200 DL | 0,95 M REAL                          | 0,67 MPROPUESTO<br>522,4 LL              | 200 DL   | 0,70 M REAL                          | 0,93 MPROPUESTO<br>522,4LL                | 200 DL | 0,95 M REAL                     | 0,93 MPROPUESTO<br>522,4 LL             | 200 DL | 0,95 M REAL<br>522,4LL                           | 0,93 MPROPUESTO                          | 0,95<br>200  |
| CASO DE CONDICION DE APOYOS                                            |        |                                      | CASO DE CONDICION DE APOYOS              |          |                                      | CASO DE CONDICION DE APOYOS               |        |                                 | CASO DE CONDICION DE APOYOS             |        | CASO DE CONDICION DE APOYOS                      |                                          |              |
| 2,51                                                                   |        |                                      | 2,52                                     |          |                                      | 2,53                                      |        |                                 | 2,54                                    |        |                                                  | 2,55                                     |              |
| LA<br>$\overline{B}$<br><b>DIMENSION</b><br>4,7 DIMENSION              |        | LA<br>5,05 DIMENSION                 | $\overline{B}$<br>3,1 DIMENSION          |          | LA<br>3,4 DIMENSION                  | 1B<br>4,7 DIMENSION                       |        | LA<br>5,05 DIMENSION            | LB<br>4,7 DIMENSION                     |        | $\overline{A}$<br>5,05 DIMENSION                 | 1B<br>3,55 DIMENSION                     | 4.7          |
| 0,93 MPROPUESTO<br><b>M REAL</b>                                       |        | 0,95 M REAL                          | 0,91 MPROPUESTO                          |          | 0,90 M REAL                          | 0,93 MPROPUESTO                           |        | 0,95 M REAL                     | 0,93 MPROPUESTO                         |        | 0,95 M REAL                                      | 0,76 MPROPUESTO                          | 0,75         |
| 522,4LL<br>CASO DE CONDICION DE APOYOS                                 |        | 200 DL                               | 522,4 LL<br>CASO DE CONDICION DE APOYOS  |          | 200 DL                               | 522,4LL<br>CASO DE CONDICION DE APOYOS    |        | 200 DL                          | 522,4LL<br>CASO DE CONDICION DE APOYOS  |        | 200 DL<br>522,4LL<br>CASO DE CONDICION DE APOYOS |                                          | 200          |
| 2,56                                                                   |        |                                      | 2,57                                     |          |                                      | 2,58                                      |        |                                 | 2,59                                    |        |                                                  | 2,60                                     |              |
| $\overline{LB}$<br>LA                                                  |        | LA                                   | LB                                       |          | LA                                   | LB                                        |        | LA                              | LB                                      |        | LA                                               | LB                                       |              |
| <b>DIMENSION</b><br>3,55 DIMENSION                                     |        | 4,7 DIMENSION                        | 3,55 DIMENSION<br>0,76 MPROPUESTO        |          | 4,7 DIMENSION                        | 3,4 DIMENSION<br>0.96 MPROPUESTO          |        | 3,55 DIMENSION<br>0,95 M REAL   | 3,55 DIMENSION                          |        | 5,7 DIMENSION                                    | 3,55 DIMENSION<br>0,62 MPROPUESTO        | 5,7          |
| 0,76 MPROPUESTO<br><b>MREAL</b><br>522.4 LL                            | 200    | 0,75 M REAL                          | 522.4 LL                                 | 200 DL   | 0,75 M REAL                          | 522,4LL                                   | 200 DL |                                 | 0,62 MPROPUESTO<br>522,4LL              |        | 0,60 M REAL<br>200 DL<br>522,4LL                 |                                          | 0,60<br>200  |
| CASO DE CONDICION DE APOYOS                                            |        |                                      | CASO DE CONDICION DE APOYOS              |          |                                      | CASO DE CONDICION DE APOYOS               |        |                                 | CASO DE CONDICION DE APOYOS             |        | CASO DE CONDICION DE APOYOS                      |                                          |              |
| 2,61                                                                   |        |                                      | 2,62                                     |          |                                      | 2,63                                      |        |                                 | 2,64                                    |        |                                                  | 2,65                                     |              |
| LA<br>LB<br><b>DIMENSION</b><br>3,15 DIMENSION                         |        | LA<br>4,7 DIMENSION                  | LB<br>3,15 DIMENSION                     |          | LA<br>4,7 DIMENSION                  | LB<br>3,15 DIMENSION                      |        | LA<br>4,7 DIMENSION             | LB<br>3,15 DIMENSION                    |        | LA<br>3,4 DIMENSION                              | $\mathsf{L}\mathsf{B}$<br>3,15 DIMENSION |              |
| 0,67 MPROPUESTO<br><b>MREAL</b>                                        |        | 0,65 M REAL                          | 0,67 MPROPUESTO                          |          | 0,65 M REAL                          | 0,67 MPROPUESTO                           |        | 0,65 M REAL                     | 0,93 MPROPUESTO                         |        | 0,95 M REAL                                      | 0,55 MPROPUESTO                          | 0,55         |
| 522,4LL<br>CASO DE CONDICION DE APOYOS                                 | 200    |                                      | 522,4 LL<br>CASO DE CONDICION DE APOYOS  | 200      |                                      | 522,4LL                                   | 200    |                                 | 522,4 LL                                | 200    | 522,4LL<br>CASO DE CONDICION DE APOYOS           |                                          | 200          |
| 2,66                                                                   |        |                                      | 2,67                                     |          |                                      | CASO DE CONDICION DE APOYOS<br>2,68       |        |                                 | CASO DE CONDICION DE APOYOS<br>2,69     |        |                                                  | 2,70                                     |              |
| LB<br>LA                                                               |        | LA                                   | LB.                                      |          | LA                                   | LB                                        |        | LA                              | LB                                      |        | LA                                               | LB                                       |              |
| <b>DIMENSION</b><br>3,15 DIMENSION                                     |        | 5,7 DIMENSION                        | 4,05 DIMENSION                           |          | 4,7 DIMENSION                        | 4,05 DIMENSION                            |        | 4,7 DIMENSION                   | 4,7 DIMENSION                           | 5,05   | <b>DIMENSION</b>                                 | 3,4 DIMENSION                            | 4,05         |
| <b>M REAL</b><br>0.55 MPROPUESTO<br>522,4LL<br><b>DL</b>               |        | 0,55 M REAL<br>200 DL                | 0.86 MPROPUESTO<br>522,4 LL              | 200 DL   | 0.85 M REAL                          | 0.86 MPROPUESTO<br>522,4LL                |        | 0,85 M REAL<br>200 DL           | 0,93 MPROPUESTO<br>522,4 LL             |        | 0,95 M REAL<br>200 DL<br>522,4LL                 | 0,84 MPROPUESTO                          | 0,85<br>200  |
| CASO DE CONDICION DE APOYOS                                            |        |                                      | CASO DE CONDICION DE APOYOS              |          |                                      | CASO DE CONDICION DE APOYOS               |        |                                 | CASO DE CONDICION DE APOYOS             |        | CASO DE CONDICION DE APOYOS                      |                                          |              |
| 2,71                                                                   |        |                                      | 2,72                                     |          |                                      | 2,73                                      |        |                                 |                                         |        |                                                  |                                          |              |
| LA<br>LB<br><b>DIMENSION</b><br>4,05 DIMENSION                         |        | LA<br>5,7 DIMENSION                  | $\mathsf{L}\mathsf{B}$<br>4,05 DIMENSION |          | LA<br>5.7 DIMENSION                  | $\mathsf{L}\mathsf{B}$<br>4,7 DIMENSION   | 5.05   |                                 |                                         |        |                                                  |                                          |              |
| 0,71 MPROPUESTO<br><b>MREAL</b>                                        |        | 0,70 M REAL                          | 0,71 MPROPUESTO                          |          | 0,70 M REAL                          | 0,93 MPROPUESTO                           | 0,95   |                                 |                                         |        |                                                  |                                          |              |
| 522,4LL                                                                | 200 DL |                                      | 522,4LL<br>CASO DE CONDICION DE APOYOS   | 200 DL   |                                      | 522,4LL                                   | 200    |                                 |                                         |        |                                                  |                                          |              |
| CASO DE CONDICION DE APOYOS                                            |        |                                      |                                          |          |                                      | CASO DE CONDICION DE APOYOS               |        |                                 |                                         |        |                                                  |                                          |              |

Tabla XXX. **Características de Losas – 2do. Nivel**

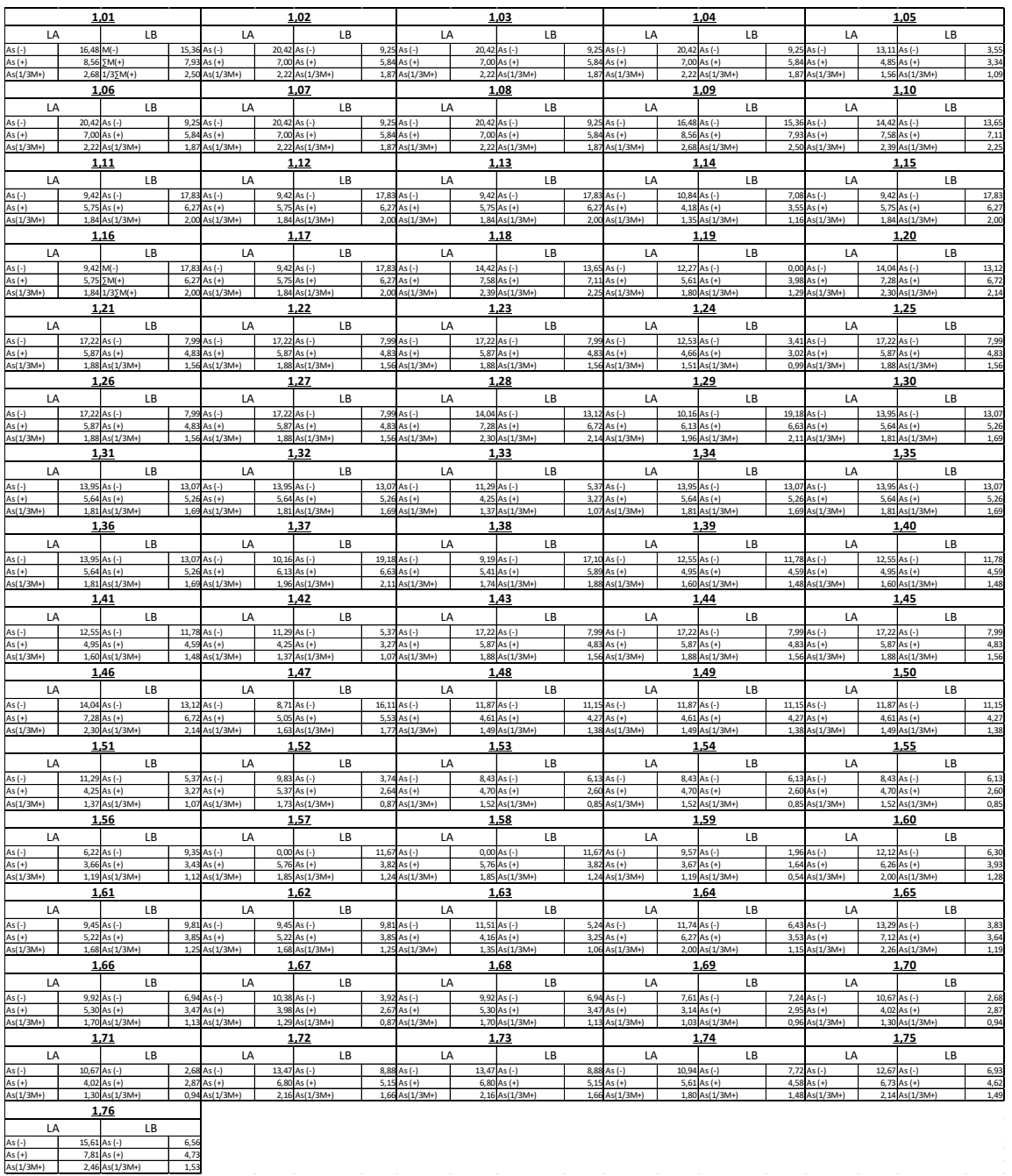

# Tabla XXXI. **Áreas de acero en losas por metro de longitud – 1er. Nivel**

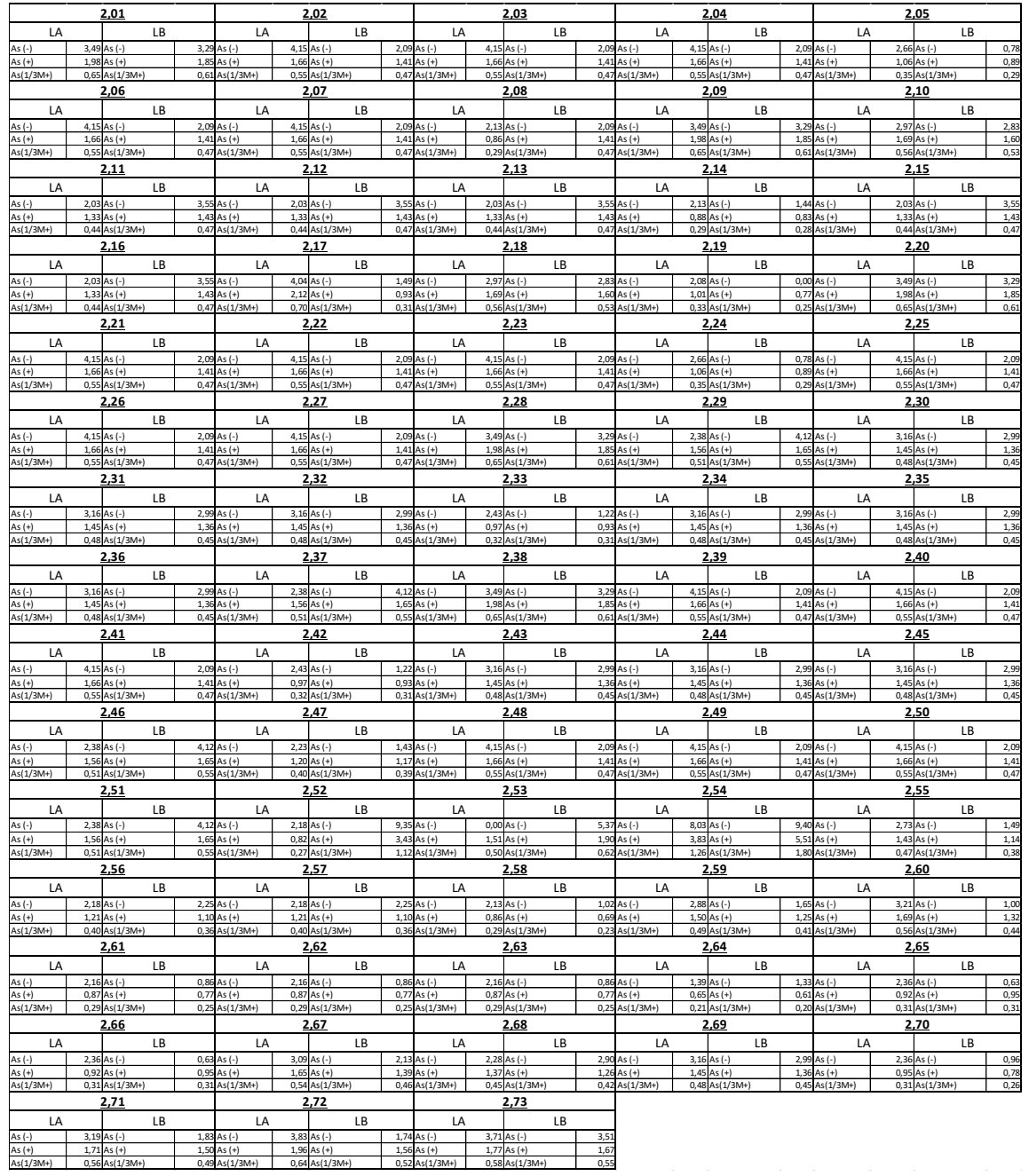

# Tabla XXXII. **Áreas de acero en losas por metro de longitud – 2do. Nivel**

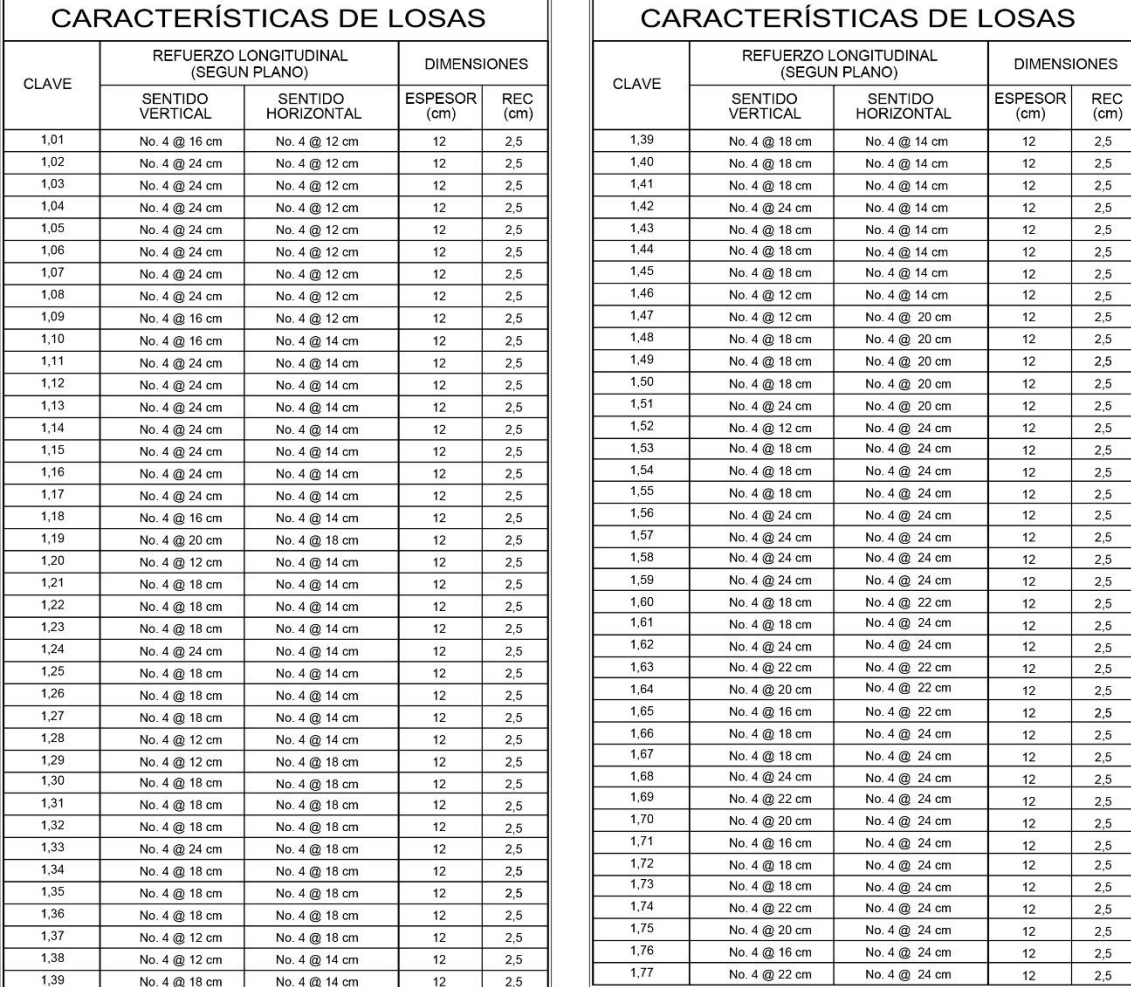

# Tabla XXXIII.**Distribución de refuerzo longitudinal en losas – primer nivel**

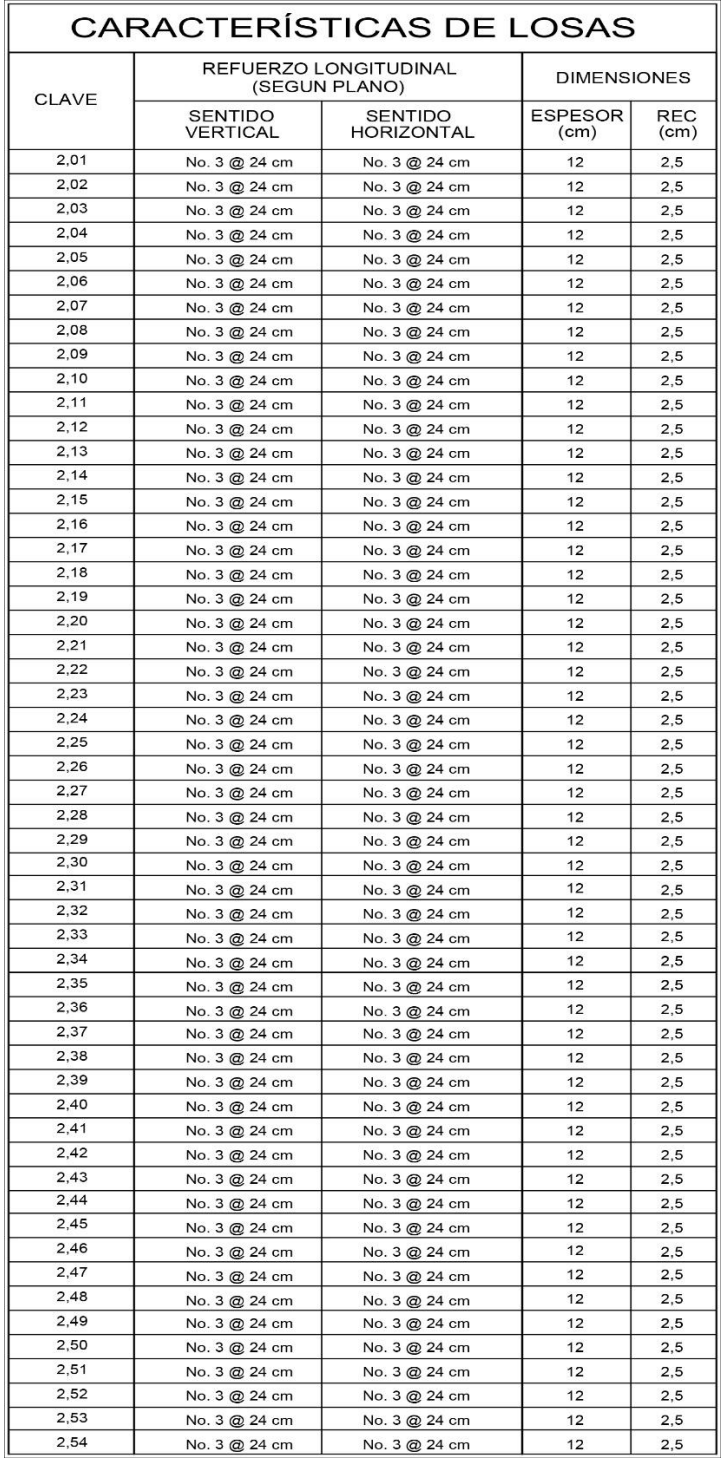

# Tabla XXXIV. **Distribución de refuerzo longitudinal en losas– segundo**

**nivel**

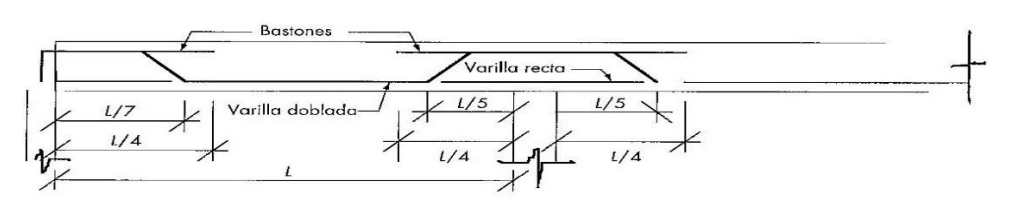

Figura 62. **Dimensiones de tensiones y bastones**

## **2.5.3. Diseño de columnas**

De manera preliminar se establecerá la relación de esbeltez en columnas, puesto que para columnas esbeltas y cortas se emplea distintas metodologías de diseño. Se emplearán los nomogramas de Jackson y Moreland.

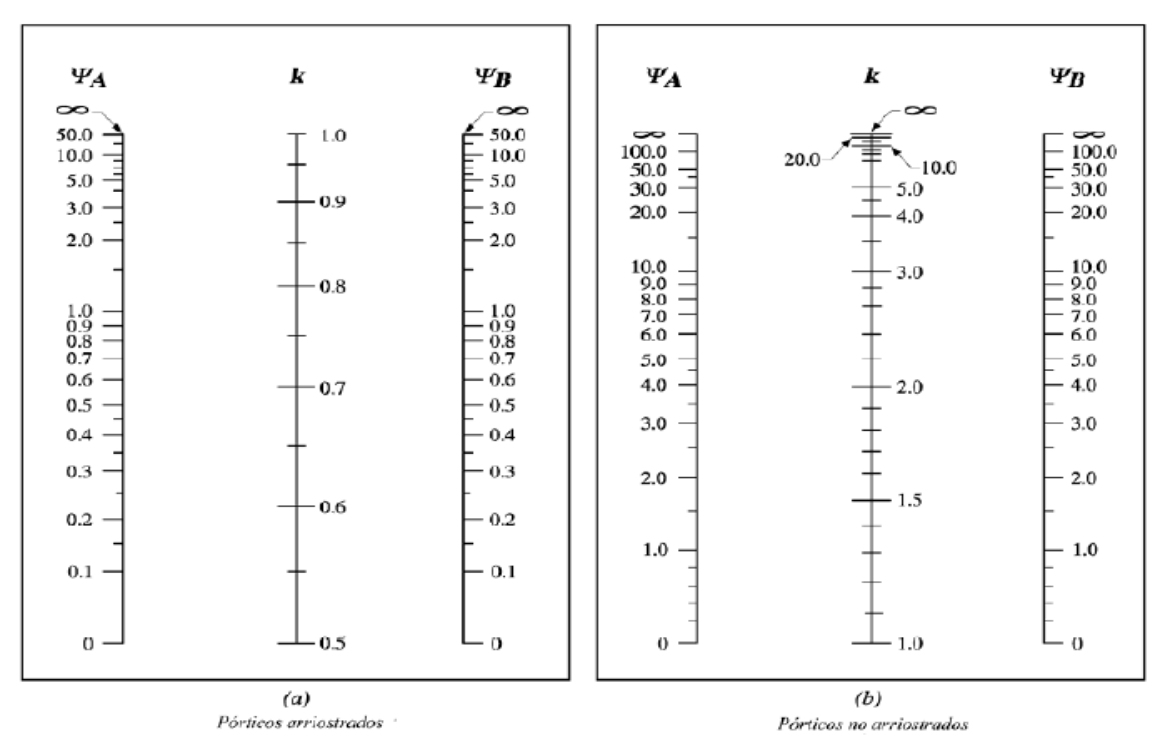

Figura 63. **Nomogramas de Jackson y Moreland**

Fuente: Gabriel Gallo, Luis Espino y Alfonso Olvera. *Diseño estructural de casas habitación. Tercera edición*. p. 119.

Como puede observarse el valor K mínimo de acuerdo con los pórticos no arriostrados es 1. Por lo que como primer tanteo se establecerá K=1

Condición para despreciar el comportamiento de esbeltez en reducción de Carga axial.

• ∗  $\frac{1}{r}$  ≤ 22 ∴  $\frac{1,00*3,70}{0,3(0,45)}$  $\frac{1,00*3,70}{0,3(0,45)} = 27,41$ 

Como puede observarse con el valor K=1,00 se sobrepasa la condición mínima para despreciar el efecto de esbeltez, por tanto, aunque se calculen los valores reales sobrepasarán este valor mínimo, por lo cual se establece que todas las columnas son esbeltas, y es necesario considerar el efecto de esbeltez.

Nilson establece una relación mínima de excentricidades para considerar un diseño con flexión biaxial y al verificar la relación de excentricidades que se emplean en tres columnas, se observó que todas sobrepasan la relación mínima para emplear procedimientos de flexión biaxial.

$$
\bullet \qquad \frac{e_{x-y}}{h} \leq 0.20
$$

El procedimiento de diseño que se empleará será el método de carga recíproca de Bresler para el cálculo de columnas y se utilizará este método para una columna por cada módulo.

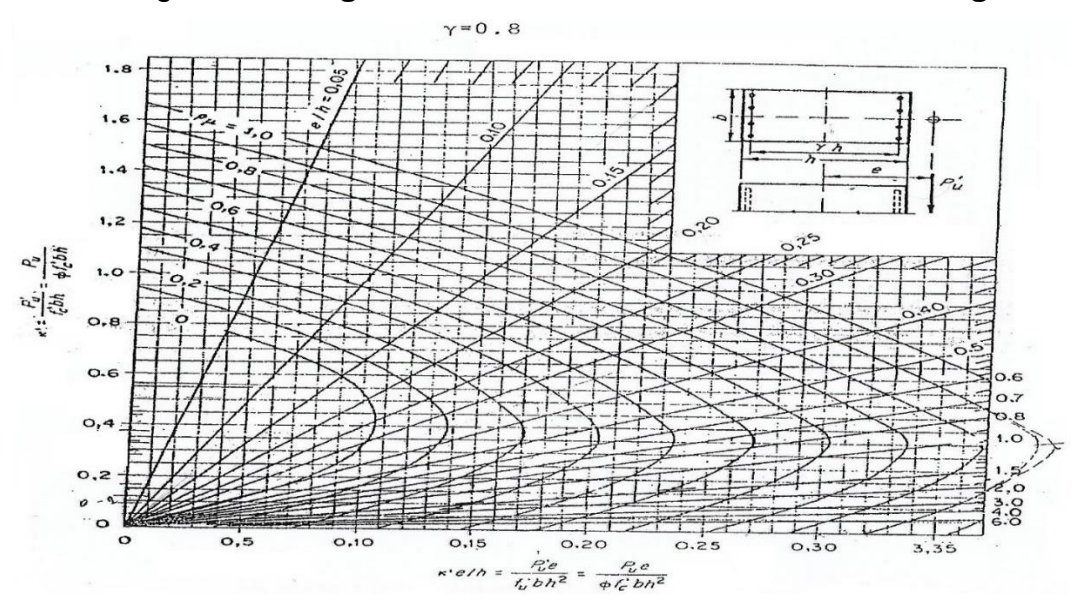

Figura 64. **Diagrama de Interacción en columnas rectangulares**

Fuente: SIC GARCÍA, Angel. *Guía teórica y práctica del curso de Concreto Armado 2*. p. 319.

Para el diseño a cortante se extraerán las fuerzas de diseño de la envolvente de momentos, y se emplearán los requisitos establecidos en el capítulo 18 del ACI 318-14, entre los cuales destacan los siguientes criterios:

Debe colocarse estribos cerrados de confinamiento en una longitud L<sub>o</sub> medida desde la cara del nudo en una longitud equivalente a la mayor de (a) hasta (c):

- La dimensión mayor de la sección de columna
- Un sexto de la luz libre de la columna
- 18 pulgadas

La separación del refuerzo transversal en L<sub>o</sub> no debe exceder a la menor de (a) hasta (c):

- La cuarta parte de la dimensión menor de la columna
- Seis veces el diámetro de la menor barra de refuerzo longitudinal
- $\bullet$  S<sub>o,</sub> según se calcule por medio de la ecuación (18.7.5.3), el cual no debe ser mayor a 6 pulgadas y no menor a 4 pulgadas.

Se estableció Vc=0 (Resistencia a corte del concreto) en las áreas de confinamiento, por lo que el A<sup>v</sup> se calculó para resistir todo el cortante en estas secciones. Al realizar el análisis por cortante se obtuvieron los siguientes resultados:

Tabla XXXV. **Cortantes de diseño por columna**

| <b>Módulo</b> | Eje X      | Eie Y     |
|---------------|------------|-----------|
|               | $9.99$ ton | 8.42 ton  |
|               | 7.57 ton   | 7.17 ton  |
|               | 10.64 ton  | 14.76 ton |

Fuente: elaboración propia.

El cortante de concreto se establecerá a través de:

• 
$$
V_c = 0.53\sqrt{f'cb_w d}
$$

o V<sup>c</sup> = 0,53\*√281\*45\*45 = 17 990,95kg

El cálculo de la relación Av/s, se determinará de las dos maneras siguientes:

1. 
$$
\frac{Av}{s} = \frac{Vu}{\varphi * fy * d}
$$
 (Área de confinamiento)  
2. 
$$
\frac{Av}{s} = \frac{Vu - Vc}{\varphi * fy * d}
$$
 (Resto de longitud)

Cabe destacar que el cortante aportado por la sección de concreto sobrepasa los cortantes de diseño, y las relaciones Av/s mínimas (No. 3 @

0,10m y No. 3 @ 0,125m) sobrepasan las relaciones de diseño. Por lo que bastará en las tres columnas con establecer No. 3 @ 0,10m en la longitud de confinamiento y No. 3 @ 0,125m en el resto de la luz.

Tabla XXXVI. **Relación Av/s por columna**

| Módulo | Av/s    |
|--------|---------|
|        | 0,07887 |
| ン      | 0,05981 |
| 3      | 0,08405 |

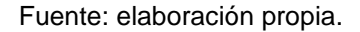

Av/s<sub>1</sub>: Estribo con gancho sísmico No. 3  $\omega$  10,0cm con 5 ramas = 0,35630 Av/s2: Estribo con gancho sísmico No. 3 @ 12,5cm con 5 ramas = 0,28504

## **2.5.3.1. Columna módulo 1**

Datos de integración:

- $Pu = 104720,50$  Kg
- ξMx = 23 360,50 kg-m
- ξMy = 28 139,00 kg-m
- $d' = 5,00cm$
- $\text{Ast} = 8 \text{ No}, 8 = 40,54 \text{ cm}^2$

$$
\circ \qquad e_x = \frac{Mx}{Pu} = \frac{23360,50}{104720,50} = 0,2231m = 22,31cm \; \therefore \frac{e_x}{h_x} = \frac{22,31}{45,00} = 0,50
$$

$$
e_y = \frac{Mx}{p_u} = \frac{28\,139,00}{104\,720,50} = 0,2687m = 26,87m \therefore \frac{e_y}{h_y} = \frac{26,87}{45,00} = 0,60
$$
  

$$
\rho_{tu} = \frac{Ast}{Ag} * \frac{fy}{0,85f'c} = \frac{40,54}{2\,025,00} * \frac{4220}{0,85*280} = 0,355
$$

$$
\gamma_x = \frac{h_x - 2(d')}{h_x} = \frac{45,00 - 2(5,00)}{45,00} \approx 0,80 \therefore K'x = 0,44
$$
  

$$
\gamma_y = \frac{h_y - 2(d')}{h_y} = \frac{45,00 - 2(5,00)}{45,00} \approx 0,80 \therefore K'y = 0,38
$$

$$
P'_{ua} = \frac{Pu}{\emptyset} = \frac{104720,50}{0,75} = 139627,33 \text{ kg}
$$

▪

$$
P'_{o} = 0.85f'c * Ag + Ast * fy = (0.85 * 280 * 2 025,00) + (40.54 * 4 220) = 653 028,80 kg
$$

$$
P'_{ox} = K'x * Ag * f'c = 0.44 * 2025 * 280 = 249 480,00 kg
$$

$$
P'_{oy} = K'y * Ag * f'c = 0.38 * 2.025 * 280 = 215.460,00 \text{ kg}
$$

$$
\checkmark \qquad P'_u = \frac{1}{\frac{1}{P'_{ox} + \frac{1}{P'_{oy}} - \frac{1}{P'}}} = \frac{1}{\frac{1}{249480} + \frac{1}{215460} - \frac{1}{65302880}} = 140484,09 \ge 139627,33
$$

Por lo tanto, la propuesta cumple con las condiciones de esbeltez y flexión biaxial.

Figura 65. **Detalle de sección columna módulo 1**

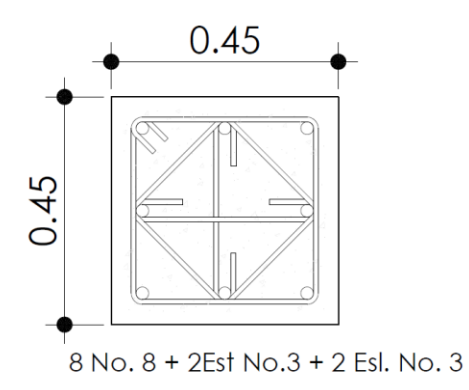

Fuente: elaboración propia, empleando AutoCAD.

## **2.5.3.2. Columna módulo 2**

Datos de Integración:

- Pu = 87 263,96 Kg
- ξMx = 20 985,50 kg-m
- $\bullet$   $\xi$ My = 20 767,00 kg-m
- $d' = 5,00cm$
- Ast = 4 No,  $8 + 4$  No,  $6 = 31,67$  cm<sup>2</sup>

$$
e_x = \frac{Mx}{Pu} = \frac{20985,50}{87263,96} = 0,2405m = 24,05cm \therefore \frac{e_x}{h_x} = \frac{24,05}{45,00} = 0,534
$$
  
\n
$$
e_y = \frac{My}{Pu} = \frac{20\,767,00}{87\,263,96} = 0,2380m = 23,80m \therefore \frac{e_y}{h_y} = \frac{23,80}{45,00} = 0,53
$$
  
\n
$$
\rho_{tu} = \frac{Ast}{Ag} \times \frac{fy}{0,85f/c} = \frac{31,67}{2\,025,00} \times \frac{4\,220}{0,85*280} = 0,277
$$
  
\n
$$
\gamma_x = \frac{h_x - 2(d')}{h_x} = \frac{45,00 - 2(5,00)}{45,00} \approx 0,80 \therefore K'x = 0,35
$$
  
\n
$$
\gamma_y = \frac{h_y - 2(d')}{h_y} = \frac{45,00 - 2(5,00)}{45,00} \approx 0,80 \therefore K'y = 0,35
$$

$$
P'_{ua} = \frac{Pu}{\emptyset} = \frac{87\,263,96}{0,75} = 116\,351,95\,\text{kg}
$$

 $P'_{o} = 0.85f'c * Ag + Ast * fy = (0.85 * 280 * 2025.00) +$  $(31,67 * 4 220) = 61 5597,40 kg$ 

$$
P'_{ox} = K'x * Ag * f'c = 0.35 * 2025 * 280 = 198450.00 \text{ kg}
$$

$$
P'_{oy} = K'y * Ag * f'c = 0.35 * 2.025 * 280 = 198.450,00 \text{ kg}
$$

$$
\checkmark \qquad P'_u = \frac{1}{\frac{1}{P'_{ox} + \frac{1}{P'_{oy}} - \frac{1}{P'_o}}} = \frac{1}{\frac{1}{198450} + \frac{1}{198450} - \frac{1}{615597,40}} =
$$
  
118291,86 \ge 116351,95

Figura 66. **Detalle de sección columna módulo 2**

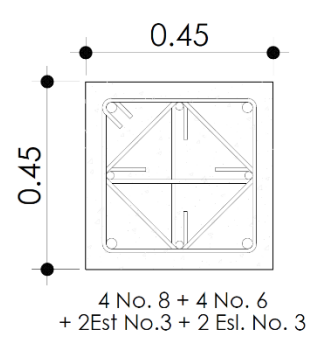

Fuente: elaboración propia, empleando AutoCAD.

## **2.5.3.3. Columna módulo 3**

Datos de Integración:

- Pu = 93 956,45 Kg
- $\epsilon$  ξMx = 24 662,00 kg-m
- ξMy = 32 946,00 kg-m
- $d' = 5,00cm$
- Ast =  $8$  No,  $8 + 4$  No,  $6 = 51,94$  cm<sup>2</sup>

$$
e_x = \frac{Mx}{Pu} = \frac{24\,662,00}{93\,956,45} = 0,2625m = 26,25cm \therefore \frac{e_x}{h_x} = \frac{26,25}{45,00} = 0,5833
$$
  

$$
e_y = \frac{Mx}{Pu} = \frac{32\,946,00}{93\,956,45} = 0,3507m = 35,07m \therefore \frac{e_y}{h_y} = \frac{35,07}{45,00} = 0,7792
$$

$$
\rho_{tu} = \frac{Ast}{Ag} * \frac{fy}{0.85f'c} = \frac{51.94}{2.025.00} * \frac{4.220}{0.85*280} = 0.4548
$$

$$
\gamma_x = \frac{h_x - 2(d')}{h_x} = \frac{45,00 - 2(5,00)}{45,00} \approx 0.80 \therefore K'x = 0.43
$$

$$
\gamma_y = \frac{h_y - 2(d')}{h_y} = \frac{45,00 - 2(5,00)}{45,00} \approx 0,80 \therefore K'y = 0,40
$$

$$
P'_{ua} = \frac{Pu}{\emptyset} = \frac{93\,956.45}{0.75} = 125\,275.27\,\text{kg}
$$

 $P'_{o} = 0.85f'c * Ag + Ast * fy = (0.85 * 280 * 2025.00) +$  $(51,94 * 4 220) = 701 136,80 kg$ 

$$
P'_{ox} = K'x * Ag * f'c = 0.43 * 2.025 * 280 = 243.810,00 \text{ kg}
$$

 $P'_{oy} = K'y * Ag * f'c = 0,40 * 2025 * 280 = 226800,00 kg$ 

$$
\checkmark \qquad P'_u = \frac{1}{\frac{1}{P'_{ox} + \frac{1}{P'_{oy}} - \frac{1}{P'_o}}} = \frac{1}{\frac{1}{243810} + \frac{1}{187110} - \frac{1}{701136,80}} =
$$
  
118 291,86 \ge 114 820,73

Figura 67. **Detalle de sección columna módulo 2**

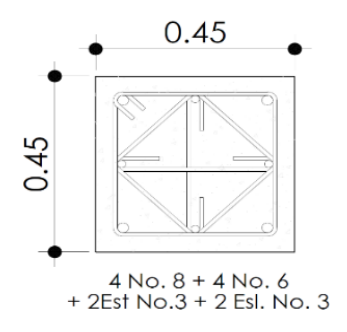

Fuente: elaboración propia, empleando AutoCAD.

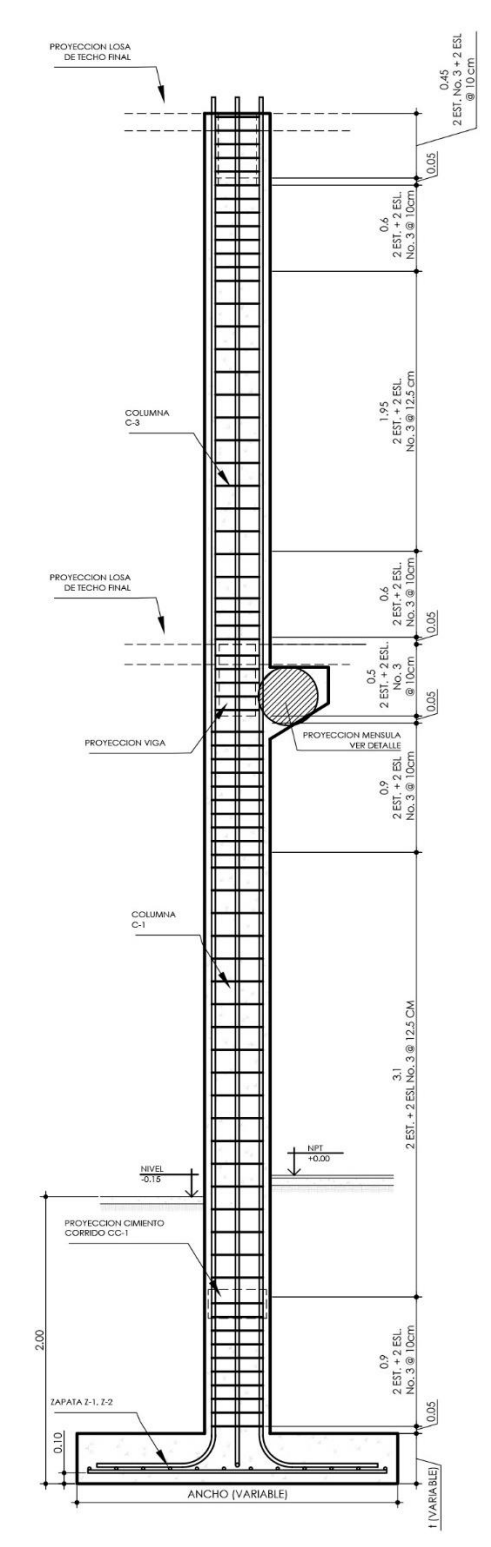

Figura 68. **Detalle de refuerzo transversal típico**

Fuente: elaboración propia, empleando AutoCAD.

## **2.5.4. Diseño de rampas y escaleras**

Para el diseño de escaleras se empleará un modelo simplemente apoyado, puesto que se emplearán juntas de construcción para despreciar los efectos de movimiento lateral y torsión. Se empleará un 25% de carga de impacto agregada a la carga viva de diseño.

Datos de Integración:

- $W_{LL} = 500 \text{ Kg/m}^{2*}1,25 = 625 \text{ Kg/m}^2$
- $W_{DL} = 580,59$  Kg/m<sup>2</sup>
- $b = 1,25 \text{ m}$
- $L = 5,00 \text{ m}$
- $t = 12,00$  cm
- $\bullet \qquad \text{rec} = 2,50 \text{ cm}$

$$
Mu(+) = \frac{w*b*l^2}{8} = \frac{(1.6(625)+1.2(580,59))*1.25*5^2}{8} = 6.627,77kg - m = 662777,00kg - cm
$$
  

$$
Mu(-) = 0,25Mu(+) = 0,25 * 662 777,00kg - m = 165 694,25kg - cm
$$

■ 
$$
As(+) = \frac{Mu(+)}{\emptyset f y * (d - \frac{a}{2})} = \frac{662 777,00}{0,9*4 220 * (8,87 - \frac{4,74}{2})} = 26,30 \text{ cm}^2
$$
  
■ 
$$
As(-) = \frac{Mu(-)}{8} = \frac{662 777,00}{0,9*4 220 * (8,87 - \frac{4,74}{2})} = 26,30 \text{ cm}^2
$$

$$
As(-) = \frac{mu(-)}{g_{f y*}(d-\frac{a}{2})} = \frac{165694.25}{0.9*4220*(8.87-\frac{1.07}{2})} = 5.23 \text{ cm}^2
$$

$$
Ast = \rho_t bt = 0.002 * 125 * 12 = 3.00 \text{ cm}^2
$$

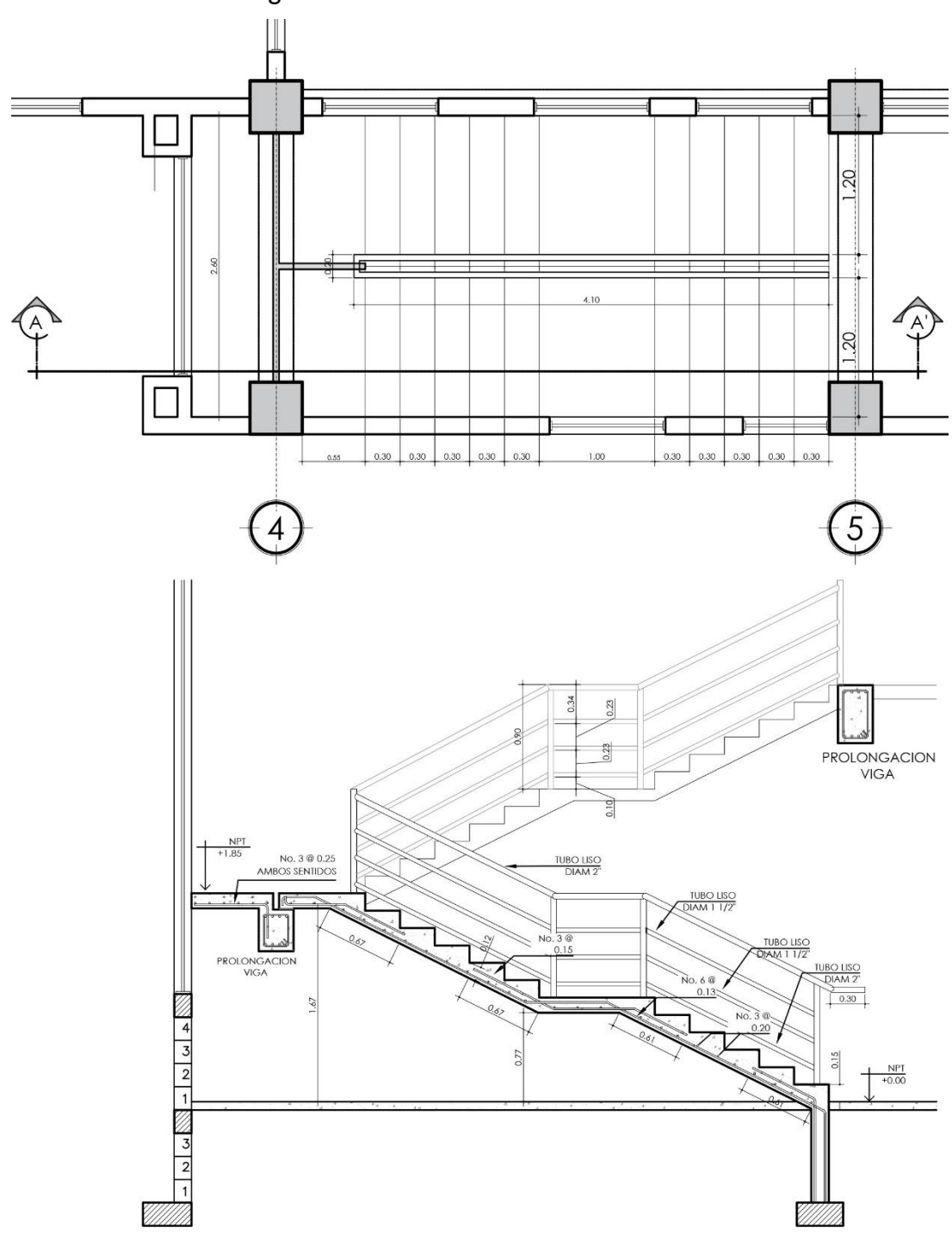

Figura 69. **Detalle de refuerzo en escaleras**

Fuente: elaboración propia, empleando AutoCAD.

Para el diseño de rampa se empleará un modelo de losa en un sentido simplemente apoyado (sentido transversal), y con una junta en el sentido longitudinal para disipar los efectos de movimiento lateral que puedan provocar torsión. Para el diseño se empleará una franja unitaria de un metro de longitud.

Datos de Integración:

- $W_{LL} = 500 \text{ Kg/m}^{2*}1,25 = 625 \text{ Kg/m}^2$
- $W_{DL} = 326,59$  Kg/m<sup>2</sup>
- $b = 1,00 \text{ m}$
- $L = 2,50 \text{ m}$
- $t = 14,00$  cm
- $rec = 2,50$  cm

o  $Mu(+) = \frac{w * b * l^2}{2}$  $\frac{b * l^2}{8} = \frac{(1,6(625) + 1,2(326,59)) * 1,00 * 2,50^2}{8}$  $\frac{10,3974,00*2,30}{8}$  = 1 087,43kg – m =  $108743,00 kg - cm$ 

$$
Mu(-) = 0,25Mu(+) = 0,25 * 108 743,00kg - m = 27 185,75kg - cm
$$

• 
$$
As(+) = \frac{Mu(+)}{\emptyset f y * (d - \frac{a}{2})} = \frac{108743,00}{0,9*4220*(8,87 - \frac{0,68}{2})} = 3,36 \text{ cm}^2/m
$$
  
\n•  $As(-) = \frac{Mu(-)}{\emptyset f y * (d - \frac{a}{2})} = \frac{27185,75}{0,9*4220*(8,87 - \frac{0,13}{2})} = 0,81 \text{ cm}^2/m$ 

• 
$$
Ast = \rho_t bt = 0.002 * 100 * 12 = 2.40 \text{ cm}^2/m
$$

$$
s_{max} = 2t = 2 * 12 = 24 \, \text{cm}
$$

• Por lo anterior, deberá considerarse el refuerzo por temperatura para el refuerzo a flexión negativo, pues el código lo establece como refuerzo mínimo en losas.

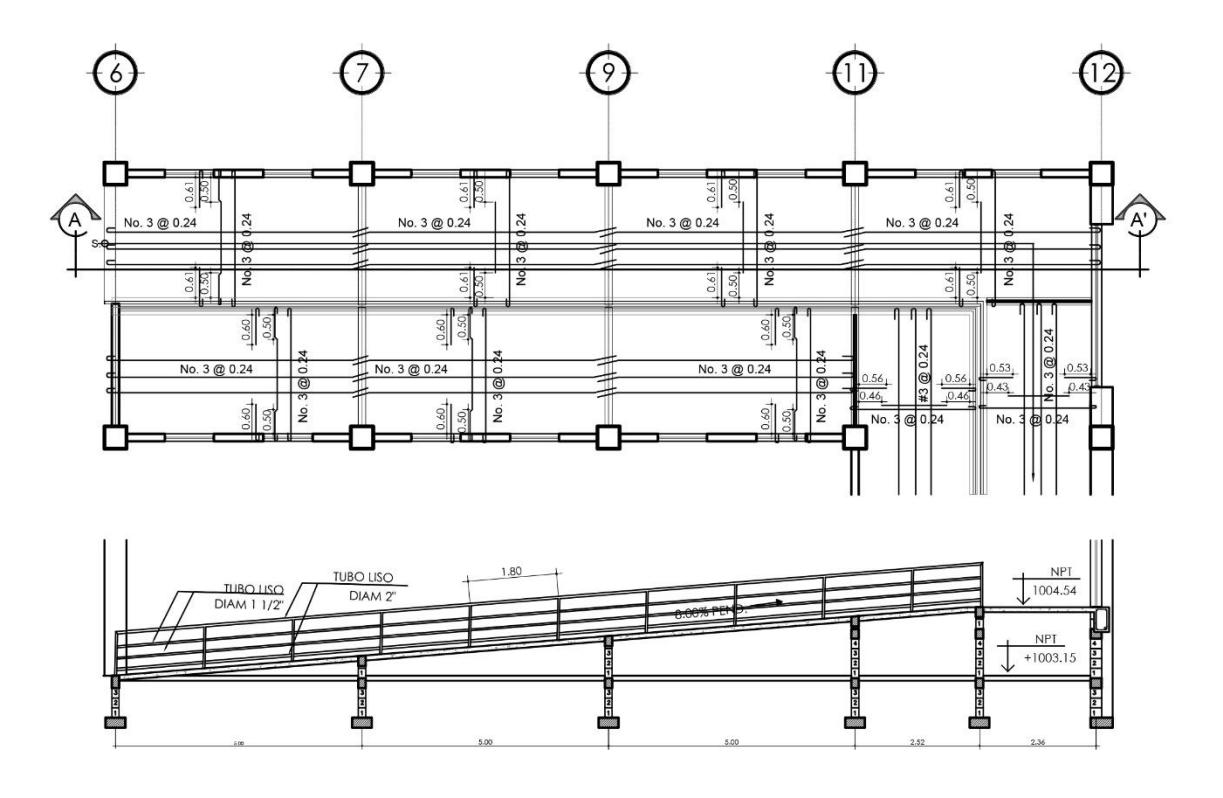

Figura 70. **Detalle de refuerzo en rampa**

Fuente: elaboración propia, empleando AutoCAD.

### **2.5.5. Diseño de nudos sísmicos**

Para el diseño de nudos sísmicos se emplearán los Momentos probables (MPr) para establecer la resistencia a flexión de las vigas y se emplearán Diagramas de interacción Carga Axial – Momento para establecer con base a la cuantía de acero ρt y la relación Pu/Ag establece la resistencia a flexión de las columnas. Para el análisis se emplearán los nudos de intersección entre los ejes críticos de diseño. Cabe destacar que este procedimiento definirá el cortante a emplear en los nudos y el acero final en columnas para cumplir con la condición "Columna fuerte – viga débil".

Se establecieron 3 nudos centrales (uno por módulo), los cuales por consecuencia tendrán 4 vigas que llegarán a la columna. El código establece que de trabajarse por separadas ambas direcciones (Sentido X & Y) y en sentido horario y antihorario, por lo que únicamente se consideraron los casos que generarían una adición de momentos, siendo así los críticos y por consecuencia siendo 2 por eje. La numeración de refuerzos es correlativa a las vigas, siendo la viga 1 y 2 en sentido X, y los 2 restantes en sentido Y.

La resistencia a flexión en viga estaría dada por:

$$
Mg = \emptyset Mn = 0.9 * As * fy * \left(d - \frac{fy * As}{2 * 0.85 * f'c * bw}\right)
$$

Y la resistencia a flexión de la columna estaría en función de:

$$
\frac{Me}{Ag*h}=f\left(\frac{\emptyset Pn}{Ag},\rho t\right).
$$

El código ACI establece que la resistencia a momento en columnas sea un 20% mayor al de las vigas que llegan al mismo nudo; por lo tanto, se deberá cumplir con la siguiente relación:

$$
\sum Me \geq \frac{6}{5} \sum Mg
$$

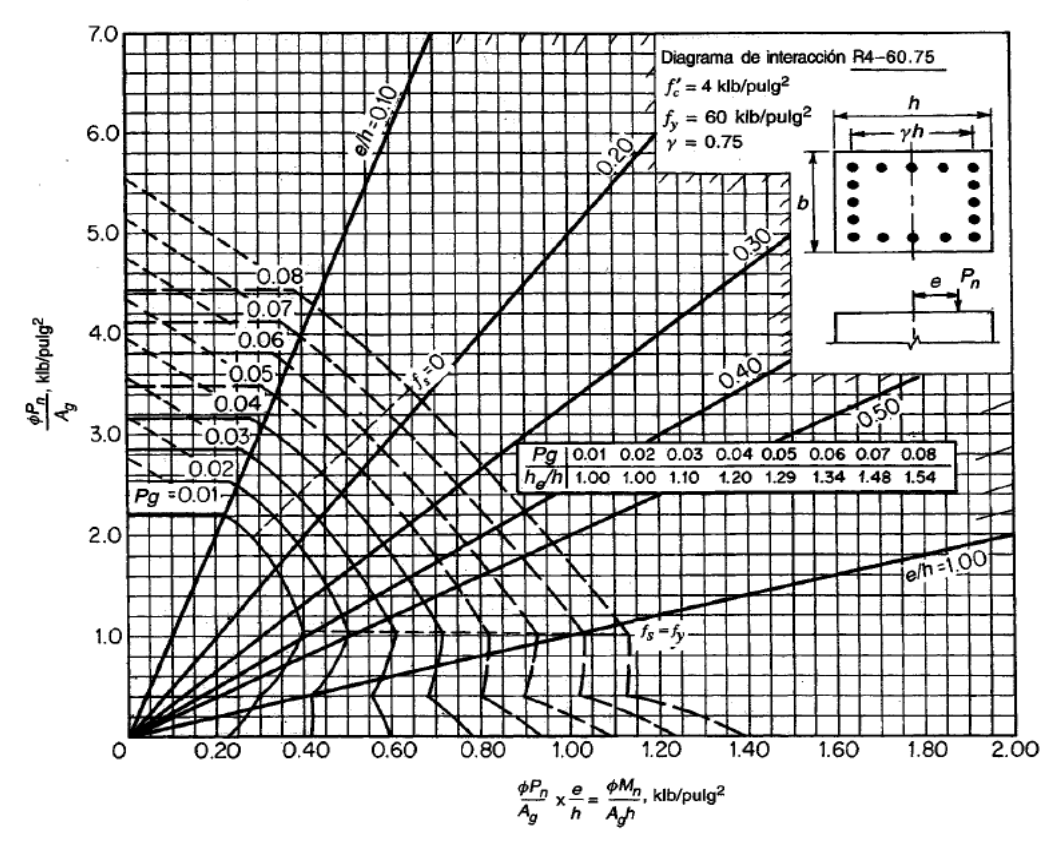

Fuente: NILSON, Arthur H. *Diseño de estructuras de concreto*. p. 697.

#### **2.5.5.1. Nudo módulo 1**

Datos de columnas Datos de vigas

- 
- $f_c = 281$  kg/cm<sup>2</sup>
- $f_y = 4220$ kg/cm<sup>2</sup>
- $Ag = 2025$  cm<sup>2</sup>
- 
- 
- 
- $A_{ch}$  = 1 369 cm<sup>2</sup>
- $Pu_{(superior)} = 23 727,32kg$   $As4(-) = 20,27cm<sup>2</sup>$
- $Pu_{(interior)} = 63\,476,64kg$   $As4(+) = 5,94cm<sup>2</sup>$
- $Ast_{(propuesto)} = 8No.8$

- $b_c = 37,00cm$   $b_w = 25,00cm$ 
	- $d = 44,00cm$
	- $As1(-) = 14,09cm<sup>2</sup>$
	- $As1(+) = 3,96cm<sup>2</sup>$
- $d = 35,00 \text{cm}$  As2(-) = 14,09cm<sup>2</sup>
- $y = 0.75$  As2(+) = 3,96 cm<sup>2</sup>
- $h = 45,00 \text{ cm}$  As3(-) = 20,27cm<sup>2</sup>
	- $As3(+) = 3,96$ cm<sup>2</sup>
	-
	-

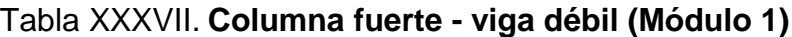

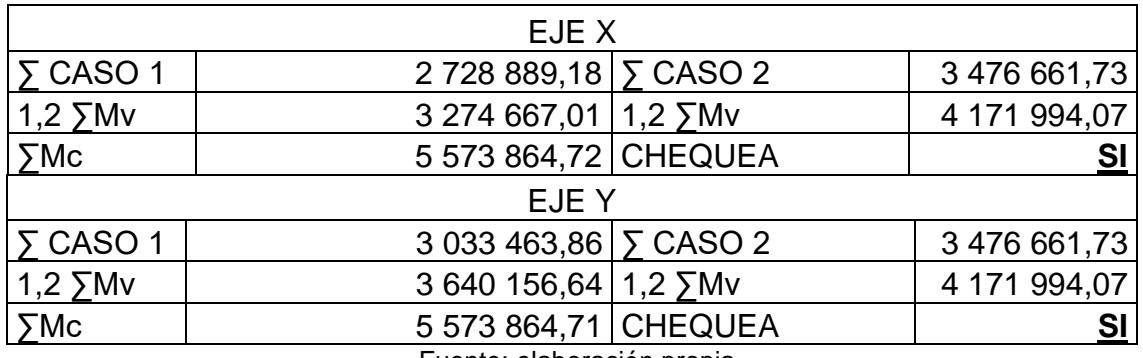

Fuente: elaboración propia

## **2.5.5.2. Nudo Módulo 2**

Datos de columnas Datos de vigas

- 
- $f_c = 281 \text{ kg/cm}^2$
- $f_y = 4$  220kg/cm<sup>2</sup>
- Ag =  $2025$  cm<sup>2</sup>
- 
- 
- 
- $A_{ch} = 1369$  cm<sup>2</sup>
- $Pu_{(superior)} = 29\,153,17kg$   $As4(-) = 10,13cm<sup>2</sup>$
- $Pu_{(interior)} = 71\,846,80kg$   $As4(+) = 5,70cm<sup>2</sup>$
- Ast<sub>(propuesto)</sub> =  $4No.8+4No.6$

- $b_c = 37,00cm$   $b_w = 25,00cm$ 
	- $d = 44,00cm$
	- As1(-) =  $14,09cm<sup>2</sup>$
	- $As1(+) = 6,97cm<sup>2</sup>$
- $d = 35,00cm$   $As2(-) = 14,09cm^2$
- $y = 0.75$  As2(+) = 6,97cm<sup>2</sup>
- $h = 45,00 \text{ cm}$   $As3(-) = 10,13 \text{ cm}^2$ 
	- As3 $(+) = 5,70$ cm<sup>2</sup>
	-
	-

## Tabla XXXVIII. **Columna fuerte - viga débil (Módulo 2)**

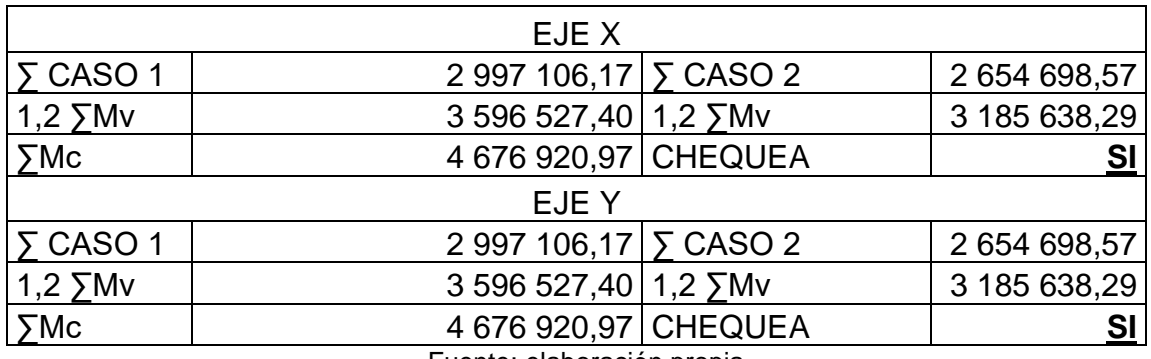

#### **2.5.5.3. Nudo módulo 3**

#### Datos de columnas:<br>
Datos de vigas:

- 
- $f'_{c} = 281 \text{ kg/cm}^2$
- $f_v = 4.220 \text{kg/cm}^2$
- Ag =  $2,025 \text{ cm}^2$
- 
- 
- 
- $A_{ch} = 1,369 \text{ cm}^2$
- $Pu_{(superior)} = 21\,635,06kg$   $As4(-) = 15,84cm<sup>2</sup>$
- $Pu_{(interior)} = 55 785,66kg$   $As4(+) = 8,56cm<sup>2</sup>$
- $Ast_{(propuesto)} = 8No.8$

- $b_c = 37,00cm$   $b_w = 25,00cm$ 
	- $\bullet$  d = 45,00cm
	- As1(-) =  $16,63 \text{cm}^2$
	- $As1(+) = 9,98 \text{cm}^2$
- $d = 35,00 \text{cm}$   $As2(-) = 16,63 \text{cm}^2$
- $y = 0.75$   $As2(+) = 9.98 \text{cm}^2$
- $h = 45,00 \text{ cm}$   $As3(-) = 20,27 \text{ cm}^2$ 
	- $As3(+) = 13,93 \text{cm}^2$
	-
	-

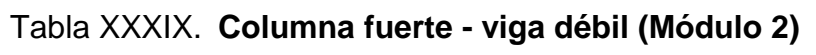

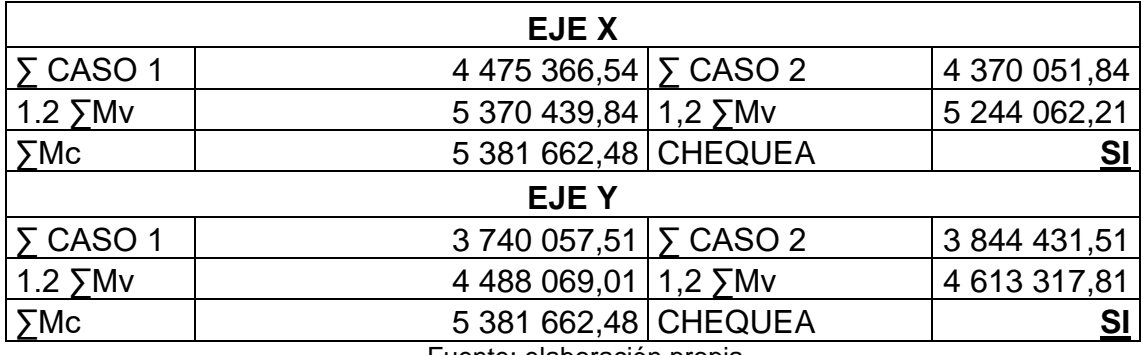

Fuente: elaboración propia

#### **2.5.5.4. Cortante en nudos y columnas**

El código establece un área de refuerzo transversal mínima al cumplirse la relación columna fuerte – viga débil, la cual viene dada por el mayor de las siguientes relaciones:

$$
\begin{aligned}\n&\text{A}_{sh} = 0.3 * \frac{s * b_c * f'c}{f_{yt}} * \left(\frac{Ag}{A_{ch}} - 1\right) = 0.3 * \frac{10 * 37 * 280}{4 \cdot 220} * \left(\frac{2025}{1 \cdot 369} - 1\right) = \\
&\text{3,529cm2} \\
&\text{Ash} = 0.09 * \frac{s * b_c * f'c}{f_{yt}} = 0.09 * 10 * 37 * \frac{280}{4 \cdot 220} = 2.209 \text{ cm2}\n\end{aligned}
$$

■ Por lo que esta cumpliría con 5 ramas de No.3 @ 10cm

### **2.5.6. Diseño de ménsulas**

Para el apoyo de la viga en voladizo del módulo 1 se emplearán ménsulas, para disminuir las deformaciones y evitar los esfuerzos de torsión que las cargas laterales podrían suministrar a la estructura, de tal forma que el voladizo actuaría como un sistema simplemente apoyado sobre las ménsulas.

Datos de diseño

- $Pu = 21765,46 kg$
- $fc = 281$  kg/cm2
- $fy = 4220 \text{ kg/cm2}$
- $bw = 45,00 \text{ cm}$
- $a = 17,50 \text{ cm}$
- $h = 50,00$  cm
- Rostro exterior = 25,00cm
- $d = 46,00 \text{ cm}$
- $Nuc = 0.00$  (Apoyo elastomérico)

$$
\circ \qquad Mu = a * Pu = 21\,765.46 * 17.50 = 380\,895.55\,kg - cm
$$

$$
A f = \frac{M u}{\theta * f y * (d - \frac{a}{2})} = \frac{380\,895.55}{0.90 * 4220 * (46 - 0.5(17.50))} = 2.69\,cm2
$$

• 
$$
Af_{min} = \frac{14.1}{fy} * bw * d = \frac{14.10 * 45.00 * 46.00}{4.220} = 6.92
$$
 cm2

$$
A v f = \frac{v u}{\theta * f y * \mu} = \frac{21765,46}{0,85*4220*1,4} = 4,33cm2
$$

$$
h = 0.5(Asc - An) = 0.5(6.92 - 0.00) = 3.46cm2
$$

Figura 72. **Detalle de refuerzo en ménsula**

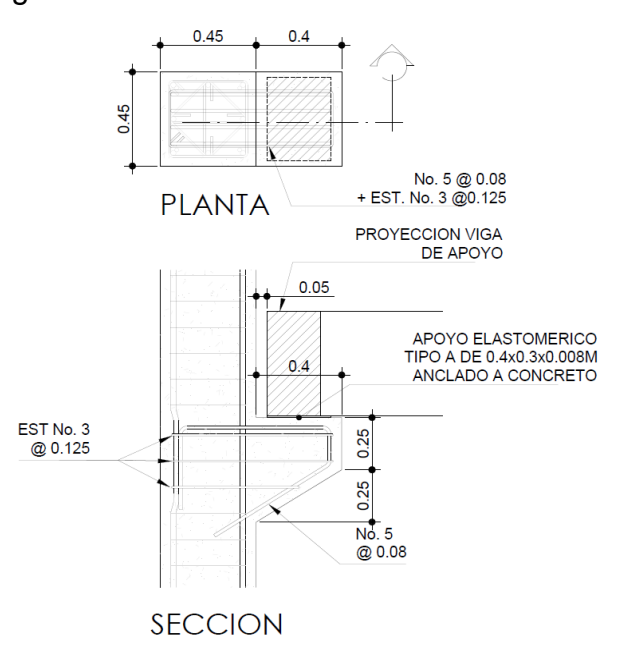

Fuente: elaboración propia, empleando AutoCAD.

#### **2.5.7. Diseño de zapatas**

El código establece que el área mínima de la cimentación debe calcularse a partir de las fuerzas y momentos no mayorados transmitidos por la cimentación al suelo o roca y de la capacidad admisible definida con base a mecánica de suelos o rocas. Con respecto al detallado del refuerzo, establece que los criterios de espaciamiento máximo y mínimo es de igual manera como en el diseño de losas en dos direcciones.

La altura total de la cimentación debe seleccionarse de manera tal que la altura efectiva del refuerzo sea al menos 15cm. Lo que sería equivalente a decir que el espesor total (t) debería ser como mínimo de 22,50cm.

Para zapatas en una dirección, el refuerzo debe distribuirse uniformemente a lo largo del ancho total de la zapata.

#### **2.5.7.1. Zapata aislada Z-1**

Se realizará el diseño geométrico de la zapata en el módulo 1 con flexión biaxial, y los chequeos tanto por punzonamiento, como por cortante y flexión por flexión uniaxial para facilitar el procedimiento de diseño y una armadura homogénea.

Datos de diseño:

- $Pu = 104 720,50 kg$
- $fc = 281$  kg/cm2
- $fy = 4220 \text{ kg/cm2}$
- $Mx = 23360,50$  kg-m
- My = 28 139,00 kg-m
- $Df = 2,00 \text{ m}$
- $q_{\text{adm}} = 20\,000,00\,\text{Kg/m}^2$
- $y_s$ = 1 353,23 kg/m<sup>3</sup>
- $t = 40,00 \text{ cm}$

$$
qe = q_{adm} - ((t * \gamma_c) + (\gamma s * (Df - t)) = 20000 - ((0.4 * 2 410) + 1 353,23(2,00 - 0,4))
$$
  
= 16 870,83 kg/m<sup>2</sup>

$$
e_{x/y} = M_{\frac{x}{y}}/Pu \gg e_x = \frac{23\,360,50}{104\,720,50} = 0,223m \& e_y = \frac{28\,139,00}{104\,720,50} = 0,269m
$$

$$
\bullet \qquad q_{Max} = \frac{Pu}{L^2} \left( 1 \pm \frac{6e_y}{L} \pm \frac{6e_x}{L} \right) \le qe
$$

Por lo que el caso crítico de diseño será cuando ambas excentricidades sean positivas, y con este dato se procederá al diseño.

$$
L = 3,40m
$$

• 
$$
q_{Max} = \frac{104720,50}{3,40^2} \left( 1 \pm \frac{6(0,269)}{3,40} \pm \frac{6(0,223)}{3,40} \right) = 18477,88 \le qe
$$
 (OK)

## **2.5.7.1.1. Chequeo por punzonamiento**

El diseño a flexión se realizará por flexión uniaxial empleando el momento mayor por sencillez y facilidad de armadura.

• 
$$
A_{zh} = Az - (A + d)^2 = 3,40^2 - (0,45 + 0,3)^2 = 11,00m^2
$$

• 
$$
q_{Max/Min} = \frac{Pu}{L^2} \left( 1 \pm \frac{6e}{L} \right) = 13\,359,16/4758,60
$$

$$
q(x) = mx + b = 2\,529,58x + 4\,758,60
$$

$$
X_1 = \frac{L + d + a}{2} = \frac{3,40 + 0,30 + 0,45}{2} = 2,075m
$$

$$
q(x1) = 2\,529,58(2,075) + 4\,758,60 = 10\,007,48\,\frac{kg}{m^2}
$$

$$
B_o = 4(0.45 + 0.3) = 3.00m
$$

$$
V_{up} = q(x1) * Azh = 11,00 * 10\ 007,48 = 110\ 082,28kg
$$

$$
Vc_{adm} = 1.1\sqrt{f'c}B_o d = 1.1\sqrt{281} * 300 * 30 =
$$
  
165 954,24 kg > 116 000,95 kg **(OK)**

# **2.5.7.1.2. Chequeo por flexionamiento**

• 
$$
X_2 = \frac{L+a}{2} + d = \frac{(3,40+0,45)}{2} + 0,30 = 2,225m
$$
  
\n•  $q(X_2) = 2\,529,58(2,225) + 4\,758,60 = 10\,386,74\frac{kg}{m2}$   
\n•  $V_{ud} = q(X_2) * (L - X_2) * L = 10\,386,74 * (3,40 - 2,225) * 3,40 = 41\,495,03\,kg$   
\n•  $Vc_{adm} = \emptyset 0,53\sqrt{f'cb_w}d = 0,75 * 0,53\sqrt{281} * 340 * 30 = 67\,965,80\,kg > 41\,495,03\,kg$  (OK)

## **2.5.7.1.3. Diseño a flexión**

• 
$$
X_3 = \frac{L+a}{2} = \frac{3,40+0,45}{2} = 1,925m
$$

• 
$$
q(X_3) = 2\,529,58(1,925) + 4\,758,60 = 9\,628,04\frac{kg}{m^2}
$$

$$
\circ \quad w_1 = q(X_3) * L = 9\,628,04(3,40) = 32\,735,34\,\frac{kg}{m}
$$

$$
\circ \quad w_2 = q_{max} * L = 13\,359,16 * 3,40 = 45\,421,14\,\frac{kg}{m}
$$

$$
\therefore Lm = \frac{L-a}{2} = \frac{3,40 - 0,45}{2} = 1,475m
$$
\n  
\n• 
$$
Mu = 0.5 * (32\ 735,34)(1,475^2) + 0,5(45421,14 - 32\ 735,34) * \left(\frac{2}{3}\right) * (1,475^2) = 42\ 634,13\ kg - m
$$

$$
\angle \qquad As = \frac{Mu}{\phi f y * (d - \frac{a}{2})} = \frac{42634,13 * 100}{0,9 * 4220 * (30 - \frac{0,85(9,85)}{2})} = 43,49cm^2
$$

Figura 73. **Detalle de refuerzo de zapata Z-1**

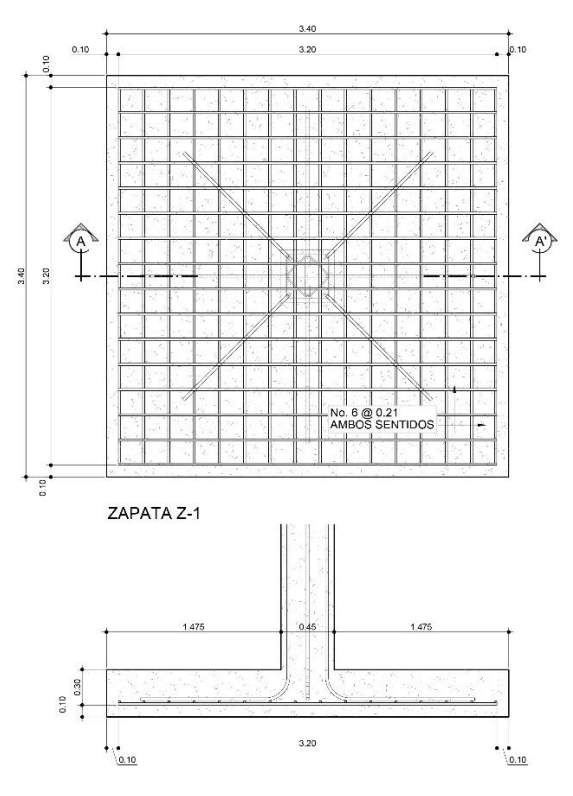

Fuente: elaboración propia, empleando AutoCAD.

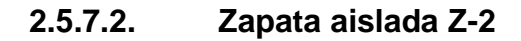

Datos de diseño:

- $Pu = 87 263,60 kg$
- $fc = 281$  kg/cm2
- $fy = 4220 \text{ kg/cm2}$
- Mx = 20 985,50 kg-m
- My = 20 767,00 kg-m
- $Df = 2,00 \text{ m}$
- $q_{\text{adm}} = 20 000,00 \text{ Kg/m}^2$
- $y_s$ = 1 353,23 kg/m<sup>3</sup>
- $t = 35,00 \text{ cm}$

$$
q_e = q_{adm} - ((t * \gamma_c) + (\gamma s * (Df - t))
$$
  
= 20 000 - ((0.40 \* 2410) + 1 353,23(2,00 – 0,40))  
= 16 870,83  $\frac{kg}{m^2}$ 

$$
\circ \quad e_{x/y} = M_{x/y}/Pu \gg e_x = \frac{20985,50}{87263,6} = 0,24m \& e_y = \frac{20767,00}{87263,6} = 0,238m
$$

$$
\bullet \qquad q_{Max} = \frac{Pu}{L^2} \left( 1 \pm \frac{6e_y}{L} \pm \frac{6e_x}{L} \right) \le qe
$$

Por lo que el caso crítico de diseño será cuando ambas excentricidades sean positivas, y con este dato se procederá al diseño.

$$
L = 3,15m
$$

• 
$$
q_{Max} = \frac{87\,263,96}{3,15^2} \left( 1 \pm \frac{6(0,238)}{3,15} \pm \frac{6(0,24)}{3,15} \right) = 16\,851,28 \le qe \text{ (OK)}
$$

## **2.5.7.2.1. Chequeo por punzonamiento**

• 
$$
A_{zh} = Az - (A + d)^2 = 3.15^2 - (0.45 + 0.3)^2 = 9.36m^2
$$

• 
$$
q_{Max/Min} = \frac{Pu}{L^2} \left( 1 \pm \frac{6e}{L} \right) = 12\,879, \frac{77}{4}709,34
$$

$$
q(x) = mx + b = 2\,593,79x + 4\,709,34
$$
  

$$
X_1 = \frac{L + d + a}{2} = \frac{3,15 + 0,40 + 0,30}{2} = 1,925m
$$

$$
q(x1) = 9767.23 \frac{kg}{m^2}
$$

$$
B_o = 4(0.45 + 0.30) = 3.00m
$$

$$
V_{up} = q(x1) * Azh = 9767,23 * 9,36 = 91421,27kg
$$

$$
Vc_{adm} = 1.1\sqrt{f'c}B_o d = 1.1\sqrt{281} * 300 * 30 = 165 954.24 > 991 421.27 (OK)
$$

# **2.5.7.2.2. Chequeo por flexionamiento**

• 
$$
X_2 = \frac{L+a}{2} + d = \frac{(3,15+0,45)}{2} + 0,30 = 2,10m
$$

$$
\circ \qquad q(X_2) = 10\,026.61 \frac{kg}{m^2}
$$

$$
V_{ud} = q(X_2) * (L - X_2) * L = 10\ 026,61 * (3,15 - 2,10) *3,15 = 33\ 163,01\ kg
$$

$$
Vc_{adm} = \emptyset 0,53\sqrt{f'c}b_w d = 0,75 * 0,53\sqrt{281} * 315 *
$$
  
30 = 62 968,32 kg > 33 163,01 **(OK)**

## **2.5.7.2.3. Diseño a flexión**

• 
$$
X_3 = \frac{L+a}{2} = \frac{3,15+0,45}{2} = 1,80m
$$

• 
$$
q(X_3) = 9\,378.16 \frac{\kappa g}{m^2}
$$

$$
\circ \qquad w_1 = q(X_3) * L = 9378,10 * (3,15) = 29541,20 \frac{kg}{m}
$$

$$
\circ \qquad w_2 = q_{max} * L = 12\,879,78 * 3,15 = 40\,571,34\,\frac{kg}{m}
$$

$$
\circ \qquad \ \ Lm = \frac{L-a}{2} = \frac{3,15 - 0,45}{2} = 1,35m
$$
■ 
$$
Mu = 0.5 * (29\ 541,20)(1,35^{2}) + 0.5(40\ 571,34 - 29\ 541,20) * (\frac{2}{3}) * (1,35^{2}) = 33\ 620,23\ kg - m
$$

$$
\angle \qquad As = \frac{Mu}{\phi f y * (d - \frac{a}{2})} = \frac{33\,620.23 * 100}{0.9 * 4\,220 * (25 - \frac{6.80}{2})} = 33.28 cm^2
$$

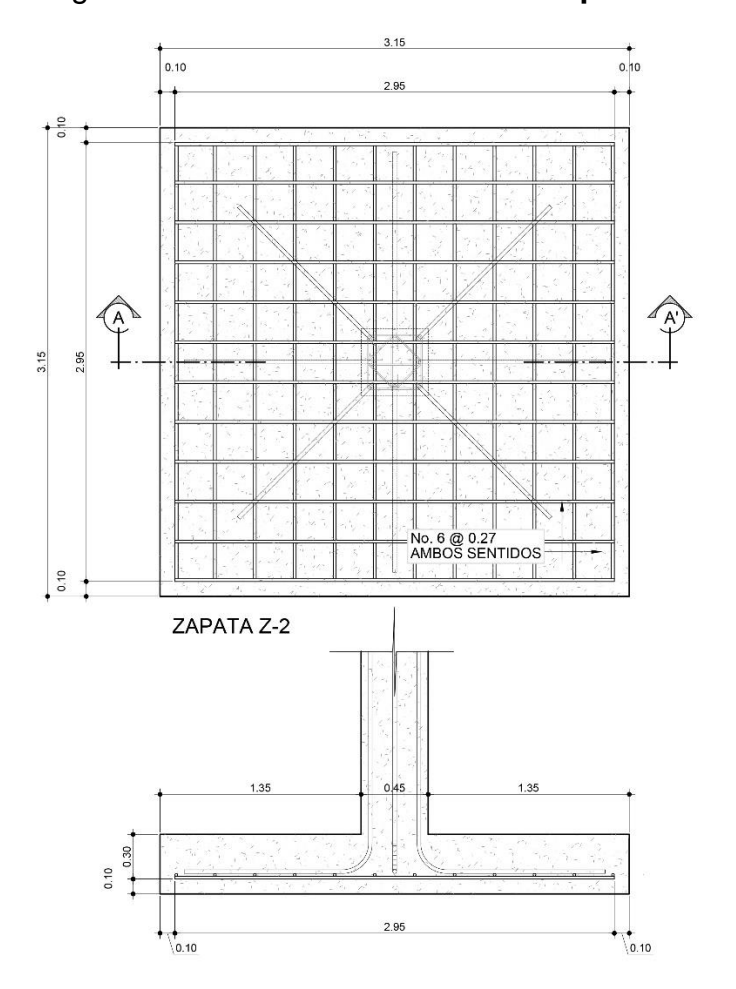

Figura 74. **Detalle de refuerzo de zapata Z-2**

Fuente: elaboración propia, empleando AutoCAD.

#### **2.5.7.3. Zapata aislada Z-3**

Datos de diseño

- Pu = 90 944,50 kg
- $\bullet$  f'c = 281 kg/cm2
- fy =  $4220 \text{ kg/cm2}$
- $Mx = 24,662,00$  kg-m
- My = 32 946,00 kg-m
- $Df = 2,00 \text{ m}$
- $q_{\text{adm}} = 20\,000,00\,\text{Kg/m}^2$
- $y_s = 1353,23 \text{ kg/m}^3$
- $t = 40,00 \text{ cm}$

$$
qe = q_{adm} - ((t * \gamma_c) + (\gamma s * (Df - t))
$$
  
= 20000 - ((0,40 \* 2 410) + 1 353,23(2,00 – 0,40))  
= 16 870,83  $\frac{kg}{m^2}$ 

$$
e_{x/y} = M_{\frac{x}{y}}/Pu \gg e_x = \frac{24.662,00}{90.944,50} = 0,262m \& e_y = \frac{32.946,00}{90.944,50} = 0,351m
$$

$$
\bullet \qquad q_{Max} = \frac{Pu}{L^2} \left( 1 \pm \frac{6e_y}{L} \pm \frac{6e_x}{L} \right) \le qe
$$

Por lo que el caso crítico de diseño será cuando ambas excentricidades sean positivas, y con este dato se procederá al diseño.

$$
L=3,40m
$$

• 
$$
q_{Max} = \frac{90944,50}{3,40^2} \left( 1 \pm \frac{6(0,262)}{3,40} \pm \frac{6(0,351)}{3,40} \right) = 16\,377,60 \le qe \text{ (OK)}
$$

### **2.5.7.3.1. Chequeo por punzonamiento**

El diseño a flexión se realizará por flexión uniaxial empleando el momento mayor por sencillez y facilidad de armadura

• 
$$
Azh = Az - (A + d)^2 = 3,40^2 - (0,45 + 0,3)^2 = 11,00m^2
$$

• 
$$
q_{Max/Min} = \frac{Pu}{L^2} \left( 1 \pm \frac{6e}{L} \right) = 12827, \frac{73}{2}906,61
$$

$$
\circ \qquad q(x) = mx + b = 2\,917,98x + 2\,906,61
$$

$$
X_1 = \frac{L + d + a}{2} = \frac{3.40 + 0.030 + 0.45}{2} = 2.075m
$$

$$
q(x1) = 8\,961.42 \frac{kg}{m^2}
$$

$$
B_o = 4(0.45 + 0.30) = 3.00m
$$

$$
V_{up} = q(x1) * Azh = 8961.42 * 11.00 = 98575.62kg
$$

V 
$$
c_{adm} = 1.1\sqrt{f'cB_o}d = 1.1\sqrt{281} * 300 * 30 = 165 954.24 > 98 575.62 kg (OK)
$$

#### **2.5.7.3.2. Chequeo por flexionamiento**

• 
$$
X_2 = \frac{L+a}{2} + d = \frac{(3,40+0,45)}{2} + 0,30 = 2,225m
$$

o 
$$
q(X_2) = 9399,12 \frac{kg}{m2}
$$

$$
V_{ud} = q(X_2) * (L - X_2) * L = 9399,12 * (3,40 - 2,225) *
$$
  
3,40 = 37549,48 kg

$$
Vc_{adm} = \emptyset 0,53\sqrt{f'c}b_w d = 0,75 * 0,53\sqrt{281} * 340 *
$$
  
30 = 67 965,80 kg > 37 549,48 kg (OK)

### **2.5.7.3.3. Diseño a Flexión**

• 
$$
X_3 = \frac{L+a}{2} = \frac{3,40+0,45}{2} = 1,925m
$$

• 
$$
q(X_3) = 8\,523.72 \frac{kg}{m^2}
$$

$$
\circ \qquad w_1 = q(X_3) * L = 8\,523,72(3,40) = 28\,980,65\,\frac{kg}{m}
$$

$$
\circ \qquad w_2 = q_{max} * L = 14\,353,01 * 3,35 = 43\,614,28 \frac{\text{kg}}{\text{m}}
$$

$$
\circ \qquad \ \ Lm = \frac{L-a}{2} = \frac{3,40 - 0,45}{2} = 1,475m
$$

$$
Mu = 0.5 * (28 980.65)(1.4752) + 0.5(43 614.28 - 28 980.65) *  $\left(\frac{2}{3}\right)$  * (1.475<sup>2</sup>) = 4 1781.25 kg − m
$$

$$
\angle \qquad As = \frac{Mu}{\phi f y * (d - \frac{a}{2})} = \frac{41\,781.25 * 100}{0.9 * 4220 * (30 - \frac{7.40}{2})} = 41.83 cm^2
$$

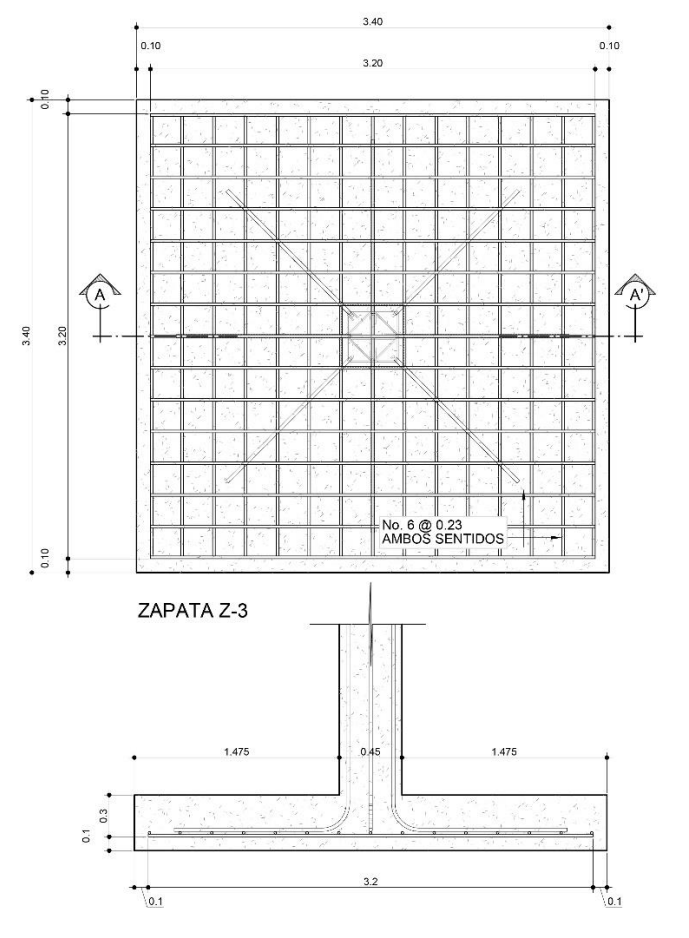

Figura 75. **Detalle de refuerzo de zapata Z-3**

Fuente: elaboración propia.

#### **2.5.7.4. Zapata combinada Z-4**

El procedimiento por emplear es el descrito por Joseph Bowles, y llevará como denotación 1 las características y datos de la columna tipo lindero o perimetral.

Datos de Columna 1: Datos de Columna 2:  $Pu = 53,20$  Ton • Pu =  $94,55$  Ton

•  $P_{DL} = 40,65$  Ton •  $P_{DL} = 64,43$  Ton

- $P_{LL} = 2,76$  Ton  $P_{LL} = 10,77$  Ton
- 
- $M = 22,20$  Ton-m  $M = 22,93$  Ton-m
- $D_f = 2,00 \text{ m}$
- $q_{\text{adm}} = 20000,00 \text{ Kg/m}^2$
- $v_s = 1353,23 \text{ kg/m}^3$
- Distancia entre centro de columnas = 3,40m

$$
q_{Ult} = \frac{\sum Pu}{Pu} * q_{adm} = \frac{53,20+94,55}{440,65+64,43+2,76+10,77} * 20,00 * 1,000 =
$$
  
\n24 913,58  $\frac{kg}{m2}$   
\n
$$
{}\qquad \sum MCol_1 = R * \overline{X} \quad & R = \sum Pu = 53,20 + 94,55 = 147,75 \text{ Ton}
$$
  
\n
$$
{} \qquad 147,75 * \overline{X} = M_1 + M_2 + Pu_2 * (3,40m)
$$
  
\n
$$
{} \qquad 147,75 * \overline{X} = 22,20 + 22,93 + 3,40(94,55) \rightarrow \overline{X} = 2,481m
$$
  
\n
$$
{} \qquad A = 2(\overline{X} + \frac{a}{2}) = 2(2,481 + 0,225) \approx 5,45m
$$
  
\n
$$
{}\qquad \sum Pu = B * A * q_{Ult} \rightarrow B = \frac{147,75}{5,45*24,91} = 1,09m
$$

- Por razones de Momento en el otro sentido y que las excentricidades no sobrepasen el núcleo de sección (h/6), se empleará:
	- $B = 2,50m$  $W = \frac{147.75}{5.45 \cdot 3.5}$  $\frac{147,75}{5,45*2,50}$  \* 1 000 \* B = 10 844,04 $\frac{kg}{m^2}$  \* 2,50 = 27 110,09
	- $O$  V<sub>Max</sub> = 43,37Ton
	- $OM_{\text{Max}}(+) = 19,64$  Ton-m
	- $OM_{\text{Max}}(-) = 15,08$  Ton-m

### **2.5.7.4.1. Diseño a cortante**

$$
V_u = V_{Max} - d * w = 43\,370 - 0,55(27\,110,09) = 28\,459,45\,kg
$$
  
 
$$
d = \frac{6*V_u}{\phi\sqrt{f'c}*b_w} = \frac{6*28\,549,45}{0,75\sqrt{281}*250} = 54,33cm ≈ 55\,cm
$$

## **2.5.7.4.2. Diseño a flexión longitudinal**

$$
\begin{aligned}\n\text{So} \quad & As(+) = \frac{Mu^+}{\phi f y^+ (d - \frac{a}{2})} = \frac{19640*100}{0.9*4220*(55 - \frac{1.70}{2})} = 9,55cm^2 \\
\text{So} \quad & As(-) = \frac{Mu^+}{\phi f y^+ (d - \frac{a}{2})} = \frac{15080*100}{0.9*4220*(55 - \frac{1.30}{2})} = 7,30cm^2 \\
\text{So} \quad & As_{Min} = \frac{14.1}{f y} * b_w d = \frac{14.1}{4220} * 250 * 60 = 45,94cm^2 \\
\text{So} \quad & No, 6 = \frac{45.94}{2.85} = 18 \text{vars}\n\end{aligned}
$$

# **2.5.7.4.3. Diseño a flexión transversal (Col 1)**

$$
B' = a + 0,75d = 0,45 + 0,75(0,55) = 0,86m
$$
  
\n
$$
q_{ult} = \frac{P_{ult}}{B*B'} = \frac{53\ 200}{2,50*0,86} = 24\ 762,46\frac{kg}{m2}
$$
  
\n
$$
w = q_{ult} * B' = 24\ 762,46 * 0,86 = 21\ 295,72\frac{kg}{m}
$$
  
\n
$$
M(+) = \frac{w*L^2}{2} = \frac{21\ 295,72*1,025^2}{2} = 11\ 186,91kg - m
$$
  
\n
$$
As = \frac{Mu+}{\frac{6f}{2}v*\left(a-\frac{a}{2}\right)} = \frac{11\ 186,91*100}{0,9*4\ 220*(55-\frac{0,98}{2})} = 5,40cm^2
$$
  
\n
$$
As_{Min} = \frac{14,1}{fy} * b_w d = \frac{14,1}{4\ 220} * 86 * 60 = 15,80\ cm^2
$$
  
\n
$$
No, 6 = \frac{15,80}{2,85} = 6\ \text{vars}
$$

### **2.5.7.4.4. Diseño a flexión transversal (Col 2)**

$$
B' = a + 1,5d = 0,45 + 1,5(0,55) = 1,275m
$$
  
\n
$$
q_{ult} = \frac{P_{ult}}{B*B'} = \frac{94\,550}{2,50*1,275} = 29\,663,00\,\frac{kg}{m^2}
$$
  
\n
$$
w = q_{ult} * B' = 29\,663,00 * 1,35 = 40\,045,05\frac{kg}{m}
$$
  
\n
$$
M(+) = \frac{w*L^2}{2} = \frac{40\,045,05*1,025^2}{2} = 21\,036,17kg - m
$$
  
\n
$$
A s = \frac{Mu + 1}{afy*(a-\frac{a}{2})} = \frac{21\,036,17*100}{0,9*4\,220*(55-\frac{2,14}{2})} = 10,27cm^2
$$
  
\n
$$
A s_{Min} = \frac{14,1}{fy} * b_w d = \frac{14,1}{4\,220} * 127,50 * 55 = 23,43\,cm^2
$$
  
\n
$$
No, 6 = \frac{23,43}{2,85} = 9\,vars
$$

#### **2.5.7.4.5. Acero por temperatura**

$$
\begin{aligned}\n0. \quad A_{st} &= 0.002 \cdot b_w \cdot t = 0.002 \cdot 100 \cdot 65 = 13.00 \, \text{cm}^2/\text{m} \\
0. \quad No. \, 6 &= \frac{13.00}{2.85} = 4.561 \, \text{vars} = No. \, 6 \, \textcircled{a} \, 22 \, \text{cm}\n\end{aligned}
$$

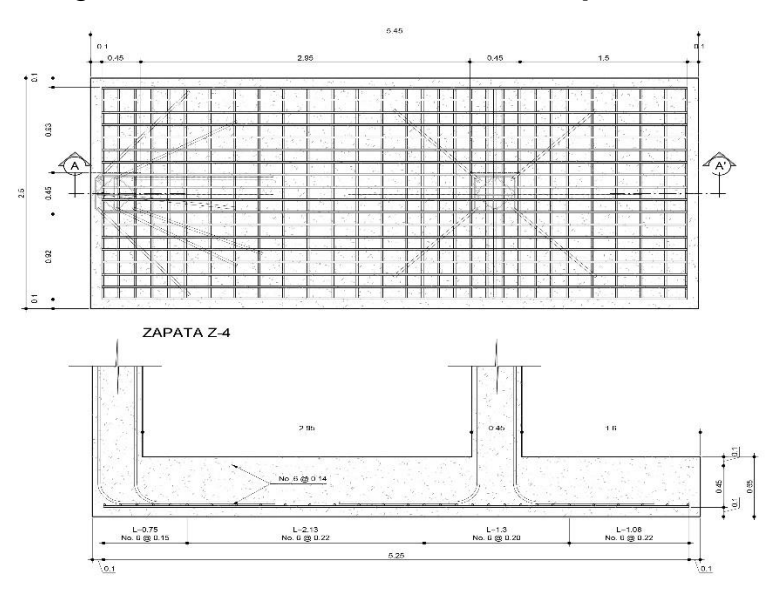

Figura 76. **Detalle de refuerzo de zapata Z-4**

Fuente: elaboración propia, empleando AutoCAD

#### **2.5.7.5. Zapata combinada Z-5**

El procedimiento por emplear es el descrito por Joseph Bowles, y llevará como subíndice 1 las características y datos de la columna tipo lindero o perimetral.

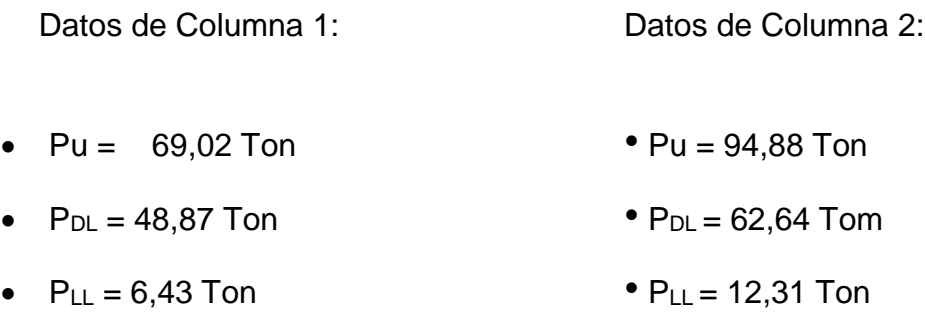

- $M = 38,48$  Ton-m  $M = 40,86$  Ton-m
- $Df = 2,00 \text{ m}$
- $q_{\text{adm}} = 20000,00 \text{ Kg/m}^2$
- $y_s = 1353,23 \text{ kg/m}^3$
- Distancia entre centro de columnas = 3,85m

$$
\circ \quad q_{Ult} = \frac{\sum Pu}{Pu} * q_{adm} = \frac{69,02+94,88}{48,87+6,43+62,64+12,31} * 20,00 * 1000 = 25167 \frac{kg}{m^2}
$$

o  $\sum MCol_1 = R * \overline{X}$  &  $R = \sum Pu = 69,02 + 94,88 = 163,90$  Ton

$$
\circ \quad 163,90 \ast \overline{X} = M_1 + M_2 + Pu_2 \ast (3,85m)
$$

o  $163,90 \times \overline{X} = 38,48 + 40,86 + 3,85(94,88) \rightarrow \overline{X} = 2,713m$ 

$$
\circ \quad A = 2\left(\overline{X} + \frac{a}{2}\right) = 2(2,713 + 0,225) \approx 5,45m
$$

$$
\circ \quad \Sigma \, Pu = B \ast A \ast q_{Ult} \rightarrow B = \frac{163,90}{5,45 \ast 25,17} = 1,20m
$$

• Por razones de Momento en el otro sentido y que las excentricidades no sobrepasen el núcleo de sección (h/6), se empleará:

$$
B = 3,35m
$$
  
 
$$
W = \frac{163,9}{5,45*3,35} * 1000 * B = 8977,13 \frac{kg}{m^2} * 2,50 = 22442,83
$$

 $O$  V<sub>Max</sub> = 39,16Ton

$$
○ M_{Max}(+) = 33,14 Ton-m
$$

 $OM_{\text{Max}}(-) = 23,35$  Ton-m

#### **2.5.7.5.1. Diseño a cortante**

$$
V_u = V_{Max} - d * w = 52620 - 0,60(22442,83) = 39154,30
$$
  
 
$$
d = \frac{6*V_u}{\sqrt[6]{f/c}*b_w} = \frac{6*39160}{0,75\sqrt{281}*335} = 55,79cm ≈ 60,00cm
$$

#### **2.5.7.5.2. Diseño a flexión longitudinal**

$$
\therefore As(+) = \frac{Mu}{gfy*(a-\frac{a}{2})} = \frac{33 \cdot 140*100}{0.9*4 \cdot 220*(60-\frac{2.88}{2})} = 14.90 \text{ cm}^2
$$
  

$$
\therefore As(-) = \frac{Mu}{f\left(\frac{u}{2}\right)^{a}} = \frac{23 \cdot 350*100}{0.9*4 \cdot 230*(60-\frac{1.83}{2})} = 10.40 \text{ cm}^2
$$

$$
6f y * (d - \frac{u}{2}) \quad 0.9 * 4220 * (60 - \frac{1.83}{2}) \quad 20,000
$$

$$
\circ \quad As_{Min} = \frac{14.1}{fy} * b_w d = \frac{14.1}{4 \, 220} * 335 * 60 = 67,16 \, cm^2
$$

$$
\circ \quad No, 6 = \frac{58,64}{2,85} = 21 \text{vars}
$$

#### **2.5.7.5.3. Diseño a flexión transversal (Col 1)**

$$
B' = a + 0,75d = 0,45 + 0,75(0,60) = 0,90m
$$
  
\n
$$
q_{ult} = \frac{P_{ult}}{B*B'} = \frac{69020}{3,35*0,90} = 22890 \frac{kg}{m2}
$$
  
\n
$$
w = q_{ult} * B' = 22890 * 0,90 = 20601,00 \frac{kg}{m}
$$

$$
M(+) = \frac{w * L^2}{2} = \frac{20\,601,00 * 1,45^2}{2} = 21\,656,80kg - m
$$
  
\n
$$
As = \frac{Mu + \frac{1}{2}}{\frac{9fy * (d - \frac{a}{2})}{2}} = \frac{21\,656,80 * 100}{0,9 * 4\,220 * (60 - \frac{1,74}{2})} = 9,64cm^2
$$
  
\n
$$
As_{Min} = \frac{14,1}{fy} * b_w d = \frac{14,1}{4\,220} * 90 * 60 = 18,04\,cm^2
$$
  
\n
$$
No, 6 = \frac{18,04}{2,85} = 7\,vars
$$

## **2.5.7.5.4. Diseño a flexión transversal (Col 2)**

$$
B' = a + 1,5d = 0,45 + 1,5(0,60) = 1,35m
$$
  
\n
$$
q_{ult} = \frac{P_{ult}}{B*B'} = \frac{94\,880}{3,35*1,35} = 20\,980,00\,\frac{kg}{m^2}
$$
  
\n
$$
w = q_{ult} * B' = 20\,980,00 * 1,35 = 28\,323,00\,\frac{kg}{m}
$$
  
\n
$$
M(+) = \frac{w*L^2}{2} = \frac{28\,323,00 * 1,35^2}{2} = 29\,774,55\,kg - m
$$
  
\n
$$
A s = \frac{Mu + 1}{6fy*\left(a - \frac{a}{2}\right)} = \frac{29\,774,55 * 100}{0,9 * 4\,220 * (60 - \frac{174}{2})} = 13,26cm^2
$$
  
\n
$$
A s_{Min} = \frac{14,1}{fy} * b_w d = \frac{14,1}{4\,220} * 135 * 60 = 27,06\,cm^2
$$
  
\n
$$
No, 6 = \frac{27,06}{2,85} = 10\,vars
$$

## **2.5.7.5.5. Acero por temperatura**

$$
\circ \quad A_{st} = 0.002 * b_w * t = 0.002 * 100 * 70 = 14.00 cm^2/m
$$

$$
\circ \quad No.6 = \frac{14.00}{2.85} = 4.91 \text{vars} = No.6 \text{ @ } 20 \text{cm}
$$

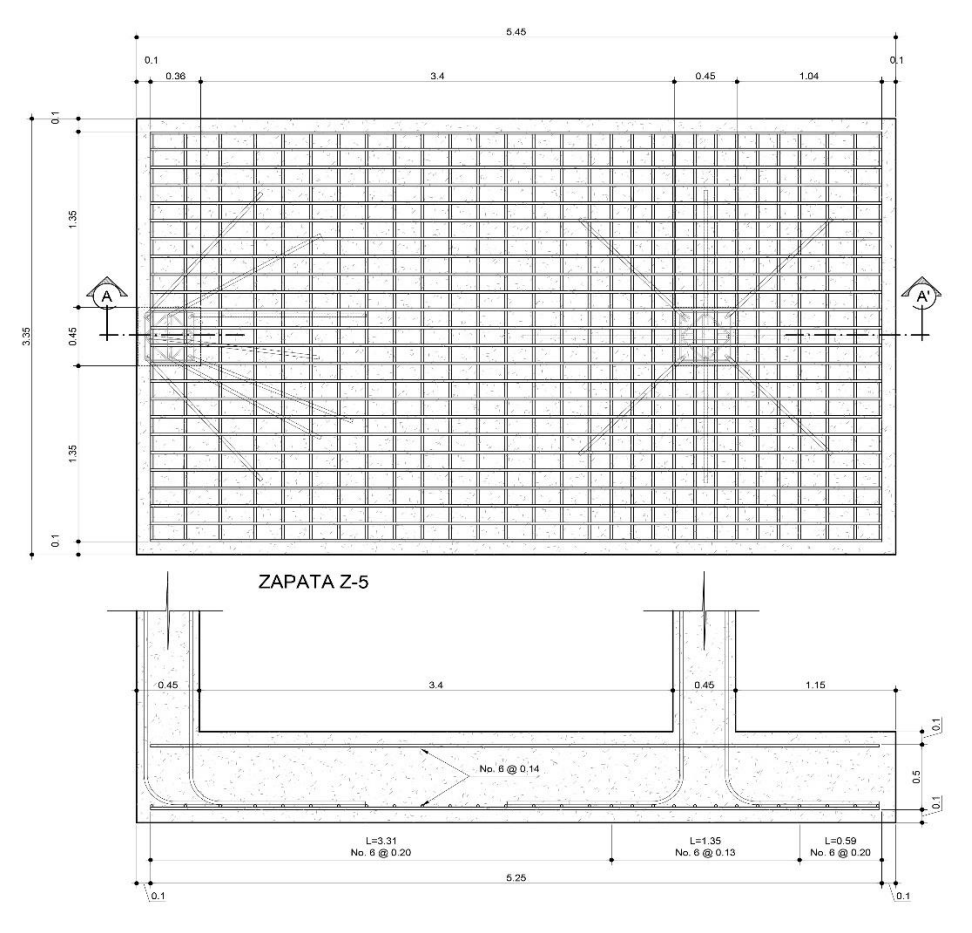

Figura 77. **Detalle de armado de zapata Z-5**

Fuente: elaboración propia, empleando AutoCAD.

#### **2.6. Diseño de juntas sísmicas**

Para la mejor interpretación de los planos y tipos de juntas a emplear durante la construcción, se añadirá un plano con los distintos tipos de juntas, apoyos y detalles especiales.

Se emplearán los siguientes tipos de juntas (Ver detalle en planos).

• Junta tipo 1. Estas son juntas expansivas para piso diseñadas para interiores y exteriores, las cuales permiten la aplicación del acabado (entiéndase piso, concreto visto, etc.) por lo que se requiere un mantenimiento bajo o casi nulo y resiste cargas altas de tipo rodadura (ocasionado por la manipulación de sillas de ruedas y equipo pesado). Se empleará una de apertura mínima de 1,75" y un ancho de apertura máxima de 6,00", lo cual viene siendo un equivalente a 15,2cm siendo por mucho superior a los desplazamientos máximos pronosticados por la carga sísmica en los módulos (2.55cm).

- Junta tipo 2. Estas serán juntas expansivas para muros exteriores, serán de aluminio y juntas de duroflex con una apertura mínima de 0,50" y un ancho de apertura máxima de 6,00".
- Junta tipo 3. Estas serán juntas expansivas para muros interiores, serán de aluminio y juntas de duroflex con una apertura mínima de 0,50" y un ancho de apertura máxima de 6,00". Cabe destacar que estas poseerán aleaciones decorativas, lo cual brinda un entorno amigable con la arquitectura de la edificación.
- Junta tipo 4. Esta estará ubicada entre los muros que soportarán la losa de la rampa, los cuales permitirán que estos elementos trabajen como dos sistemas aislados consiguiendo así deformaciones distintas. Esta junta estará conformada por un núcleo de poliestireno expandido de 2" con un grout de recubrimiento en la parte superior de al menos 1".
- Junta tipo 5. Esta será de tipo de dilatación ubicada a cada 5 metros en cenefas y voladizos, la cual tiene como función la inducción de la falla y controlar deformaciones en estos elementos.

#### **2.7. Comparativa con CSI ETABS v16.2.0**

El proceso de comparación con el programa de CSI Etabs consiste en evaluar el armado de diseño de los elementos de concreto armado con las combinaciones de diseño no solamente de ACI 318-14, sino con las combinaciones de diseño establecidas por AGIES.

#### **2.7.1. Módulo 1**

Como puede observarse en la vista 3D, no existe ninguna sección en tono rojo, lo cual indica que no falla ni a cortante, ni a flexión la sección propuesta; además las unidades que se muestra en cada nudo (unión de elementos) muestra la relación columna fuerte – viga débil. Por lo que cumple con estos tres chequeos todos los elementos.

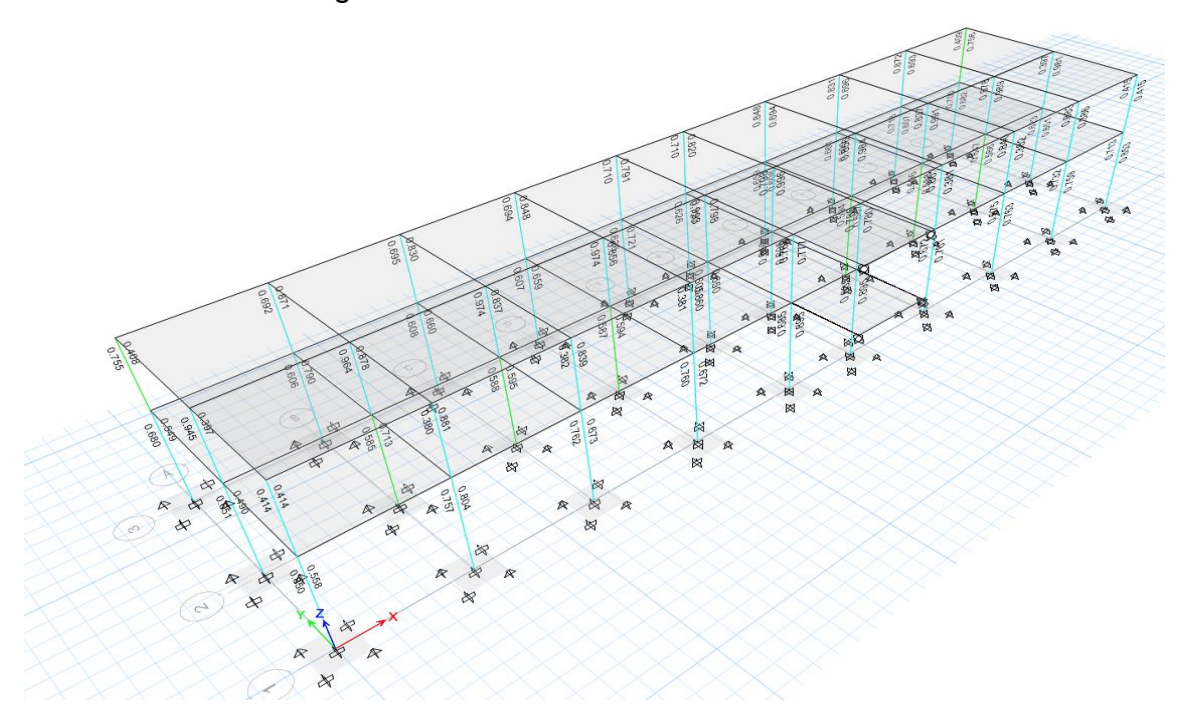

Figura 78. **Modelo de análisis – módulo 1** 

Fuente: elaboración propia, empleando CSI ETABS.

#### **2.7.2. Módulo 2**

Como puede observarse en la vista 3D, al igual que en el módulo 1 no existe ninguna sección en tono rojo, lo cual indica que no falla ni a cortante, ni a flexión la sección propuesta; además las unidades que se muestra en cada nudo muestran la relación columna fuerte – viga débil. Por lo que cumple con estos tres chequeos todos los elementos.

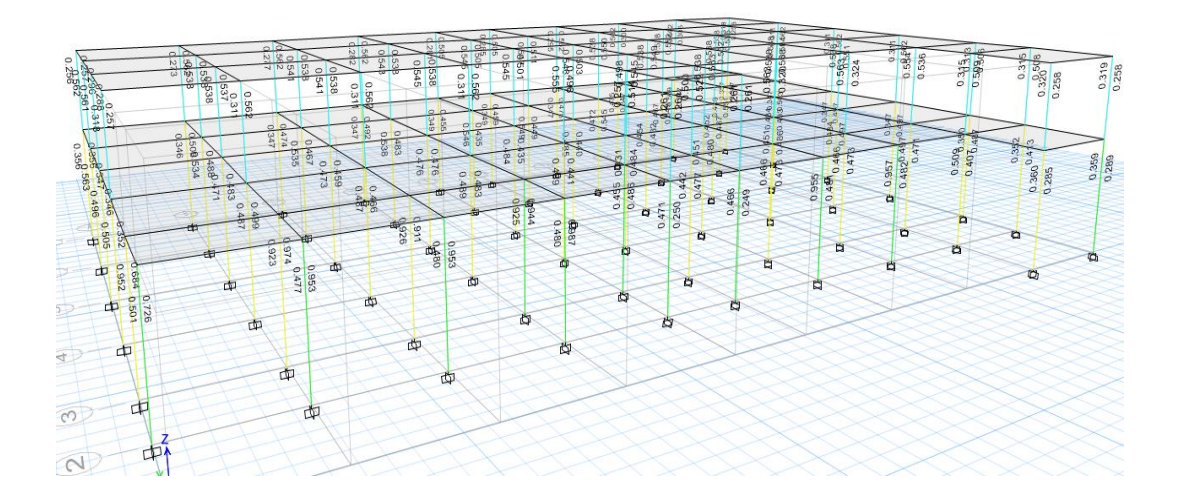

Figura 79. **Modelo de análisis – módulo 2**

Fuente: elaboración propia, empleando CSI ETABS.

#### **2.7.3. Módulo 3**

Como puede observarse en la vista 3D, al igual que en el módulo 1 y 2, no existe ninguna sección en tono rojo, lo cual indica que no falla ni a cortante, ni a flexión la sección propuesta; además las unidades que se muestra en cada nudo muestran la relación columna fuerte – viga débil. Por lo que cumple con estos tres chequeos los elementos.

#### Figura 80. **Modelo de análisis – Módulo 3**

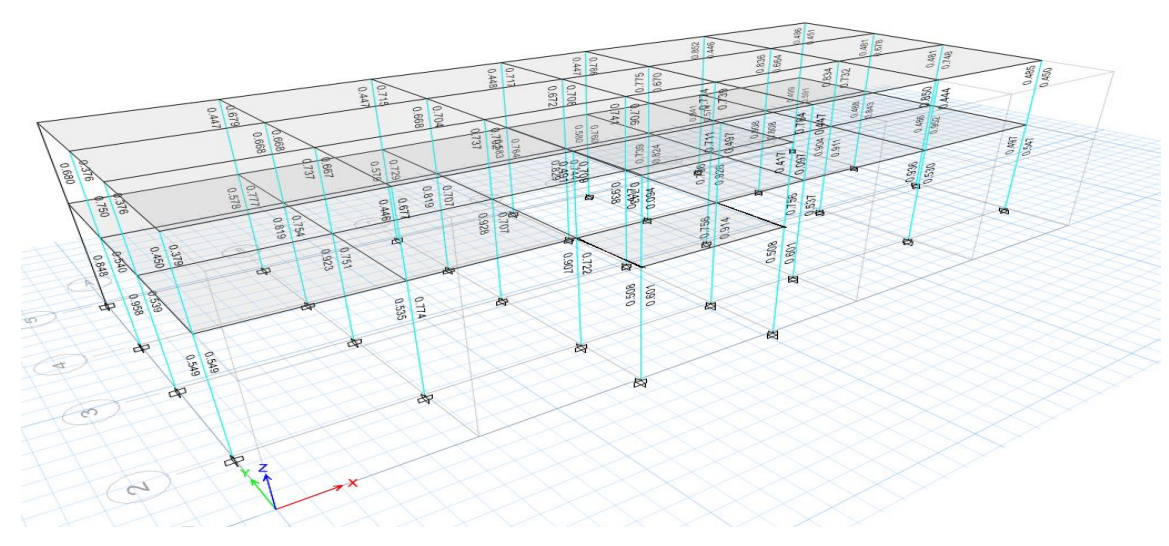

Fuente: elaboración propia, empleando CSI ETABS.

#### **2.8. Evaluación de impacto ambiental**

Este es un instrumento de política, gestión ambiental y toma de decisiones conformado por un conjunto de procedimientos capaces de garantizar, desde el inicio de la planificación un examen sistemático de los estudios ambientales de un proyecto, así como las medidas de mitigación o protección ambiental que sean necesarias para el proyecto a desarrollar. Lo cual deberá ser aprobado por el MARN (Ministerio de Ambiente y Recursos Naturales).

El Sistema de Evaluación de Impacto Ambiental de Guatemala se inició en 1986, fundamentado en la Ley de Protección y Mejoramiento del Medio Ambiente y mediante el Decreto 68-86 que creó la Comisión Nacional del Medio Ambiente (CONAMA), el cual fue luego reformado por el Decreto 1-93 del Congreso de la República que estableció en su Artículo 8 que: "para todo proyecto, obra, industria o cualquier otra actividad que por sus características puede producir deterioro a los recursos naturales renovables o no, al ambiente,

o introducir modificaciones nocivas o notorias al paisaje y a los recursos culturales del patrimonio nacional" 1 , será necesario previamente a su desarrollo un Estudio de Evaluación de Impacto ambiental (EIA), realizado por técnicos en la materia y aprobado por CONAMA.

Estas competencias pasaron al Ministerio de Ambiente y Recursos Naturales, según el decreto 114-97 del Organismo Ejecutivo del Congreso de la República. En virtud de esta responsabilidad se estableció el Acuerdo Gubernativo número 23-2003 del 27 de enero del 2003. Este contiene el Reglamento de Evaluación, Control y Seguimiento Ambiental, que establece los procedimientos de evaluación, control y seguimiento ambiental y que fue reformado sustancialmente por el Acuerdo Gubernativo 431-2007 que es el que

rige en la actualidad.

- Aspectos por considerar en el proyecto
	- o Suelo. Erosión, deposición, sedimentación, contaminación por medios mecánicos de construcción y residuos constructivos, remoción de capas vegetales y alteración de las propiedades del suelo.
	- o Aguas. Contaminación de aguas superficiales durante procesos constructivos.
	- o Aire. Contaminación por procesos mecánicos constructivos (combustibles), disminución de capas vegetales en el área de influencia.
	- o Contaminación térmica. Casi despreciable.
	- o Contaminación sonora. Durante procesos constructivos.

l <sup>1</sup> Decreto 68-86. Ley de protección y mejoramiento del medio ambiente. Congreso de la república de Guatemala. P. 3.

# **2.9. Presupuesto**

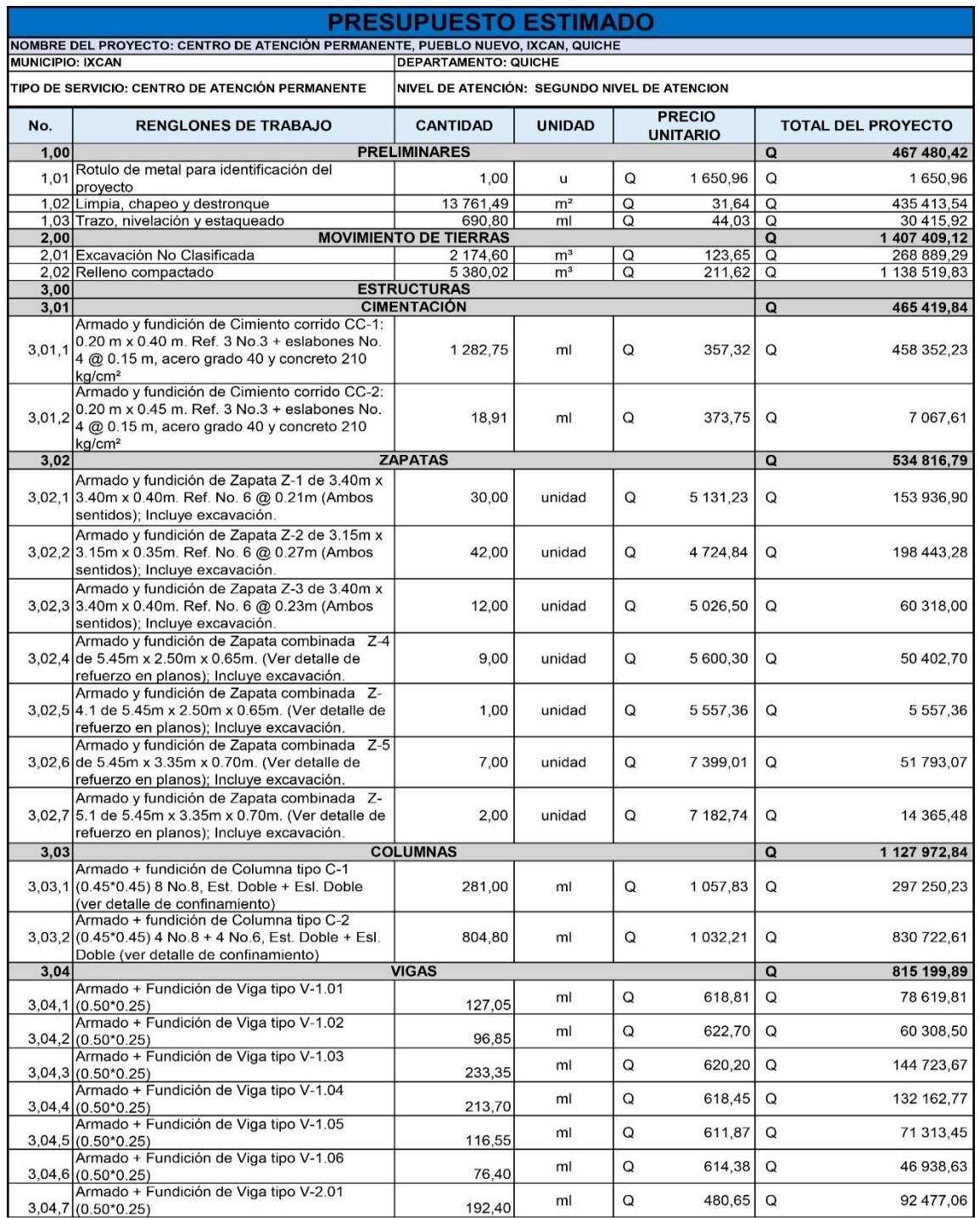

# Tabla XL. **Presupuesto estimado**

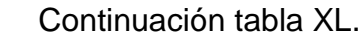

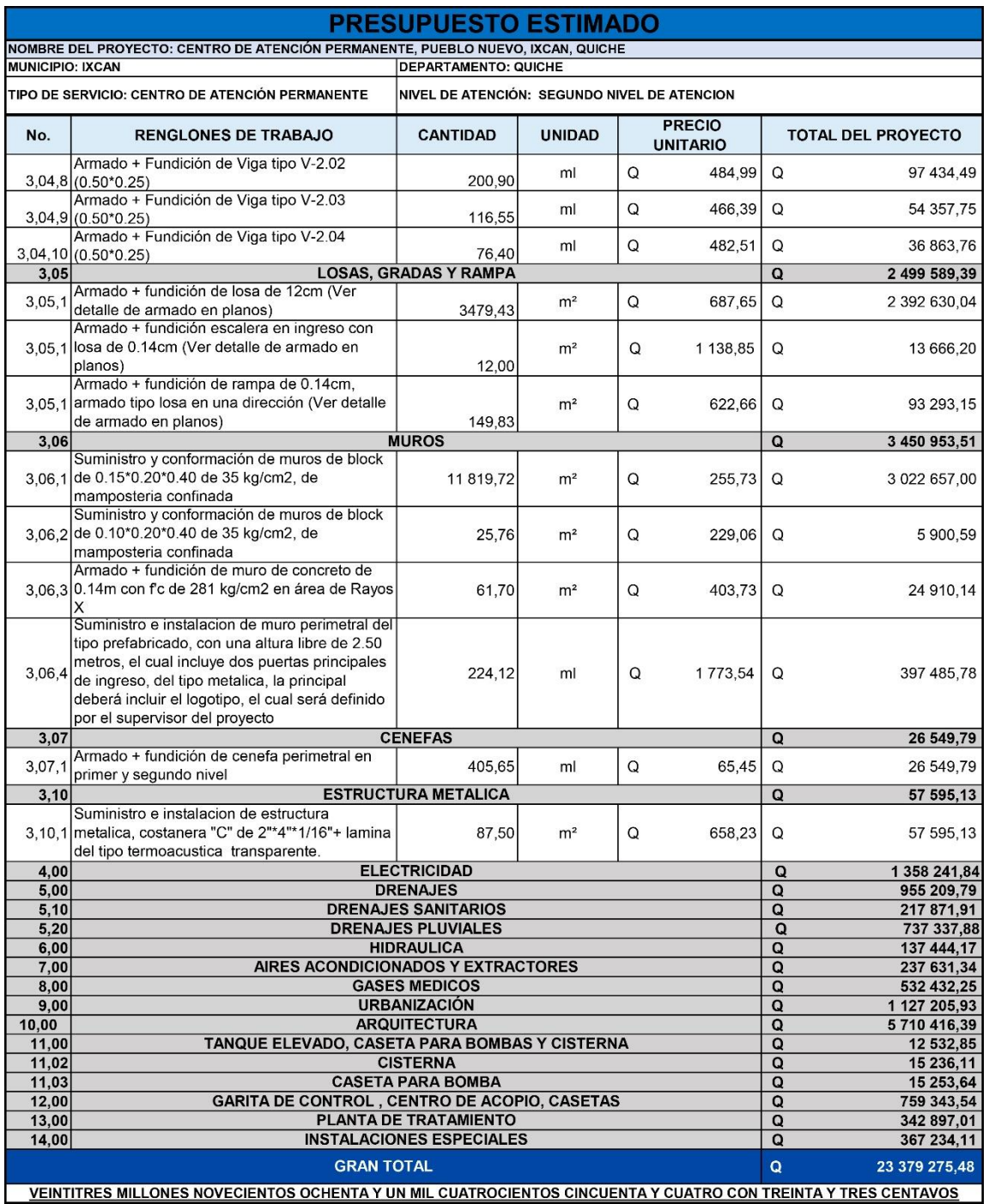

Fuente: elaboración propia.

### **2.10. Cronograma estimado de ejecución**

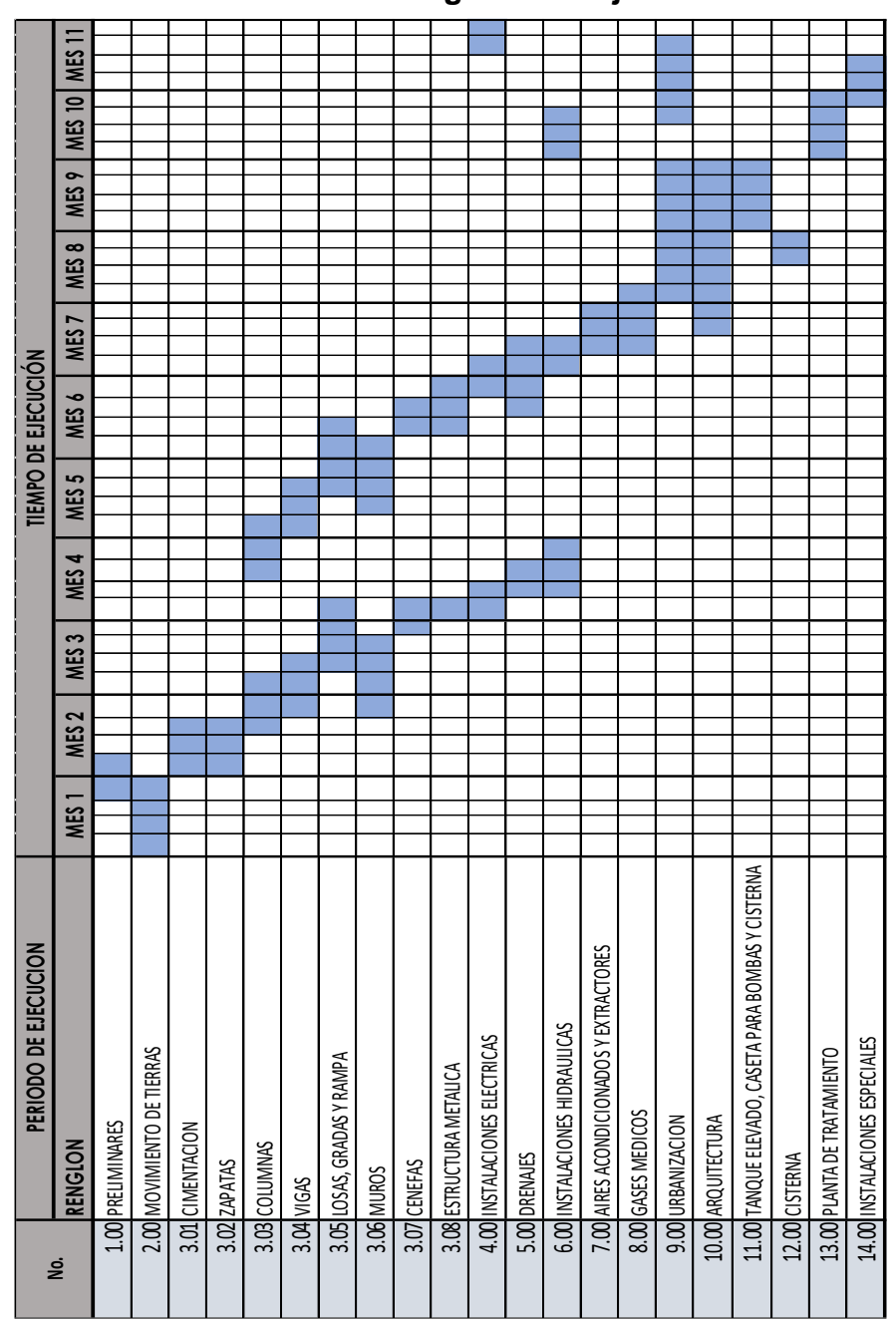

Tabla XLI. **Cronograma de ejecución**

Fuente: elaboración propia.

# **CONCLUSIONES**

- 1. Como fue obtenido de la información recopilada puede establecerse que una de las mayores necesidades además de construcción y fomento de actualización y mejoramiento de sistemas educativos, es la construcción de un servicio de salud que pueda dar atención las 24 horas con atención especializada y así cubrir una brecha de salud más amplia para estos sectores que se encuentran periféricos a la nación.
- 2. En los planos adjuntos puede observarse que se desarrolló la fase de Estructuras de acuerdo con los procedimientos realizados en el presente proyecto, cumpliendo con los normativos de AGIES y ACI 318-14.
- 3. Con la construcción de esta edificación se cubre una brecha de al menos 20 000 habitantes por el tipo de servicio prestado, lo cual representa una reducción de índices de mortalidad no sólo en la comunidad de Pueblo Nuevo, sino también en las comunidades aledañas a esta.
- 4. Los planos adjuntos muestran el resultado de los cálculos elaborados, el presupuesto evidencia una suma considerable de impacto social, la cual será gestionada por el MSPAS para la elaboración del servicio en auxilio a la solicitud elaborada por la Municipalidad de Ixcán y, al observar el cronograma, de ejecución se consideró aproximadamente 11 meses en el proceso constructivo del servicio.
- 5. Para el presente proyecto el determinar la Tasa Interna de Retorno (TIR) es casi nula (TIR=0) por ser un establecimiento del estado que brinda

salud pública sin fines de lucro, pues la salud es una obligación del estado, y por la relación costo/beneficio tiende a ser de Q70,00 por habitante al año.

### **RECOMENDACIONES**

- 1. Para todo planificador de proyectos de obra civil es necesario el realizar una visita a la comunidad para recopilar información tanto social como objetiva al inmueble, para así establecer necesidades y una fase preliminar de aspectos por considerar tanto espaciales como estructurales. Estos, posteriormente, serán empleados para plantear alternativas de los estudios específicos y puntuales para la situación determinada.
- 2. Para el ingeniero calculista es fundamental conocer los códigos y normativos vigentes para el análisis y diseño estructural y establecer los parámetros adecuados y fundamentando todos sus procedimientos y criterios empleados.
- 3. Los índices de mortalidad no disminuirán solo con la construcción de un Centro de Atención Permanente en una comunidad, sino al generar cultura y procesos de mitigación de enfermedades, además de concientizar y capacitar a la nación para los tratamientos de salud. Para ello, es necesario el empleo de jornadas de salud y formar profesionales comprometidos al desarrollo de la nación.
- 4. El presupuesto establecido es únicamente de referencia (Para fines didácticos).
- 5. El Centro de Atención Permanente ofrecerá sus servicios de manera gratuita a los ciudadanos de Guatemala y a las personas extranjeras

que requieran de servicios de salud, además el MSPAS estará encargado de suministrar mantenimiento y medicamentos al establecimiento, las únicas inversiones que deberá correr por cuenta del establecimiento son aquellos de servicios básicos.

# **BIBLIOGRAFÍA**

- *1.* American Concrete Institute (ACI). *Requisitos de reglamento para Concreto Estructural (ACI 318S-14) y comentario*. Comité ACI 318. California: ACI, 2015.
- 2. Asociación Guatemalteca de Ingeniería Estructural y Sísmica (AGIES). *Normas de Seguridad Estructural (NSE) para la República de Guatemala: NSE 2-10 (Demandas Estructurales, condiciones de sitio y niveles de protección), NSE 3 (Diseño estructural de edificaciones).*
- 3. BOWLES, Joseph E. *Diseño y Análisis de Cimentaciones*. 5ª ed. Singapur: McGraw-Hill, 1997. 1230 p.
- 4. Departamento de proyectos Unidad de Planificación Estratégica (UPE/MSPAS). *Norma de diseño de la red de servicios de salud*. MSPAS, 2016.
- 5. FLORES CÓRDOVA, Rudy Armando. *Diseño estructural del albergue san Miguel Febres Cordero ubicado en la colonia Venezuela, zona 21 de Guatemala*. Tesis de Ingeniería Civil. Guatemala, Universidad de San Carlos de Guatemala, Facultad de Ingeniería, 2004. 191 p.
- 6. McCORMAC & BROWN, Jack C. y Russel H. *Diseño de Concreto Reforzado con el código ACI 318-08*. 8ª ed. México: Grupo Alfaomega, 2011. 709 p.
- 7. NIJ PATZÁN, Jéser Esaú de Jesús. *Guía práctica para el cálculo de capacidad de carga en cimentaciones superficiales, losas de cimentación, pilotes y pilas perforadas*. Tesis de Ingeniería Civil. Guatemala, Universidad de San Carlos de Guatemala, Facultad de Ingeniería, 2009. 386 p.
- 8. NILSON, Arthur H. *Diseño de estructuras de concreto*. 12ª ed. Santafé de Bogotá: McGraw-Hill, 2001. 719 p.
- 9. SIC GARCÍA, Angel Roberto. *Guía teórica y práctica del curso de concreto 2.* Tesis de Ingeniería civil. Guatemala, Universidad de San Carlos de Guatemala, Facultad de Ingeniería, 1988.

# **APÉNDICES**

Apéndice 1. **Planos constructivos del proyecto**

Fuente: elaboración propia, empleando AutoCAD.

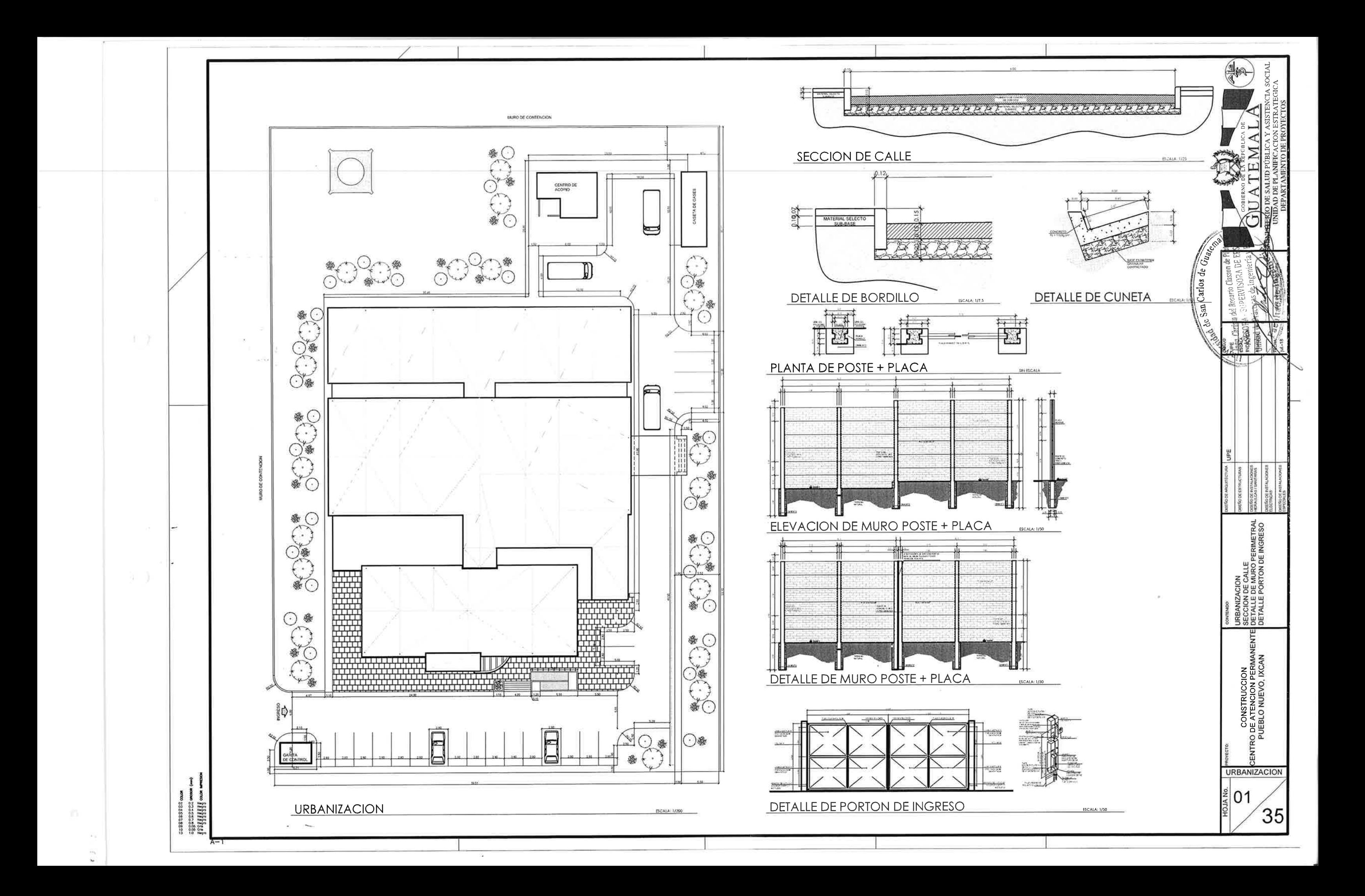

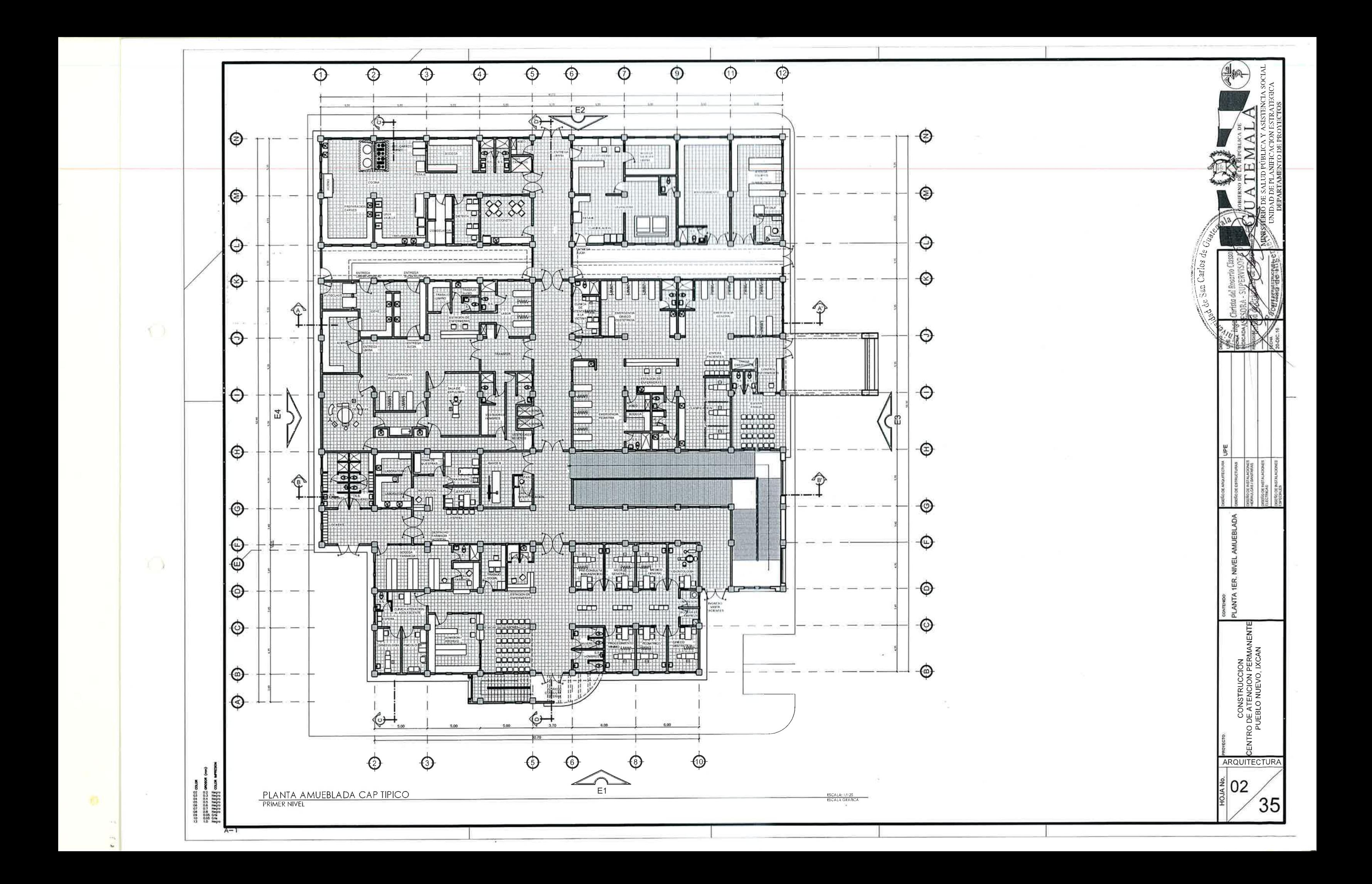

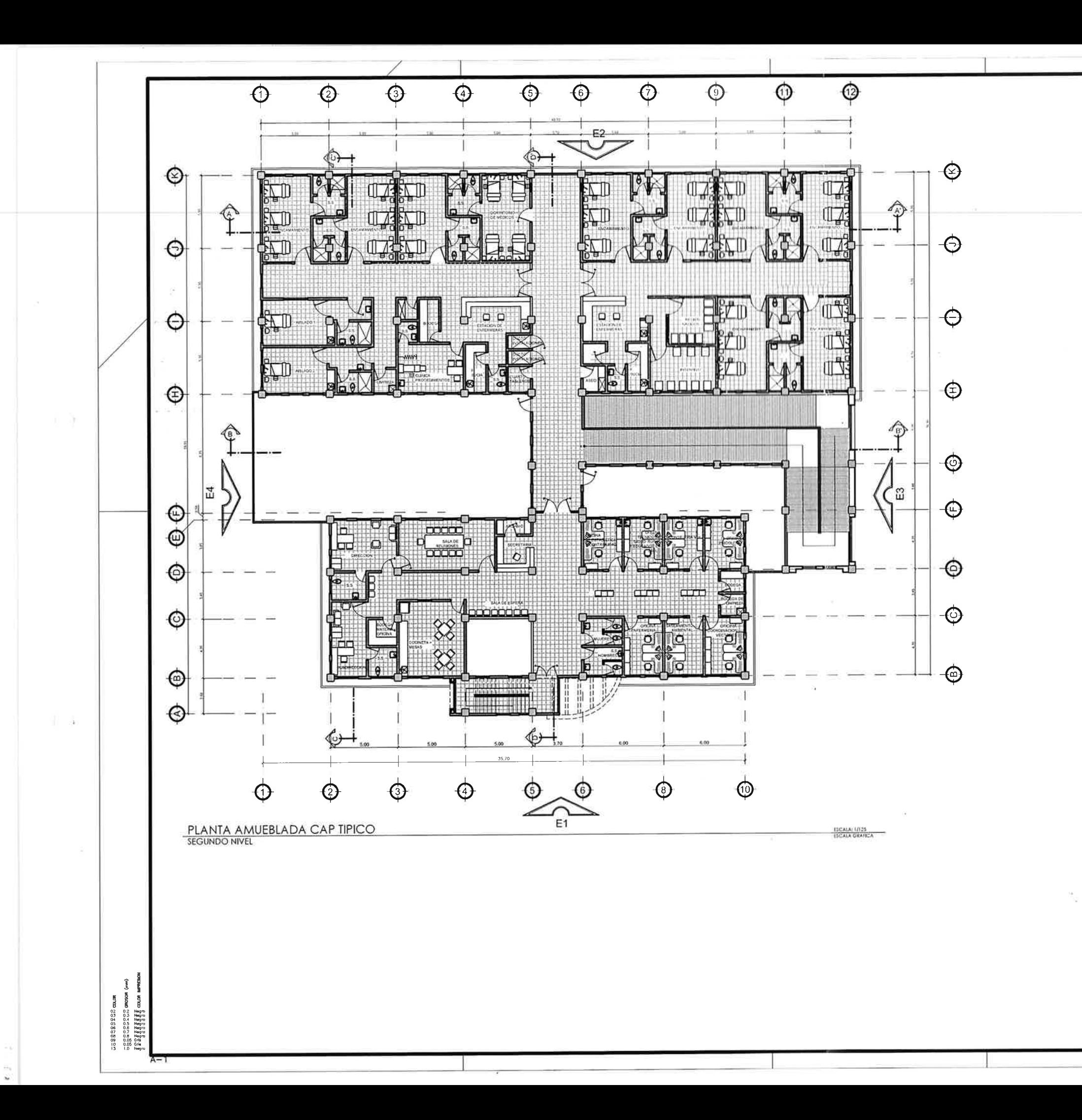

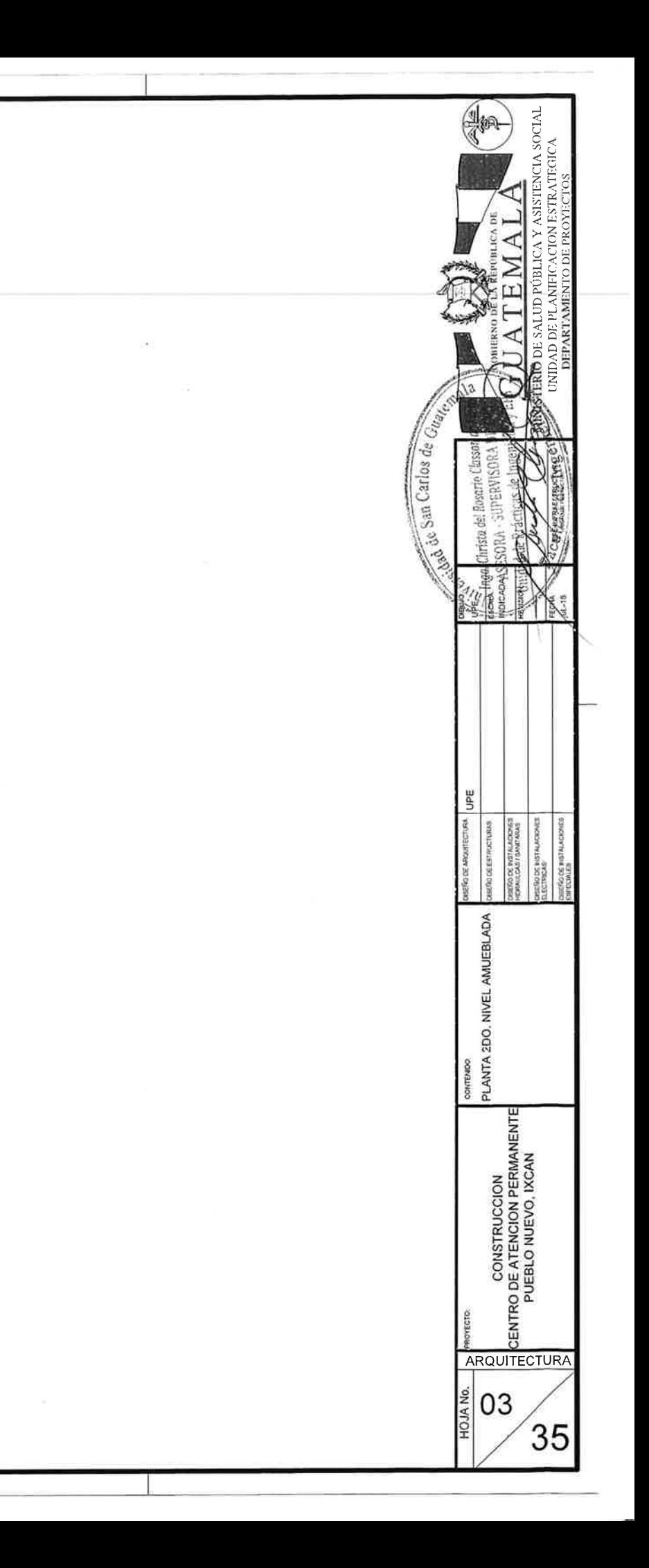

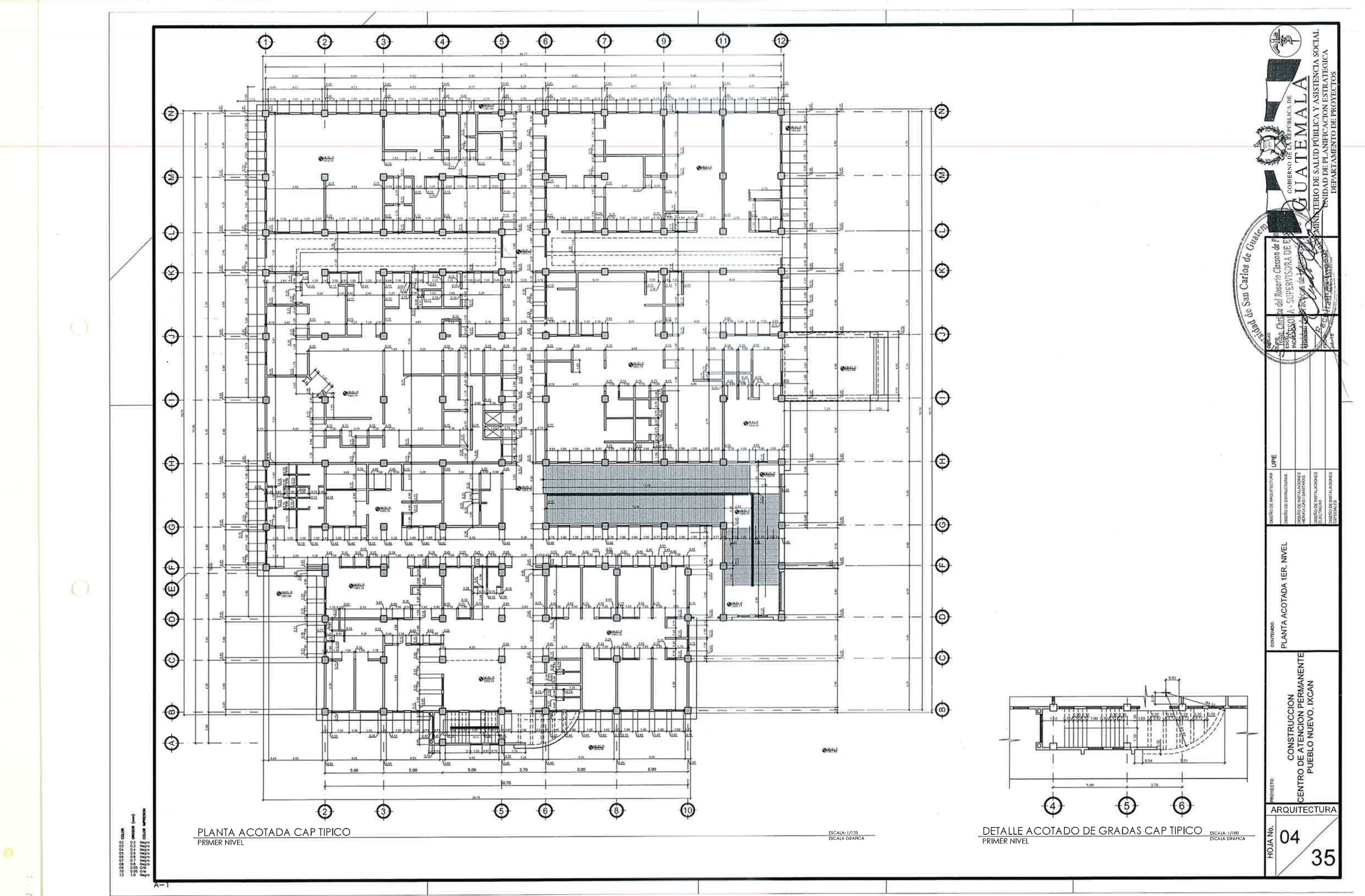

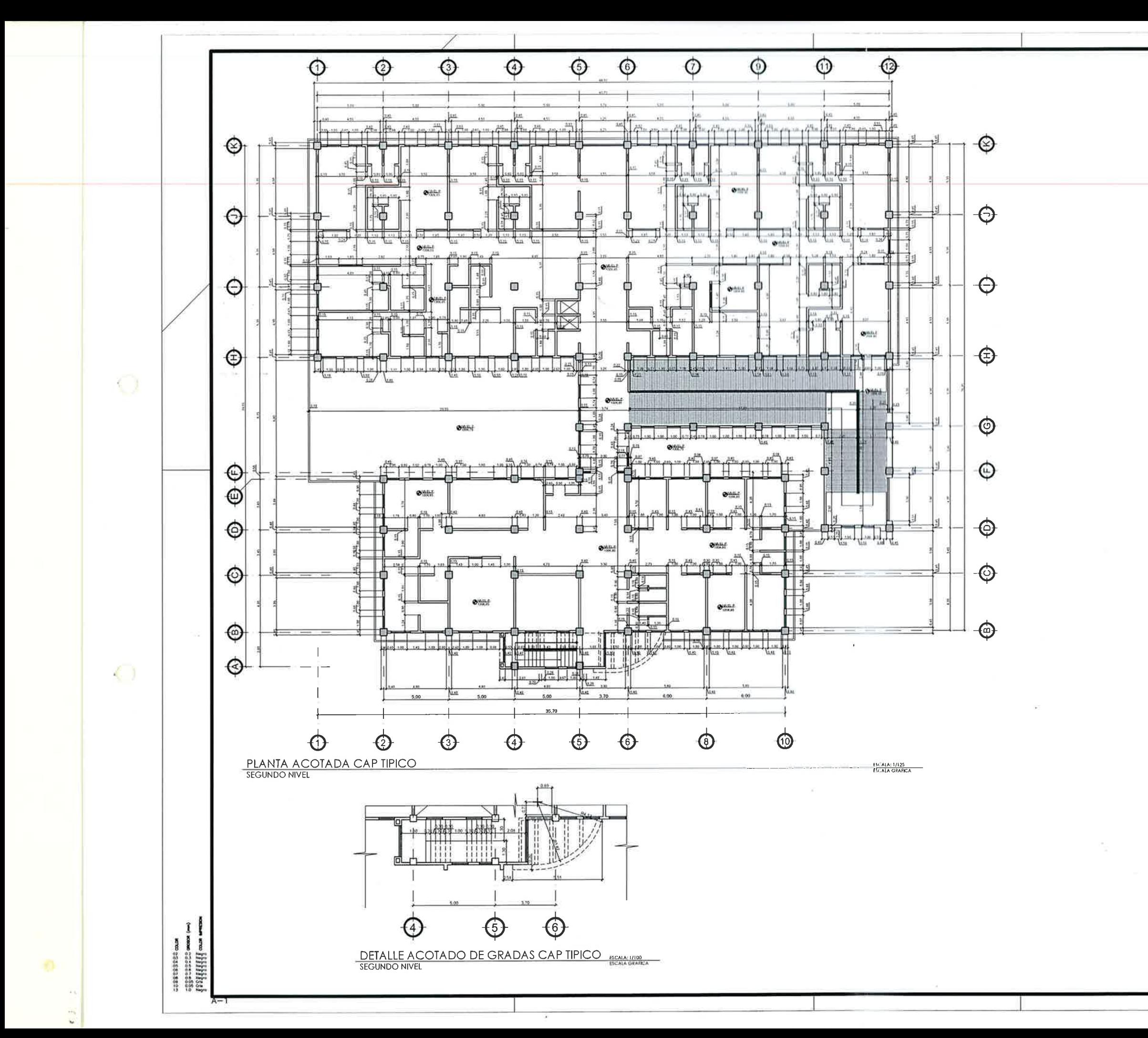

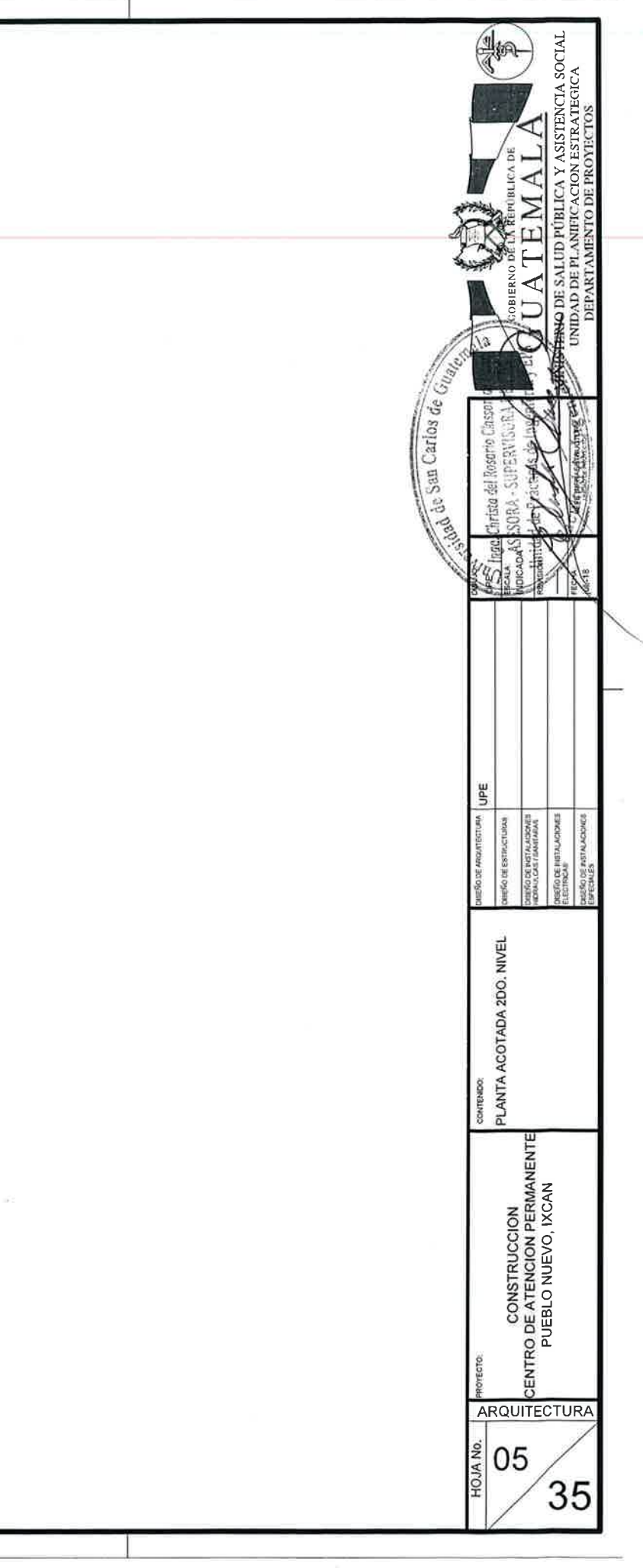

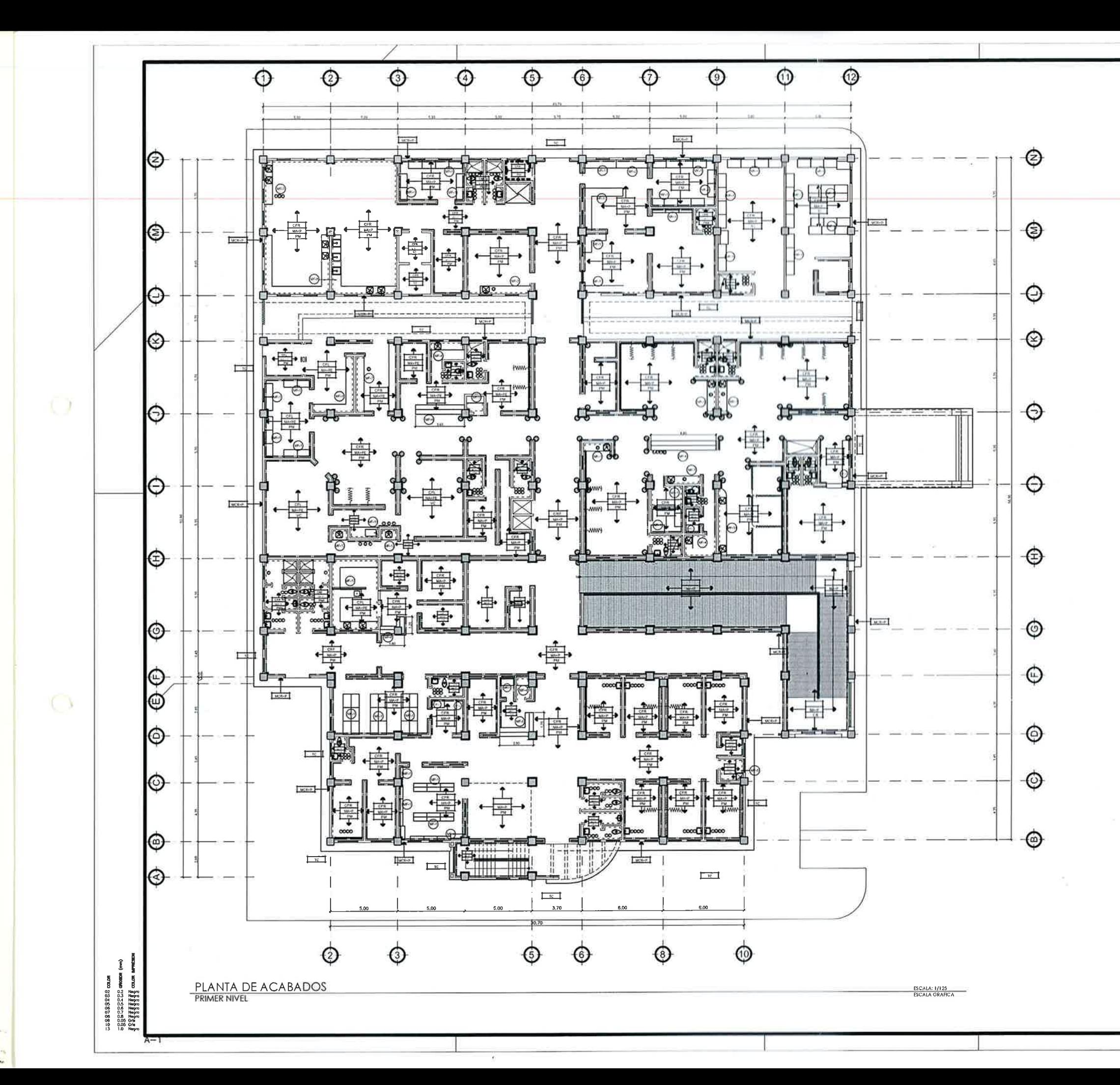

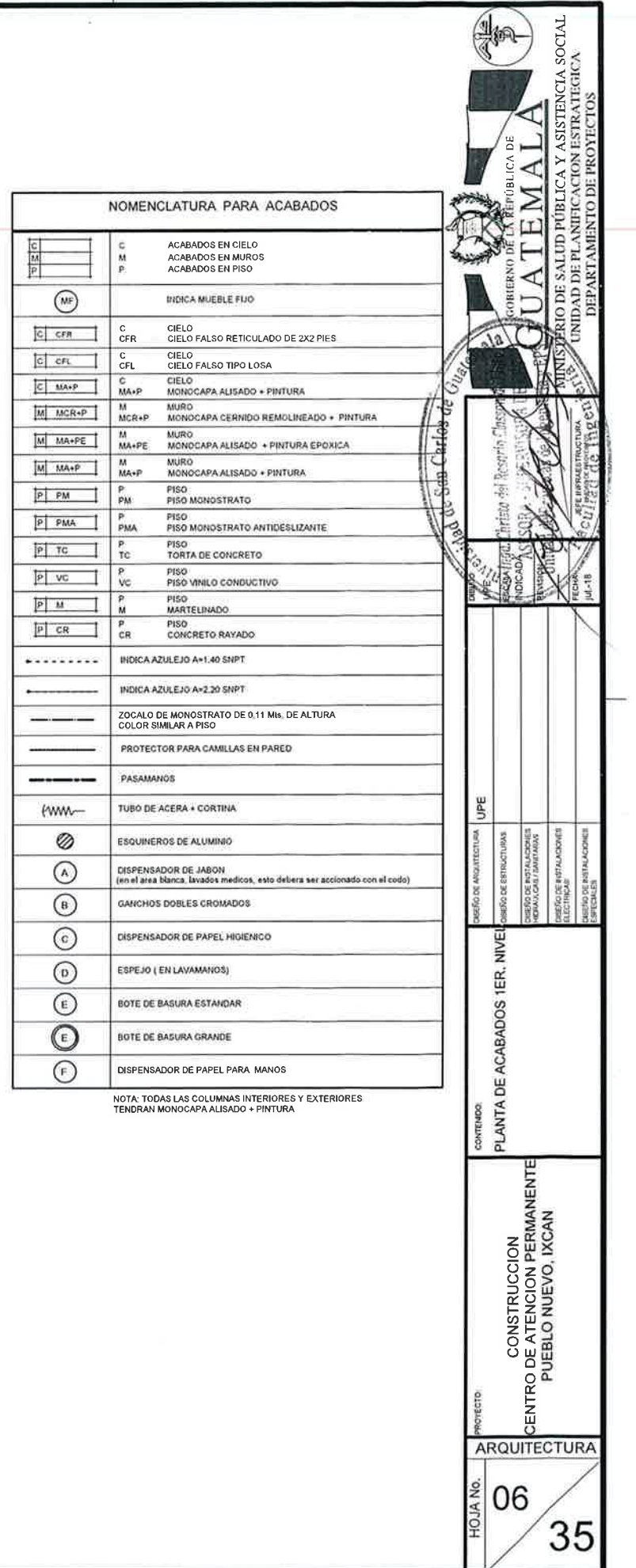

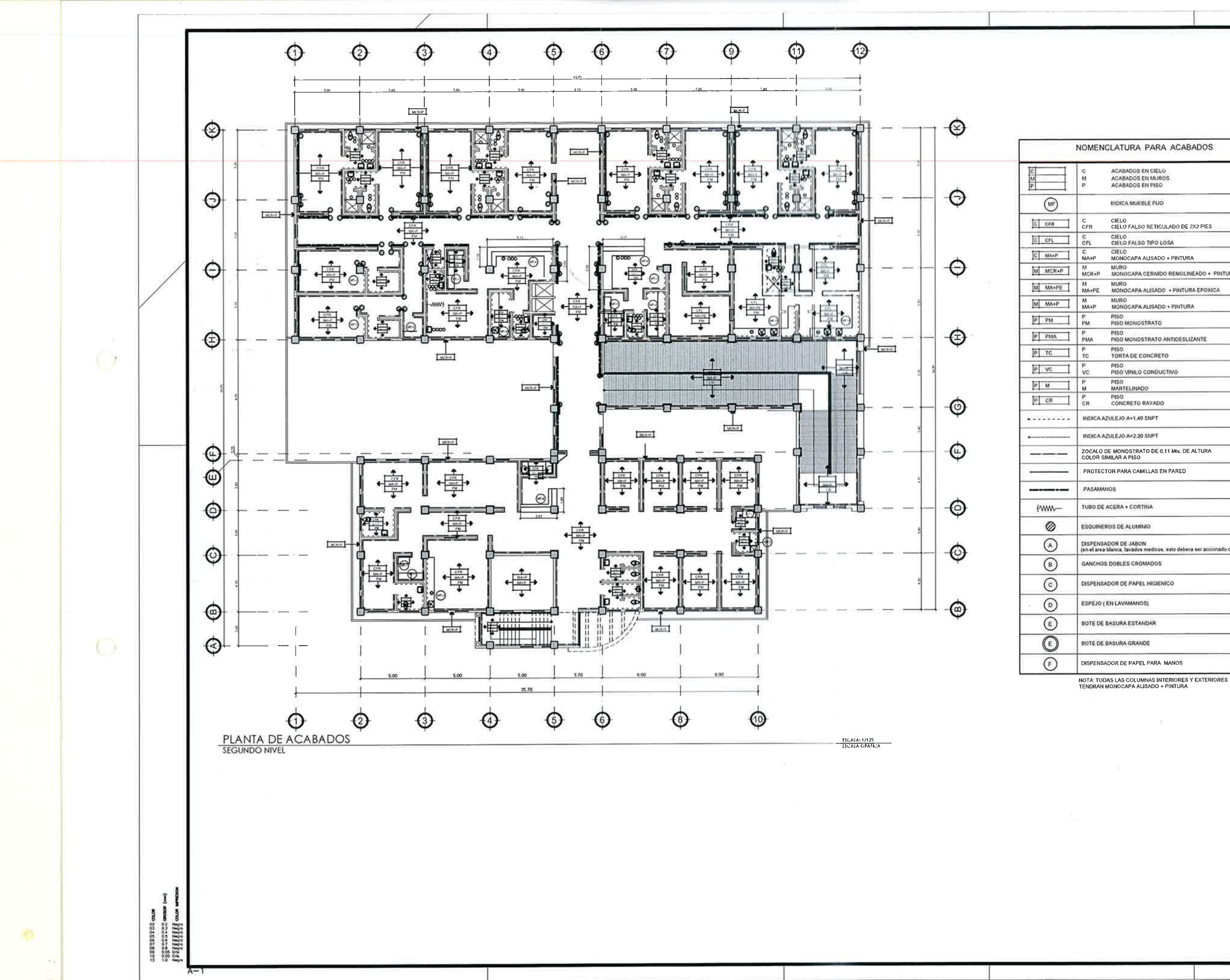

 $\mathcal{D}^{(1)}$ 

 $\omega$ 

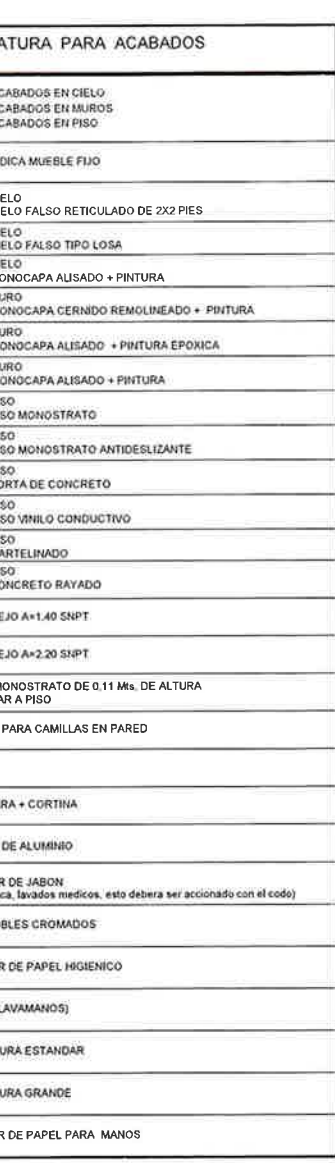

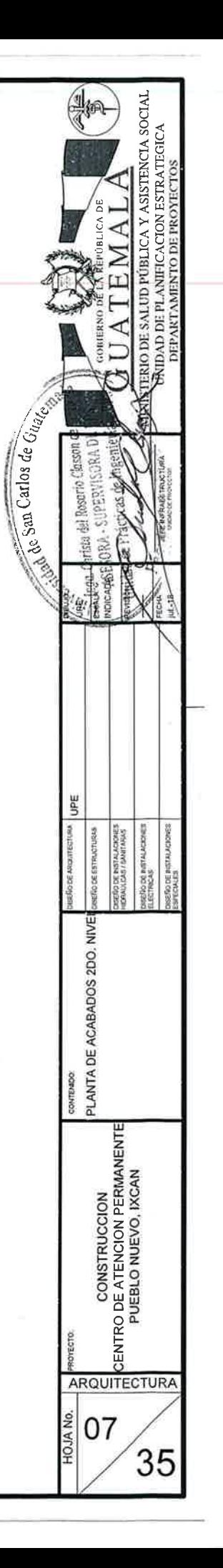

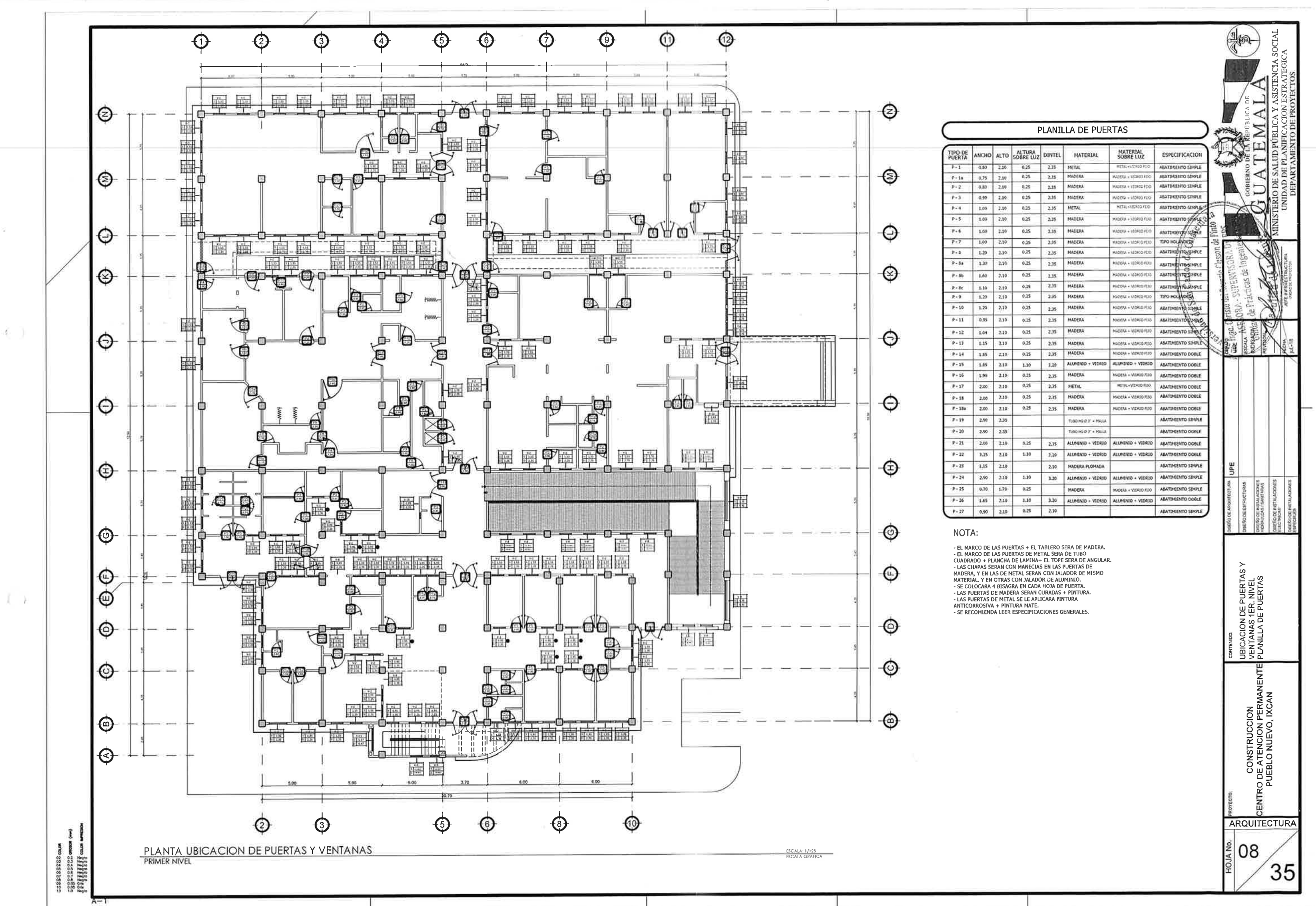
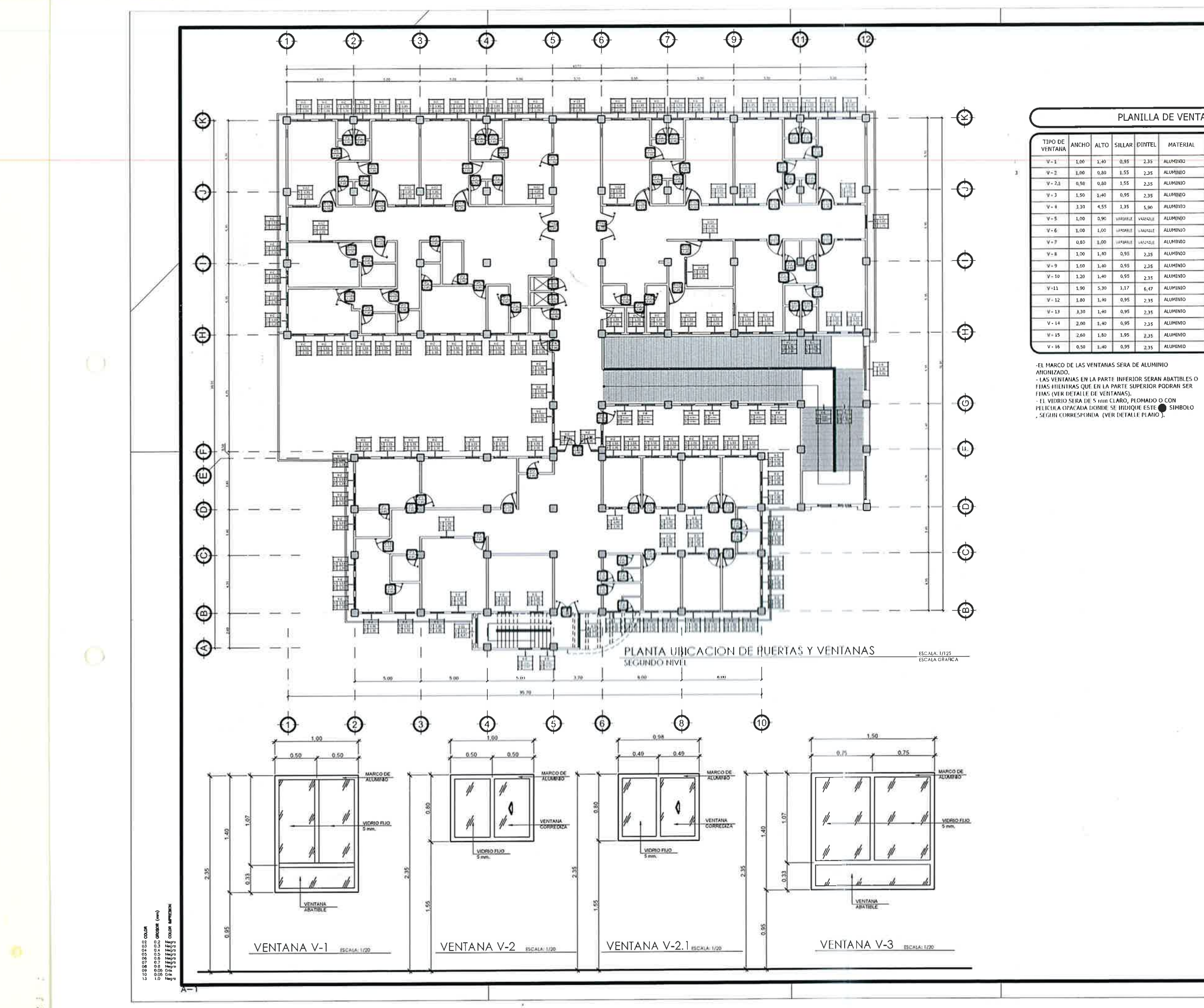

# PLANILLA DE VENTANAS

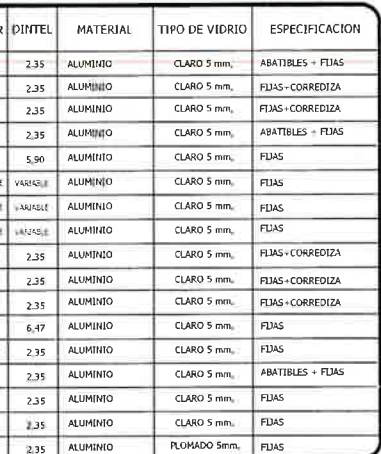

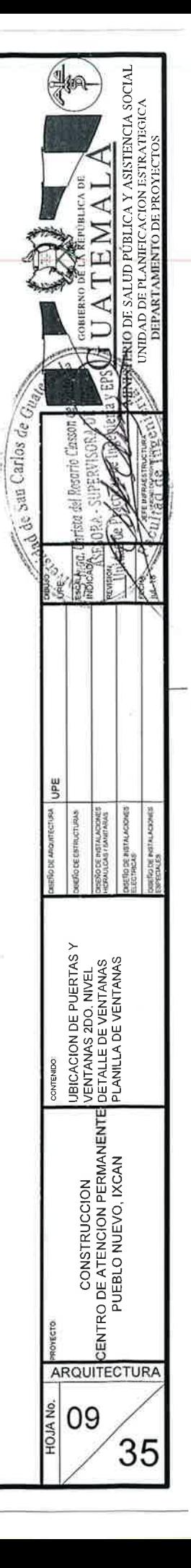

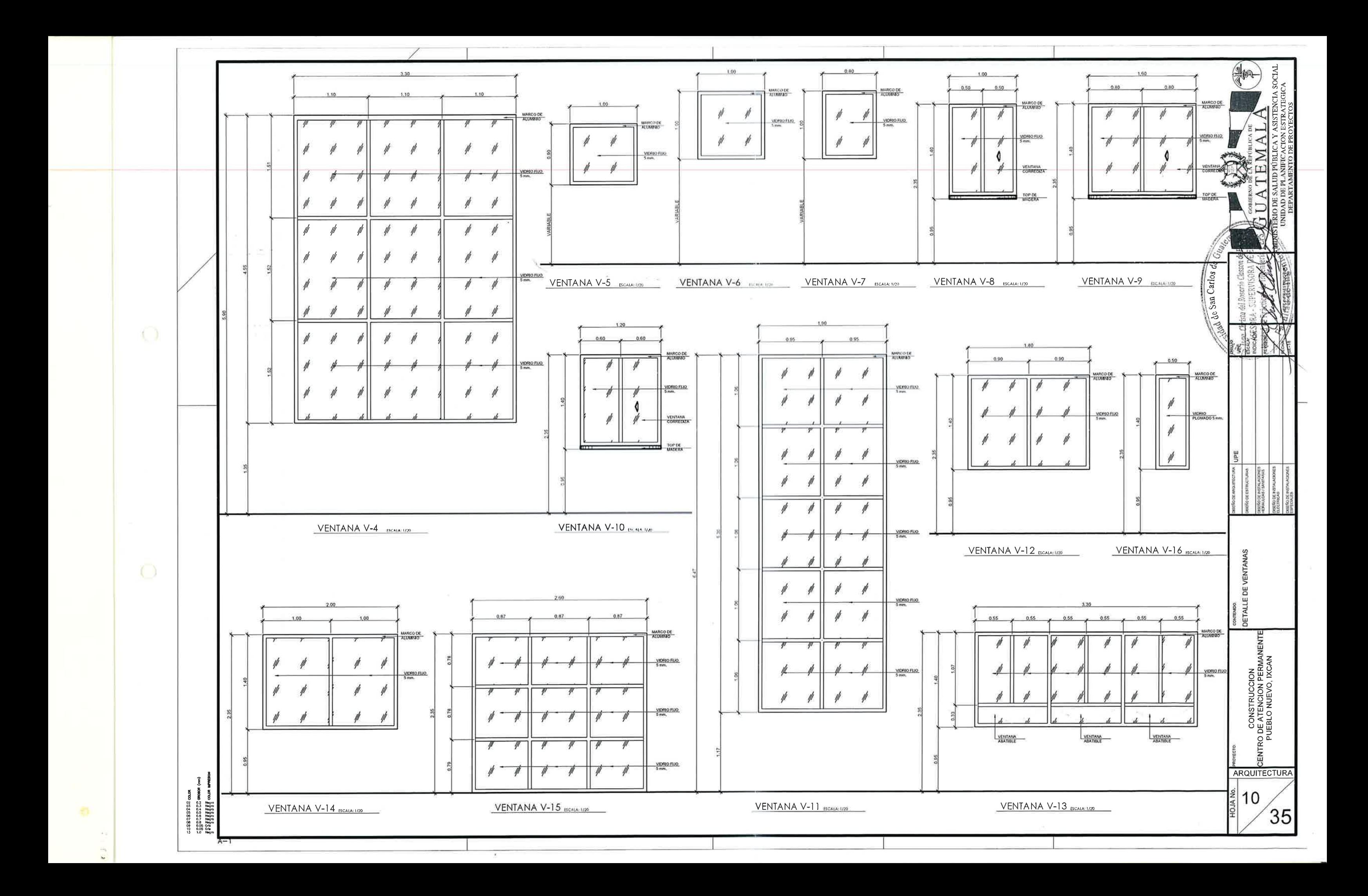

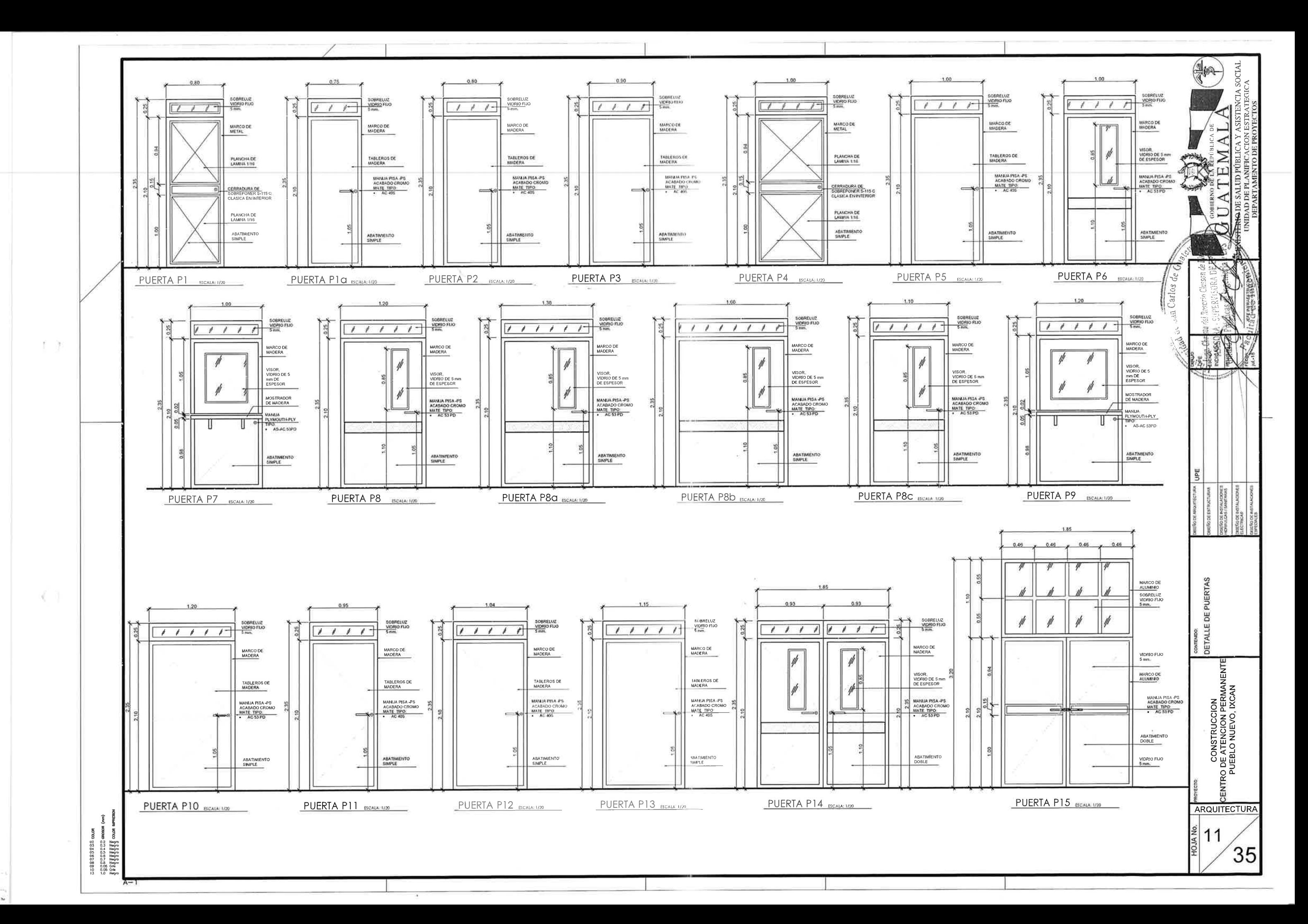

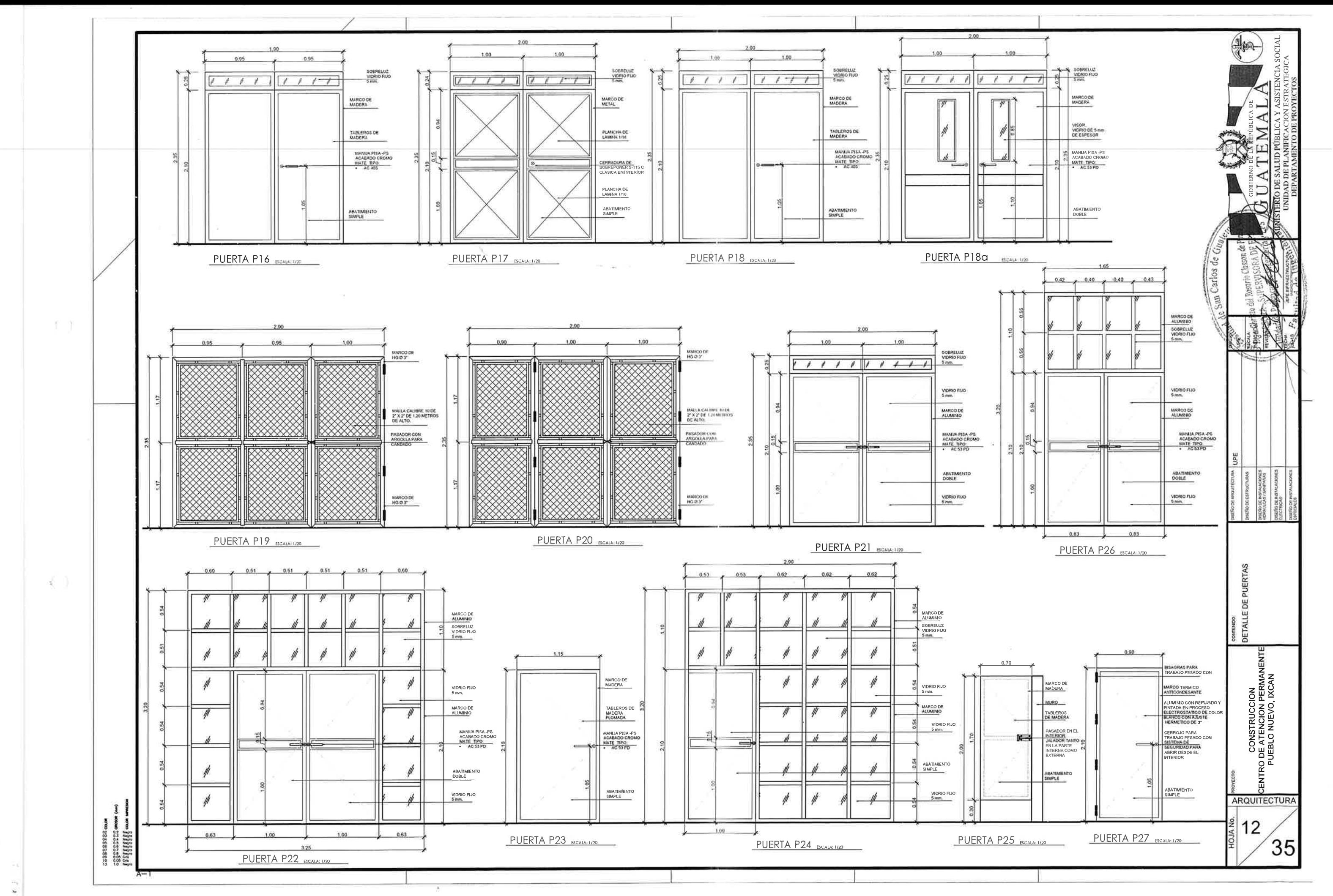

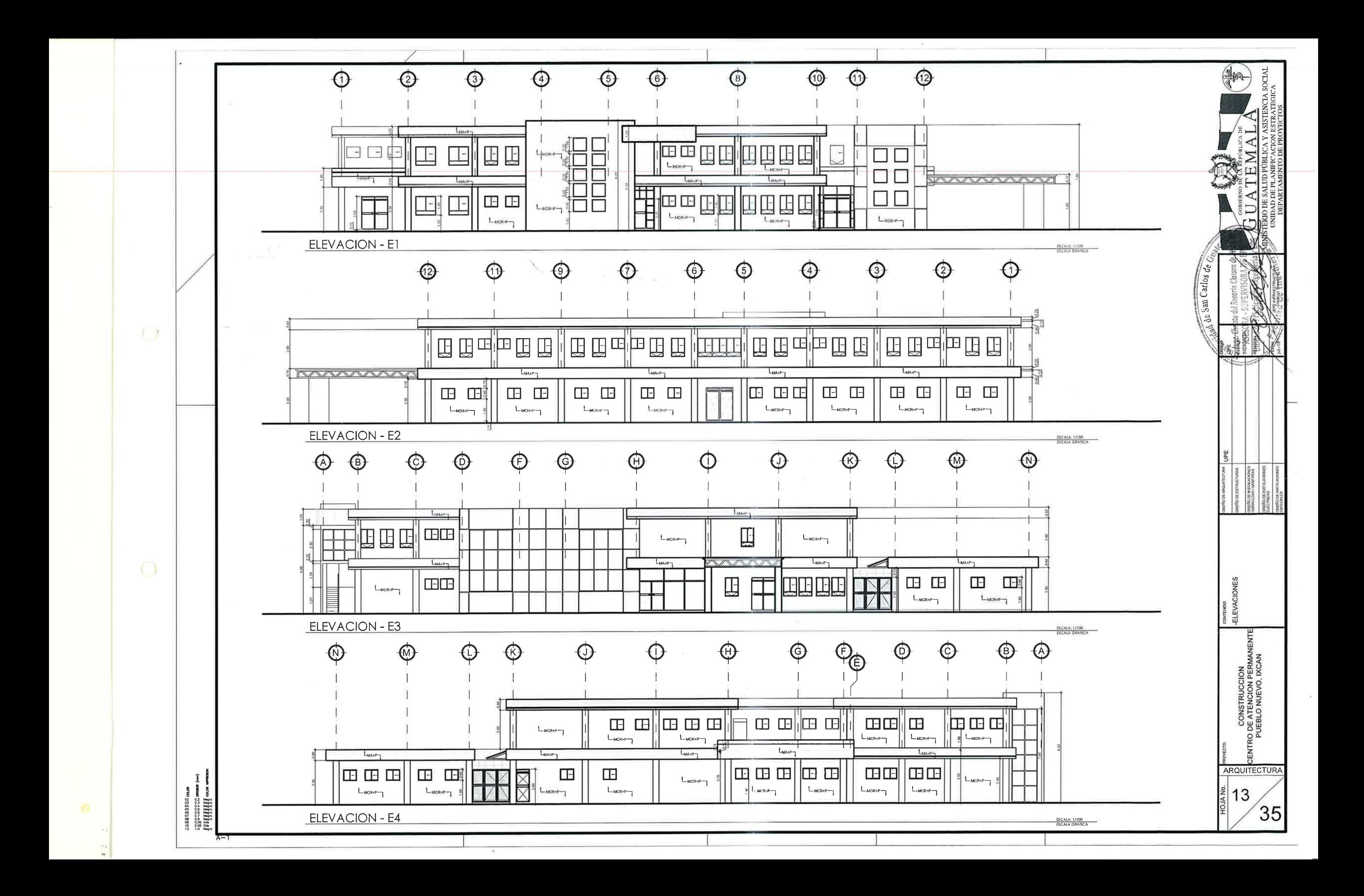

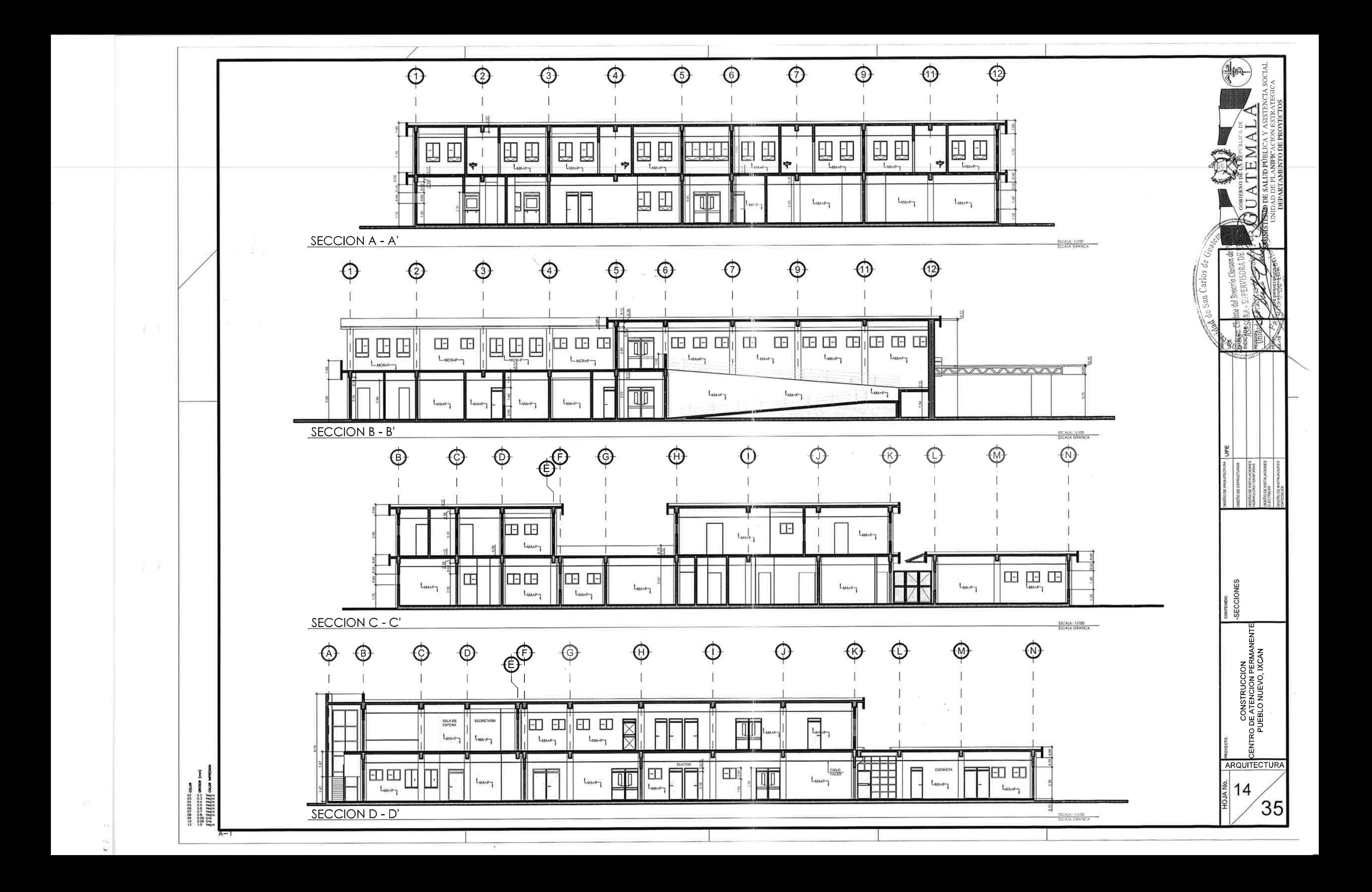

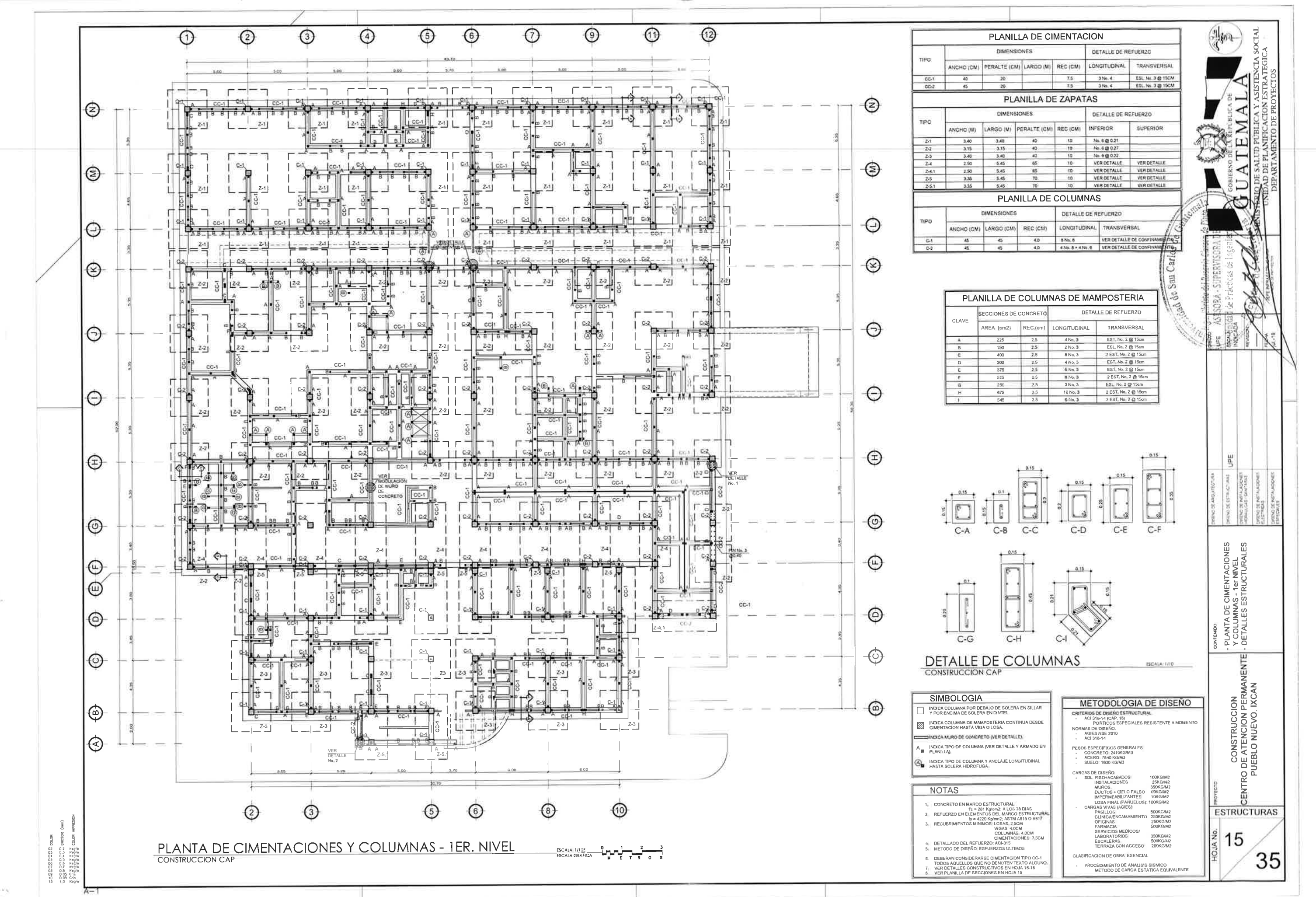

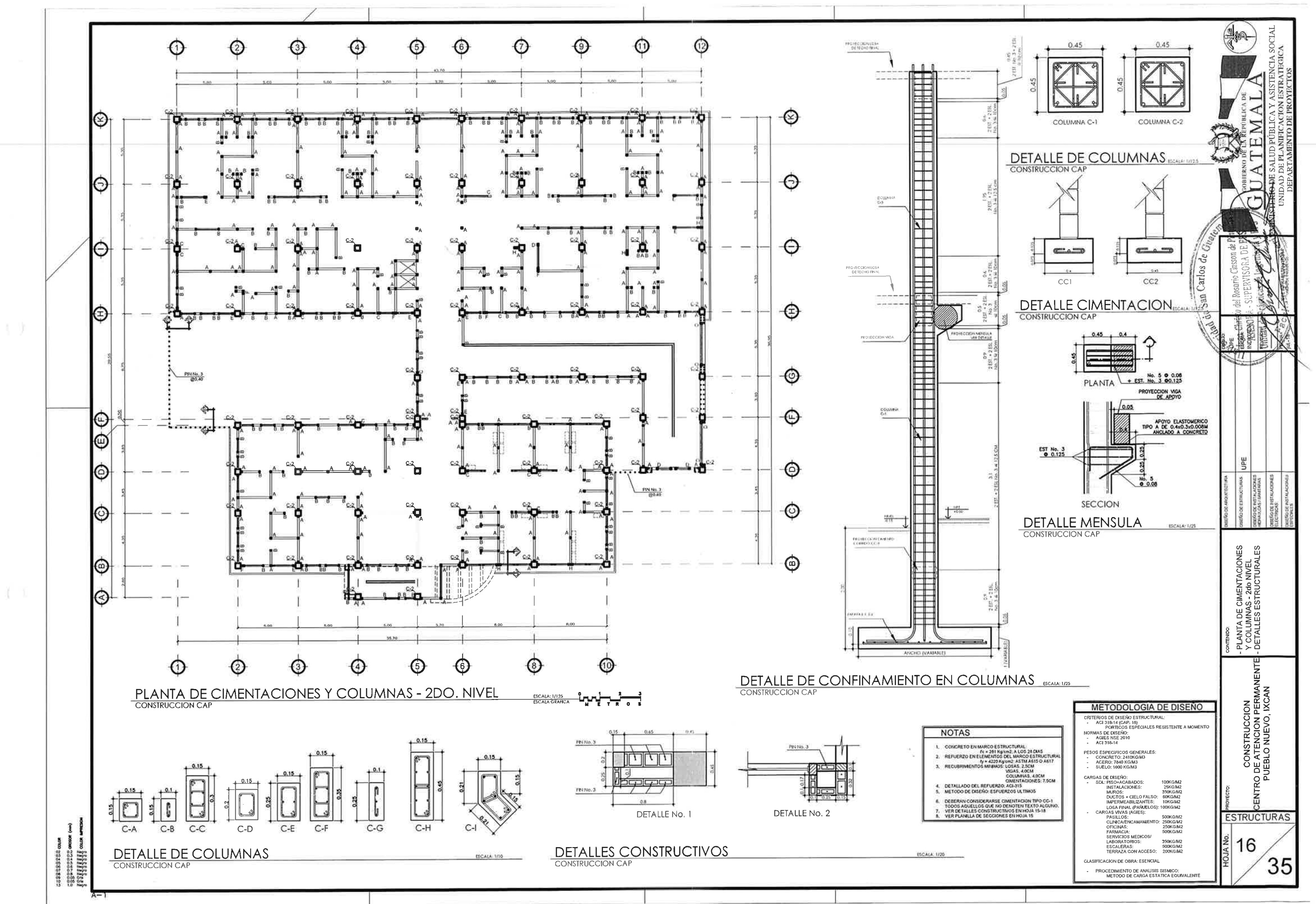

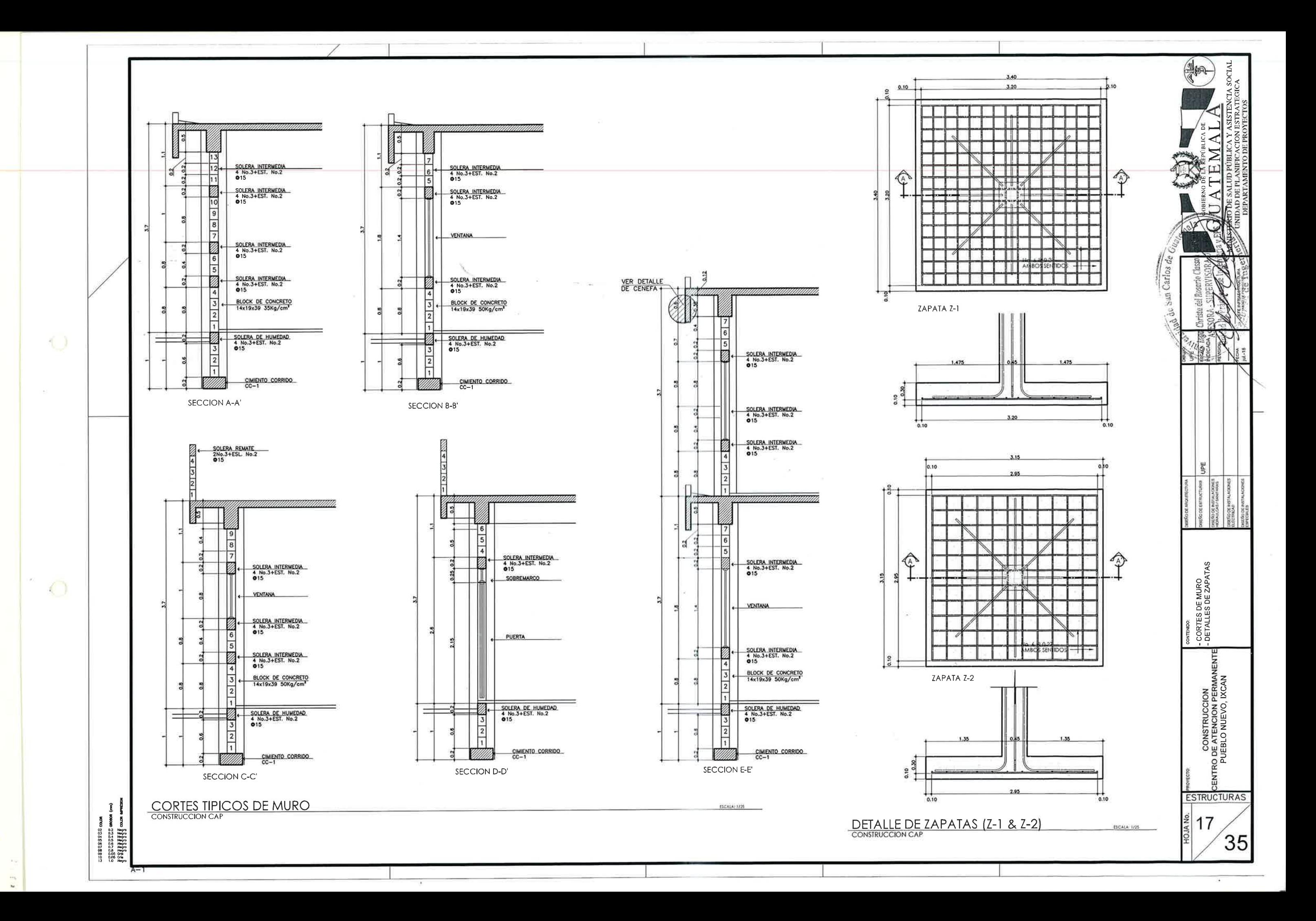

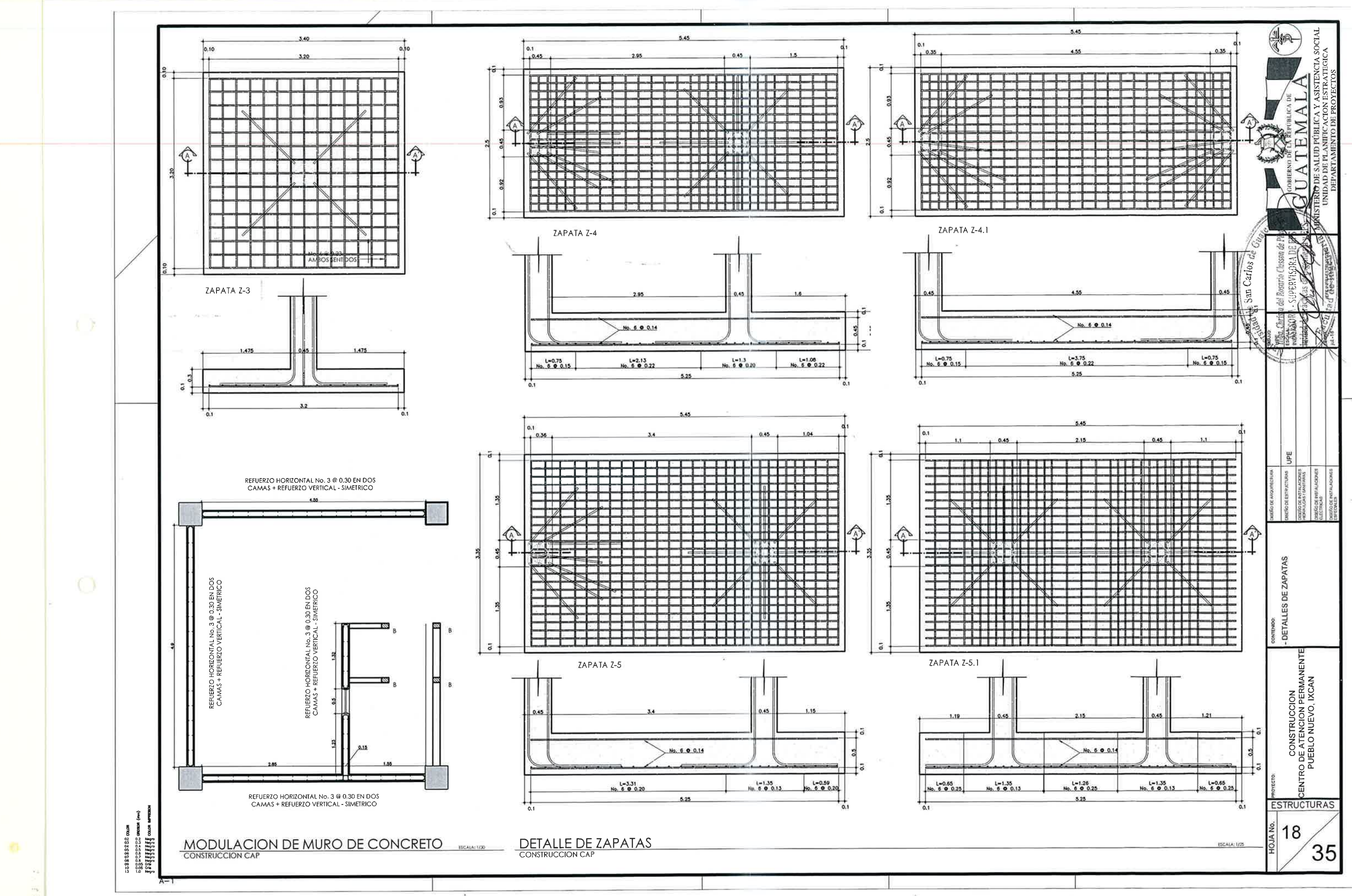

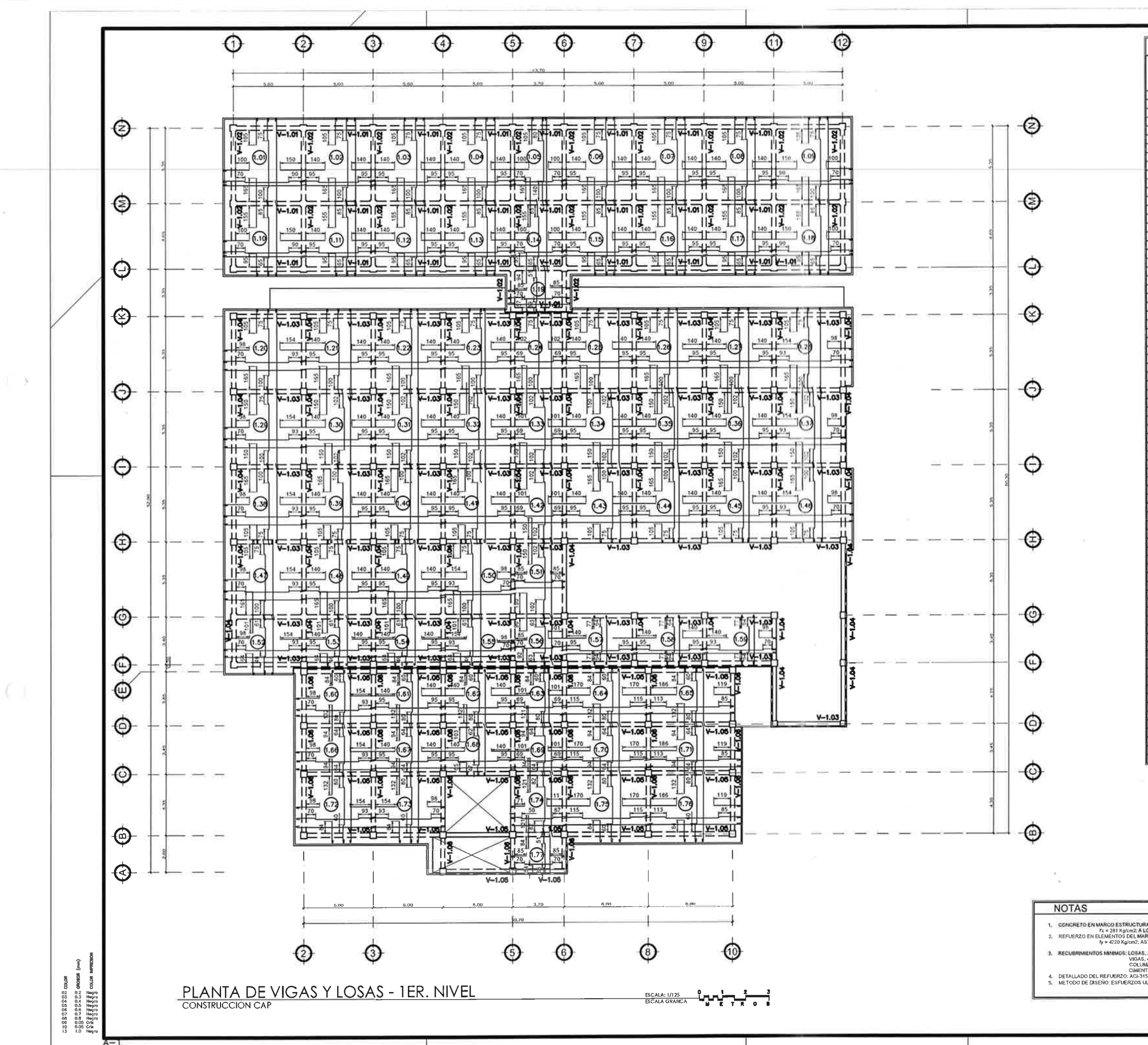

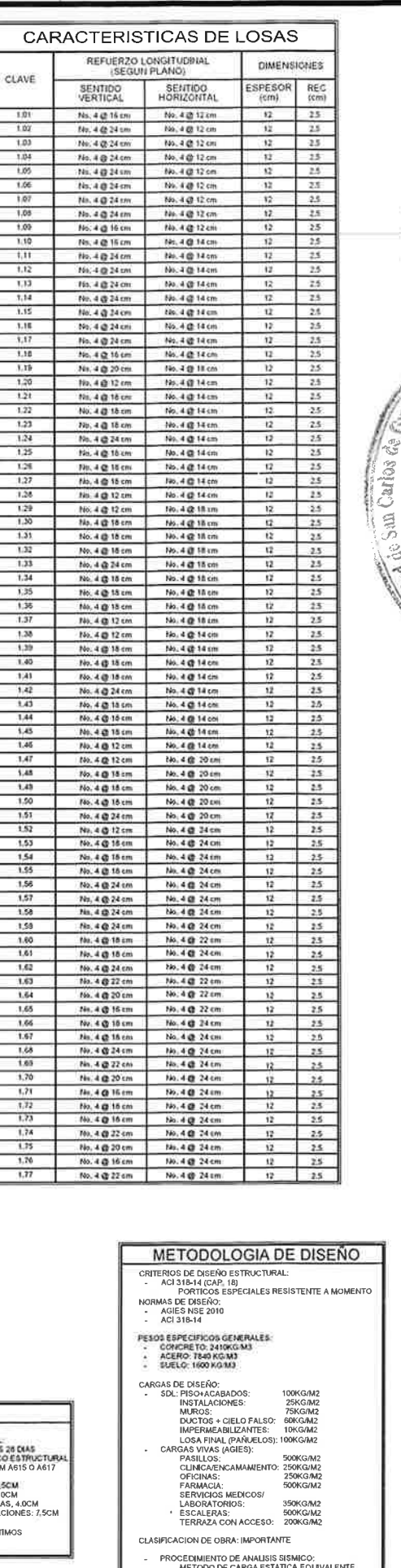

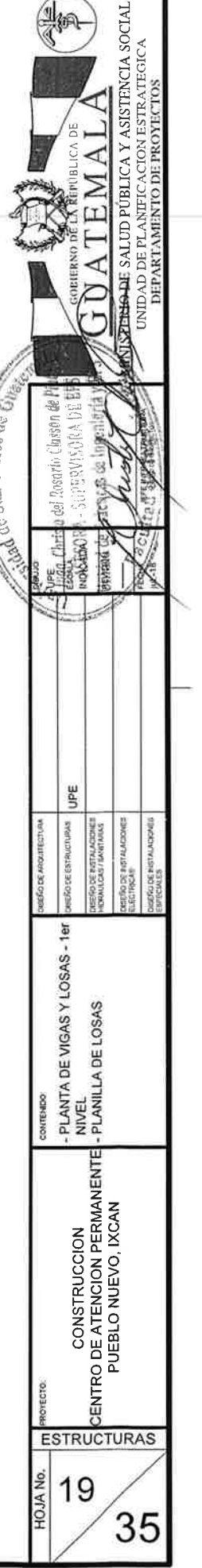

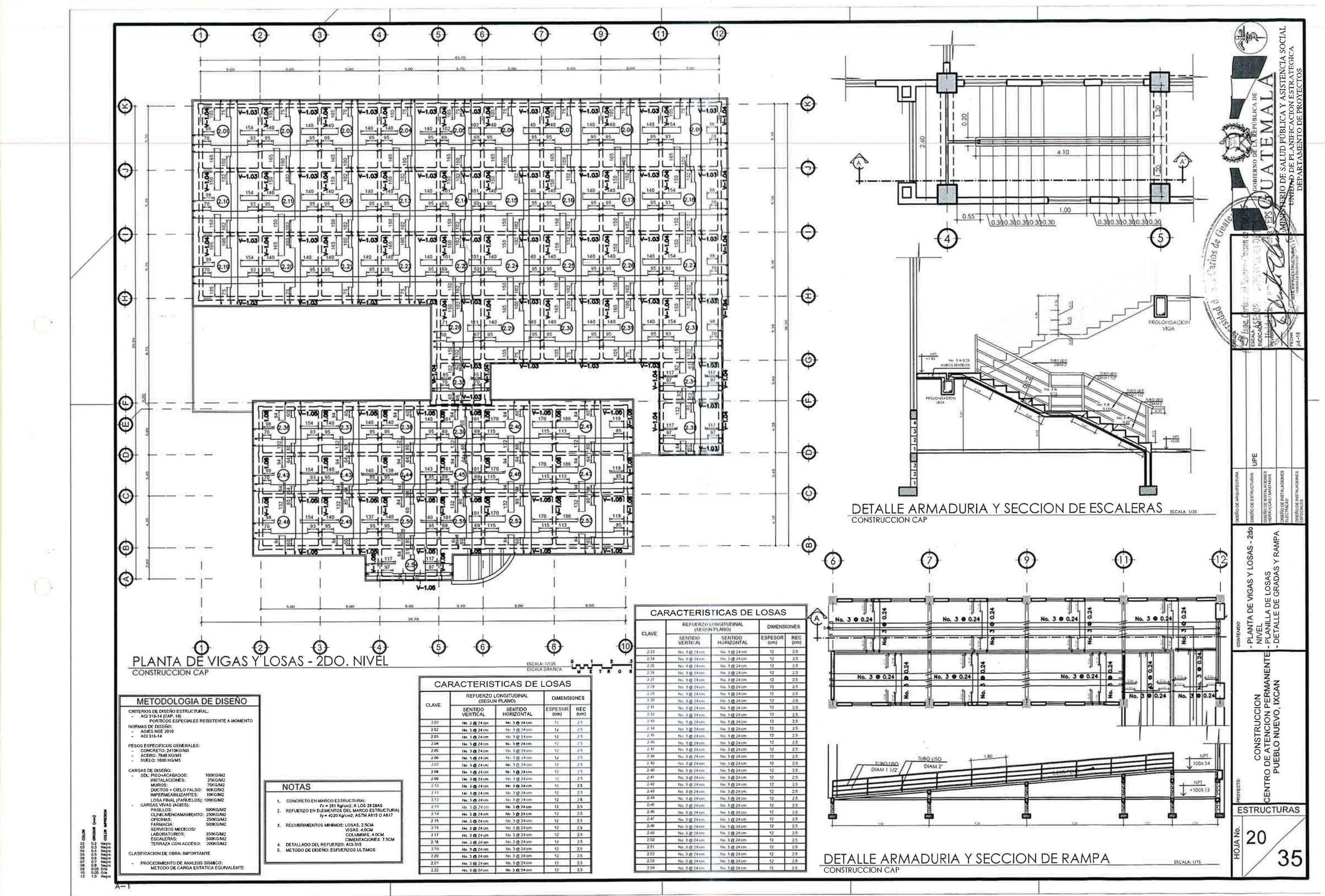

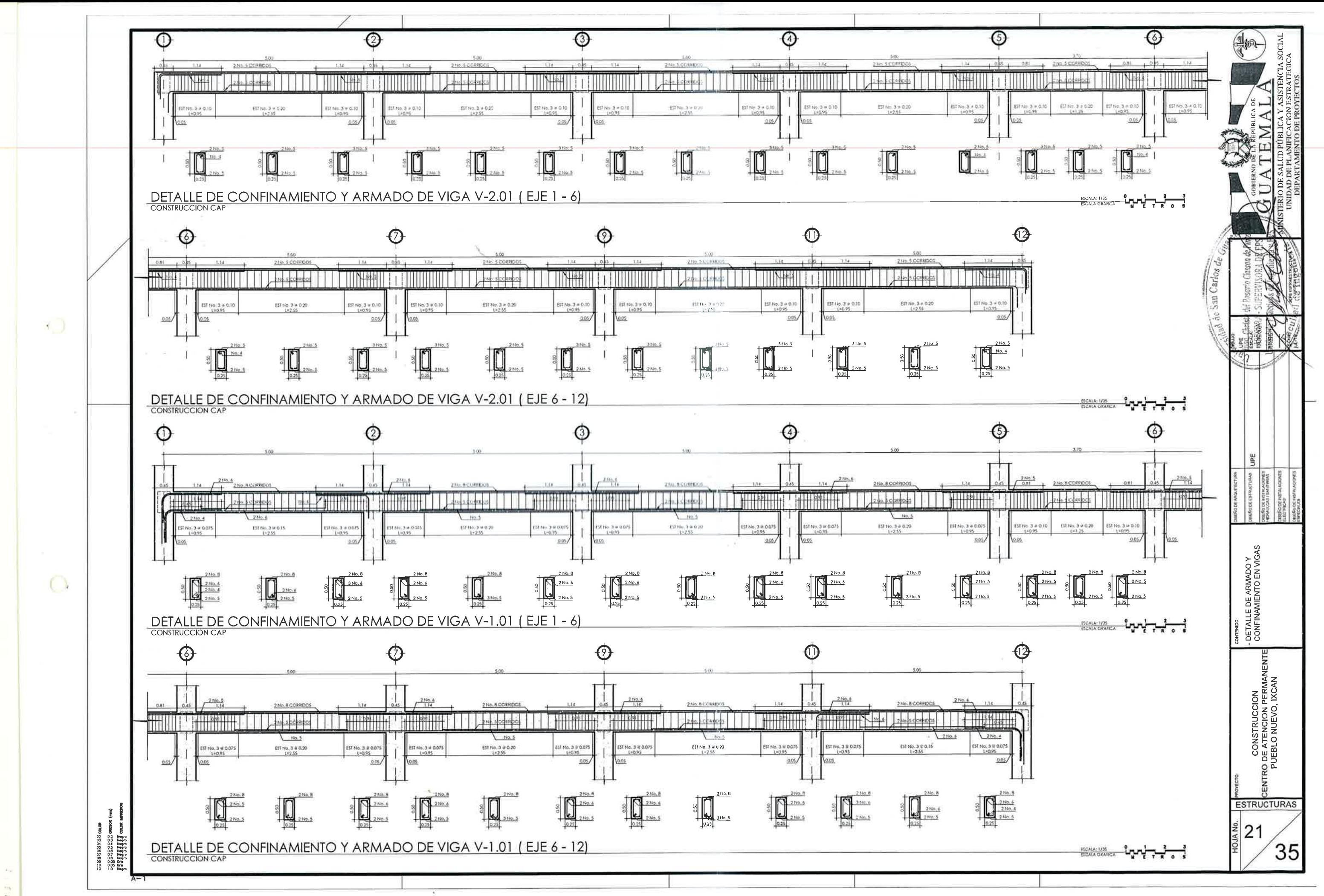

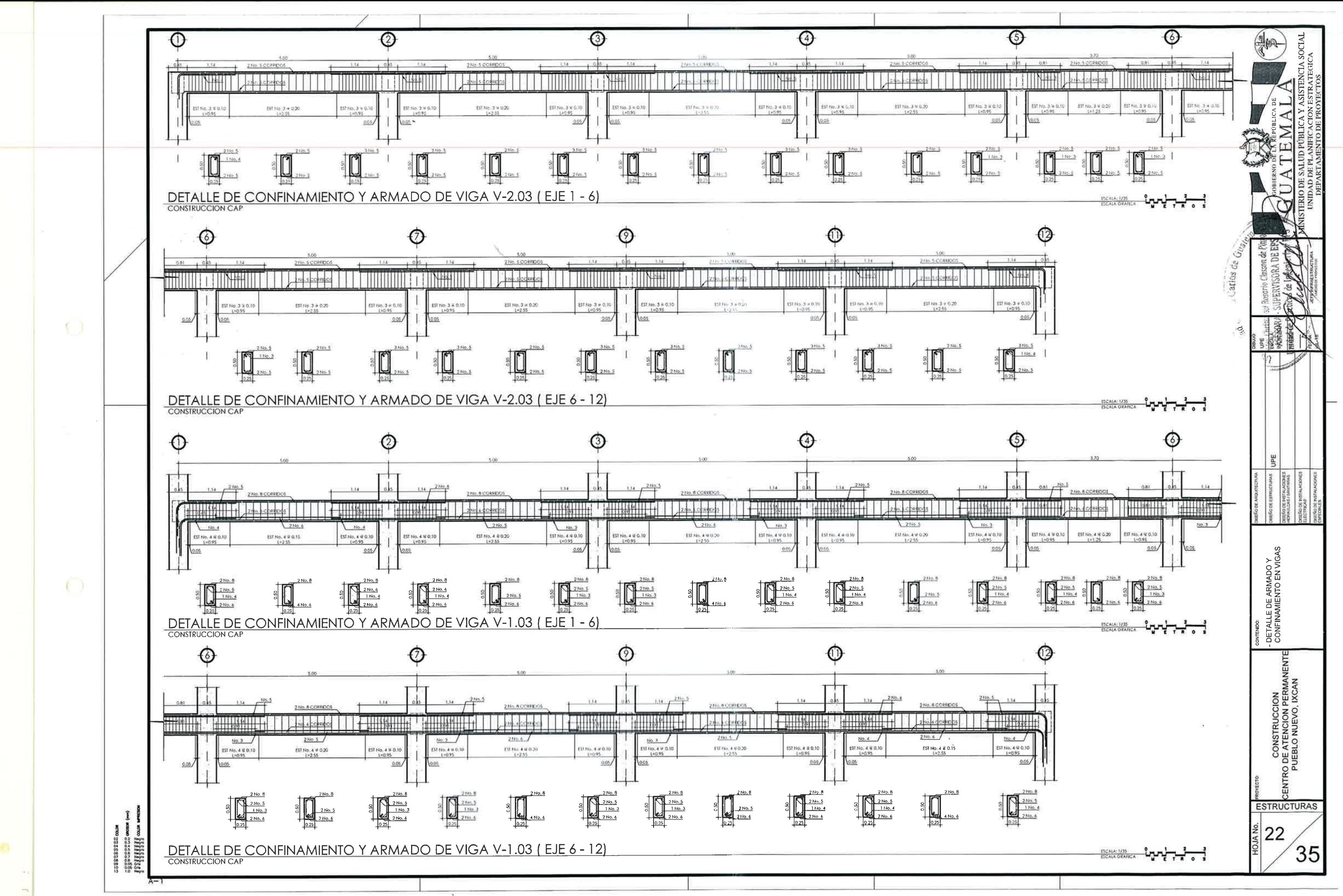

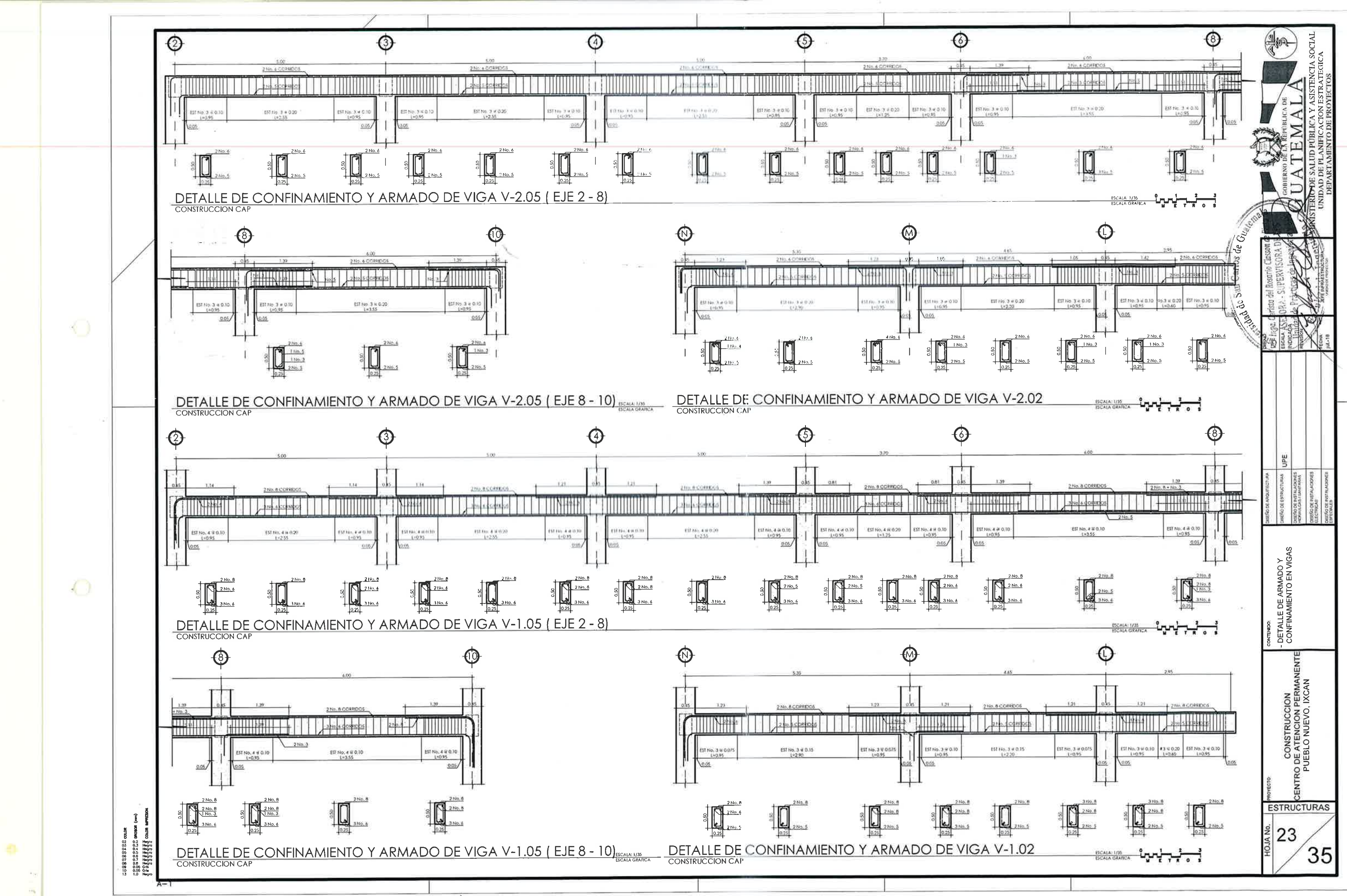

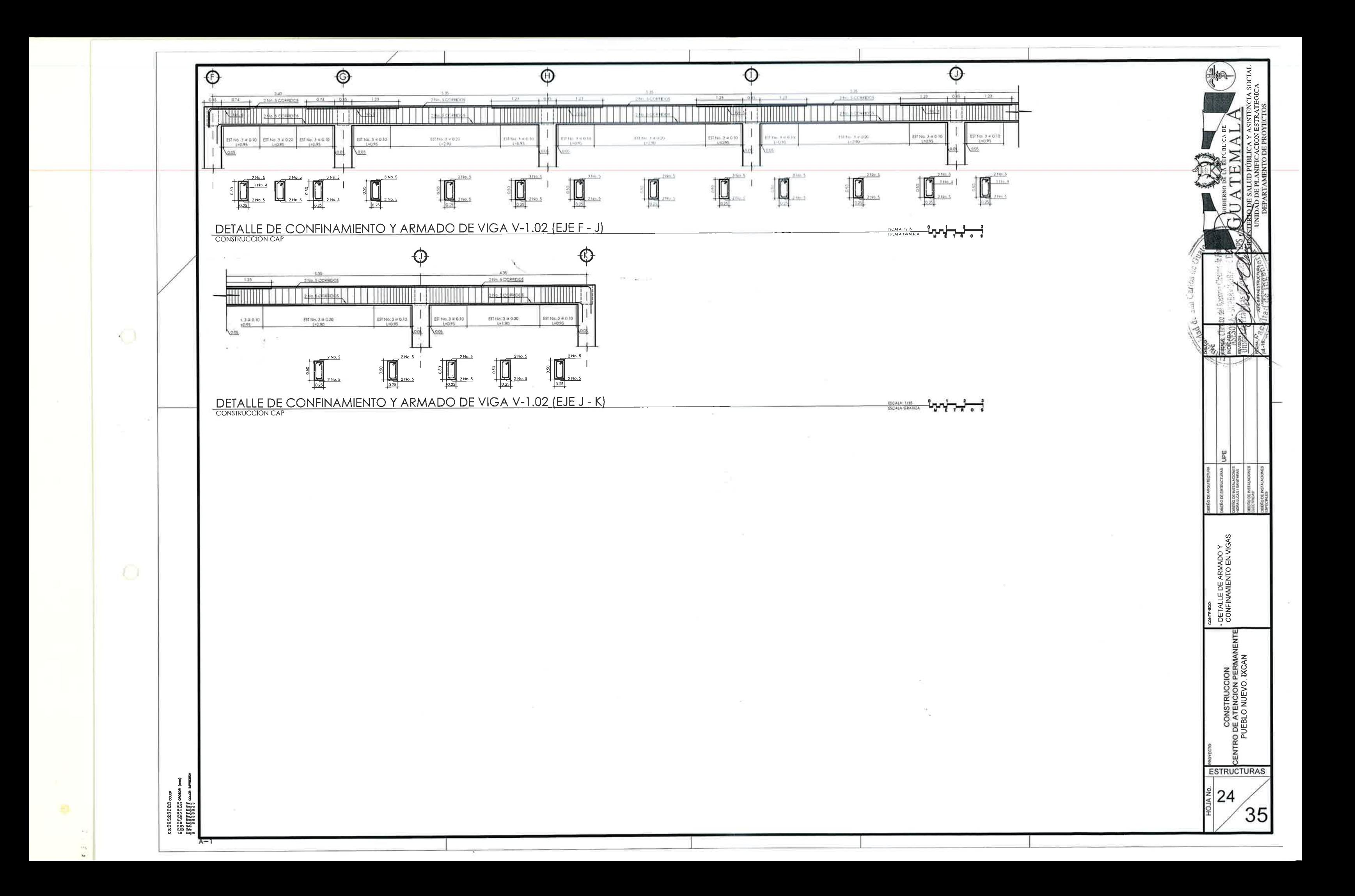

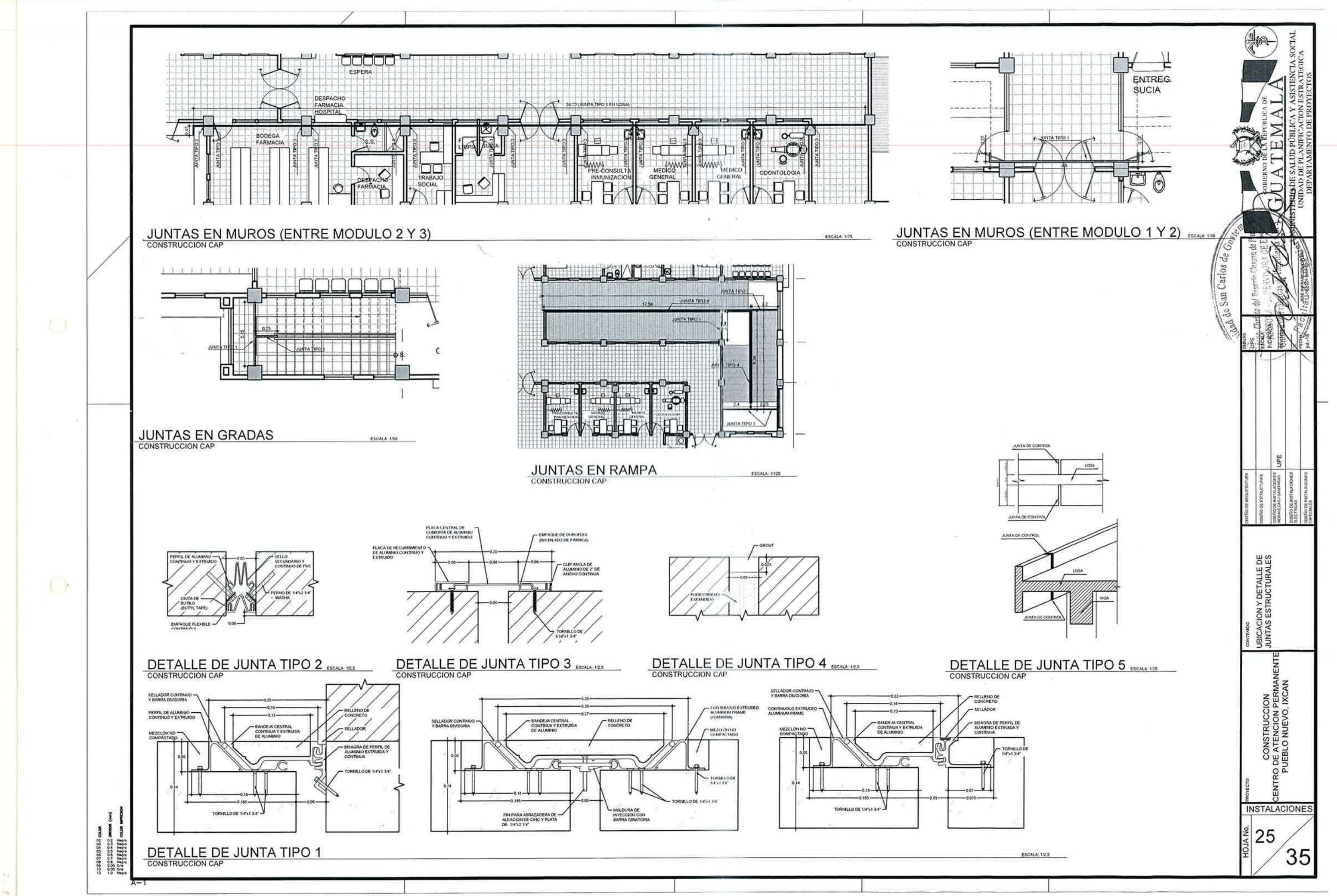

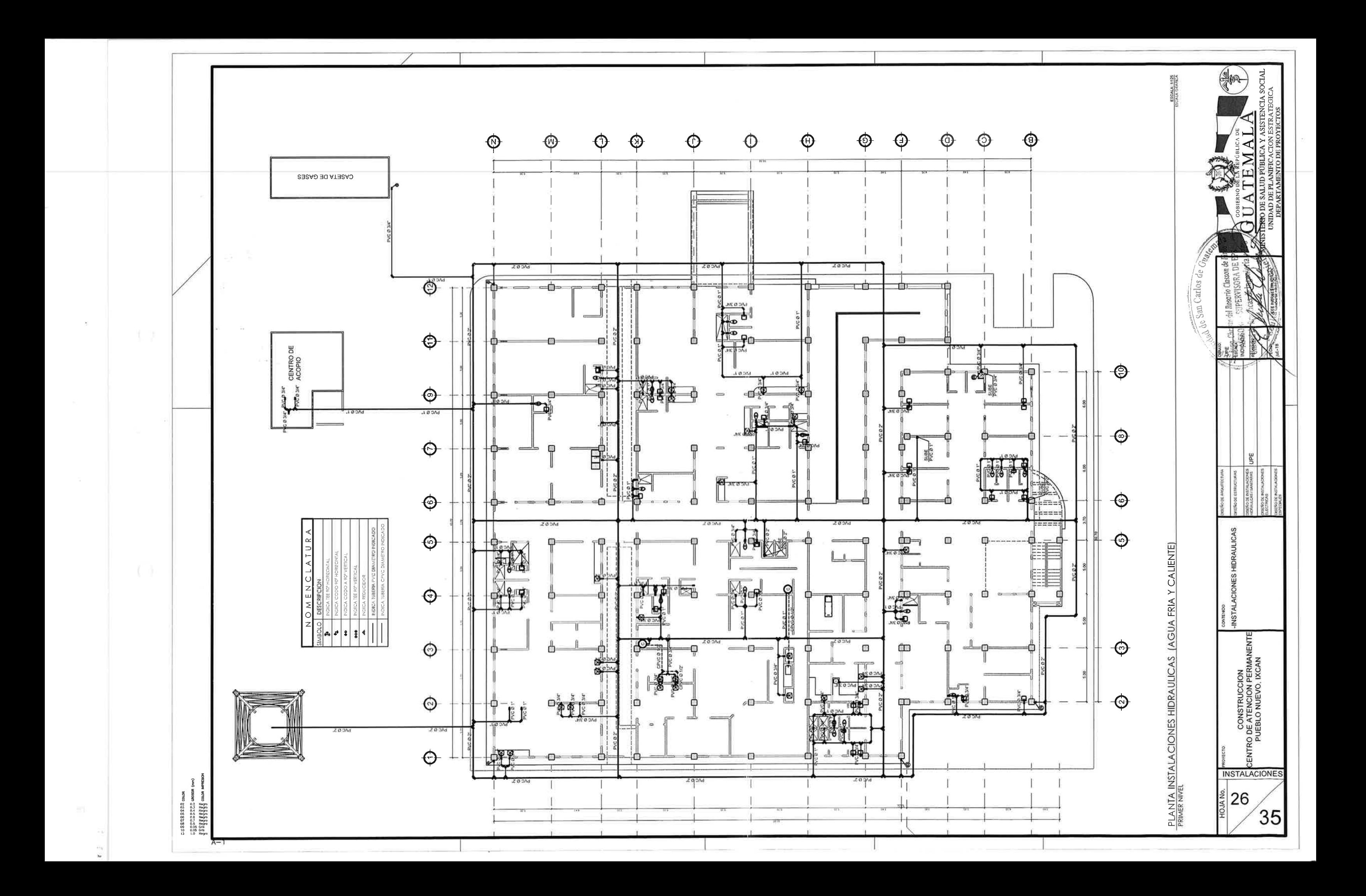

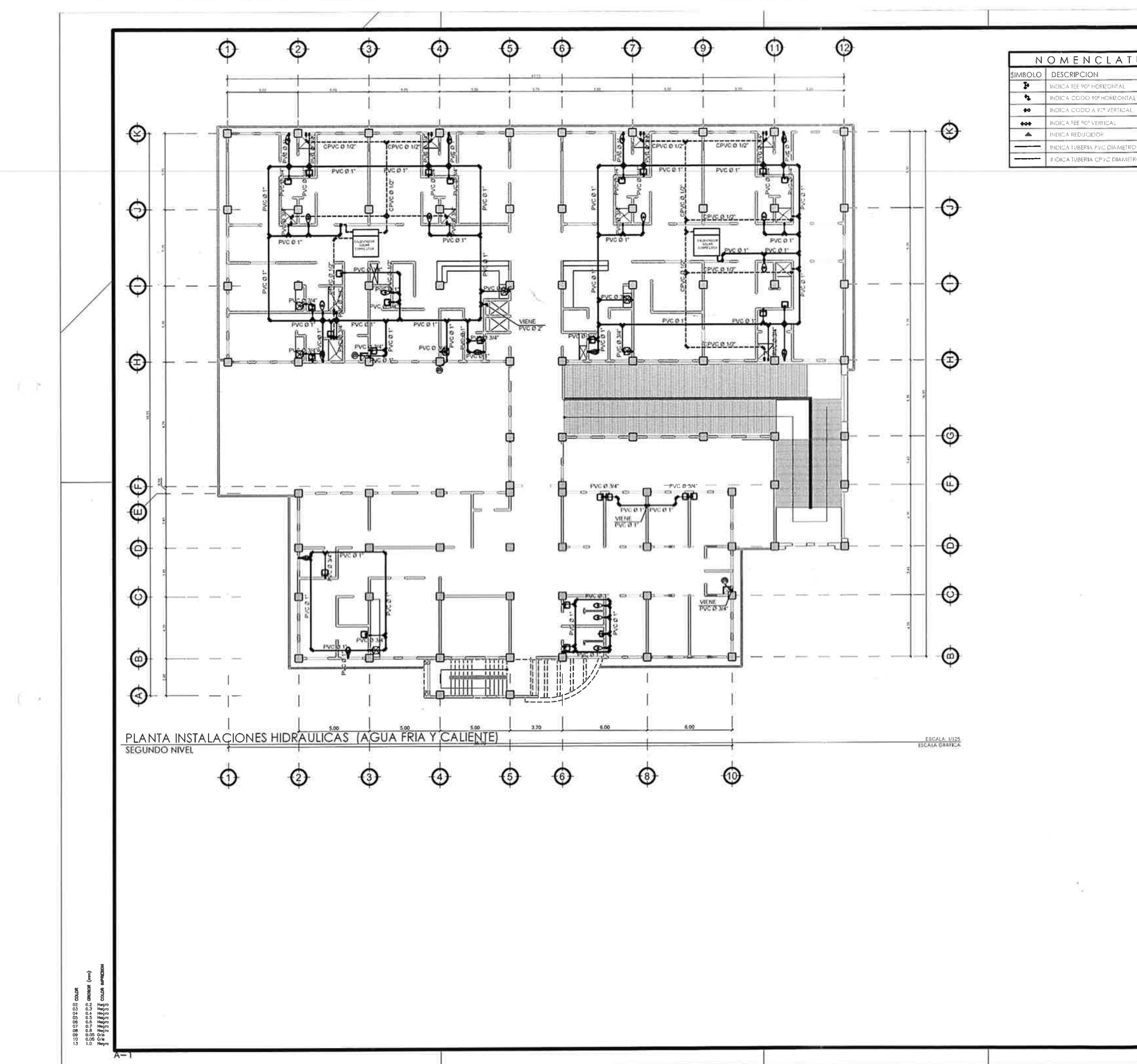

 $\mathbf{h}$ 

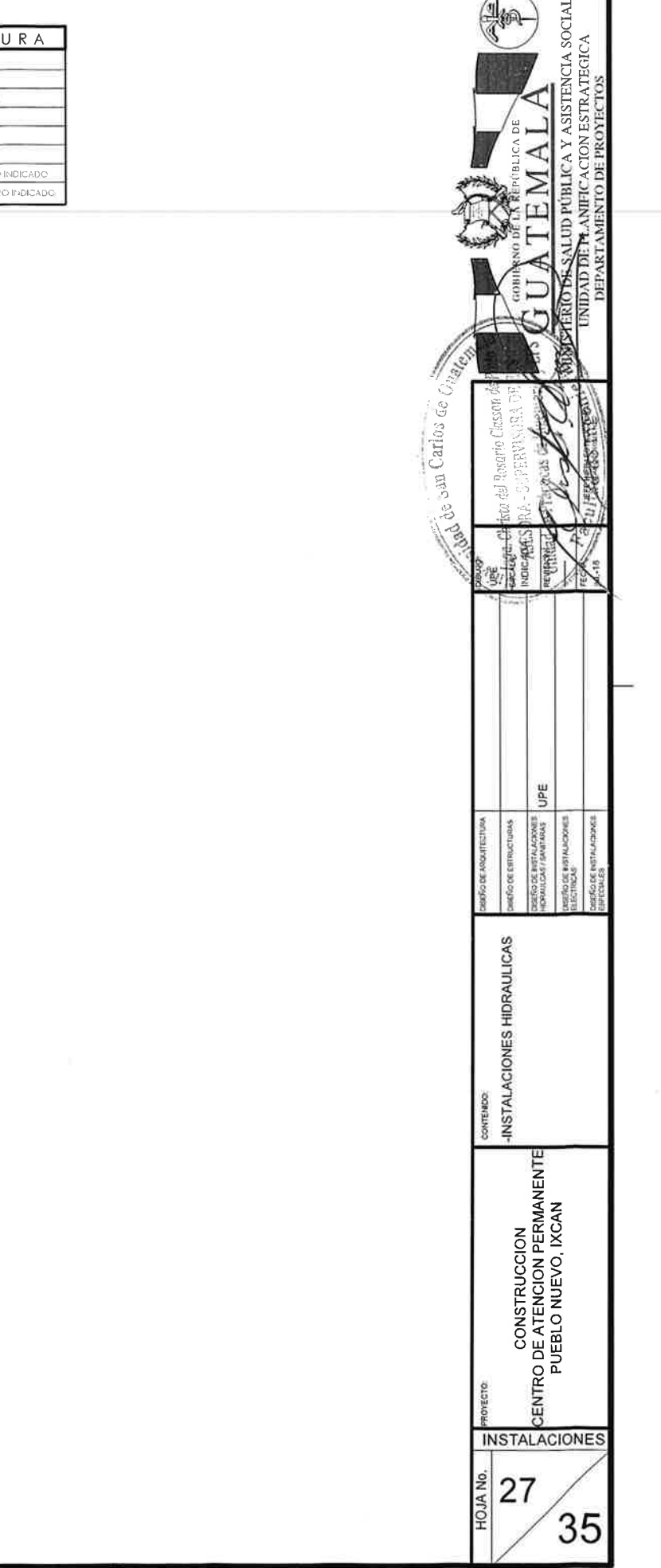

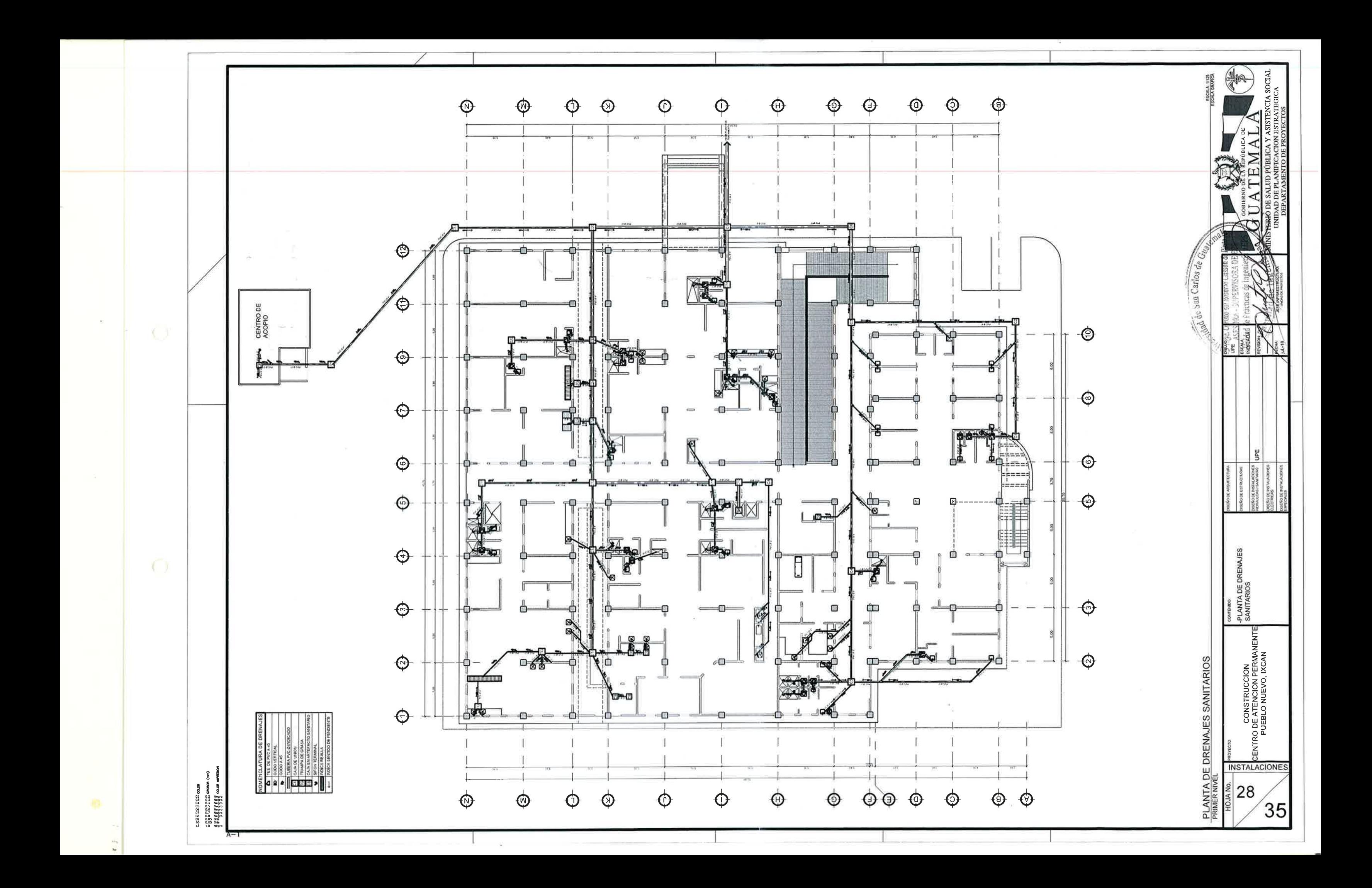

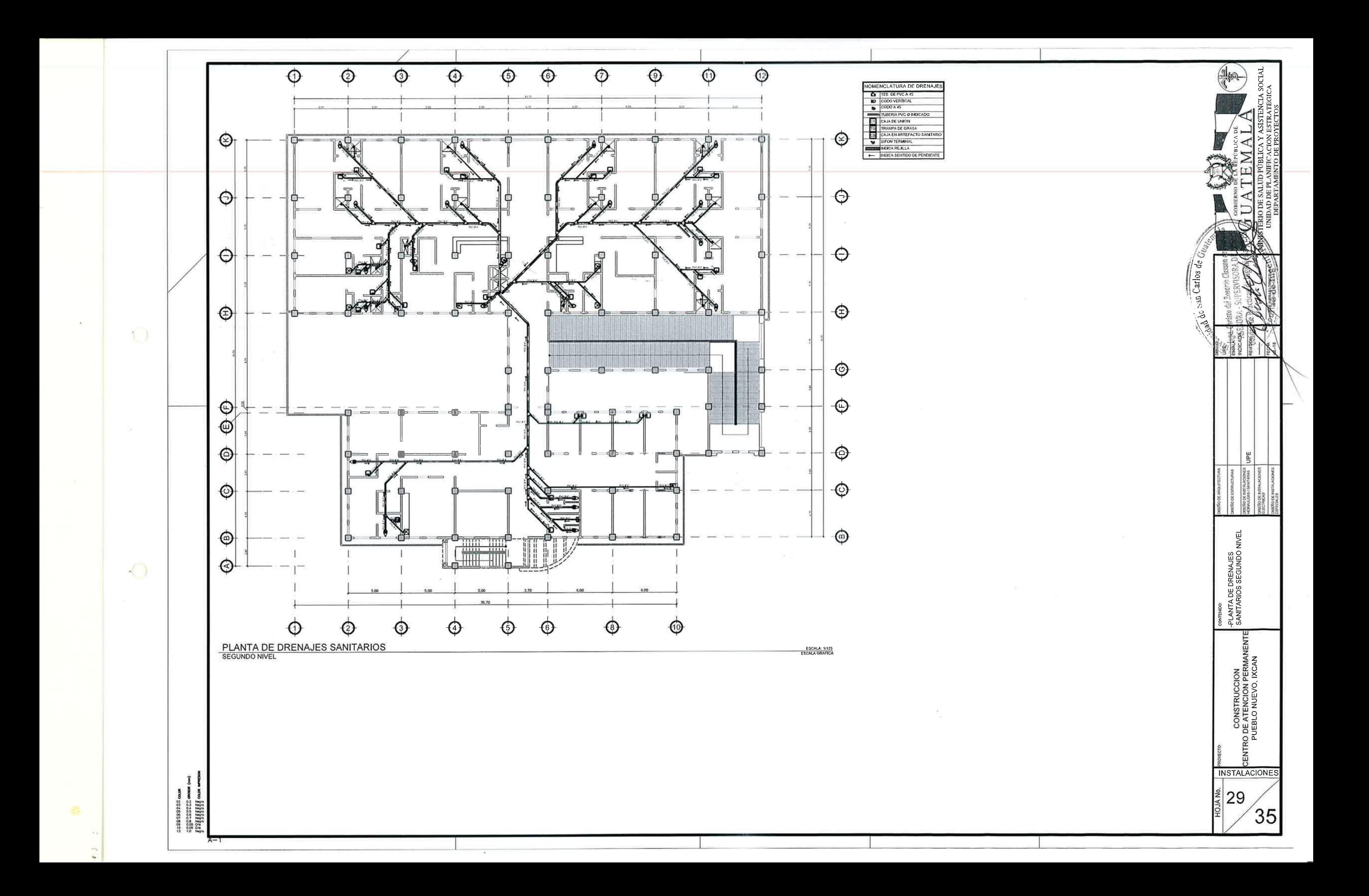

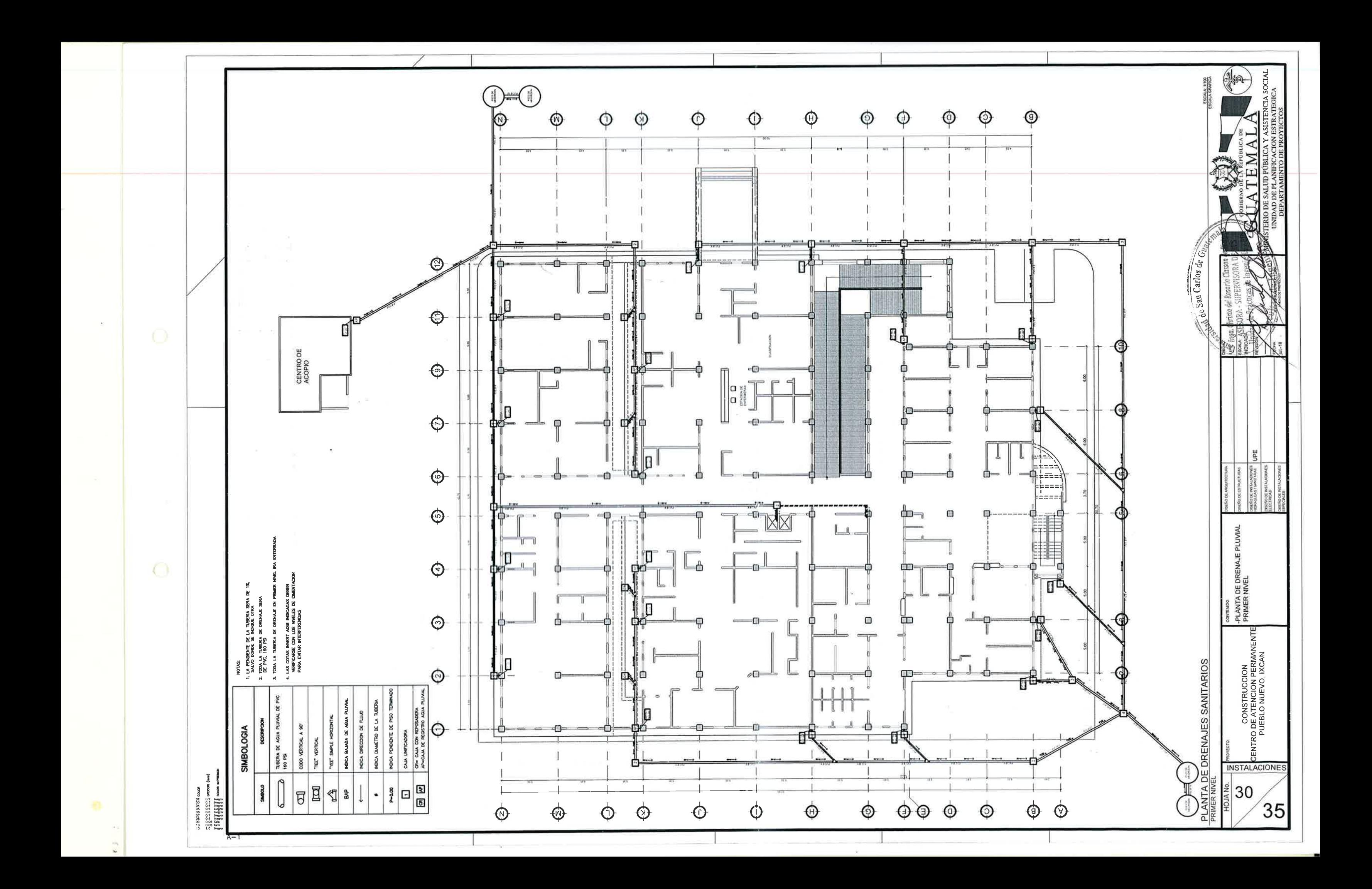

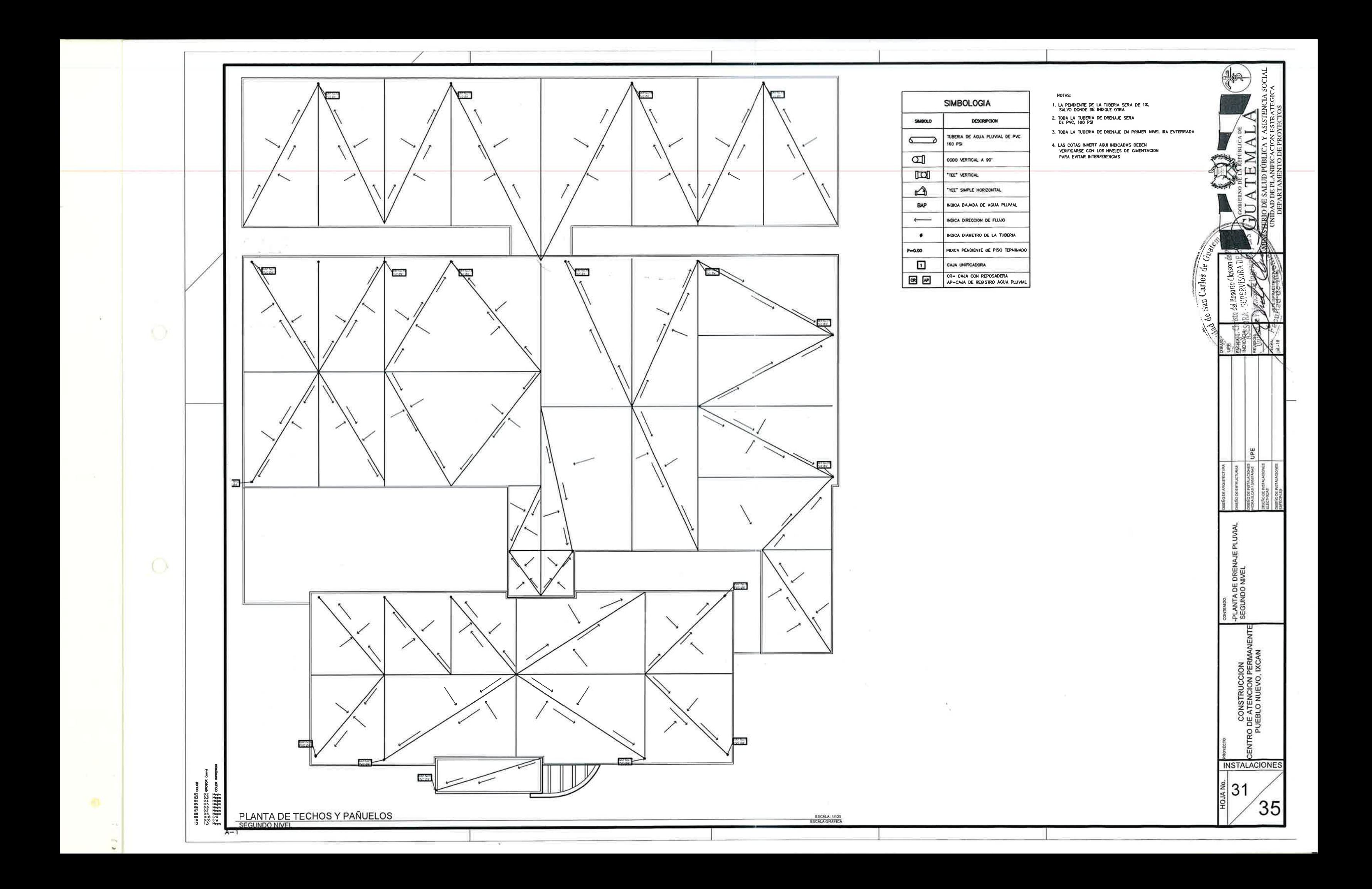

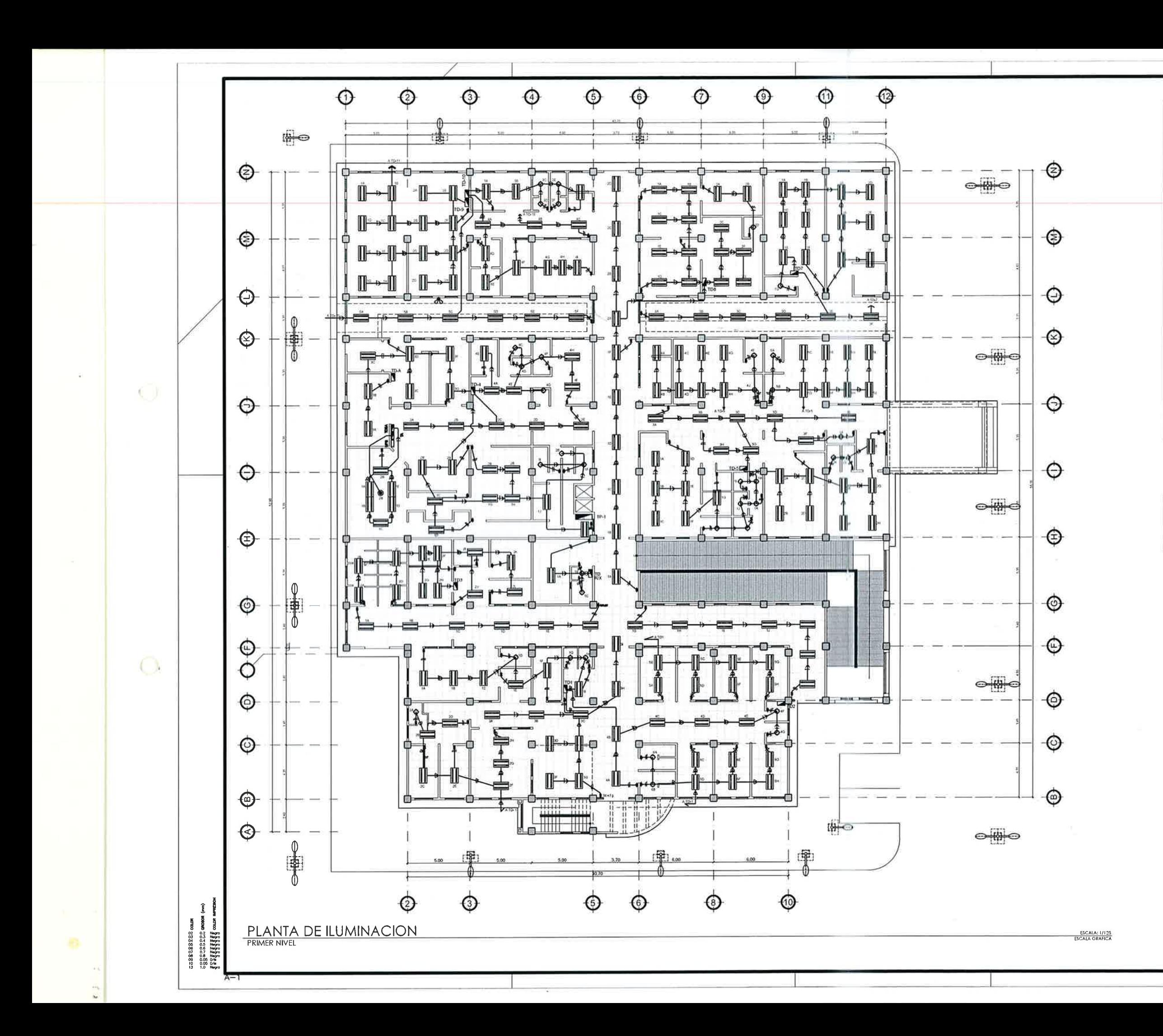

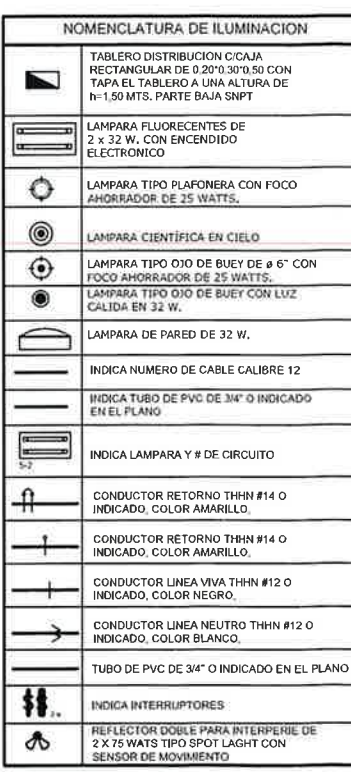

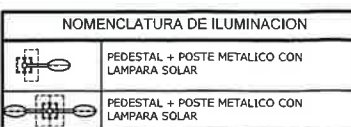

\* VER DETALLE DE POSTE METALICO + PEDESTAL

NOTAS<br>PRETENDE MOSTRAR LOS RECORRIDOS EXACTOS DE LA CANA<br>PRETENDE MOSTRAR LOS RECORRIDOS EXACTOS DE LA CANA<br>-TODA LA TUBERIA SERA PVC DE #3/4" A MENOS QUE SE I

CONTRARO, CONSTRUCTIVE DE POLITICA MENOR EN EN INDICURE LA CARRIAGO SERAN DE 4X4° 0 5X5° LA CARRIAGO SERAN DE 4X4° 0 5X5° CONTRARO SERAN DE 4X4° 0 5X5° CONDEN MARCO REDUCTOR A RECONNAIGULATION AND CONTRARO SER COLOCARA REG

RECTANGULAR.<br>• EL CONTRATISTA DEBE DE CONFIRMAR CON EL DESARROLLADOR SI<br>EL CALENTADOR ELECTRICO DEBE DE CABLEARSE O UNICAMENTE DEJAR<br>DUCTO SECO ENGUILLADO.

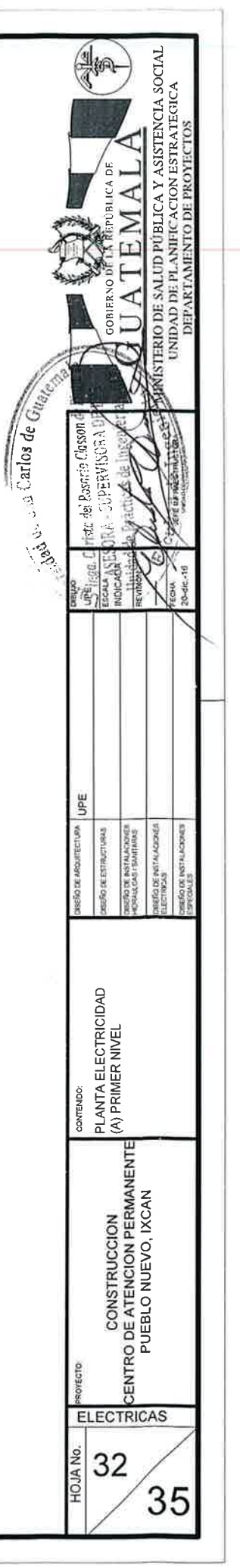

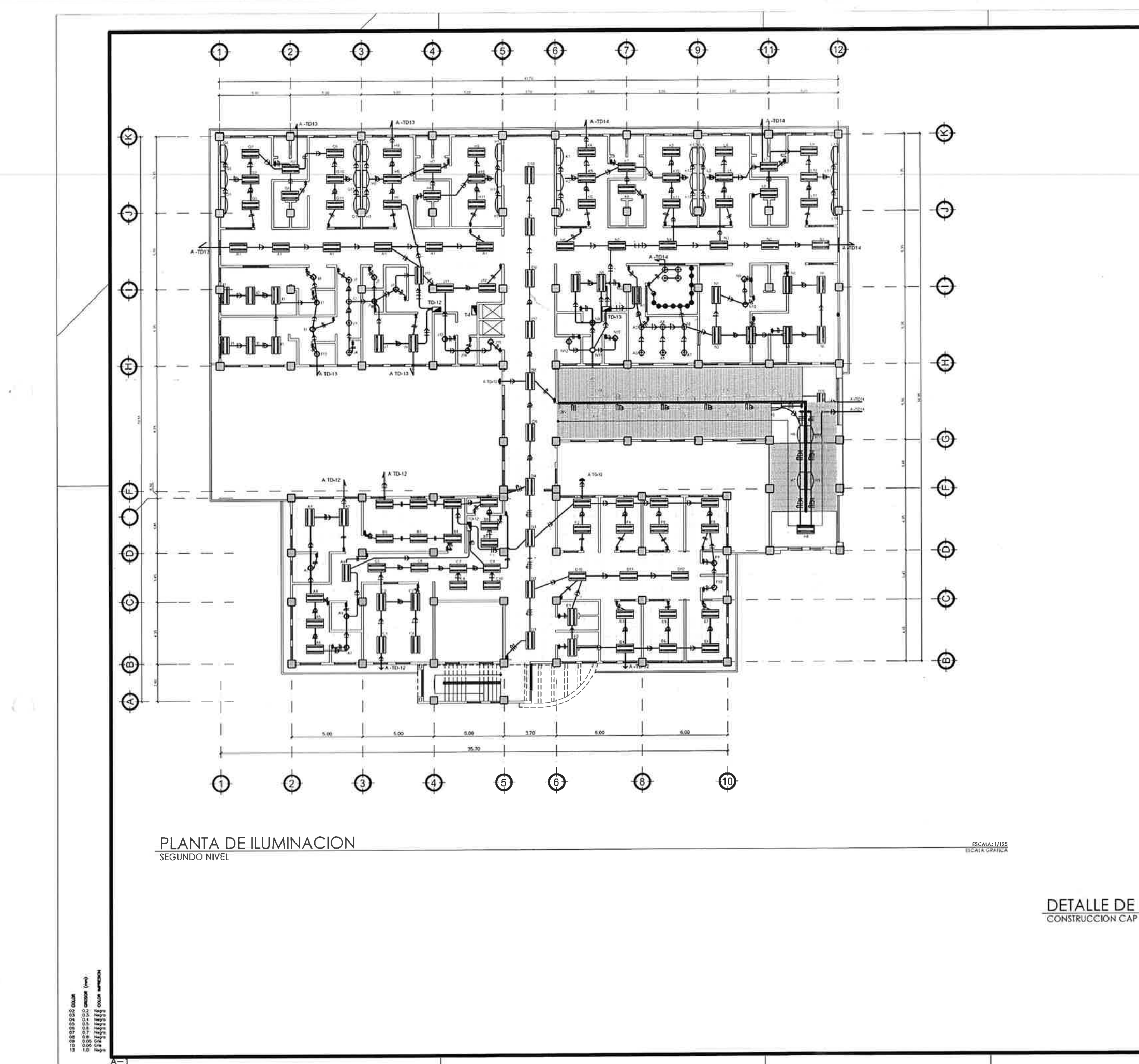

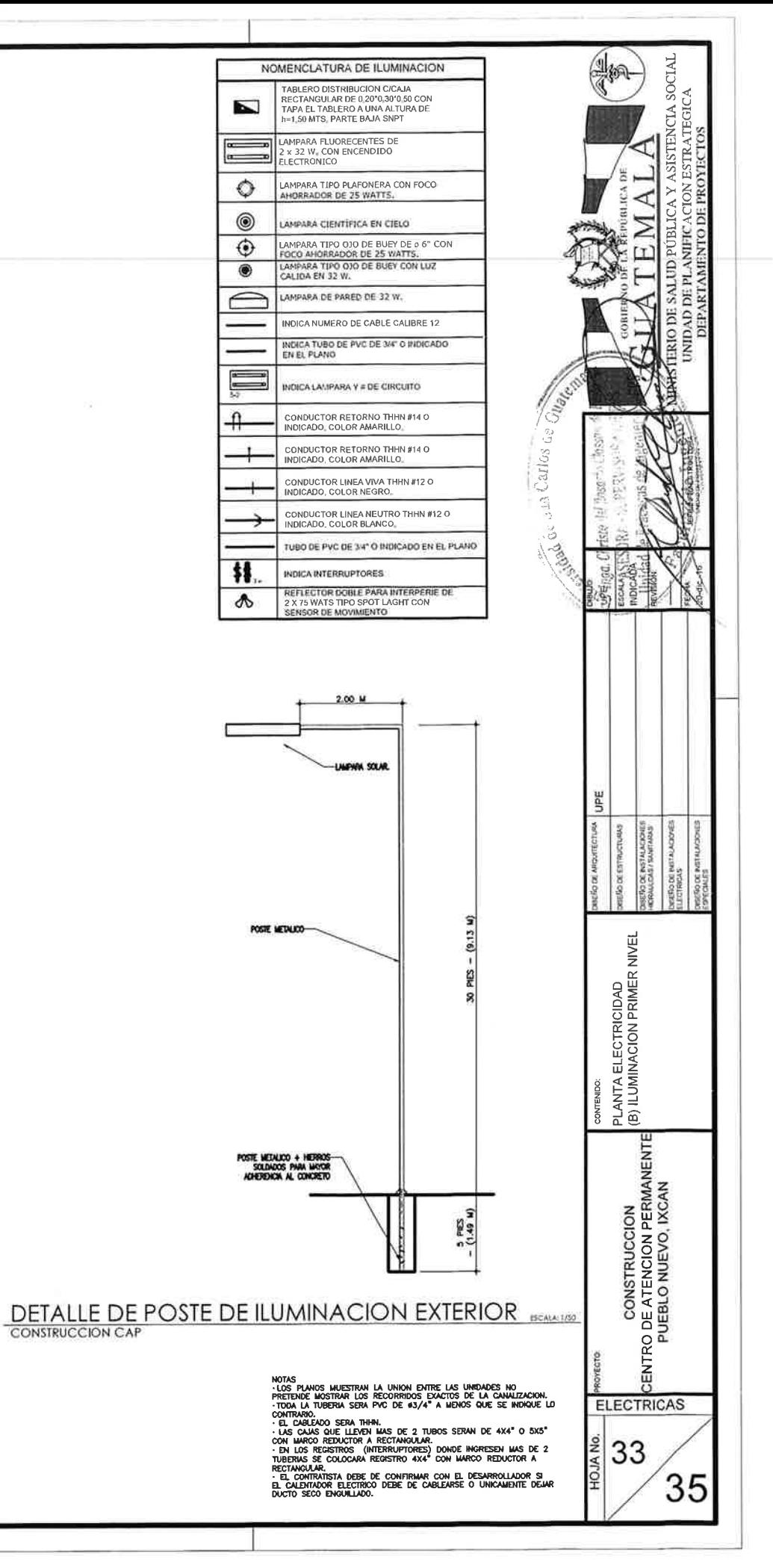

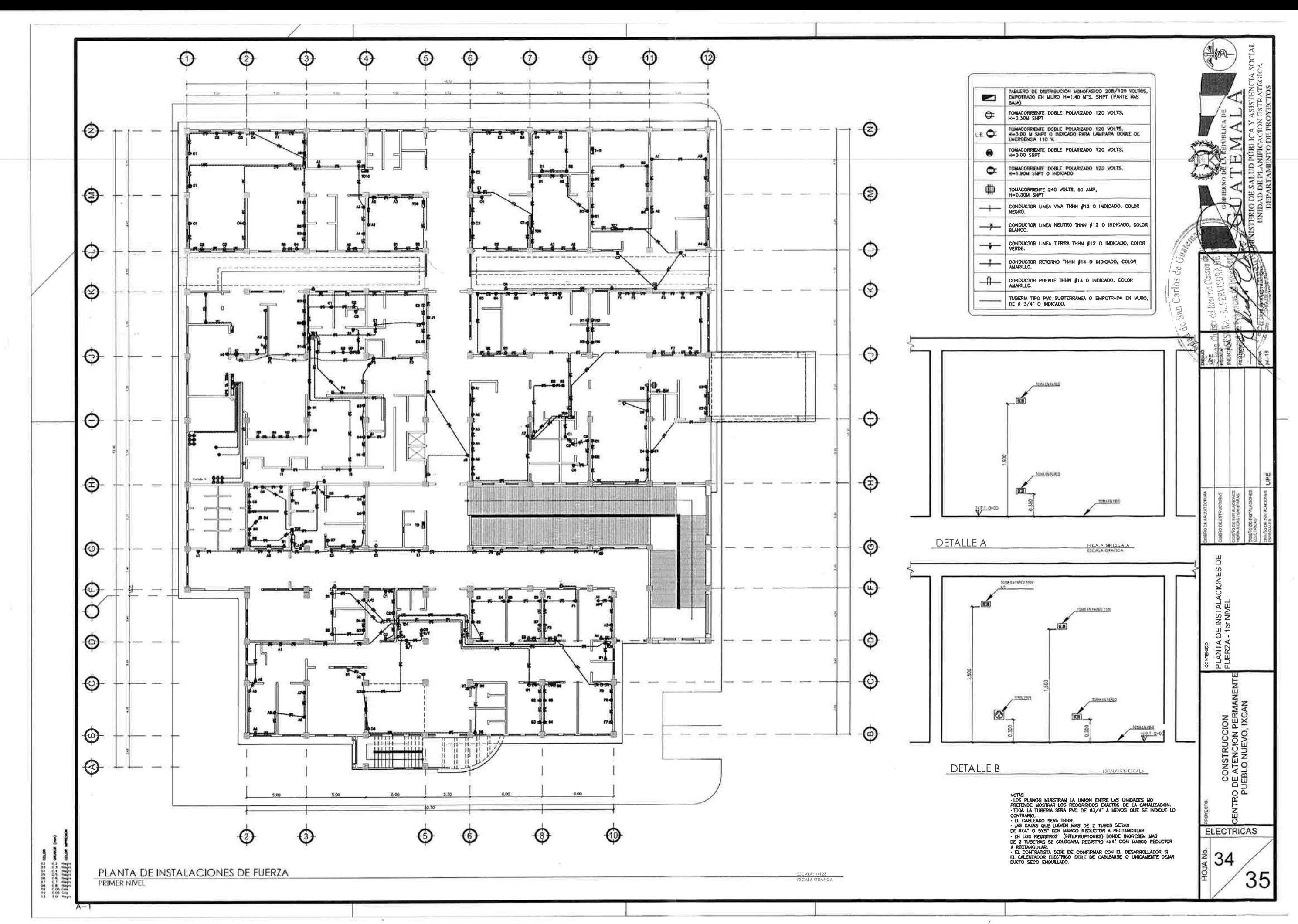

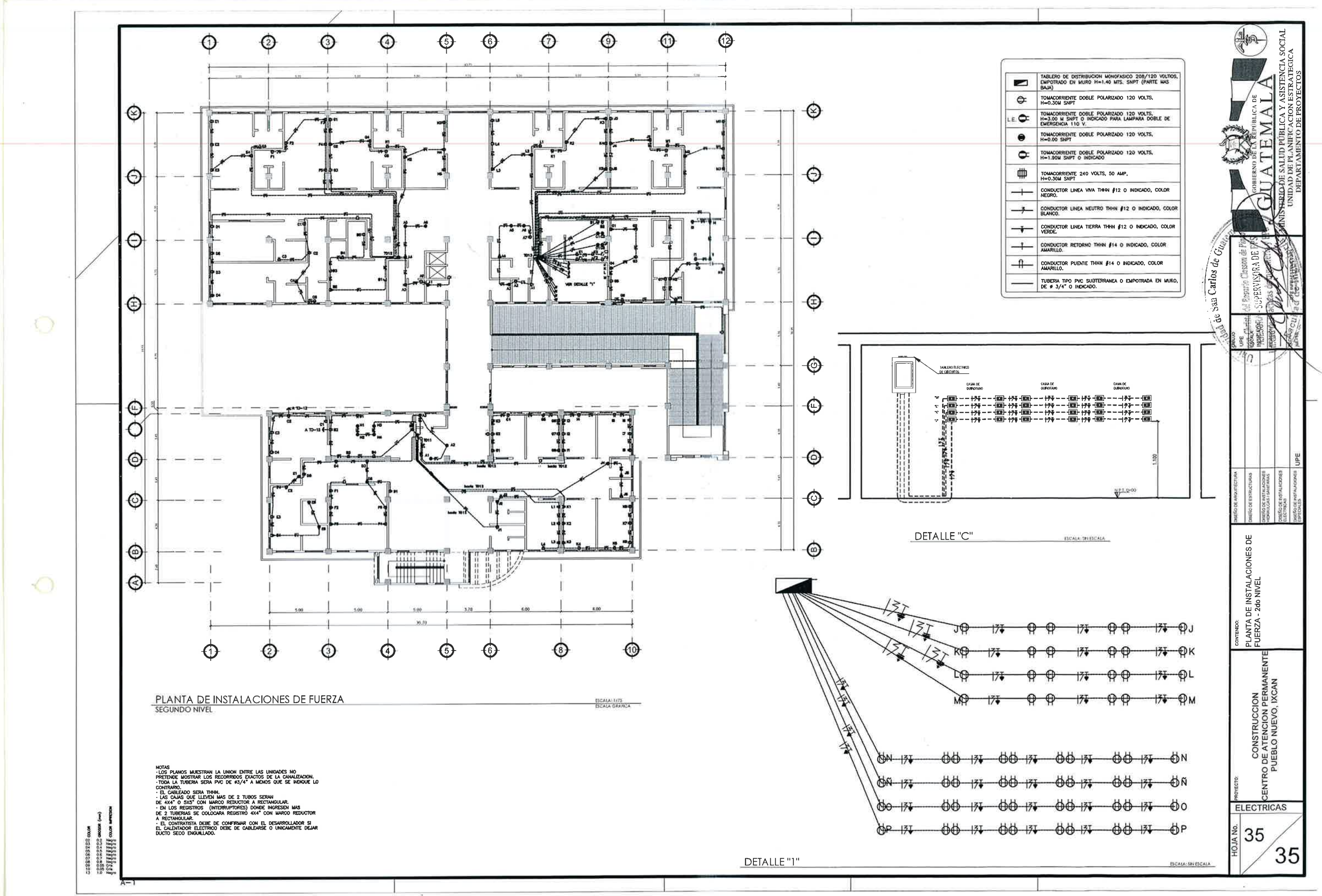

# **ANEXOS**

# Anexo 1. **Informe geotécnico realizado en el predio para la construcción del CAP**

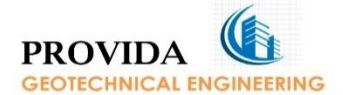

**Estudios Geotécnicos Estudios hidrogeológicos Estudios de permeabilidad** Sondeos eléctricos verticales **Calicatas eléctricas** Sísmica de refracción Tomografía eléctrica

**Ensayos Triaxiales Ensayos Fridades<br>Ensayos de Corte Directo<br>Ensayo de Penetración Estándar (SPT)** Ensayo de Abrasión Ensayo de Esclerometria Ensayo de Resistencia a la Compresión Ensayo de Consolidación Edometrica

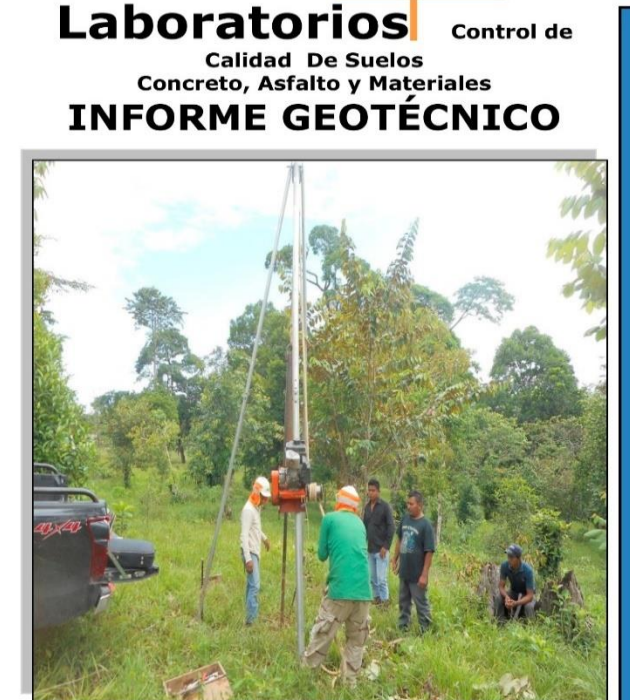

**PROYECTO: ESTUDIO** DE SUELOS PARA LA CONSTRUCCIÓN DEL CENTRO DE ATENCIÓN PERMANENTE CAP ALDEA PUEBLO NUEVO, MUNICIPIO DE IXCAN, DEPARTAMENTO DE QUICHÉ. UBICACIÓN: ALDEA PUEBLO NUEVO, MUNICIPIO DE<br>IXCAN, DEPARTAMENTO DE QUICHÉ. FECHA: DICIEMBRE DEL 2016. INTERESADO: DIRECCIÓN ÁREA DE SALUD DE IXCAN.

6 CALLE 14-26 ZONA 1 QUETZALTENANGO<br>Fax-tel: (502)77613411

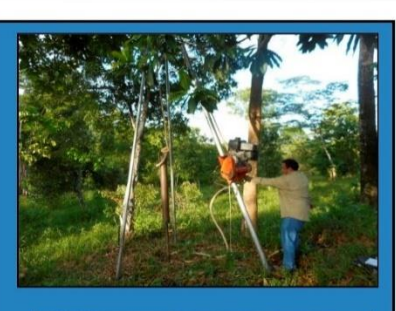

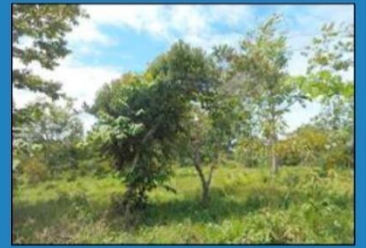

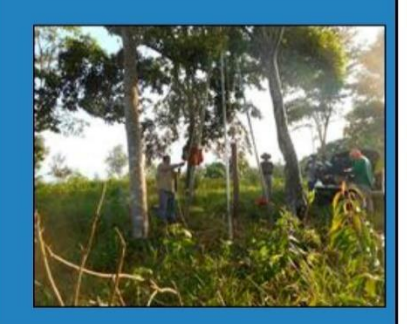

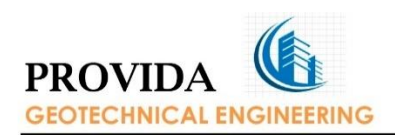

## **ENSAYO DE PENETRACIÓN ESTÁNDAR:<br>SONDEO 1**  $2.1.1$

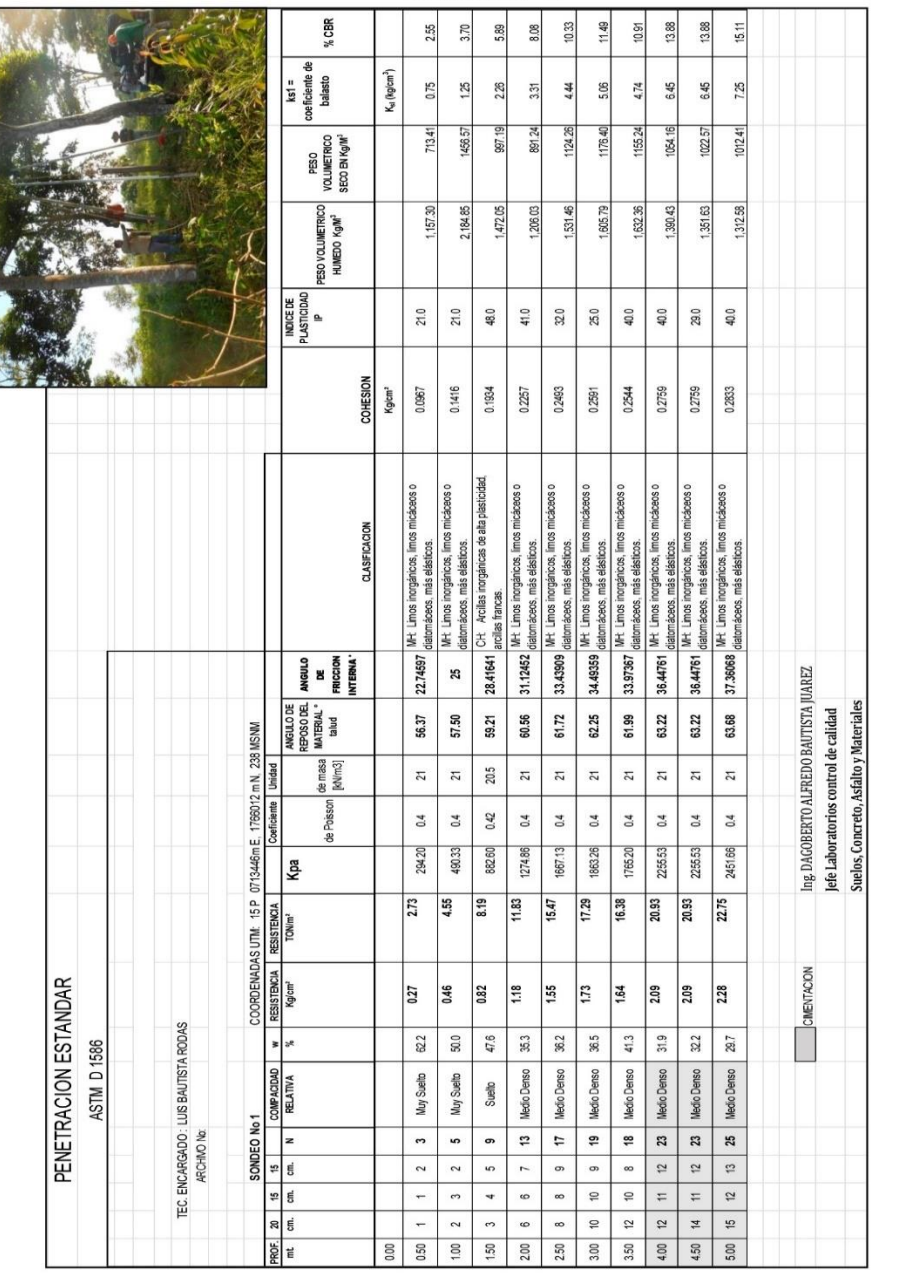

6 CALLE 14-26 ZONA 1 QUETZALTENANGO<br>Fax-tel: (502)77613411

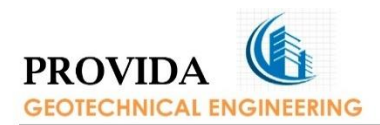

### **COMENTARIOS:**

De 0.00 a 1.00 metros de profundidad la compacidad relativa es un suelo MUY SUELTO con porcentajes de humedad de 62.2, 50.0 por ciento. Y una resistencia de 0.27, 0.46  $kg/cm<sup>2</sup>$ . Que equivale a 2.73, 4.55 Ton/mts<sup>2</sup> presentando una capacidad de soporte del suelo muy baja. Lo cual presenta licuefacción<br>en presencia de un terremoto. El ángulo de fricción interna es de:<br>22.74597, 25 y su ángulo de reposo del material talud<sup>o</sup> oscila en: 56.37, 57.50. El tipo de suelo que presenta es: MH: Limos inorgánicos, limos micáceos o diatomáceos, más elásticos. El índice de plasticidad es de 21.0, 21.0. EI índice de plasticidad se encuentra altamente plástico. El peso volumétrico húmedo en Kg/m<sup>3</sup> es de 1.157.30, 2.184.85 y su peso volumétrico seco en Kg/m<sup>3</sup> es de 713.41, 1.456.57 Coeficiente de balasto es de: 0.75, 1.25 Kg/cm<sup>3</sup>. El porcentaje de CBR es de 2.55, 3.70 por ciento.

De 1.00 a 1.50 metros de profundidad la compacidad relativa es un suelo **SUELTO** con porcentajes de humedad de 47.6 por ciento, Y una resistencia de 0.82 kg/cm<sup>2</sup>. Que equivale a 8.19 Ton/mts<sup>2</sup> presentando una capacidad de soporte del suelo baja. Lo cual presenta licuefacción en presencia de un terremoto. El ángulo de fricción interna es de: 28.41641 y su ángulo de<br>reposo del material talud<sup>o</sup> oscila en: 59.21 El tipo de suelo que presenta es CH:<br>Arcillas inorgánicas de alta plasticidad, arcillas francas. El índi de 48.0. El índice de plasticidad se encuentra altamente plástico. FI. peso volumétrico húmedo en Kg/m<sup>3</sup> es de 1.472.05 y su peso volumétrico seco en Kg/m<sup>3</sup> es de 997.19. Coeficiente de balasto es de: 2.26 Kg/cm<sup>3</sup>. El porcentaje de CBR es de 5.89 por ciento.

De 1.50 a 5.00 metros de profundidad la compacidad relativa es un suelo MEDIO DENSO con porcentajes de humedad de 35.3, 36.2, 36.5, 41.3, 31.9, 32.2, 29.7 por ciento, Y una resistencia de 1.18, 1.55, 1.73, 1.64, 2.09, 2.09, 2.28 kg/cm<sup>2</sup>. Que equivale a **11.83, 15.47, 17.29, 16.38, 20.93, 20.93, 22.75 Ton/mts<sup>2</sup> presentando una capacidad de soporte del suelo media** la profundidad de 1.50 m a 2.00 m y de la profundidad de 2.00 m a 5.00 m el suelo no se licua.. El ángulo de fricción interna es de: 31.12452, 33.43909, 34.49359, 33.97367, 36.44761, 36.44761, 37.36068 y su ángulo de<br>reposo del material talud<sup>o</sup> oscila en: 60.56, 61.72, 62.25, 61.99, 63.22, 63.22,<br>63.68 El tipo de suelo que presenta es MH: Limos inorgánicos, limo o diatomáceos, más elásticos. El índice de plasticidad es de 41.0, 32.0, 25.0, 40.0, 40.0, 29.0, 40.0. El índice de plasticidad se encuentra altamente **plástico.** El peso volumétrico húmedo en  $Kg/m^3$  es de 1.2 06.03, 1.531.46, 1.605,79, 1.632.36, 1.390.43, 1.351.63, 1.312.58 y su peso volumétrico seco en Kg/m<sup>3</sup> es de 891.24, 1124.26, 1176.40, 1155.24, 1054.16, 1022.57, 1.012.41.<br>Coeficiente de balasto es de: 3.31, 4.44, 5.06, 4.74, 6.45, 6.45, 7.25 Kg/cm<sup>3</sup>. El porcentaje de CBR es de 8.08, 10.33, 11.49, 10.91, 13.88, 13. ciento.

6 CALLE 14-26 ZONA 1 QUETZALTENANGO Fax-tel: (502)77613411

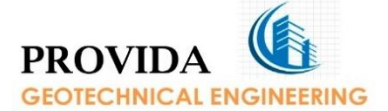

#### **SONDEO 2** % CBR 426  $480$  $688$  $\frac{8}{2}$ 10.33 14.49 13.28 13.28 15.74 20.29 ks1 =<br>xeficiente de<br>balasto Ku (kg/cm<sup>3</sup>)  $\frac{50}{1}$  $7.88$ 11.55  $\frac{175}{2}$  $278$  $\frac{51}{3}$ 4.44  $6.84$  $6.08$  $5.08$ 699.20 809.40 87.28 1010.37 asg 1104.73 851.43 PESO<br>VOLUMETRICO<br>SECO EN K<sub>O</sub>VM<sup>3</sup> 876.78 928.70 819.48 PESO VOLUMETRICO<br>HUMEDO Kg/M<sup>3</sup>  $35723$  $.180.32$ 32263 1,201.71 323.68 271.11 289.14 107.94 450.29 288.54 NDICE DE<br>PLASTICIDAD<br>P  $_{\rm 230}$ 10.0 18.0  $32\,0$ 30.0  $21.0$  $300\,$  $200\,$  $\mathbb{S}^2$  $19.0$ COHESION 0.1712 02110  $0.1577$  $0.2257$ 0.2493 0.2797 0.2720 0.2720 0.2867  $0.3077$ Kg/cm<sup>2</sup> ) Mrt Lima inogainzas, lima miziaras o<br>9 determieres más eleiticas,<br>3 Mrt Limas inogainzas, limas miziaras o<br>6 determieres más eleiticas,<br>6 determieres más eleiticas, cáceos o limos micáceos o cáceos o micáceos limos micáceos o limos micáceos **LASIFICACION** limos limos limos Limos inorgánicos, limos i<br>máceos, más elásticos. áceos, más elásticos. más elásticos más elásticos. áceos, más elásticos. más elásticos. náceos, más elástico<br>Limos inorgánicos, li orgánicos, Limos inorgánicos Limos inorgánicos Limos in<br>
laboos,<br>
Limos in Limos MH I ME SIGNED MH<sub>3</sub> MH<sub>3</sub>  $M$ li≸ Ing. DAGOBERTO ALFREDO BAUTISTA JUAREZ<br>Jefe Laboratorios control de calidad<br>Suelos, Concreto, Asfalto y Materiales 25.95445 26.83216 29.8324 31.12452 33.43909 36.9089 35.97618 35.97618 37.80351 40.69047 ANGULO<br>DE<br>FRICCION<br>NTERNA WGULO DE<br>EPOSO DEL IATERIAL<sup>®</sup><br>talud 57.98 58.42 59.92 60.56 61.72 63.45 62.99 62.99 63.90 65.35 COORDENADAS UTM: 15P 0713470m E, 1786007 m N, 234 MSNM<br>RESISTENCIA | RESISTENCIA | Coorderme | Unidad |  $21$  $\overline{21}$  $\overline{21}$  $\overline{z}$  $\overline{21}$  $\overline{21}$  $\overline{21}$  $\overline{z}$  $\overline{z}$  $\overline{21}$  $0.4$  $0.4$  $0.4$  $0.4$  $0.4$  $0.4$  $0.4$  $0.4$  $0.4$  $0.4$ 2549.73 588.40 686.47 1078.73 1274.86 1667.13 2353.60 2157.46 2157.46 3236.19 Kpa 5.46 6.37  $\frac{10.01}{2}$  $\frac{183}{11}$  $15.47$ 21.84 20.02 20.02 23.66  $30.03$ PENETRACION ESTANDAR 0.55 2.18 0.64  $\frac{100}{2}$  $\frac{1}{1.18}$ 1.55 2.00 2.00  $237$  $3.00$ TEC. ENCARGADO : LUS BAUTISTA RODAS<br>ARCHIVO No:  $31.3$ 68.8 50.9 48.5 425 34.3 35,9 35.2  $33.3\,$ 43.3 ASTM D 1586 Medio Denso Medio Denso Medio Denso Medio Denso Medio Denso Medio Denso Medio Denso Suelto Suelto Denso  $\begin{array}{|c|c|c|}\n\hline\n\text{SONDEO No.2}\n\hline\n\text{I} & \text{I} & \text{COMO}\n\hline\n\end{array}$  $\bullet$  $\overline{1}$  $\mathrel{\mathop:}=$  $\mathfrak{r}$  $\overline{\phantom{a}}$  $^{24}$  $\boldsymbol{\mathfrak{a}}$  $\boldsymbol{\mathfrak{a}}$ 26  $\boldsymbol{\mathcal{Z}}$  $\overline{a}$  $\overline{\boldsymbol{u}}$  $\frac{14}{1}$  $\overline{3}$  $\overline{\phantom{0}}$  $\overline{a}$  $\Xi$  $=$  $\overline{\mathfrak{B}}$  $\circ$  $\overline{5}$  $\overline{ }$  $\overline{\phantom{0}}$  $\bullet$  $\overline{c}$  $\Xi$  $\pm$  $\overline{u}$  $\overline{\epsilon}$  $\overline{r}$ 8 g  $rac{1}{2}$ <br> $rac{1}{2}$ <br> $rac{1}{2}$ <br> $rac{1}{2}$  $\overline{12}$  $\frac{1}{4}$  $\tilde{u}$  $\frac{1}{2}$ ÷  $\tilde{c}$  $^{\circ}$  $\overline{r}$ 15  $\rm ^{20}$ 0.50  $\frac{100}{100}$  $\frac{50}{150}$ 2.50  $3.00$  $3.50\,$ 4.00 450  $5.00\,$  $_{0.00}$  $200\,$

2.1.2 ENSAYO DE PENETRACIÓN ESTÁNDAR:

6 CALLE 14-26 ZONA 1 QUETZALTENANGO

Fax-tel: (502)77613411

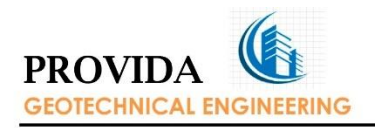

#### **COMENTARIOS:**

De 0.00 a 1.00 metro de profundidad la compacidad relativa es un suelo SUELTO con porcentajes de humedad de 68.8, 50.9 por ciento. Y una resistencia<br>de 0.55, 0.64 kg/cm<sup>2</sup>. Que equivale a 5.46, 6.37 Ton/mts<sup>2</sup> presentando una<br>capacidad de soporte del suelo baja. Lo cual presenta licuefacción presencia de un terremoto. El ángulo de fricción interna es de: 25.95445, 26.83216 y su ángulo de reposo del material talud<sup>o</sup> oscila en: 57.98, 58.42. El<br>tipo de suelo que presenta es MH: Limos inorgánicos, limos micáceos o<br>diatomáceos, más elásticos. El índice de plasticidad es de 23.0, 10.0. de plasticidad se encuentra altamente plástico para el estrato 0.50 y medianamente plástico para el estrato 1.00. El peso volumétrico húmedo en Kg/m<sup>3</sup> es de 1.180.32, 1.322.63 y su peso volumétrico seco en Kg/m<sup>3</sup> es de 699.20, 876.78. Coeficiente de balasto es de: 1.50, 1.75 Kg/cm<sup>3</sup>. El porcentaje de CBR es de. 4.26, 4.80 por ciento.

De 1.00 a 4.50 metros de profundidad la compacidad relativa es un suelo **MEDIO DENSO** con porcentajes de humedad de 48.5, 42.5, 43.3, 34.3, 35.9, 35.2, 31.3 por ciento, Y una resistencia de 1.00, 1.18, 1.55, 2.18, 2.00, 2.00, 2.37 kg/cm<sup>2</sup>. Que equivale a **10.01, 11.83, 15.47, 21.84, 20.02, 20** Lo cual presenta licuefacción en presencia de un terremoto de la profundidad de 1.00 m a 2.00 m y de la profundidad de 2.00 m a 4.50 m el suelo no se licua... El ángulo de fricción interna es de: 29.8324,<br>31.12452, 33.43909, 36.9089, 35.97618, 35.97618, 37.803.51 y su ángulo de<br>reposo del material talud<sup>o</sup> oscila en: 59.92, 60.56, 61.72, 63.45, 62.99, 62. 63.90. El tipo de suelo que presenta es MH: Limos inorgánicos, limos micáceos o diatomáceos, más elásticos. El índice de plasticidad es de 18.0,<br>30.0, 21.0, 30.0, 20.0 8.0, 32.0. El índice de plasticidad se encuentra<br>altamente plástico para los estratos de 1.50 a 3.50, medianamente plástico para el estrato 4.00 y altamente plástico para el estrato 4.50. El pisso volumétrico húmedo en Kg/m<sup>3</sup> es de 1.201.71, 1.323.68, 1.271.11,<br>1.357.23, 1.289.14, 1.107.94, 1.450.29 y su peso volumétrico seco en Kg/m<sup>3</sup> es<br>de 809.40, 928.70, 887.28, 1.010.37, 948.95, 819.48, 1.104.73 Coeficie CBR es de 6.98, 8.08, 10.33, 14.49, 13.28, 13.28, 15.74 por ciento.

De 4.50 a 5.00 metros de profundidad la compacidad relativa es un suelo DENSO con porcentajes de humedad de 33.3 por ciento, Y una resistencia de<br>3.00 kg/cm<sup>2</sup>. Que equivale a **30.03 Ton/mts<sup>2</sup> presentando una capacidad**<br>de soporte del suelo media. Lo cual NO presenta licuefacción en<br>presencia y su ángulo de reposo del material talud<sup>o</sup> oscila en: 65.35. El tipo de suelo que presenta es MH: Limos inorgánicos, limos micáceos o diatomáceos, más elásticos. El índice de plasticidad es de 19.00. El índice de plasticidad se<br>encuentra altamente plástico. El peso volumétrico húmedo en Kg/m<sup>3</sup> es de 1.268.54 y su peso volumétrico seco en Kg/m<sup>3</sup> es de 951.43. Coeficiente de balasto es de: 11.55 Kg/cm<sup>3</sup>. El porcentaje de CBR es de 20.29 por ciento.

<sup>6</sup> CALLE 14-26 ZONA 1 QUETZALTENANGO Fax-tel: (502)77613411

## **Recomendación final**

**1. A la profundidad de 1.80 metros el suelo ya presenta una capacidad de soporte alta de 15 ton/m2, con base en ello se recomienda tomar una capacidad portante del suelo para fines de diseño de 15 ton/m2.**

**2. para compactar el suelo con índices de plasticidad altas se debe agregar cal al suelo con una relación de 1:10 para estabilizar el mismo.** 

**3. si se toma una profundidad igual o mayor de 2,00 metros se recomienda tomar una capacidad portante de 20 ton/m2** 

**4. si se toma una profundidad de 1.50 metros se debe tomar una capacidad portante de 8 ton/m<sup>2</sup> . Esta es la menos aconsejable.** 

Fuente: PROVIDA, Geotechnical Engineering, S.A.